## **Design-by-Contract (DbC)**

**Readings: OOSC2 Chapters 6, 7, 8, 11**

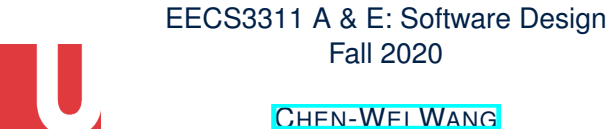

#### **Part 1**

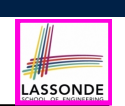

LASSONDE

*Design by Contract (DbC): Motivation & Terminology*

#### **3 of 72**

**Learning Objectives**

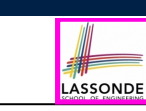

Upon completing this lecture, you are expected to understand:

- **1.** *Design by Contract* ( *DbC* ): Motivation & Terminology
- **2.** Supporting *DbC* (Java vs. Eiffel): *Preconditions*, *Postconditions*, *Class Invariants*
- **3.** *Runtime Assertion Checking* of Contracts

#### **Motivation: Catching Defects – When?**

- To minimize *development costs* , minimize *software defects*.
- Software Development Cycle: Requirements → *Design* → *Implementation* → Release **Q.** Design or Implementation Phase?

Catch defects *as early as possible* .

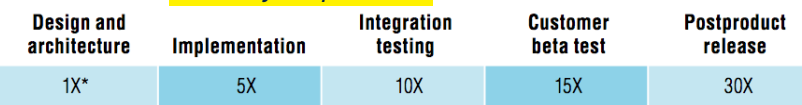

∵ The cost of fixing defects *increases exponentially* as software progresses through the development lifecycle.

- Discovering *defects* after **release** costs up to 30 times more than catching them in the **design** phase.
- Choice of *design language* for your project is therefore of paramount importance.

# LASSONDE

## **What this Course Is About (1)**

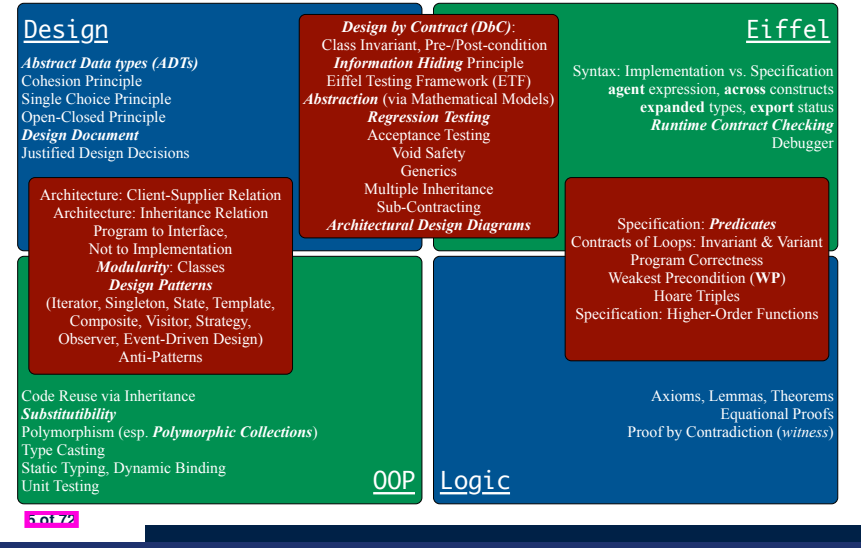

#### **Terminology: Contract, Client, Supplier**

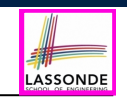

LASSONDE

- A *supplier* implements/provides a service (e.g., microwave).
- A *client* uses a service provided by some supplier.
	- The client is required to follow certain instructions to obtain the service (e.g., supplier **assumes** that client powers on, closes door, and heats something that is not explosive).
	- If instructions are followed, the client would **expect** that the service does what is guaranteed (e.g., a lunch box is heated).
	- The client does not care how the supplier implements it.
- What then are the *benefits* and *obligations* os the two parties?

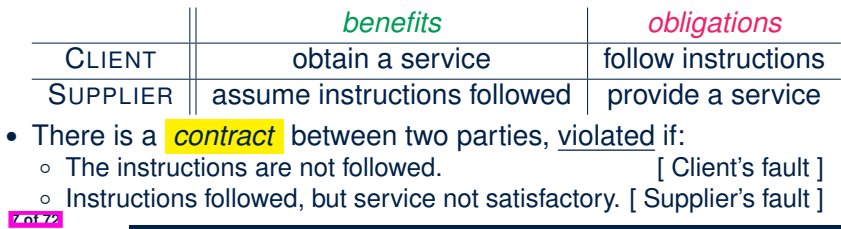

## **What this Course Is About (2)**

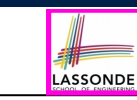

- Focus is *design*
	- *Architecture*: (many) *inter-related* modules
	- *Specification*: *precise* (functional) interface of each module
- For this course, having a prototypical, *working* implementation for your design suffices.
- A later *refinement* into more efficient data structures and algorithms is beyond the scope of this course.

[ assumed from EECS2011, EECS3101 ]

- ∴ Having a suitable language for **design** matters the most.
- **Q**: Is Java also a "good" **design** language?
- **A**: Let's first understand what a "good" **design** is.

## **Client, Supplier, Contract in OOP (1)**

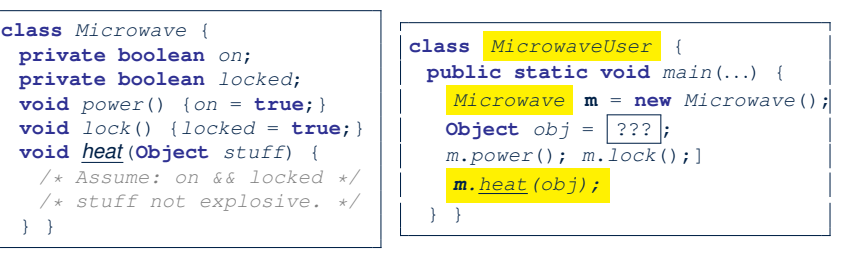

Method call *m.heat(obj)* indicates a client-supplier relation.

- **Client: resident class of the method call** [ MicrowaveUser ]
- **Supplier**: type of context object (or call target) **m** [ Microwave ]

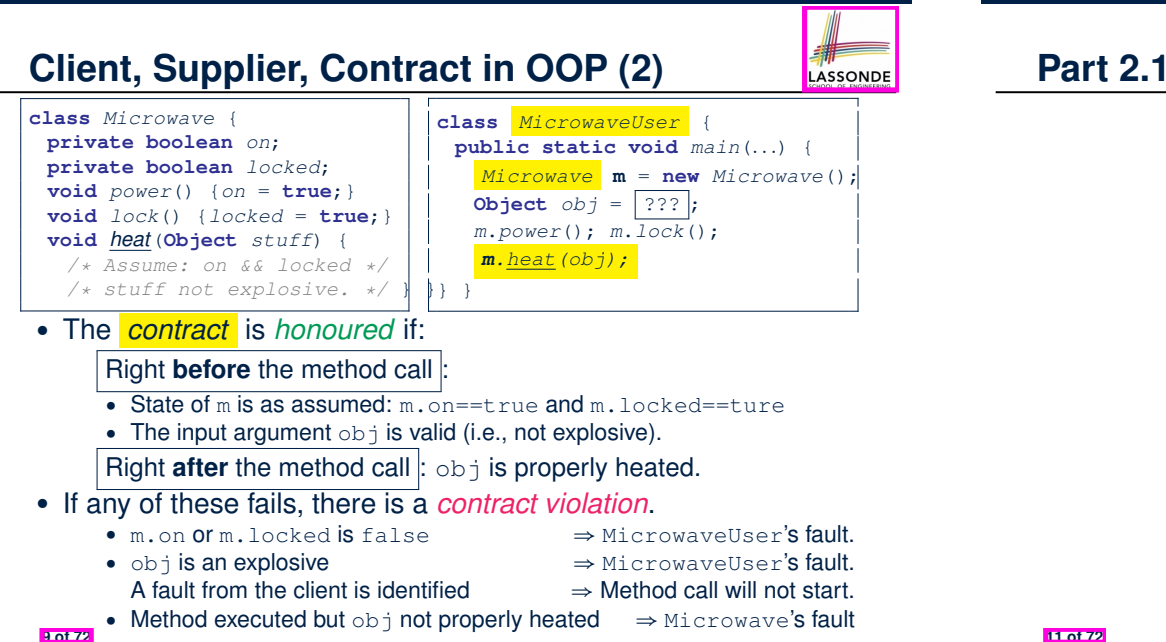

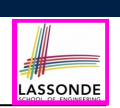

*Supporting DbC in Java: Problem & 1st Attempt (No Contracts)*

#### **11 of 72**

LASSONDE

**12 of 72**

#### **What is a Good Design?**

● A "good" design should *explicitly* and *unambiguously* describe the *contract* between **clients** (e.g., users of Java classes) and **suppliers** (e.g., developers of Java classes).

We call such a contractual relation a *specification* .

- When you conduct *software design*, you should be guided by the "appropriate" contracts between users and developers. ○ Instructions to **clients** should *not be unreasonable*.
	- e.g., asking them to assemble internal parts of a microwave
	- Working conditions for **suppliers** should *not be unconditional*. e.g., expecting them to produce a microwave which can safely heat an explosive with its door open!
	- You as a designer should strike proper balance between **obligations** and **benefits** of clients and suppliers.
		- e.g., What is the obligation of a binary-search user (also benefit of a binary-search implementer)? [The input array is sorted. ]
	- Upon contract violation, there should be the fault of **only one side**.
- This design process is called *Design by Contract (DbC)* . **10 of 72**

## **A Simple Problem: Bank Accounts**

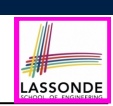

Provide an object-oriented solution to the following problem:

- **REQ1** : Each account is associated with the *name* of its owner
- (e.g., "Jim") and an integer *balance* that is always positive.
- **REQ2** : We may *withdraw* an integer amount from an account.
- **REQ3** : Each bank stores a list of *accounts*.
- **REQ4** : Given a bank, we may *add* a new account in it.

**REQ5** : Given a bank, we may *query* about the associated account of a owner (e.g., the account of  $"Jim"$ ).

**REQ6** : Given a bank, we may *withdraw* from a specific account, identified by its name, for an integer amount.

Let's first try to work on  $\text{Re}a1$  and  $\text{Re}a2$  in Java. This may not be as easy as you might think!

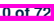

## **Playing the Various Versions in Java**

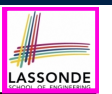

• **Download** the Java project archive (a zip file) here: https://www.eecs.yorku.ca/˜jackie/teaching/lectures/2020/F/

EECS3311/codes/DbCIntro.zip

● Follow this tutorial to learn how to **import** an project archive into your workspace in Eclipse:

https://youtu.be/h-rgdQZg2qY

● Follow this tutorial to learn how to **enable** assertions in Eclipse: https://youtu.be/OEgRV4a5Dzg

#### **V1: Why Not a Good Design? (1)**

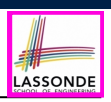

#### **public class** *BankAppV1* {

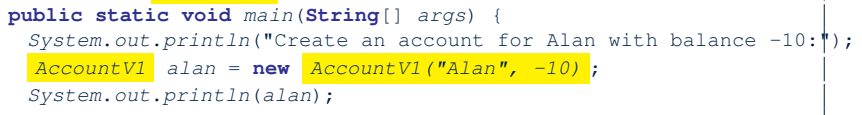

#### Console Output:

Create an account for Alan with balance -10: Alan's current balance is: -10

- $\bullet$  Executing Account V1's constructor results in an account object whose *state* (i.e., values of attributes) is *invalid* (i.e., Alan's balance is negative).  $\Rightarrow$  Violation of **REQ1**
- Unfortunately, both client and supplier are to be blamed: BankAppV1 passed an invalid balance, but the API of AccountV1 does not require that! ⇒ A lack of defined contract

**15 of 72**

**16 of 72**

**V1: An Account Class V1: Why Not a Good Design? (2)** LASSONDE LASSONDE 1 **public class** *AccountV1* { **public class** *BankAppV1* { 2 **private String** *owner*; **public static void** *main*(**String**[] *args*) { 3 **private int** *balance*; *System.out.println*("Create an account for Mark with balance 100:"); 4 **public String** *getOwner*() { **return** *owner*; }  $AccountVI$  **mark** = **new**  $AccountVI$  ("Mark", 100); 5 **public int**  $getBalance()$  { **return** *balance*; }<br>6 **public**  $AccountVI$  (**String** *owner*, int *balance*) *System*.*out*.*println*(*mark*); 6 **public** *AccountV1*(**String** *owner*, **int** *balance*) { *System*.*out*.*println*("Withdraw -1000000 from Mark's account:"); 7 **this**.*owner* = *owner*; **this**.*balance* = *balance*; **mark**. *withdraw(-1000000)* ; 8 } *System*.*out*.*println*(*mark*); 9 **public void** *withdraw*(**int** *amount*) { 10 **this**.*balance* = **this**.*balance* - *amount*; 11 } Create an account for Mark with balance 100: 12 **public String** *toString*() { Mark's current balance is: 100 13 **return** *owner* + "'s current balance is: " + *balance*; Withdraw -1000000 from Mark's account: 14 } Mark's current balance is: 1000100 15 } ● Is this a good design? Recall **REQ1** : Each account is • Mark's account state is always valid (i.e., 100 and 1000100). ● Withdraw amount is never negative! ⇒ Violation of **REQ2** associated with *...* an integer balance that is *always positive* . • This requirement is *not* reflected in the above Java code. • Again a lack of contract between BankAppV1 and AccountV1.

**14 of 72**

## **V1: Why Not a Good Design? (3)**

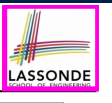

LASSONDI

#### **public class** *BankAppV1* { **public static void** *main*(**String**[] *args*) { *System*.*out*.*println*("Create an account for Tom with balance 100:");  $AccountVI$  **tom** = **new**  $AccountVI$  ("Tom", 100); *System*.*out*.*println*(*tom*); *System*.*out*.*println*("Withdraw 150 from Tom's account:"); **tom**. *withdraw(150)* ; *System*.*out*.*println*(*tom*);

Create an account for Tom with balance 100: Tom's current balance is: 100 Withdraw 150 from Tom's account: Tom's current balance is: -50

- Withdrawal was done via an "appropriate" reduction, but the resulting balance of Tom is *invalid*.  $\Rightarrow$  Violation of **REQ1** resulting balance of Tom is *invalid*.
- Again a lack of contract between BankAppV1 and AccountV1. **17 of 72**

**Part 2.2**

#### *Supporting DbC in Java: 2nd Attempt (Method Preconditions)*

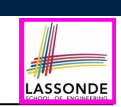

LASSONDE

#### *Preconditions* of a method specify the precise circumstances under which that method can be executed.

- $\circ$  Precond. of divide (int x, int y)? [ y != 0]<br> $\circ$  Precond. of binSearch (int x, int [] xs)? [ xs is sorted]
- Precond. of binSearch(int x, int[] xs)? [xs is sorted]<br>• Precond. of topoSort(Graph q)? [q is a DAG]
- $\circ$  Precond. of topoSort (Graph q)?
- 

**19 of 72**

## **V1: How Should We Improve it? (2)**

- The best we can do in Java is to encode the *logical negations* of preconditions as *exceptions*:
	- divide(int x, int y) throws DivisionByZeroException when  $y == 0$ .
	- binSearch(int x, int[] xs) throws ArrayNotSortedException when xs is *not* sorted.
	- topoSort(Graph g) throws NotDAGException when g is *not* directed and acyclic.
- Design your method by specifying the *preconditions* (i.e., *service* conditions for *valid* inputs) it requires, not the *exceptions* (i.e., *error* conditions for *invalid* inputs) for it to fail.
- Create V2 by adding *exceptional conditions* (an *approximation* of *preconditions*) to the constructor and withdraw method of the Account class.

#### **V2: Preconditions** ≈ **Exceptions**

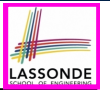

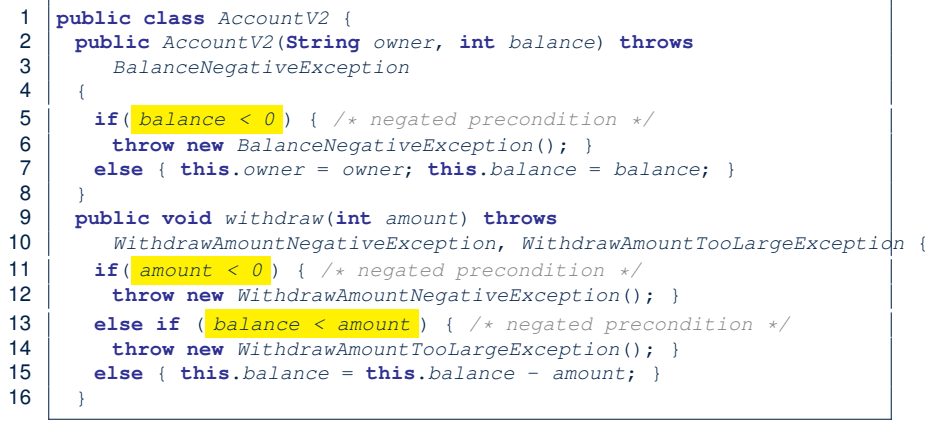

#### **V2: Why Better than V1? (2.1)**

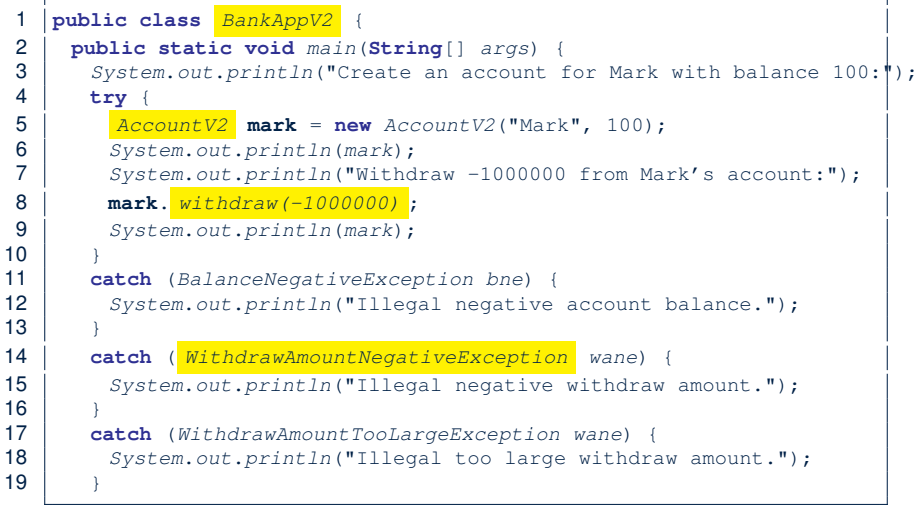

#### **21 of 72**

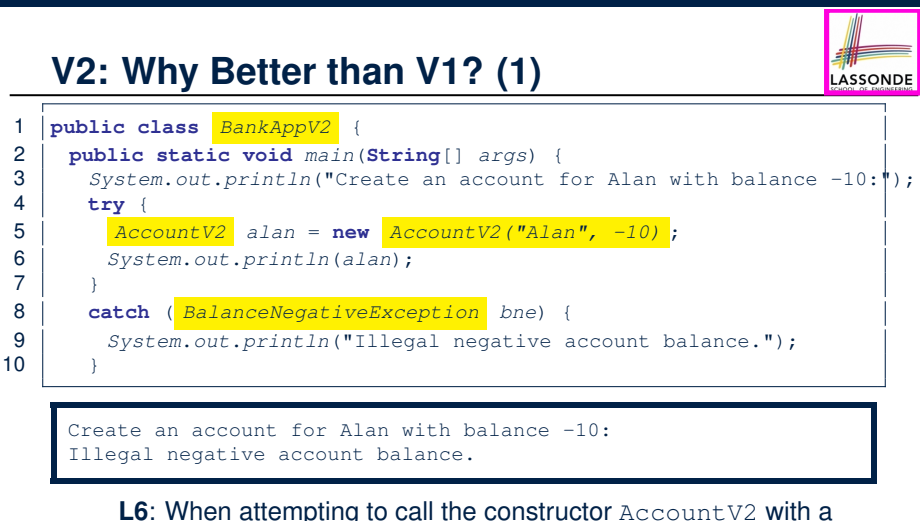

negative balance -10, a BalanceNegativeException (i.e., *precondition* violation) occurs, *preventing further operations upon this invalid object*.

#### **V2: Why Better than V1? (2.2)**

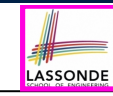

LASSONDE

#### Console Output:

**23 of 72**

Create an account for Mark with balance 100: Mark's current balance is: 100 Withdraw -1000000 from Mark's account: Illegal negative withdraw amount.

- L8: When attempting to call method withdraw with a negative amount -1000000, a WithdrawAmountNegativeException (i.e., *precondition* violation) occurs, *preventing the withdrawal from proceeding*.
- We should observe that *adding preconditions* to the supplier BankV2's code forces the client BankAppV2's code to *get complicated by the try-catch statements*.
- Adding clear contract (*preconditions* in this case) to the design **should not** be at the cost of complicating the client's code!! **24 of 72**

## **V2: Why Better than V1? (3.1)**

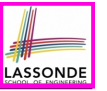

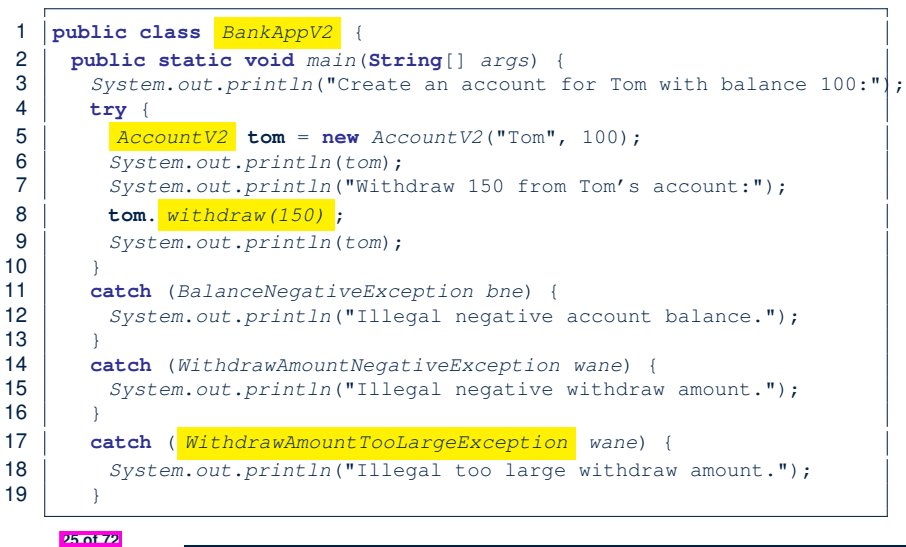

## **V2: Why Still Not a Good Design? (1)**

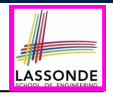

LASSONDI

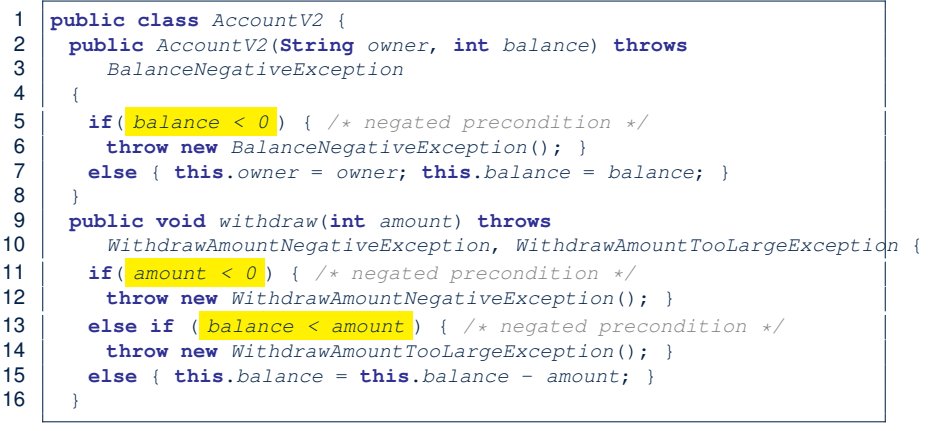

• Are all the *exception* conditions ( $\rightarrow$  *preconditions*) appropriate?

```
\bullet What if amount == balance when calling withdraw?
```
**26 of 72**

## **V2: Why Better than V1? (3.2)**

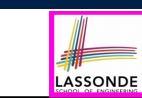

#### Console Output:

Create an account for Tom with balance 100: Tom's current balance is: 100 Withdraw 150 from Tom's account: Illegal too large withdraw amount.

• L8: When attempting to call method withdraw with a positive but too large amount 150, a

WithdrawAmountTooLargeException (i.e., *precondition* violation) occurs, *preventing the withdrawal from proceeding*.

- We should observe that due to the *added preconditions* to the supplier BankV2's code, the client BankAppV2's code is forced to *repeat the long list of the try-catch statements*.
- Indeed, adding clear contract (*preconditions* in this case) **should not** be at the cost of complicating the client's code!!

## **V2: Why Still Not a Good Design? (2.1)**

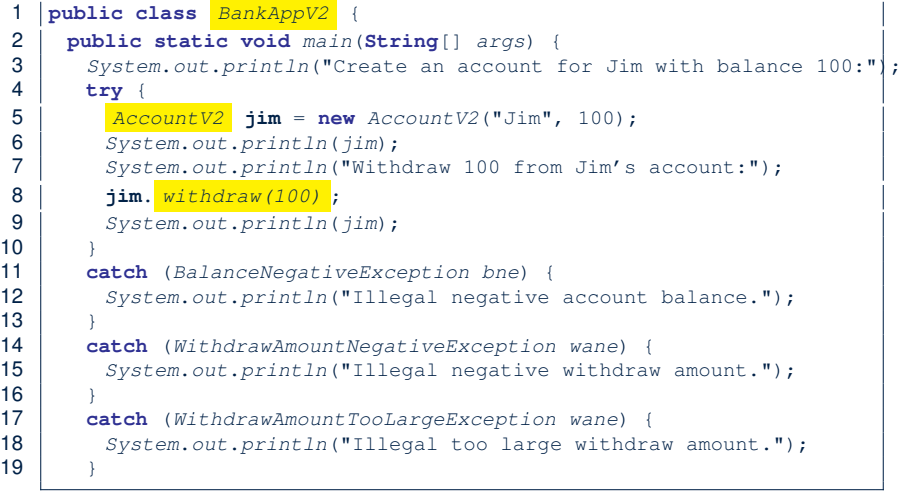

## **V2: Why Still Not a Good Design? (2.2)**

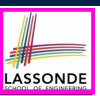

Create an account for Jim with balance 100: Jim's current balance is: 100 Withdraw 100 from Jim's account: Jim's current balance is: 0

**L9**: When attempting to call method withdraw with an amount 100 (i.e., equal to Jim's current balance) that would result in a **zero** balance (clearly a violation of **REQ1**), there should have been a *precondition* violation.

Supplier AccountV2's *exception* condition balance < amount has a *missing case* :

- Calling withdraw with amount  $=$  balance will also result in an invalid account state (i.e., the resulting account balance is **zero**).
- ∴ **L13** of AccountV2 should be balance <= amount.

#### **29 of 72**

#### **V2: How Should We Improve it?**

- **Even without** fixing this insufficient *precondition*, we could have avoided the above scenario by *checking at the end of each method that the resulting account is valid*.
	- ⇒ We consider the condition this.balance > 0 as *invariant* throughout the lifetime of all instances of Account.

LASSONDE

LASSONDE

- *Invariants* of a class specify the precise conditions which *all instances/objects* of that class must satisfy.
	- $\circ$  Inv. of CSMajoarStudent? [ gpa >= 4.5 ]
	- $\circ$  Inv. of BinarySearchTree? [in-order trav.  $\rightarrow$  sorted key seq.]
- The best we can do in Java is encode invariants as *assertions*:
	- CSMajorStudent: **assert** this.gpa >= 4.5
	- BinarySearchTree: **assert** this.inOrder() is sorted
	- Unlike exceptions, assertions are not in the class/method API.
- Create V3 by adding *assertions* to the end of constructor and withdraw method of the Account class.

**31 of 72**

#### **Part 2.3**

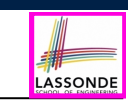

#### *Supporting DbC in Java: 3rd Attempt (Class Invariants)*

#### **V3: Class Invariants** ≈ **Assertions**

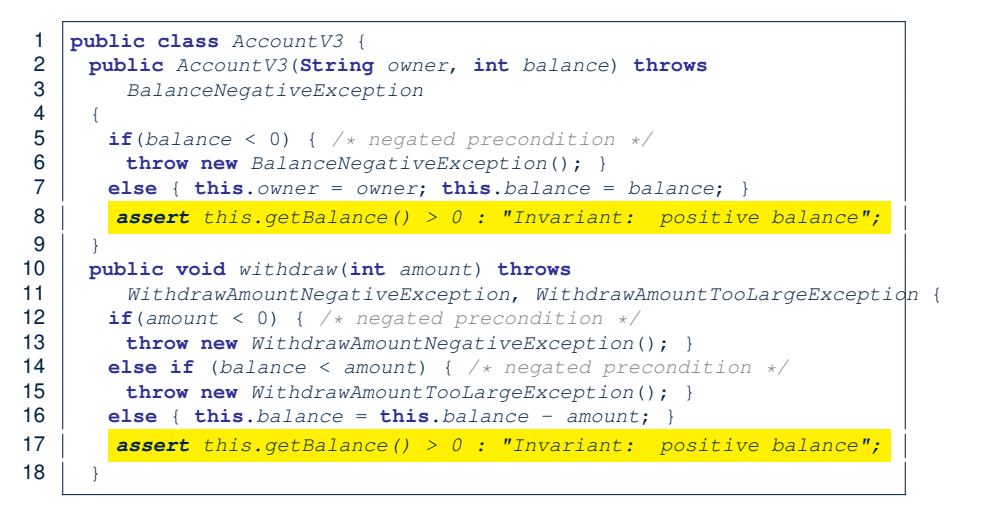

## **V3: Why Better than V2?**

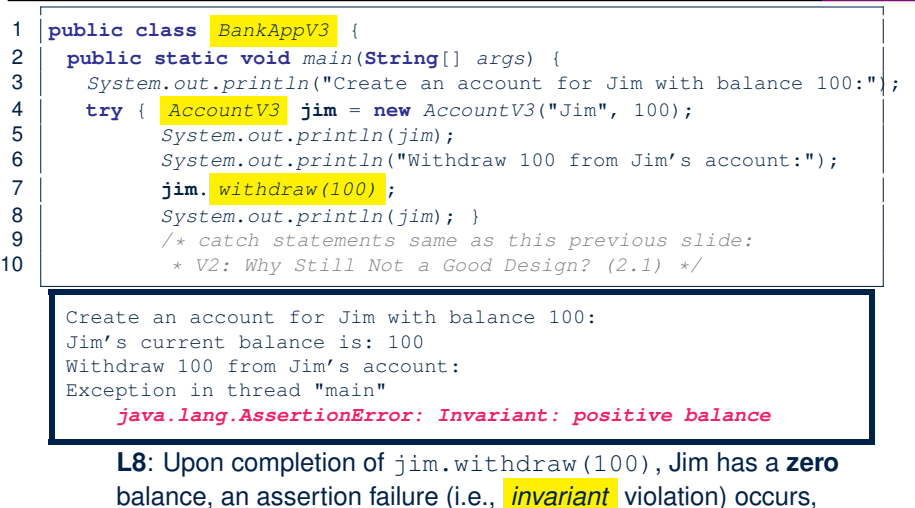

#### **Part 2.4**

LASSONDE

LASSONDE

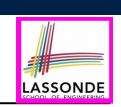

*Supporting DbC in Java: 4th Attempt (Faulty Implementation)*

#### **35 of 72**

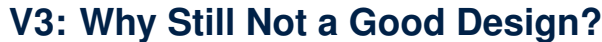

Let's recall what we have added to the method withdraw:

**preventing further operations on this invalid account object.** 

○ From V2 : *exceptions* encoding **negated** *preconditions*

○ From V3 : *assertions* encoding the *class invariants*

1 **public class** *AccountV3* {

- 2 **public void** *withdraw*(**int** *amount*) **throws**
- 3 *WithdrawAmountNegativeException*, *WithdrawAmountTooLargeException* {
- 4 **if**( *amount < 0* ) { */\* negated precondition \*/*
- 5 **throw new** *WithdrawAmountNegativeException*(); }
- 6 **else if** (*balance* **< amount** ) {  $\frac{\#}{\#}$  *i* **e** *f i**throw new WithdrawAmountTooLargeException(): }*
- 7 **throw new** *WithdrawAmountTooLargeException*(); }<br>8 **else** { **this**, *balance* = **this**, *balance amount*: } 8 **else** { **this**.*balance* = **this**.*balance* - *amount*; }
- 

9 *assert this.getBalance() > 0 : "Invariant: positive balance";* }

However, there is **no** *contract* in withdraw which specifies:

- Obligations of supplier (AccountV3) if preconditions are met.
- Benefits of client (BankAppV3) after meeting preconditions.

 $\Rightarrow$  We illustrate how problematic this can be by creating  $V4$ 

where deliberately mistakenly implement withdraw. **34 of 72**

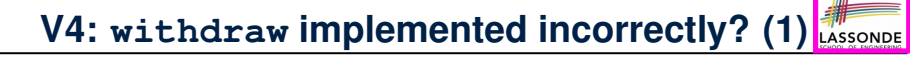

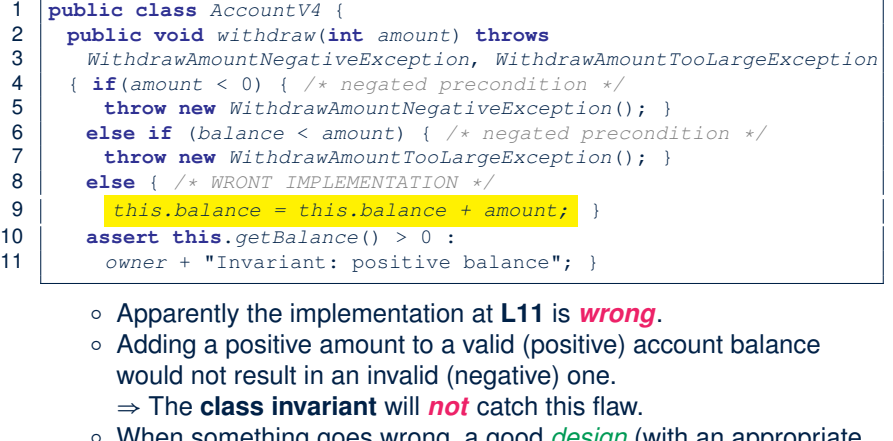

○ When something goes wrong, a good *design* (with an appropriate *contract* ) should report it via a *contract violation* .

## **V4: withdraw implemented incorrectly? (2)**

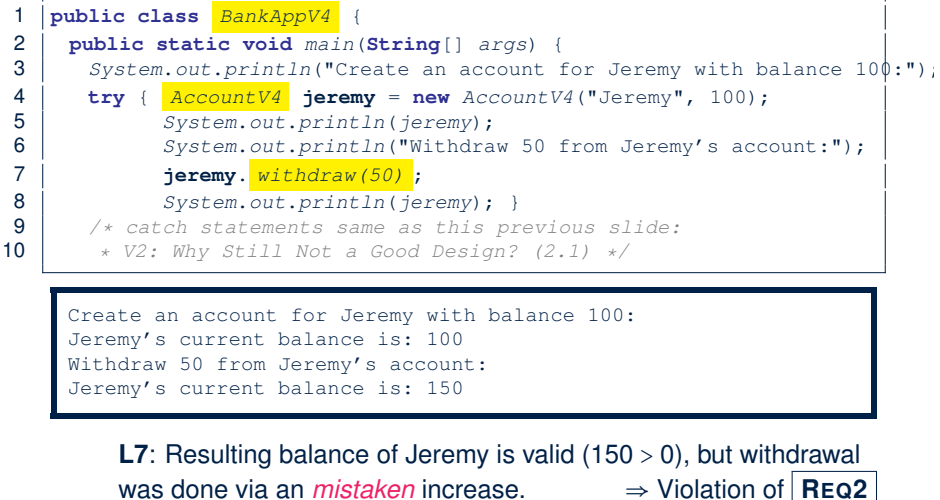

was done via an *mistaken* increase.

**37 of 72**

#### **V4: How Should We Improve it?**

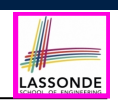

LASSONDI

● *Postconditions* of a method specify the precise conditions which it will satisfy upon its completion.

This relies on the assumption that right before the method starts, its preconditions are satisfied (i.e., inputs valid) and invariants are satisfied (i.e,. object state valid).

○ Postcondition of double divide(int x, int y)?

 $\left[$  **Result**  $\times$   $y = x$   $\right]$ o Postcondition of boolean binSearch(int x, int[] xs)?

 $x \in xs \iff$ **Result** 

• The best we can do in Java is, similar to the case of invariants, encode postconditions as *assertions*.

But again, unlike exceptions, these assertions will not be part of the class/method API.

• Create V5 by adding *assertions* to the end of withdraw method of the Account class.

**39 of 72**

**Part 2.5**

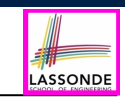

#### *Supporting DbC in Java: 5th Attempt (Method Postconditions)*

## **V5: Postconditions** ≈ **Assertions**

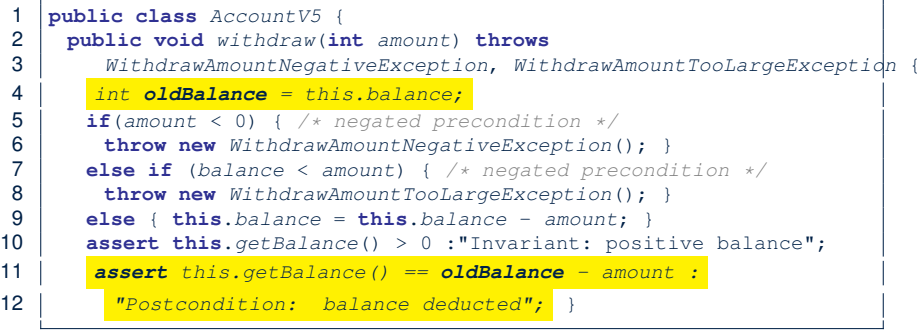

#### A postcondition typically *relates* the *pre-execution value* and the *post-execution value* of each relevant attribute

(e.g.,balance in the case of withdraw).

⇒ Extra code (**L4**) to capture the pre-execution value of balance for the comparison at **L11**.

## **V5: Why Better than V4?**

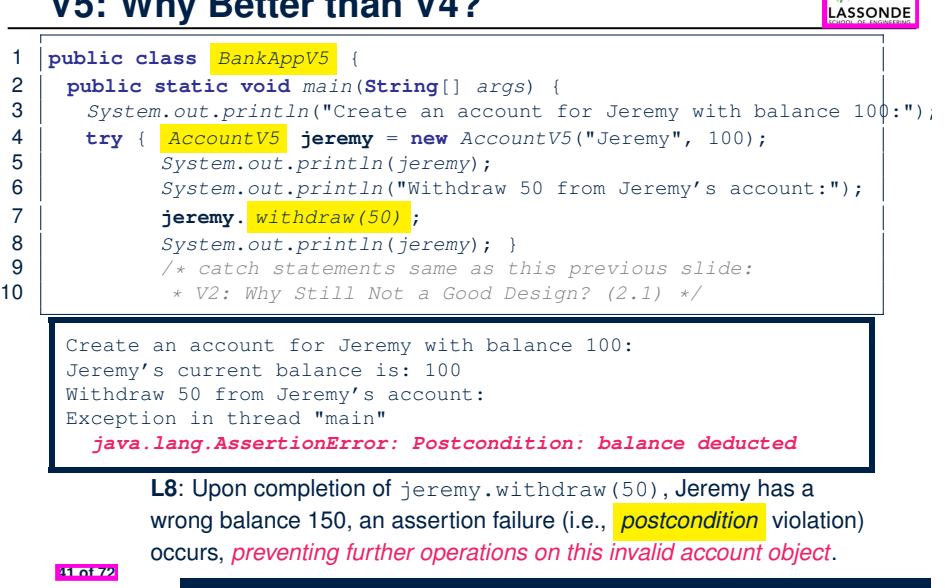

## **Evolving from V1 to V5**

their suppliers' obligations are.

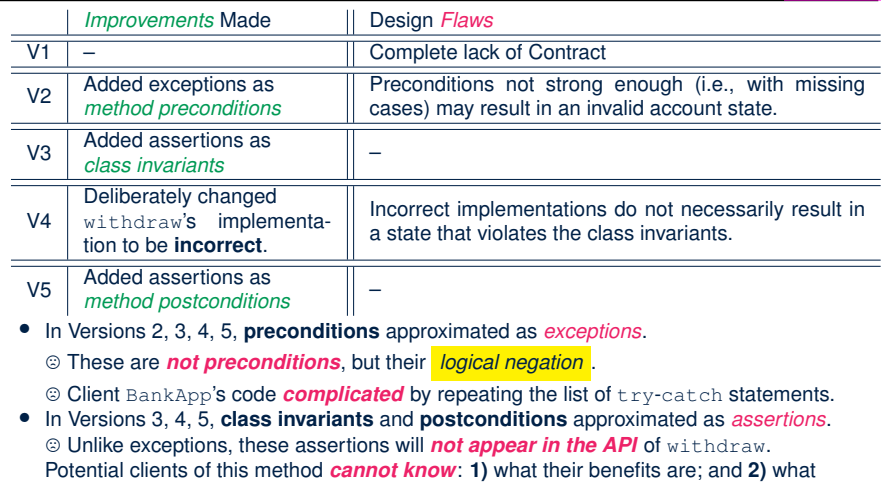

LASSONDE

LASSONDE

/ For postconditions, *extra code* needed to capture pre-execution values of attributes.

**43 of 72**

LASSONDE

**Part 2.6**

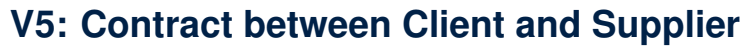

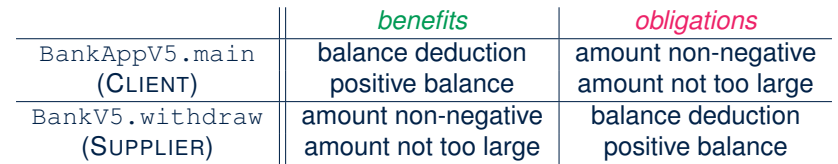

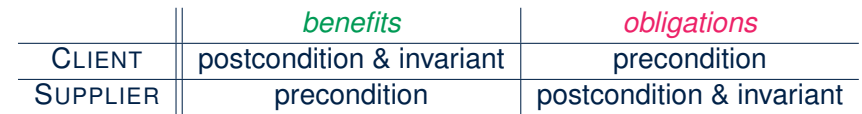

#### *Supporting DbC: Java vs. Eiffel*

#### **DbC in Java**

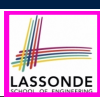

LASSONDE

DbC is possible in Java, but not appropriate for your learning:

● *Preconditions* of a method:

#### **Supplier**

- Encode their logical negations as exceptions.
- In the **beginning** of that method, a list of if-statements for throwing the appropriate exceptions.

#### **Client**

- A list of  $try-catch-statements$  for handling exceptions.
- *Postconditions* of a method:

#### **Supplier**

- Encoded as a list of assertions, placed at the **end** of that method. **Client**
- All such assertions do not appear in the API of that method.
- *Invariants* of a class:

#### **Supplier**

- Encoded as a list of assertions, placed at the **end** of **every** method. **Client**
- All such assertions do not appear in the API of that class.

## **DbC in Eiffel: Contract View of Supplier**

Any potential **client** who is interested in learning about the kind of services provided by a **supplier** can look through the *contract view* (without showing any implementation details):

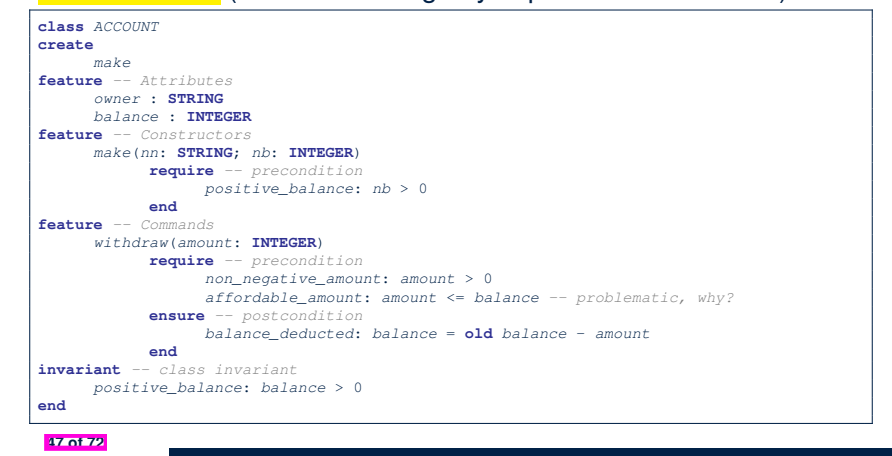

## **DbC in Eiffel: Supplier**

#### DbC is supported natively in Eiffel for **supplier**:

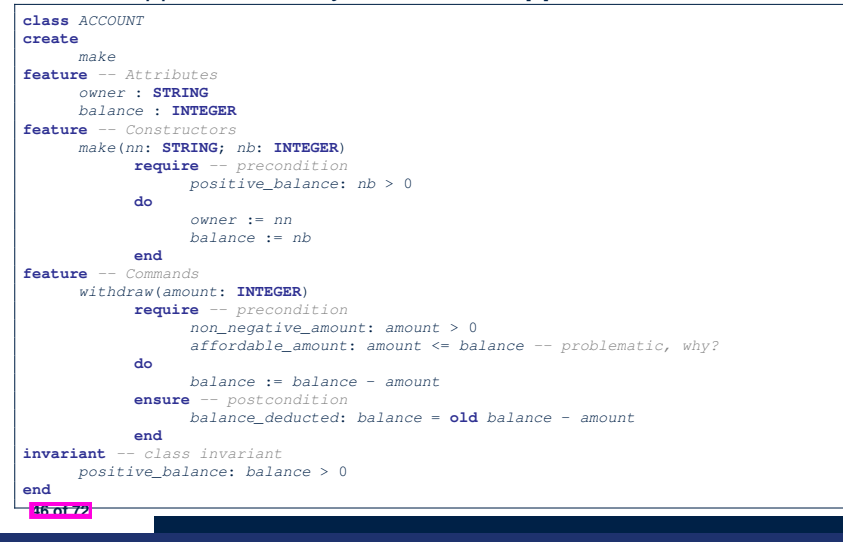

## **DbC in Eiffel: Anatomy of a Class**

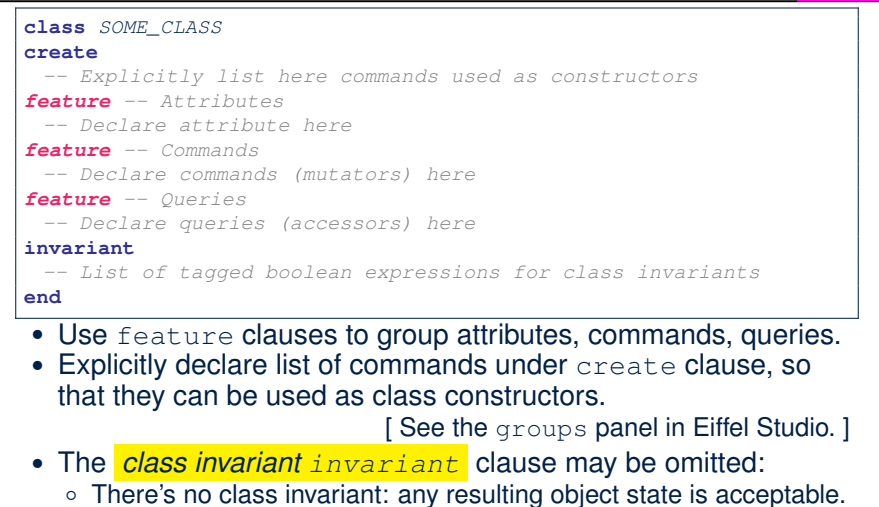

**EXECUTE CONSTRUCTER IN A READ TO THE CONSTRUCTER THE CONSTRUCTER OF A READ TO THE 48 OF THE 48 OF THE 48 OF 72** 

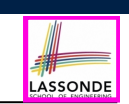

LASSONDE

## **DbC in Eiffel: Anatomy of a Command**

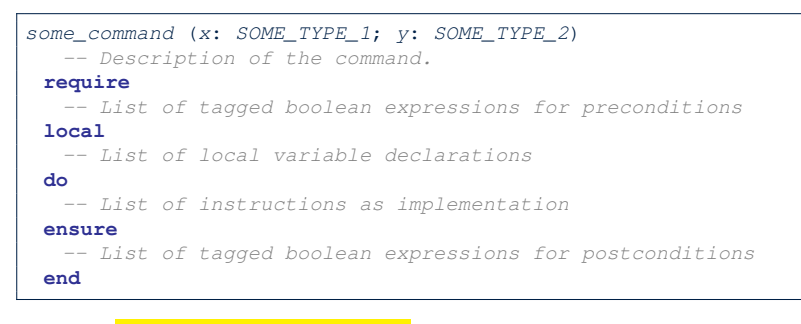

- The *precondition require* clause may be omitted:
	- There's no precondition: any starting state is acceptable.
	- The precondition is equivalent to writing **require** *true*
- The *postcondition ensure* clause may be omitted:
	- There's no postcondition: any resulting state is acceptable.
- **Example 3** The postcondition is equivalent to writing **ensure** *true*

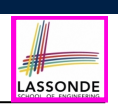

*DbC in Eiffel: Runtime Checking*

#### **51 of 72**

#### **DbC in Eiffel: Anatomy of a Query**

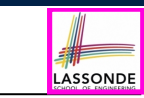

LASSONDE

*some\_query* (*x*: *SOME\_TYPE\_1*; *y*: *SOME\_TYPE\_2*): *SOME\_RT -- Description of the query.* **require** *-- List of tagged boolean expressions for preconditions* **local** *-- List of local variable declarations* **do** *-- List of instructions as implementation* **Result** := *...* **ensure** *-- List of tagged boolean expressions for postconditions* **end**

- Each query has a predefined variable **Result**.
- Implicitly, you may think of:
	- First line of the query declares **Result**: *SOME\_RT*
	- Last line of the query return the value of **Result**.
		- <sup>⇒</sup> Manipulate **Result** so that its last value is the desired result.

**50 of 72**

## **Runtime Monitoring of Contracts (1)**

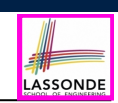

In the specific case of ACCOUNT class with creation procedure make and command withdraw:

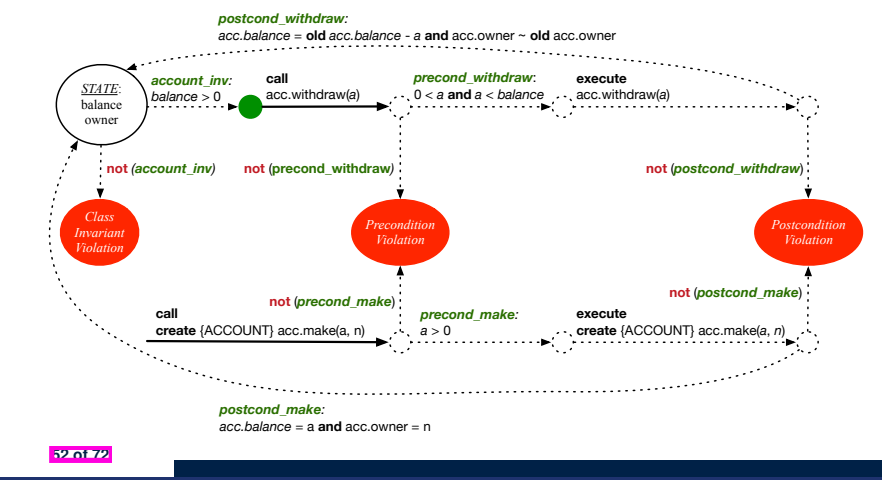

## **Runtime Monitoring of Contracts (2)**

In general, class  $\in$  with creation procedure  $\infty$  and any feature  $f$ :

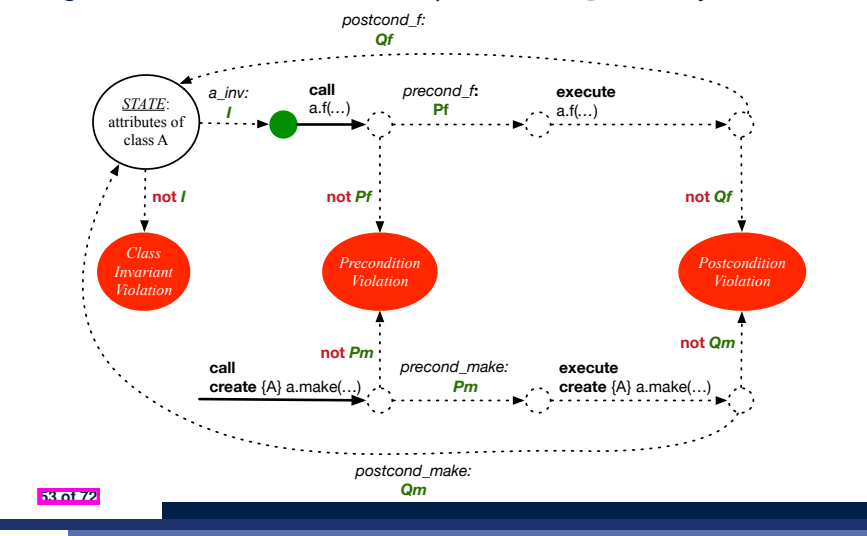

## **Experimenting Contract Violations in Eiffel**

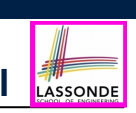

- **Download** the Eiffel project archive (a zip file) here: https://www.eecs.yorku.ca/˜jackie/teaching/lectures/2020/F/ EECS3311/codes/DbCIntroEiffel.zip
- Unzip and compile the project in Eiffel Studio.
- Follow the in-code comments to re-produce the various *contract violations* and understand from the *stack trace* how they occur.

**55 of 72**

## **Runtime Monitoring of Contracts (3)**

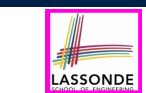

LASSONDE

- All *contracts* are specified as *Boolean expressions*.
- Right  $|beta|$  a feature call  $(e.g., acc.with draw(10))$ :
	- The current state of *acc* is called the *pre-state*.
	- Evaluate feature withdraw's *pre-condition* using current values of attributes and queries.
	- *Cache* values (**implicitly**) of all expressions involving the *old* keyword in the *post-condition* .
		- e.g., cache the value of *old balance* via *old balance* ∶= *balance*
- Right  $\vert$  after  $\vert$  the feature call:
	- The current state of *acc* is called the *post-state*.
	- Evaluate class ACCOUNT's *invariant* using current values of attributes and queries.
	- Evaluate feature withdraw's *post-condition* using both current and *"cached"* values of attributes and queries.

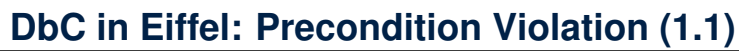

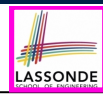

The **client** need not handle all possible contract violations:

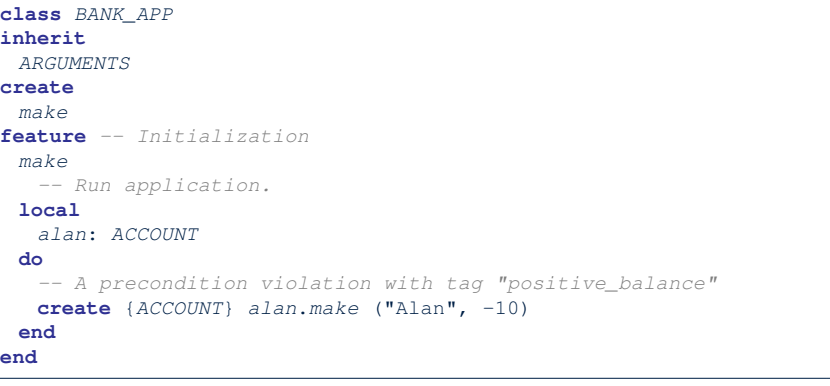

By executing the above code, the runtime monitor of Eiffel Studio will report a *contract violation* (precondition violation with tag "positive balance"). **56 of 72**

## **DbC in Eiffel: Precondition Violation (1.2)**

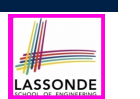

## **DbC in Eiffel: Precondition Violation (2.2)**

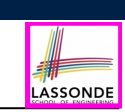

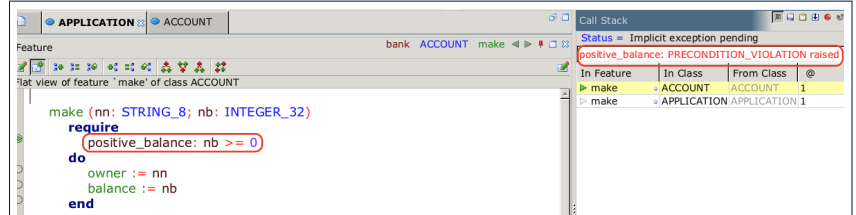

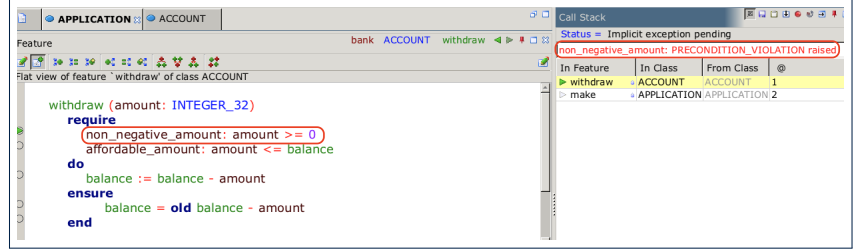

#### **59 of 72**

#### **DbC in Eiffel: Precondition Violation (2.1) DbC in Eiffel: Precondition Violation (3.1)** LASSONDE LASSONDE The **client** need not handle all possible contract violations: The **client** need not handle all possible contract violations: **class** *BANK\_APP* **class** *BANK\_APP* **inherit inherit** *ARGUMENTS ARGUMENTS* **create create** *make make* **feature** *-- Initialization* **feature** *-- Initialization make make -- Run application. -- Run application.* **local local** *mark*: *ACCOUNT tom*: *ACCOUNT* **do do create** {*ACCOUNT*} *mark*.*make* ("Mark", 100) **create** {*ACCOUNT*} *tom*.*make* ("Tom", 100) *-- A precondition violation with tag "non\_negative\_amount" -- A precondition violation with tag "affordable\_amount" mark*.*withdraw*(-1000000) *tom*.*withdraw*(150) **end end end end** By executing the above code, the runtime monitor of Eiffel Studio By executing the above code, the runtime monitor of Eiffel Studio will report a *contract violation* (precondition violation with tag will report a *contract violation* (precondition violation with tag

"non negative amount"). **58 of 72**

**57 of 72**

Waffordable\_amount").

## **DbC in Eiffel: Precondition Violation (3.2)**

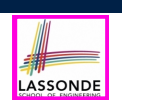

# **DbC in Eiffel: Class Invariant Violation (4.2)**

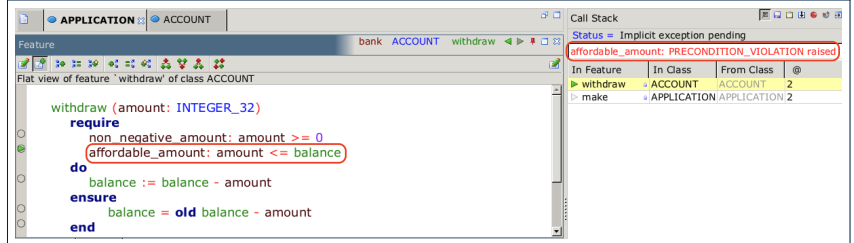

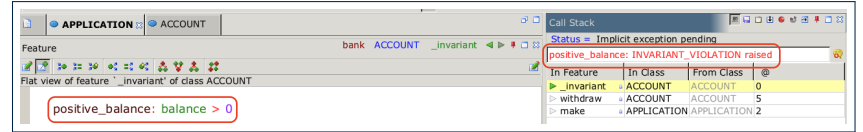

**ASSONDE** 

#### **63 of 72**

"balance deducted"). **64 of 72**

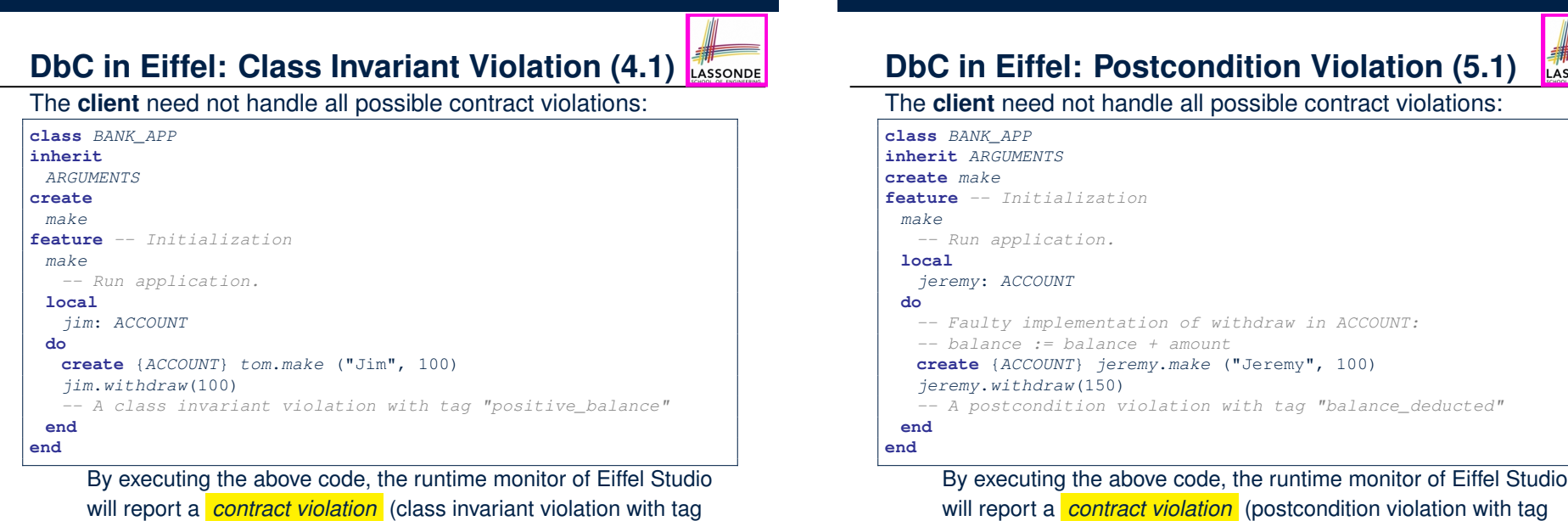

"positive balance").

#### **DbC in Eiffel: Postcondition Violation (5.2)** LASSONDE

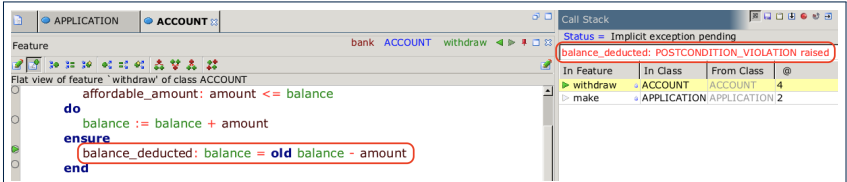

**Learning Objectives**

**Part 1**

**Motivation: Catching Defects – When?**

**What this Course Is About (1)**

- **What this Course Is About (2)**
- **Terminology: Contract, Client, Supplier**

**Client, Supplier, Contract in OOP (1)**

**Client, Supplier, Contract in OOP (2)**

**What is a Good Design?**

**Part 2.1**

**Index (2)**

**A Simple Problem: Bank Accounts**

**67 of 72**

## **Beyond this lecture...**

- **1.** Review your Lab0 tutorial about how DbC is supported in Eiffel.
- **2.** Explore in Eclipse how *contract* checks are *manually-coded*: https://www.eecs.yorku.ca/~jackie/teaching/lectures/ 2020/F/EECS3311/codes/DbCIntro.zip
- **3.** Recall the 4th requirement of the bank problem (see here):

**REQ4** *: Given a bank, we may add a new account in it.* Design the header of this add method, implement it, and encode proper pre-condition and *post-condition* for it.

**Q.** What postcondition can you think of? Does it require any skill from EECS1090? What attribute value(s) do you need to manually store in the *pre-state*?

- **4.** 3 short courses which will help your labs and project:
	- Eiffel Syntax: here.
	- Common Syntax/Type Errors in Eiffel: here.
- Drawing Design Diagrams: here. **66 of 72**

**65 of 72**

# LASSONDE

**Playing with the Various Versions in Java**

**V1: An Account Class**

**V1: Why Not a Good Design? (1)**

**V1: Why Not a Good Design? (2)**

**V1: Why Not a Good Design? (3)**

#### **Part 2.2**

- **V1: How Should We Improve it? (1)**
- **V1: How Should We Improve it? (2)**
- **V2: Preconditions** ≈ **Exceptions**
- **V2: Why Better than V1? (1)**
- **V2: Why Better than V1? (2.1)**

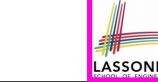

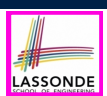

#### **Index (3)**

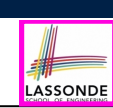

**V2: Why Better than V1? (2.2)**

**V2: Why Better than V1? (3.1)**

**V2: Why Better than V1? (3.2)**

**V2: Why Still Not a Good Design? (1)**

**V2: Why Still Not a Good Design? (2.1)**

**V2: Why Still Not a Good Design? (2.2)**

**Part 2.3**

**V2: How Should We Improve it?**

**V3: Class Invariants** ≈ **Assertions**

**V3: Why Better than V2?**

**V3: Why Still Not a Good Design?**

**69 of 72**

#### **Index (5)**

**DbC in Eiffel: Supplier**

**DbC in Eiffel: Contract View of Supplier**

**DbC in Eiffel: Anatomy of a Class**

**DbC in Eiffel: Anatomy of a Command**

**DbC in Eiffel: Anatomy of a Query**

**Part 3**

**Runtime Monitoring of Contracts (1)**

**Runtime Monitoring of Contracts (2)**

**Runtime Monitoring of Contracts (3)**

**Experimenting Contract Violations in Eiffel**

**DbC in Eiffel: Precondition Violation (1.1)**

**71 of 72**

**Index (6)**

## **Index (4)**

#### **Part 2.4**

**V4: withdraw implemented incorrectly? (1)**

**V4: withdraw implemented incorrectly? (2)**

**Part 2.5**

**V4: How Should We Improve it?**

**V5: Postconditions** ≈ **Assertions**

**V5: Why Better than V4?**

**Part 2.6**

**70 of 72**

**Evolving from V1 to V5**

**V5: Contract between Client and Supplier**

**DbC in Java**

LASSONDE

**DbC in Eiffel: Precondition Violation (1.2)**

**DbC in Eiffel: Precondition Violation (2.1)**

**DbC in Eiffel: Precondition Violation (2.2)**

**DbC in Eiffel: Precondition Violation (3.1)**

**DbC in Eiffel: Precondition Violation (3.2)**

**DbC in Eiffel: Class Invariant Violation (4.1)**

**DbC in Eiffel: Class Invariant Violation (4.2)**

**DbC in Eiffel: Postcondition Violation (5.1)**

**DbC in Eiffel: Postcondition Violation (5.2)**

**Beyond this lecture...**

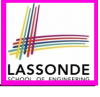

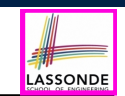

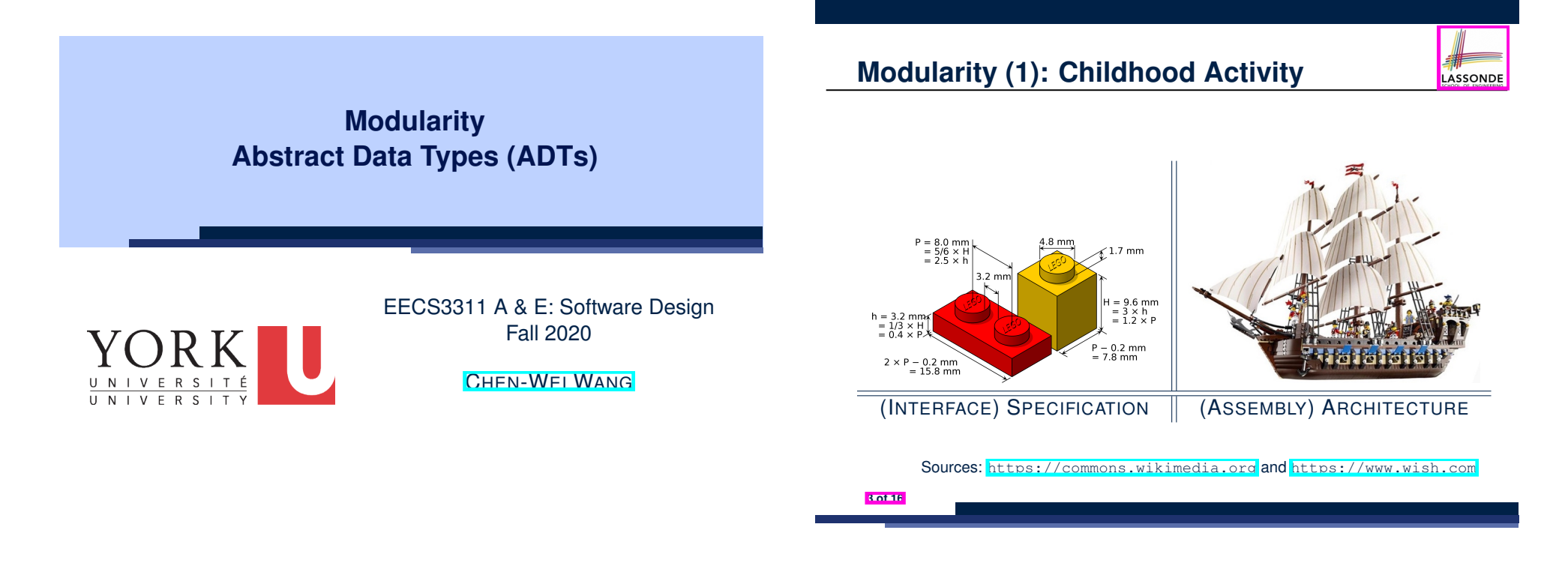

**Learning Objectives**

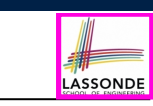

Upon completing this lecture, you are expected to understand:

- **1.** Criterion of *Modularity* , Modular Design
- **2.** *Abstract Data Types* ( *ADTs* )

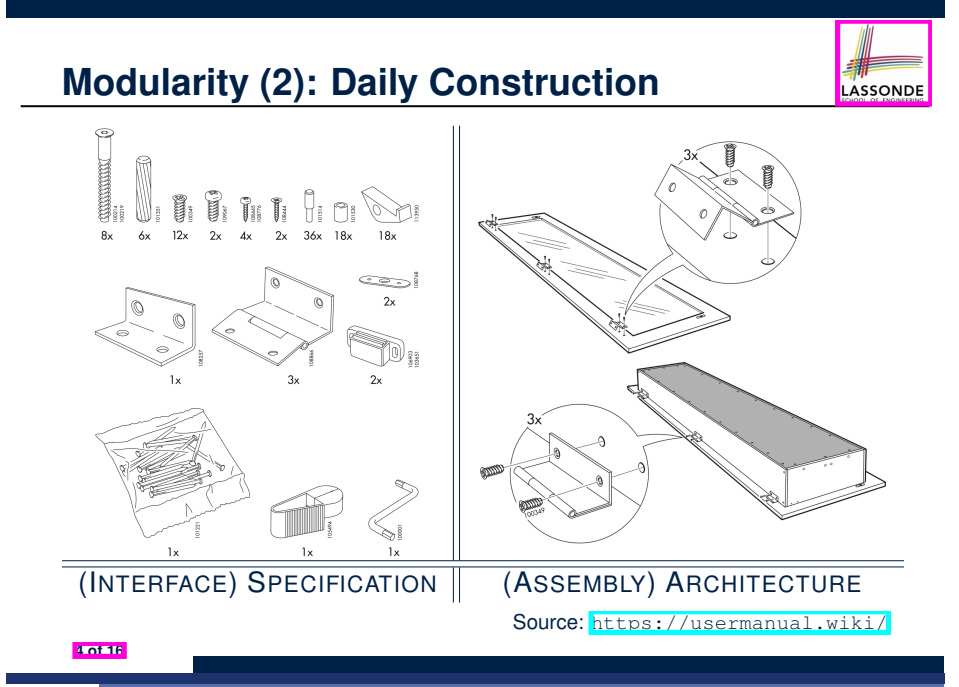

## **Modularity (3): Computer Architecture**

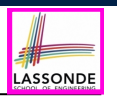

*Motherboards* are built from functioning units (e.g., *CPUs*).

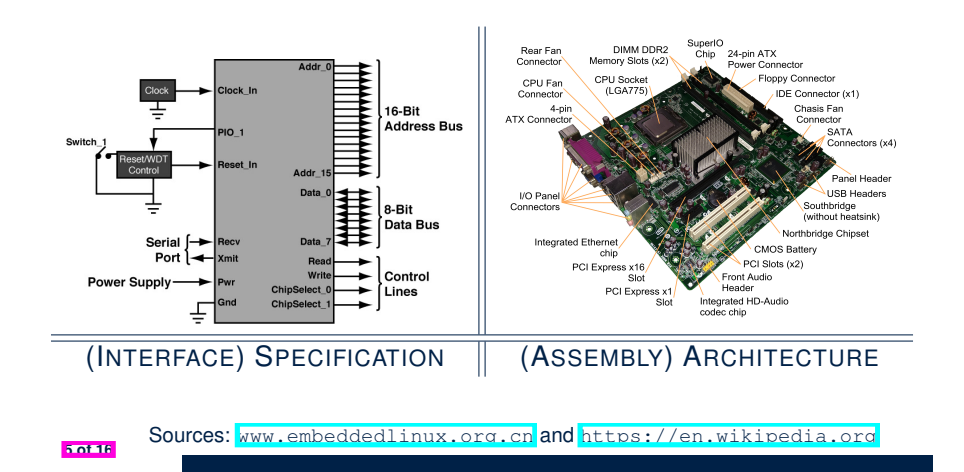

#### **Modularity (5): Software Design**

*Software systems* are composed of well-specified *classes*.

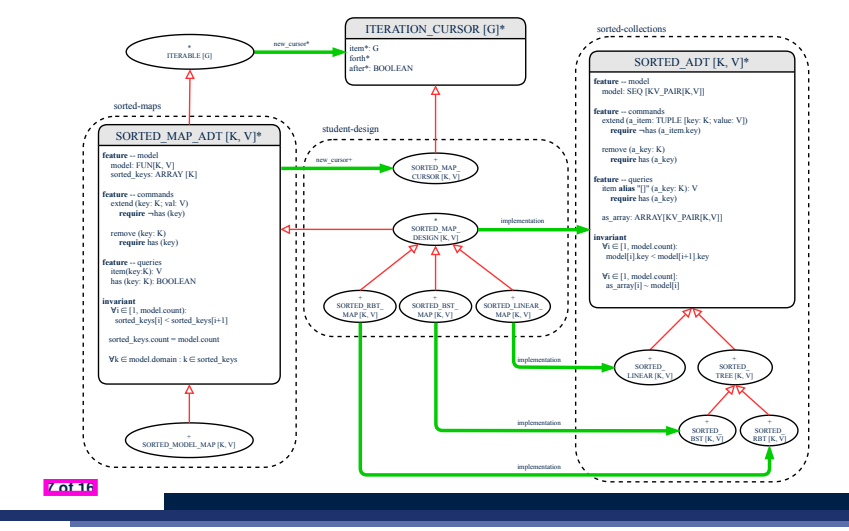

## **Modularity (4): System Development**

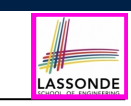

Safety-critical systems (e.g., *nuclear shutdown systems*) are **built from** *function blocks*.

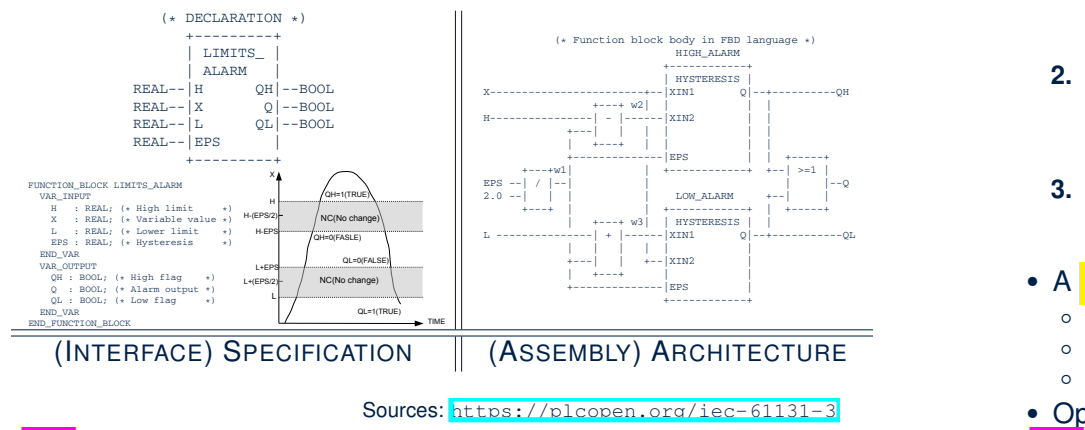

*Condition* **F**

*... ...*

**IF** *C*<sup>1</sup>

**ELSEIF** *Cn* **THEN** F = *RESn*

#### **Design Principle: Modularity**

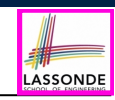

LASSONDE

- *Modularity* refers to a sound quality of your design:
	- **1. Divide** a given complex *problem* into inter-related *sub-problems* via a logical/justifiable functional decomposition.

e.g., In designing a game, solve sub-problems of: 1) rules of the game; 2) actor characterizations; and 3) presentation.

- **2. Specify** each *sub-solution* as a *module* with a clear **interface**: inputs, outputs, and **input-output relations**.
	- The UNIX principle: Each command does one thing and does it well.
	- In objected-oriented design (OOD), each class serves as a module.
- **3. Conquer** original *problem* by assembling *sub-solutions*.
	- In OOD, classes are assembled via client-supplier relations (aggregations or compositions) or inheritance relations.
- A *modular design* satisfies the criterion of modularity and is:
	- *Maintainable*: fix issues by changing the relevant modules only.
- **Extensible**: introduce new functionalities by adding new modules.
- *Reusable*: a module may be used in different compositions
- **Opposite of modularity: A** *superman module* doing everything.

*... ...*

# **Abstract Data Types (ADTs)**

- Given a problem, decompose its solution into *modules* . **Abstract Data Type entity that consists of:**
- Each <mark>module implements an *abstract data type (ADT)* :</mark>
	- filters out *irrelevant* details
	- inters out *inelevant* details<br>○ contains a list of declared data and *well-specified* operations

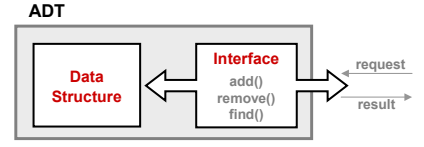

- Supplier's Obligations:
	- Implement all operations
	- Choose the "right" data structure (DS)
- Client's Benefits:
	- Correct output
	- Efficient performance
- The internal details of an *implemented ADT* should be **hidden**.
- 

# Why Java Interfaces Unacceptable ADTs (1)

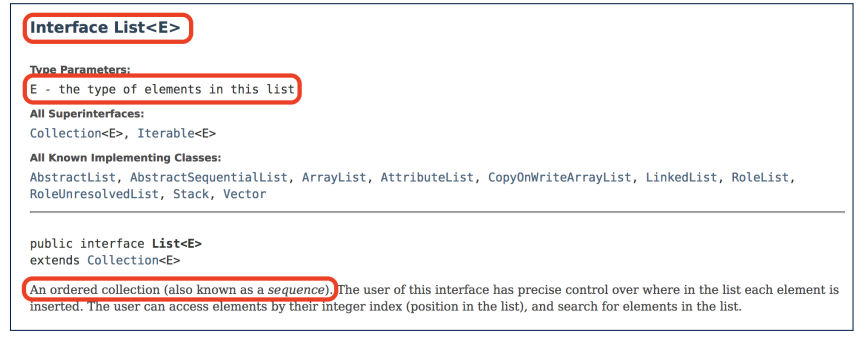

#### It is useful to have:

● A *generic collection class* where the *homogeneous type* of elements are parameterized as E.

Java 8 List API **11 of 16**

● A reasonably *intuitive overview* of the ADT.

## **Building ADTs for Reusability**

LASSONDE

LASSONDE

- ADTs are *reusable software components* e.g., Stacks, Queues, Lists, Dictionaries, Trees, Graphs
- An ADT, once thoroughly tested, can be reused by:
	- Suppliers of other ADTs
	- Clients of Applications
- As a supplier, you are obliged to:
	- *Implement* given ADTs using other ADTs (e.g., arrays, linked lists, hash tables, etc.)
	- *Design* algorithms that make use of standard ADTs
- For each ADT that you build, you ought to be clear about:
	- The list of supported operations (i.e., *interface* )
		- The interface of an ADT should be *more than* method signatures and natural language descriptions:
		- How are clients supposed to use these methods? [ *preconditions* ]
		- What are the services provided by suppliers? [ *postconditions* ]
	- Time (and sometimes space) *complexity* of each operation

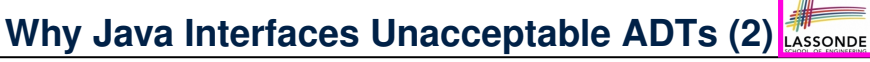

Methods described in a *natural language* can be *ambiguous*:

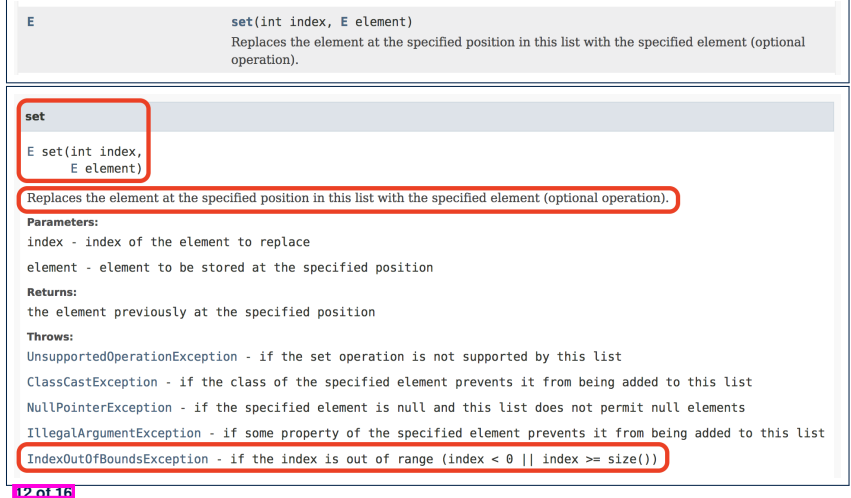

## **Why Eiffel Contract Views are ADTs (1)**

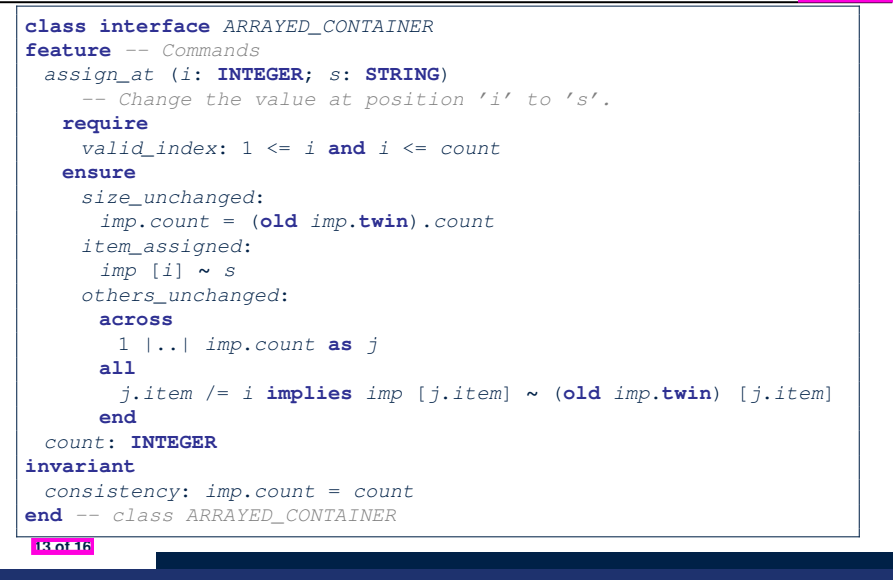

#### **Beyond this lecture...**

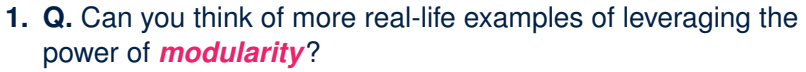

LASSONDE

LASSONDI

**2.** Visit the Java API page:

https://docs.oracle.com/javase/8/docs/api Visit collection classes which you used in EECS2030 (e.g., ArrayList, HashMap) and EECS2011.

**Q.** Can you identify/justify some example methods which illustrate that these Java collection classes are **not** true *ADTs* (i.e., ones with well-specified interfaces)?

**3.** Constrast with the corresponding library classes and features in EiffelStudio (e.g., ARRAYED LIST, HASH TABLE).

**Q.** Are these Eiffel features *better specified* w.r.t. obligations/benefits of clients/suppliers?

**15 of 16**

LASSONDE

LASSONDE

## **Why Eiffel Contract Views are ADTs (2)**

Even better, the direct correspondence from Eiffel operators to logic allow us to present a *precise behavioural* view.

# **ARRAYED CONTAINER**

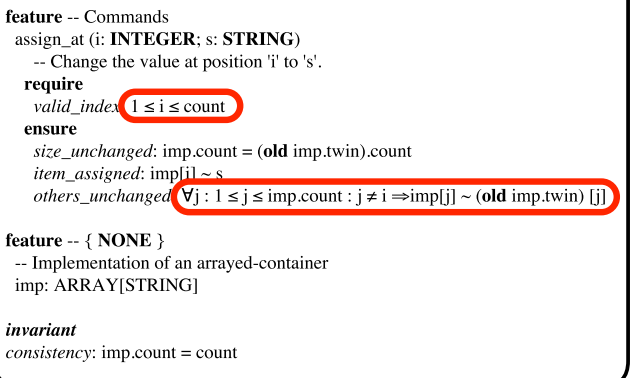

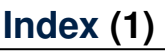

**16 of 16**

**Learning Objectives**

**Modularity (1): Childhood Activity**

**Modularity (2): Daily Construction**

**Modularity (3): Computer Architecture**

**Modularity (4): System Development**

**Modularity (5): Software Design**

**Design Principle: Modularity**

**Abstract Data Types (ADTs)**

**Building ADTs for Reusability**

**Why Java Interfaces Unacceptable ADTs (1)**

**Why Java Interfaces Unacceptable ADTs (2)**

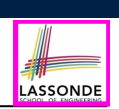

## **Index (2)**

**Why Eiffel Contract Views are ADTs (1)**

**Why Eiffel Contract Views are ADTs (2)**

**Beyond this lecture...**

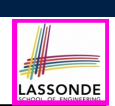

Upon completing this lecture, you are expected to understand:

- **1.** 3 Levels of *Copying Objects*: Reference vs. Shallow vs. Deep
- **2.** Use of the *old keyword* in Postconditions
- **3.** Writing *Complete Postconditions* using logical quantifications: Universal (∀) vs. Existential (∃)

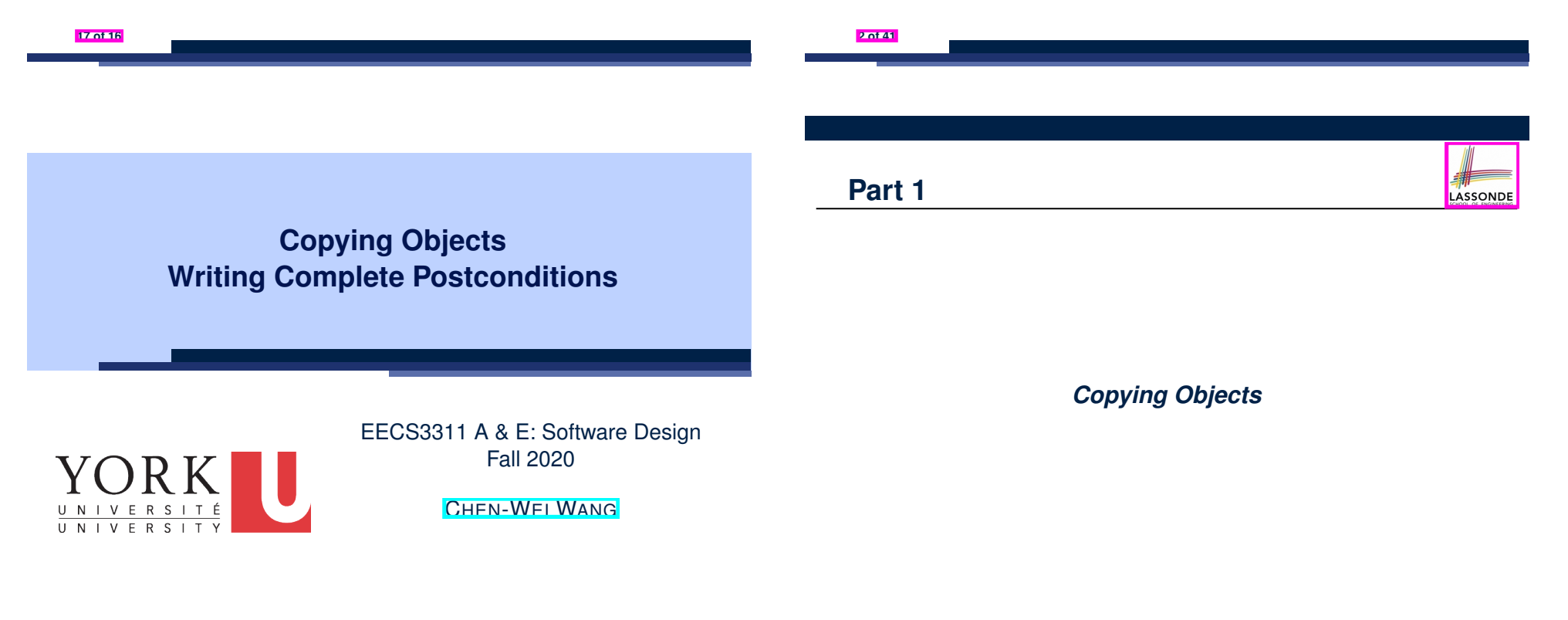

## **Copying Objects**

LASSONDE

Say variables c1 and c2 are both declared of type C. [ *c1*, *c2*: *C* ]

- $\bullet$  There is only one attribute a declared in class  $\text{C}$ .
- c1.a and c2.a are references to objects.

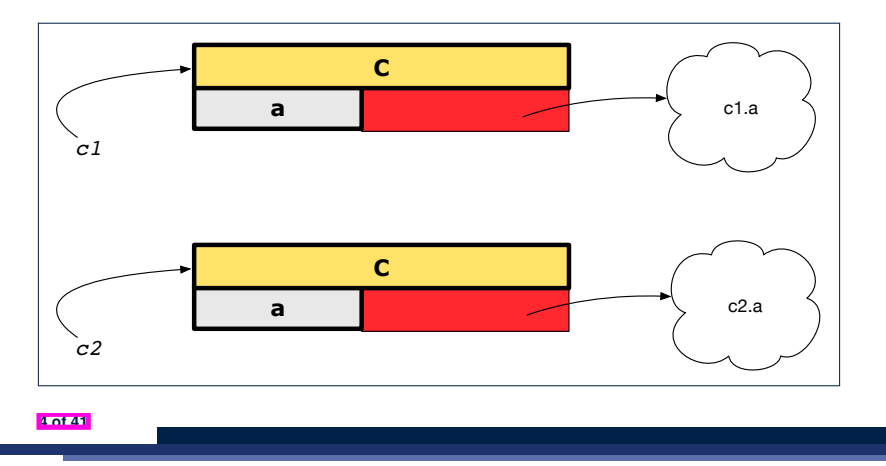

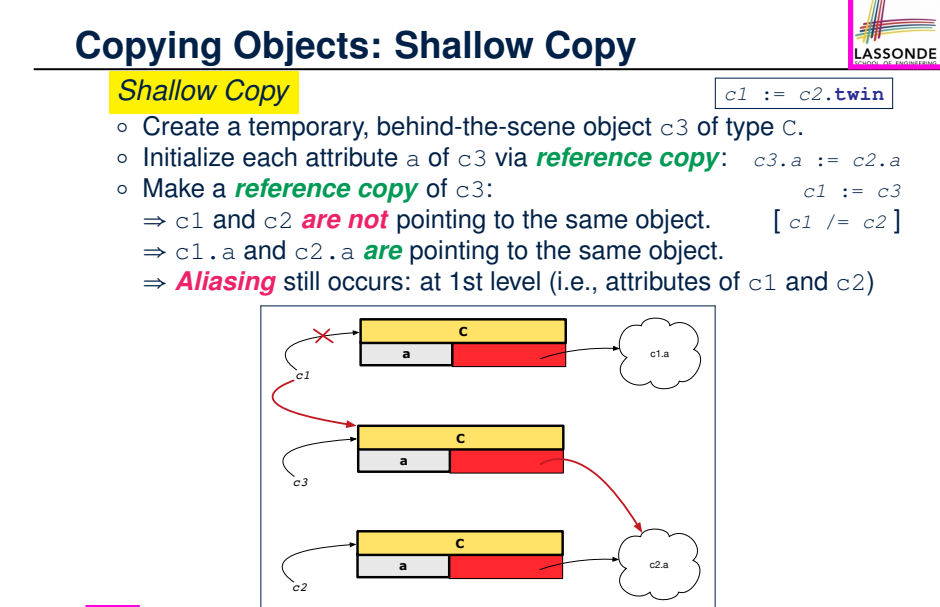

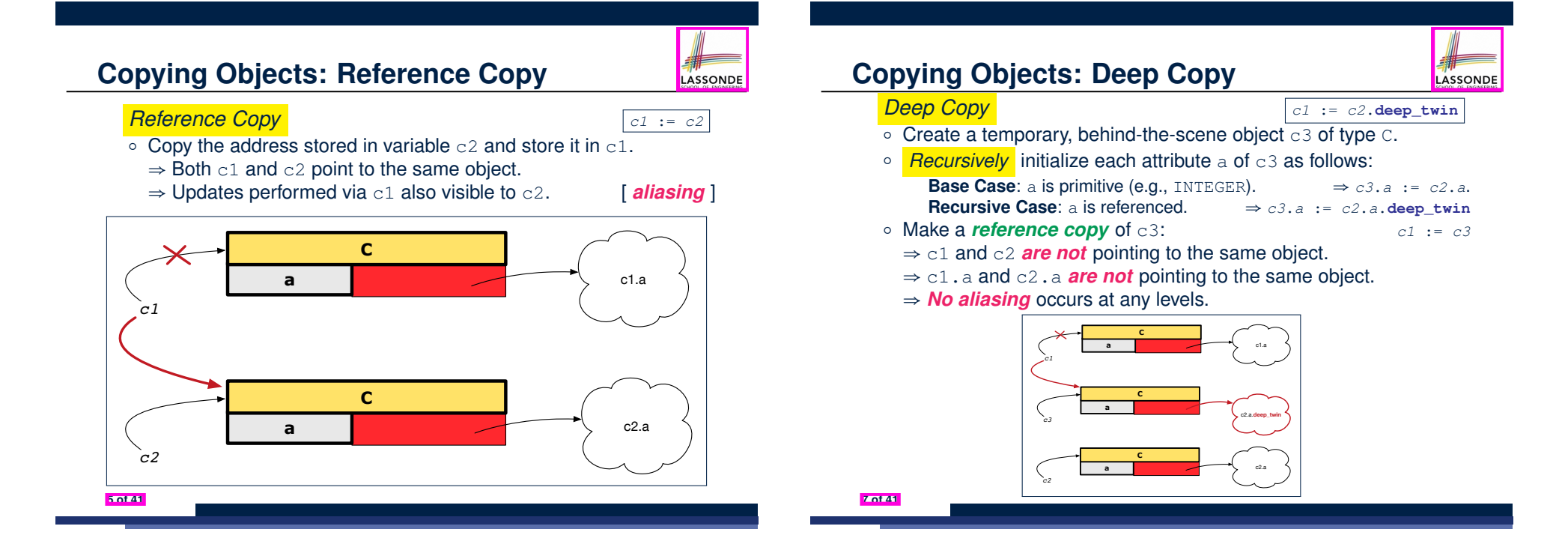

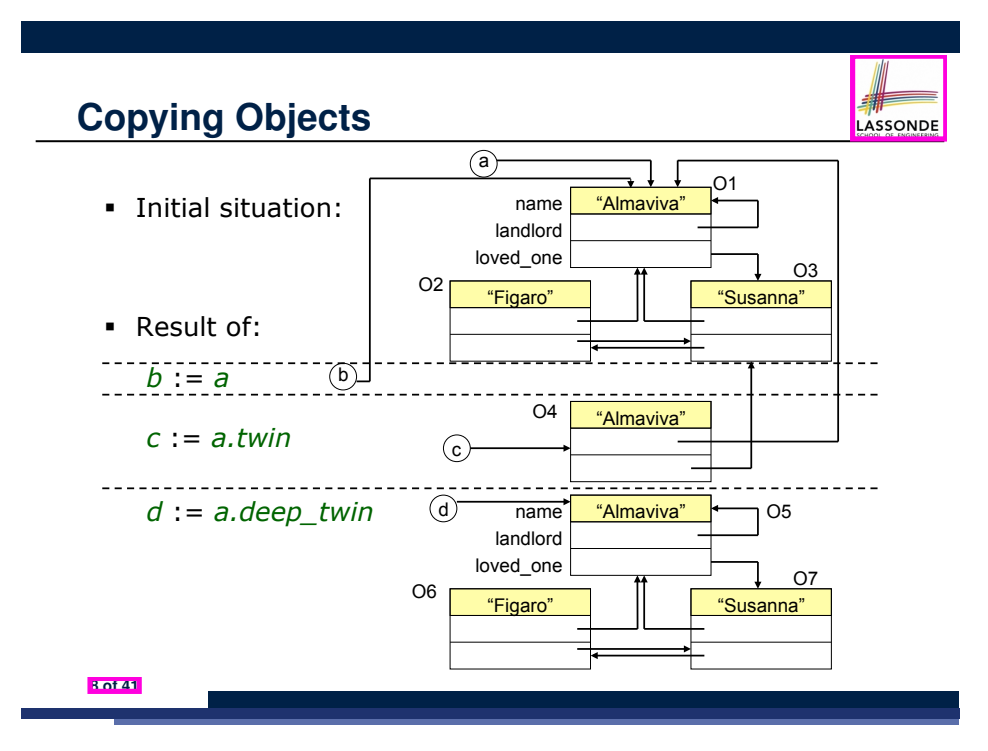

## **Example: Collection Objects (2)**

- Variables  $\text{imp}$  and  $\text{old}$  imp store address(es) of some array(s).
- Each "slot" of these arrays stores a STRING object's address.

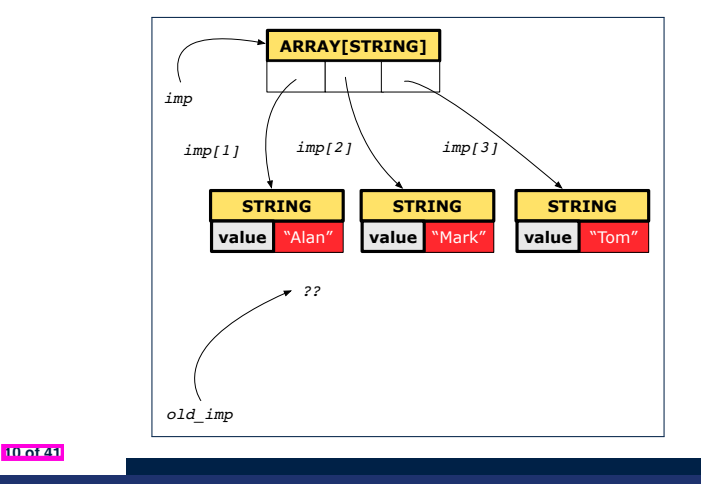

## **Example: Collection Objects (1)**

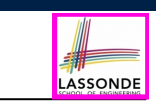

- In any OOPL, when a variable is declared of a *type* that corresponds to a *known class* (e.g., STRING, ARRAY, LINKED LIST, etc.):
	- At *runtime*, that variable stores the *address* of an object of that type (as opposed to storing the object in its entirety).
- Assume the following variables of the same type:

```
local
 imp : ARRAY[STRING]
 old_imp: ARRAY[STRING]
do
 create {ARRAY[STRING]} imp.make_empty
 imp.force("Alan", 1)
 imp.force("Mark", 2)
 imp.force("Tom", 3)
```
- *Before* we undergo a change on imp, we "*copy*" it to old imp.
- **After** the change is completed, we compare imp vs. old\_imp.
- Can a change always be *visible* between "*old*" and "*new*" imp?

## **Reference Copy of Collection Object**

- 1 *old imp := imp*
- $2 \text{}$ **Result** := *old*  $\text{imp}$  =  $\text{imp}$  --  $\text{Result}$  =  $\text{true}$
- $3 | imp[2] := "Jim"$
- $4$  **Result** :=<br>5 **across** 1
- 5 **across** 1 |..| *imp*.*count* **is** *j*
- 6 **all** *imp* [*j*] **∼** *old\_imp* [*j*]
- 7 **end** *-- Result = true*

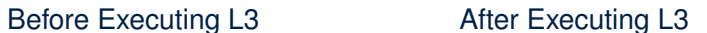

LASSONDE

LASSONDE

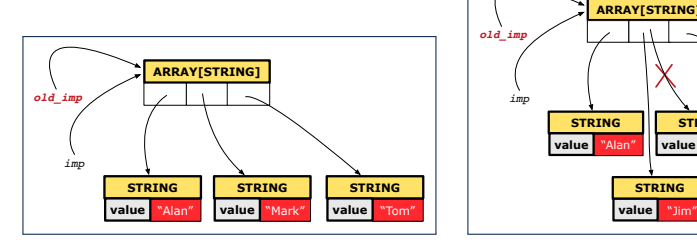

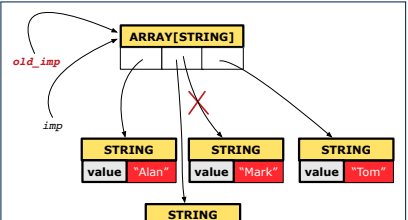

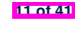

## **Shallow Copy of Collection Object (1)**

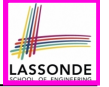

LASSONDE

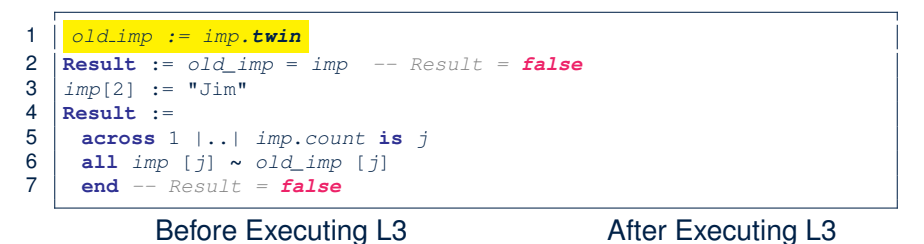

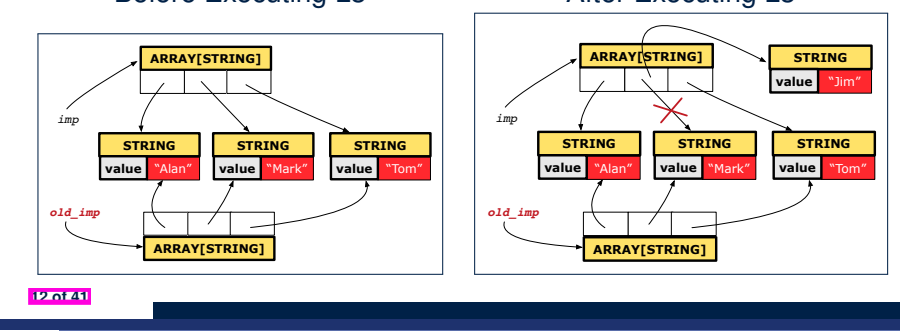

#### **Deep Copy of Collection Object (1)**

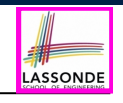

- 1 *old imp := imp.deep twin*
- $2$  **Result** := *old imp* = *imp* -- *Result* = *false*
- $3 \mid$   $imp[2]$  := "Jim"
- 

**15 of 41**

- $4$  **Result** :=<br>5 **across** 1 5 **across** 1 |..| *imp*.*count* **is** *j*
- 6 **all** *imp* [*j*] **∼** *old\_imp* [*j*] **end** *-- Result = false*

#### Before Executing L3 After Executing L3

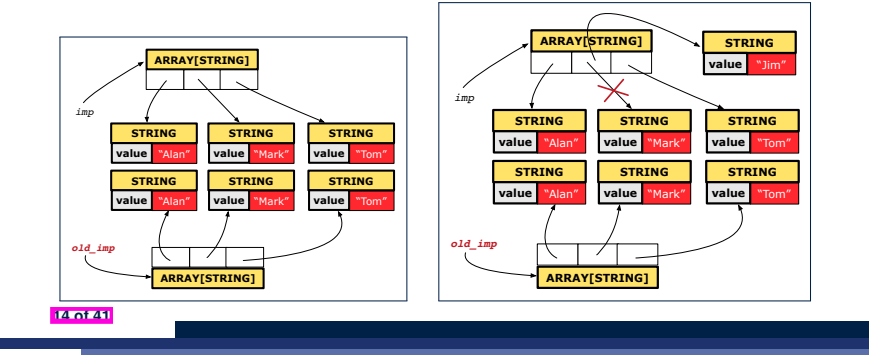

## **Shallow Copy of Collection Object (2)**

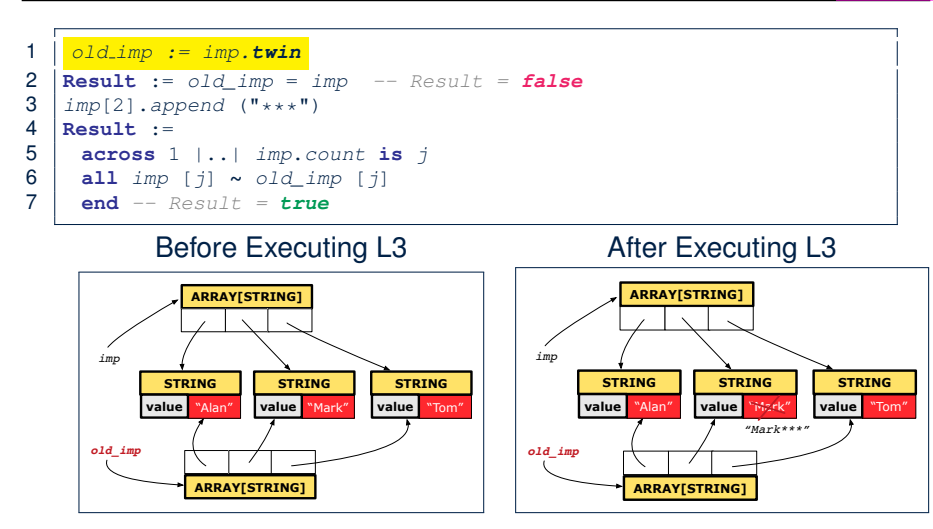

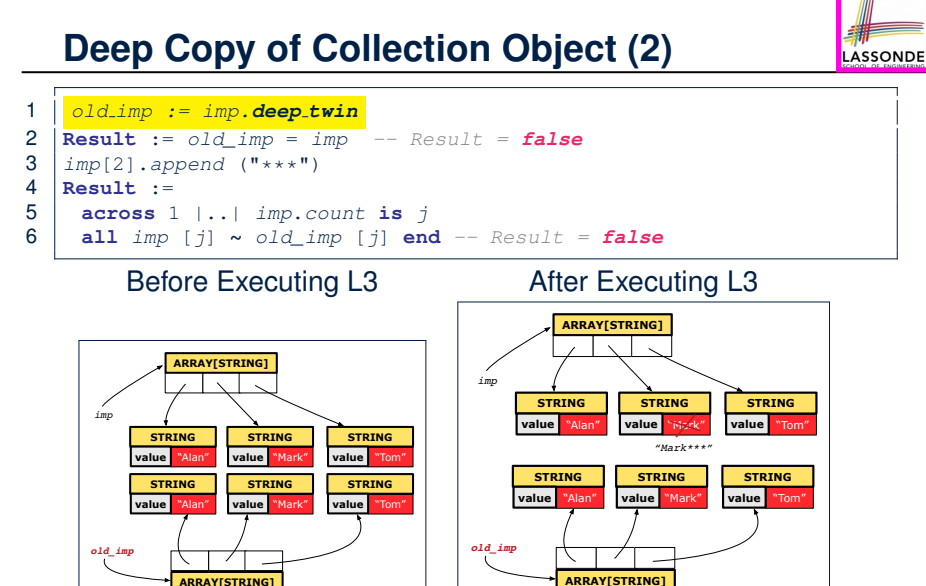

## **Experiment: Copying Objects**

• **Download** the Eiffel project archive (a zip file) here:

https://www.eecs.yorku.ca/˜jackie/teaching/lectures/2020/F/ EECS3311/codes/copving\_objects.zip

LASSONDE

LASSONDE

*Writing Complete Postconditions*

- Unzip and compile the project in Eiffel Studio.
- Reproduce the illustrations explained in lectures.

#### **How are contracts checked at runtime?**

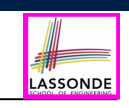

LASSONDE

- All contracts are specified as Boolean expressions.
- Right **before** a feature call (e.g., acc.withdraw(10)):
	- The current state of acc is called its *pre-state*.
	- Evaluate *pre-condition* using *current values* of attributes/queries.
	- Cache values, via := , of *old expressions* in the *post-condition*.

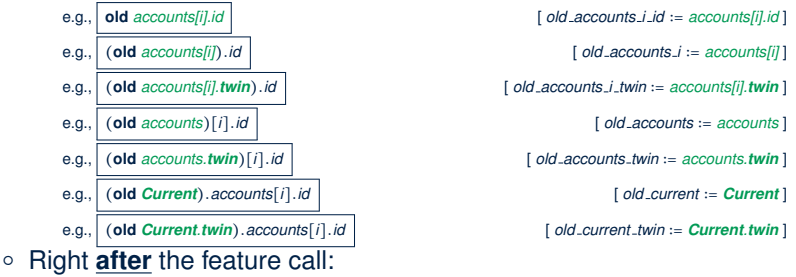

- 
- The current state of acc is called its *post-state*.
- Evaluate *post-condition* using both *current values* and *"cached" values* of attributes and queries.
- **18 of 41** Evaluate *invariant* using *current values* of attributes and queries.

## **Part 2**

**16 of 41**

#### **When are contracts complete?**

- In *post-condition*, for *each attribute*, specify the relationship between its *pre-state* value and its *post-state* value.
	- Eiffel supports this purpose using the **old** keyword.
- This is tricky for attributes whose structures are **composite** rather than **simple**:
	- e.g., *ARRAY*, *LINKED\_LIST* are composite-structured. e.g., *INTEGER*, *BOOLEAN* are simple-structured.
- **Rule of thumb:** For an attribute whose structure is composite, we should specify that after the update:
	- **1.** The intended change is present; **and**
- **2.** *The rest of the structure is unchanged* .
- The second contract is much harder to specify:
	- Reference aliasing [ ref copy vs. shallow copy vs. deep copy ]<br>○ Iterable structure [ use across ]
		-

**19 of 41**

 $\circ$  Iterable structure

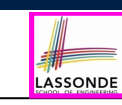

LASSONDE

#### **Account**

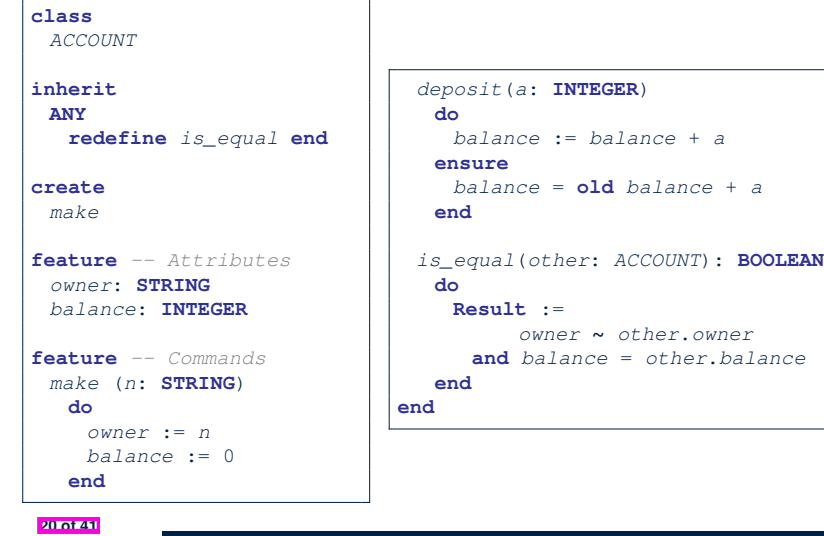

*existing*: **across** *accounts* **is** *acc* **some** *acc*.*owner* **∼** *n* **end** *-- not (across accounts is acc all acc.owner /***∼** *n end)*

*non\_existing*: **across** *accounts* **is** *acc* **all** *acc*.*owner* /**∼** *n* **end** *-- not (across accounts is acc some acc.owner* **∼** *n end)*

*accounts*.*force* (*new\_account*, *accounts*.*upper* + 1)

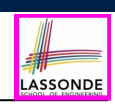

We examine 5 different versions of a command

*deposit on* (*n* ∶ *STRING*; *a* ∶ *INTEGER*)

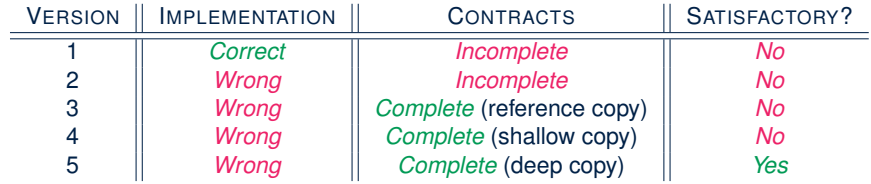

**22 of 41**

**23 of 41**

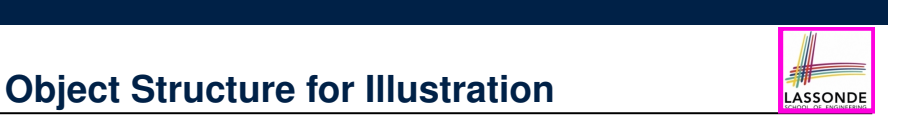

We will test each version by starting with the same runtime object structure:

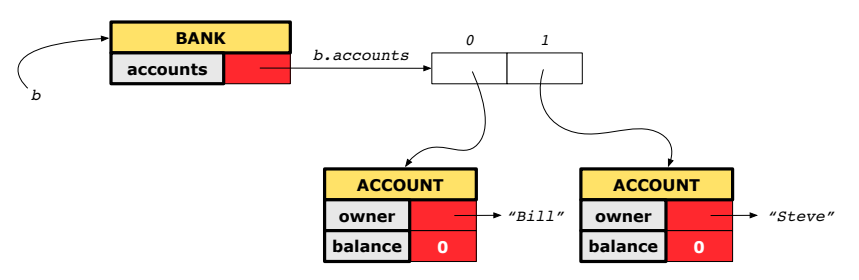

**end 21 of 41**

**do**

**end**

**Bank**

**class** *BANK* **create** *make* **feature**

*accounts*: **ARRAY**[*ACCOUNT*]

*add* (*n*: **STRING**)

*make* **do create** *accounts*.*make\_empty* **end** *account\_of* (*n*: **STRING**): *ACCOUNT* **require** *-- the input name exists*

**do** *...* **ensure Result**.*owner* **∼** *n* **end**

**local** *new\_account*: *ACCOUNT*

**create** *new\_account*.*make* (*n*)

**require** *-- the input name does not exist*

#### **Version 1:**

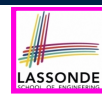

#### **Incomplete Contracts, Correct Implementation**

```
class BANK
 deposit_on_v1 (n: STRING; a: INTEGER)
  require across accounts is acc some acc.owner ∼ n end
  local i: INTEGER
  do
    from i := accounts.lower
    until i > accounts.upper
    loop
     if accounts[i].owner ∼ n then accounts[i].deposit(a) end
     i := i + 1
    end
  ensure
    num_of_accounts_unchanged:
     accounts.count = old accounts.count
    balance_of_n_increased:
     Current.account_of(n).balance =
       old Current.account_of(n).balance + a
  end
end
24 of 41
```
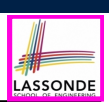

#### **APPLICATION**

Note: \* indicates a violation test case

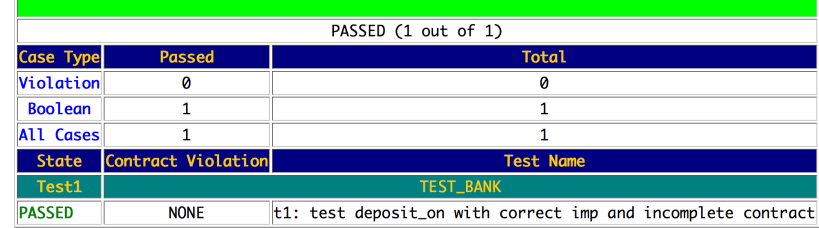

#### **26 of 41**

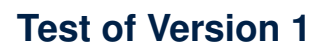

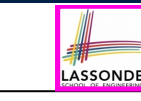

```
class TEST_BANK
 test_bank_deposit_correct_imp_incomplete_contract: BOOLEAN
  local
    b: BANK
  do
    comment("t1: correct imp and incomplete contract")
    create b.make
    b.add ("Bill")
    b.add ("Steve")
    -- deposit 100 dollars to Steve's account
    b.deposit on v1 ("Steve", 100)
    Result :=
        b.account_of("Bill").balance = 0
     and b.account_of("Steve").balance = 100
    check Result end
 end
```
**end**

**25 of 41**

#### **Version 2:** LASSONDE **Incomplete Contracts, Wrong Implementation**

#### **class** *BANK*

```
deposit_on_v2 (n: STRING; a: INTEGER)
  require across accounts is acc some acc.owner ∼ n end
  local i: INTEGER
  do ...
    -- imp. of version 1, followed by a deposit into 1st account
    accounts[accounts.lower].deposit(a)
  ensure
    num_of_accounts_unchanged:
     accounts.count = old accounts.count
    balance_of_n_increased:
     Current.account_of(n).balance =
       old Current.account_of(n).balance + a
  end
end
```
Current postconditions lack a check that accounts other than n are unchanged.

## **Test of Version 2**

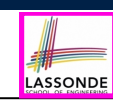

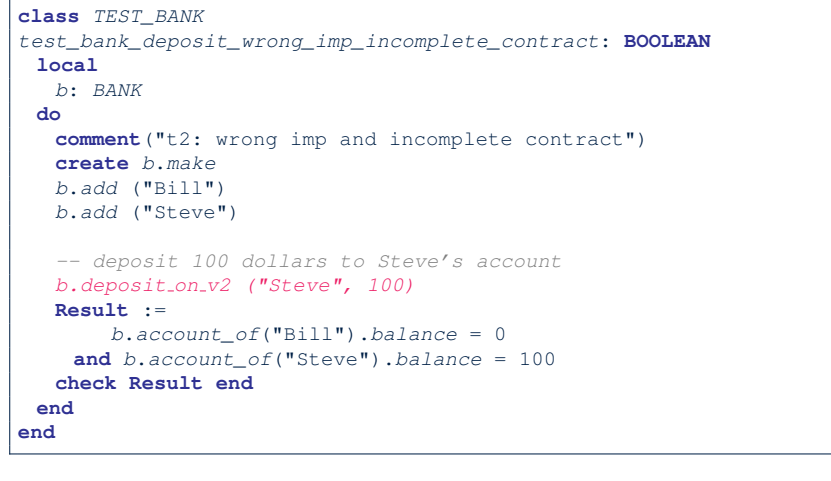

#### **Version 3:**

#### **Complete Contracts with Reference Copy**

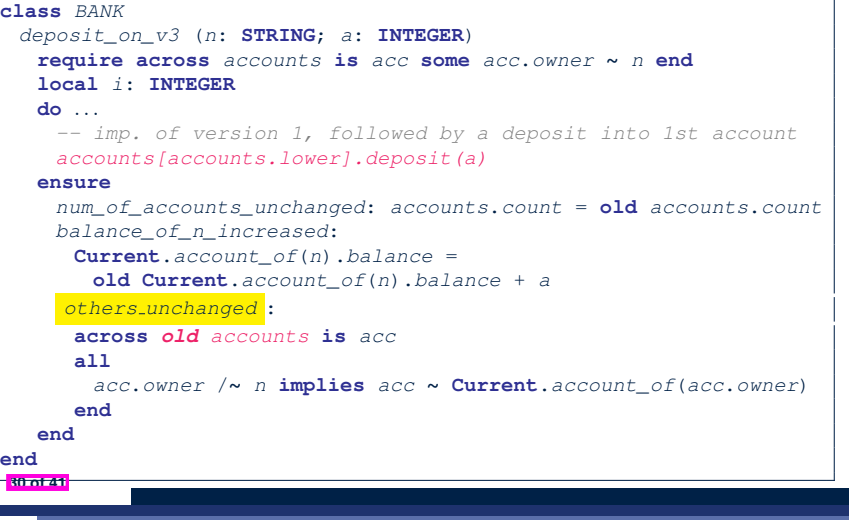

LASSONDE

LASSONDE

**Test of Version 2: Result**

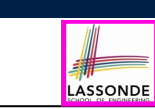

#### **APPLICATION**

Note: \* indicates a violation test case

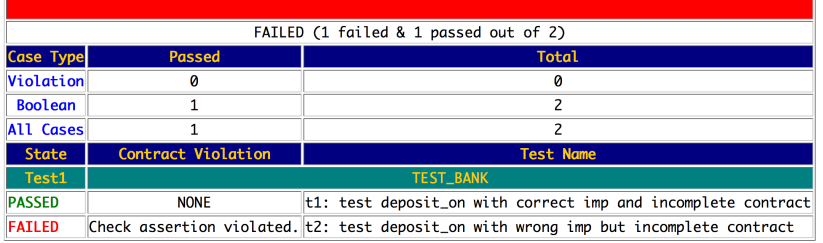

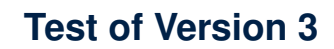

**31 of 41**

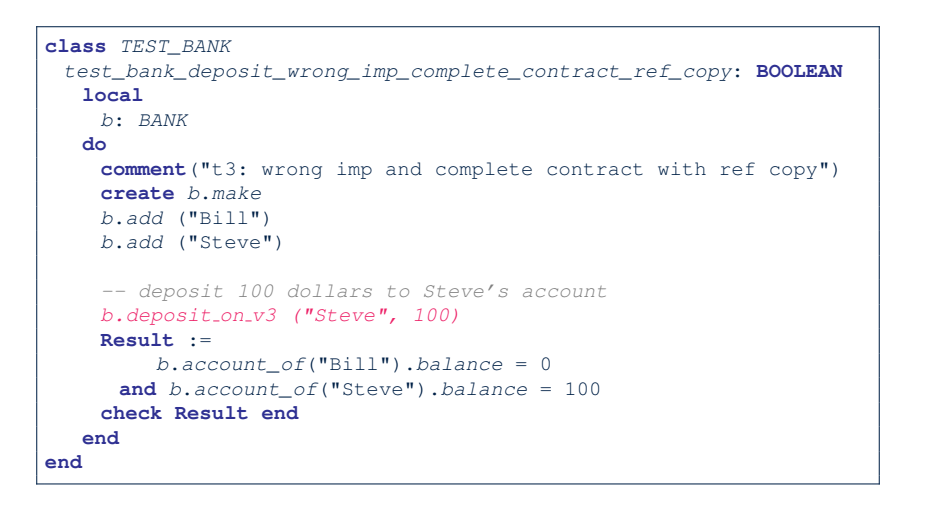

**29 of 41**

## **Test of Version 3: Result**

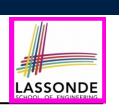

LASSONDE

#### **APPLICATION**

Note: \* indicates a violation test case

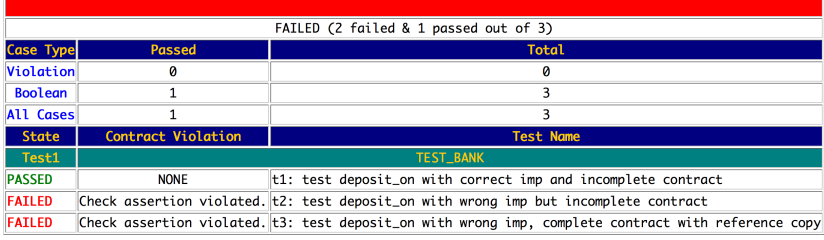

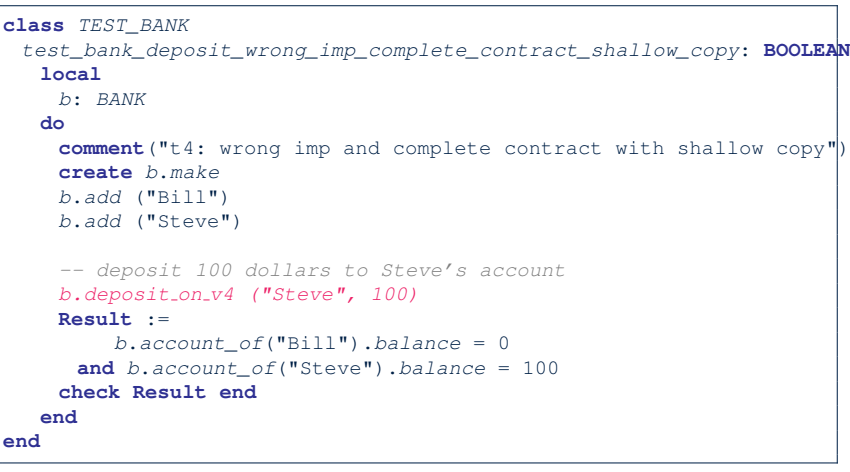

**32 of 41**

## **34 of 41**

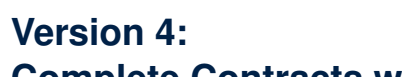

## **Complete Contracts with Shallow Object Copy**

#### **class** *BANK*

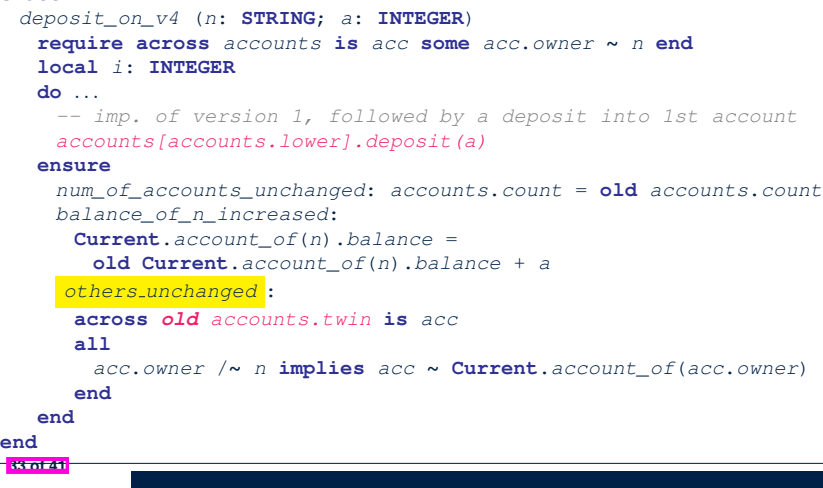

#### **Test of Version 4: Result**

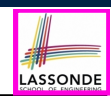

LASSONDE

#### **APPLICATION**

Note: \* indicates a violation test case

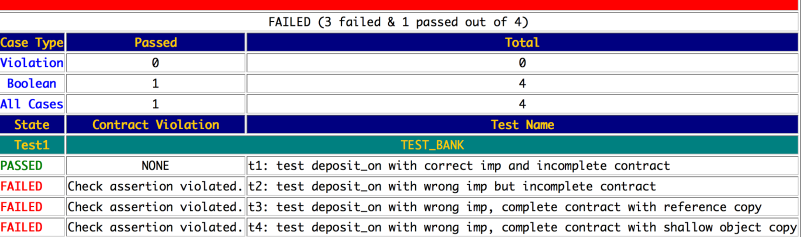

#### **Version 5:**

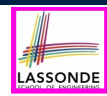

#### **Complete Contracts with Deep Object Copy**

```
class BANK
 deposit_on_v5 (n: STRING; a: INTEGER)
  require across accounts is acc some acc.owner ∼ n end
    local i: INTEGER
  do ...
    -- imp. of version 1, followed by a deposit into 1st account
    accounts[accounts.lower].deposit(a)
  ensure
    num_of_accounts_unchanged: accounts.count = old accounts.count
    balance_of_n_increased:
     Current.account_of(n).balance =
       old Current.account_of(n).balance + a
    others unchanged :
     across old accounts.deep twin is acc
     all
       acc.owner /∼ n implies acc ∼ Current.account_of(acc.owner)
     end
  end
end
36 of 41
```
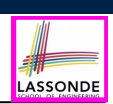

#### **APPLICATION**

Note: \* indicates a violation test case

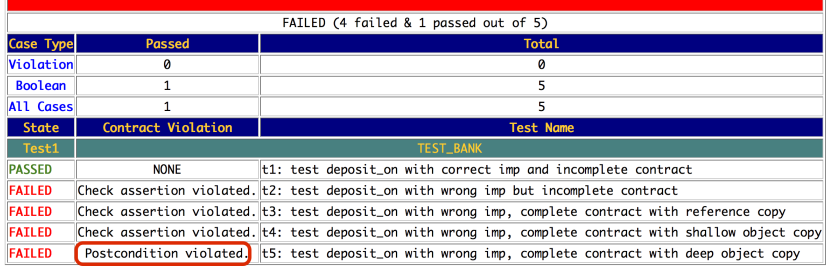

#### **38 of 41**

**39 of 41**

#### **Test of Version 5**

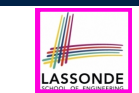

```
class TEST_BANK
 test_bank_deposit_wrong_imp_complete_contract_deep_copy: BOOLEAN
  local
    b: BANK
  do
    comment("t5: wrong imp and complete contract with deep copy")
    create b.make
    b.add ("Bill")
    b.add ("Steve")
    -- deposit 100 dollars to Steve's account
    b.deposit on v5 ("Steve", 100)
    Result :=
        b.account_of("Bill").balance = 0
     and b.account_of("Steve").balance = 100
    check Result end
  end
end
```
#### **Experiment: Complete Postconditions**

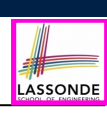

• **Download** the Eiffel project archive (a zip file) here:

https://www.eecs.yorku.ca/˜jackie/teaching/lectures/2020/F/ EECS3311/codes/array\_math\_contract.zip

- Unzip and compile the project in Eiffel Studio.
- Reproduce the illustrations explained in lectures.

## **Beyond this lecture**

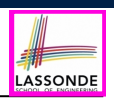

- Consider the query *account of (n: STRING)* of *BANK*.
- How do we specify (part of) its postcondition to assert that the state of the bank remains unchanged:

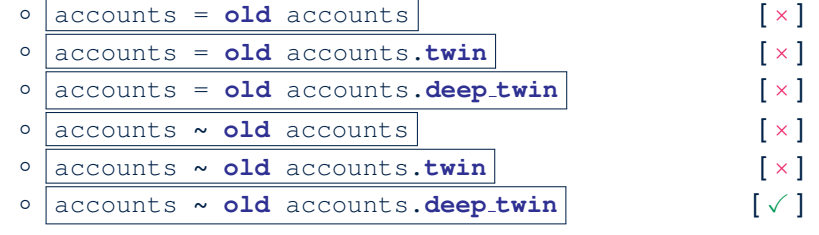

- Which equality of the above is appropriate for the postcondition?
- Why is each one of the other equalities not appropriate?

#### **40 of 41**

#### **Index (2)**

**Shallow Copy of Collection Object (2)**

**Deep Copy of Collection Object (1) Deep Copy of Collection Object (2)**

**Experiment: Copying Objects**

#### **Part 2**

**How are contracts checked at runtime?**

**When are contracts complete?**

**Account**

**Bank**

**Roadmap of Illustrations**

**Object Structure for Illustration**

**42 of 41**

## **Index (1)**

**Learning Objectives**

**Part 1**

**41 of 41**

**Copying Objects**

**Copying Objects: Reference Copy**

**Copying Objects: Shallow Copy**

**Copying Objects: Deep Copy**

**Example: Copying Objects**

**Example: Collection Objects (1)**

**Example: Collection Objects (2)**

**Reference Copy of Collection Object**

**Shallow Copy of Collection Object (1)**

LASSONDE

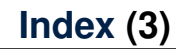

LASSONDE

**Version 1:**

**Incomplete Contracts, Correct Implementation**

**Test of Version 1**

**Test of Version 1: Result**

**Version 2:**

**Incomplete Contracts, Wrong Implementation**

**Test of Version 2**

**Test of Version 2: Result**

**Version 3:**

**Complete Contracts with Reference Copy**

**Test of Version 3**

**Test of Version 3: Result**

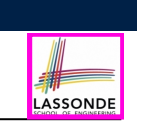

#### **Index (4)**

**Version 4:**

**Complete Contracts with Shallow Object Copy**

**Test of Version 4**

**Test of Version 4: Result**

**Version 5:**

**44 of 41**

UNIVERSITÉ UNIVERSITY

**Complete Contracts with Deep Object Copy**

**Use of Generics**

EECS3311 A & E: Software Design Fall 2020

CHEN-WEI WANG

**Test of Version 5**

**Test of Version 5: Result**

**Experiment: Complete Postconditions**

**Beyond this lecture**

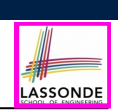

Upon completing this lecture, you are expected to understand:

- **1.** How to *write* a generic class (as a *supplier*)
- **2.** How to *use* a generic class (as a *client*)

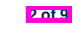

LASSONDE

**Generic Collection Class: Motivation (1)**

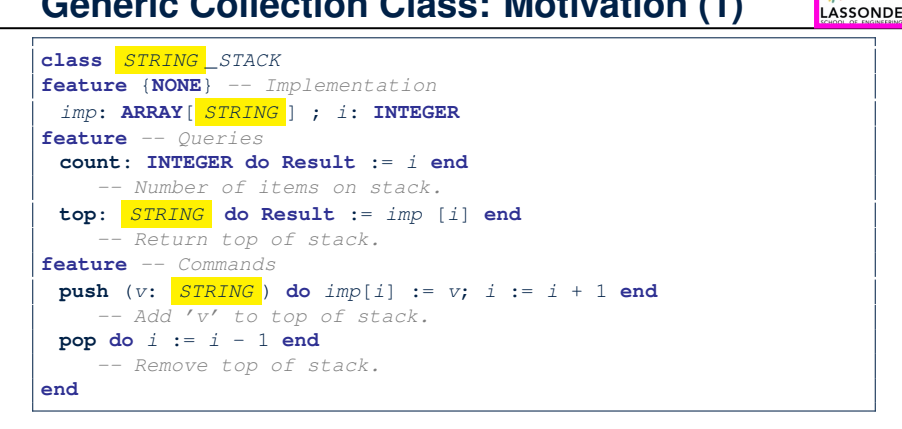

- Does how we implement string stack operations (e.g., top, push, pop) depends on features specific to element type STRING (e.g., at, append)? [ *NO!* ]
- How would you implement another class ACCOUNT STACK?

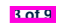

## **Generic Collection Class: Motivation (2)**

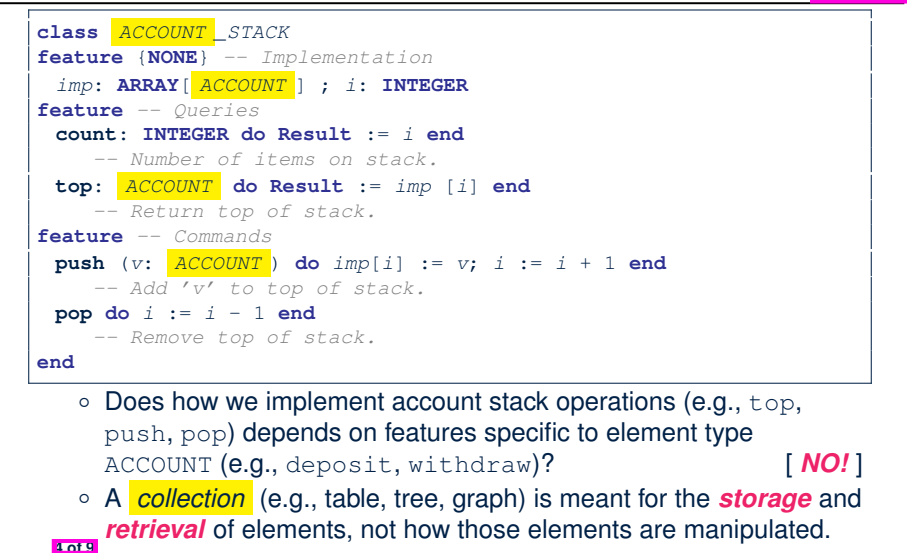

#### **Generic Collection Class: Client (1.1)**

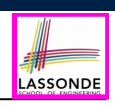

As **client**, declaring ss: STACK[ *STRING* ] instantiates every occurrence of G as STRING.

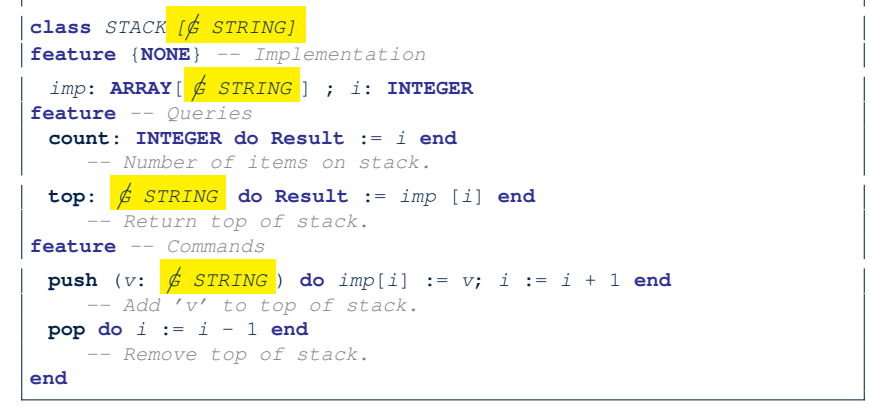

#### **6 of 9**

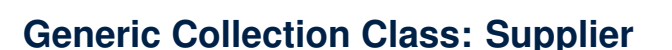

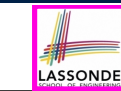

LASSONDE

- Your design *"smells"* if you have to create an *almost identical* new class (hence *code duplicates* ) for every stack element type you need (e.g., INTEGER, CHARACTER, PERSON, etc.).
- Instead, as **supplier**, use *G* to *parameterize* element type:

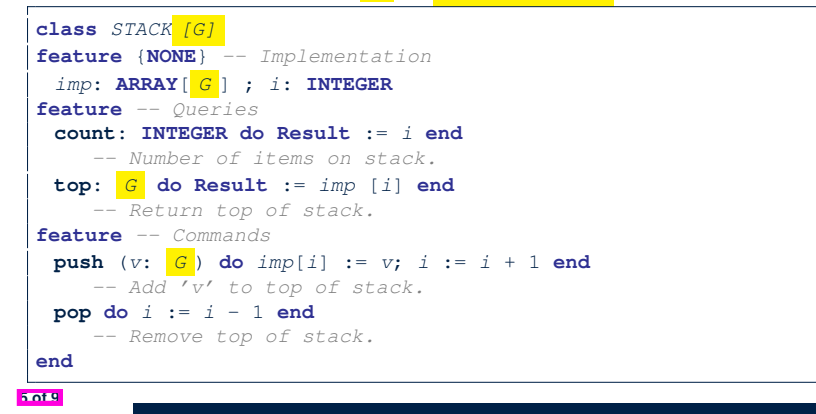

#### **Generic Collection Class: Client (1.2)**

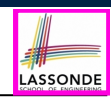

As **client**, declaring ss: STACK[ *ACCOUNT* ] instantiates every occurrence of G as ACCOUNT.

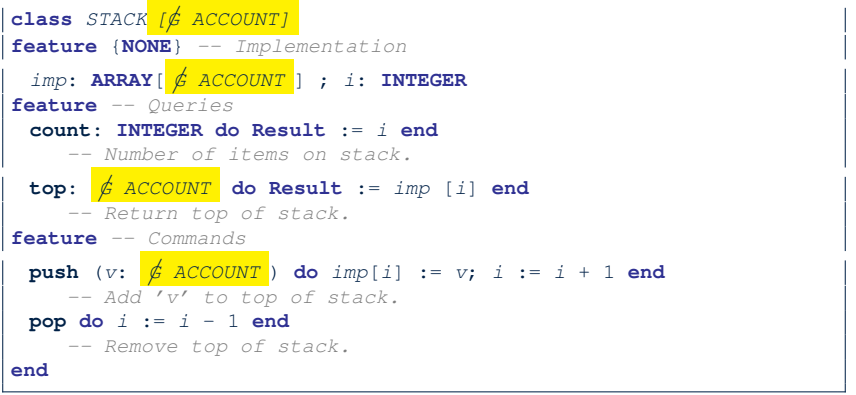

## **Generic Collection Class: Client (2)**

As **client**, instantiate the type of G to be the one needed.

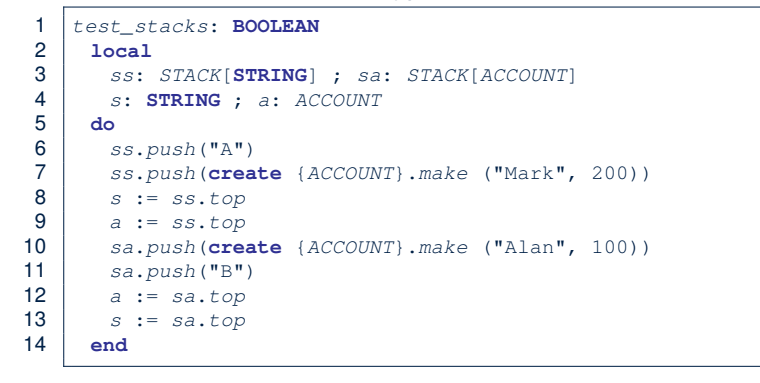

- L3 commits that ss stores STRING objects only. ○ **L8** and **L10** *valid*; **L9** and **L11** *invalid*.
- L4 commits that sa stores ACCOUNT objects only. ○ **L12** and **L14** *valid*; **L13** and **L15** *invalid*. **8 of 9**

#### **Abstractions via Mathematical Models**

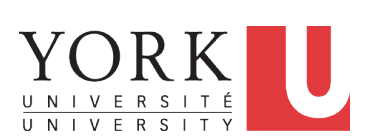

LASSONDE

LASSONDE

EECS3311 A & E: Software Design Fall 2020

#### CHEN-WEI WANG

#### **Learning Objectives**

**2 of 19**

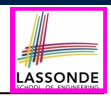

**Learning Objectives**

**Index (1)**

**Generic Collection Class: Motivation (1)**

**Generic Collection Class: Motivation (2)**

**Generic Collection Class: Supplier**

**Generic Collection Class: Client (1.1)**

**Generic Collection Class: Client (1.2)**

**Generic Collection Class: Client (2)**

Upon completing this lecture, you are expected to understand:

- **1.** Creating a *mathematical abstraction* for alternative *implementations*
- **2.** Two design principles: *Information Hiding* and *Single Choice*
- **3.** Review of the basic discrete math (self-guided)
### **Motivating Problem: Complete Contracts**

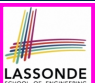

LASSONDE

- Recall what we learned in the *Complete Contracts* lecture:
	- In *post-condition* , for *each attribute* , specify the relationship between its *pre-state* value and its *post-state* value.
	- Use the **old** keyword to refer to *post-state* values of expressions.
	- For a *composite*-structured attribute (e.g., arrays, linked-lists, hash-tables, *etc.*), we should specify that after the update:
		- **1.** The intended change is present; **and**
		- **2.** *The rest of the structure is unchanged* .
- Let's now revisit this technique by specifying a *LIFO stack*.

#### **Motivating Problem: LIFO Stack (2.1)**

**class** *LIFO\_STACK*[*G*] **create** *make* **feature** {**NONE**} *-- Strategy 1: array imp*: **ARRAY**[*G*] **feature** *-- Initialization make* **do create** *imp*.*make\_empty* **ensure** *imp*.*count* = 0 **end feature** *-- Commands*  $push(G; G)$ **do** *imp*.*force*(*g*, *imp*.*count* + 1) **ensure** *changed*: *imp[count]* **∼** *g unchanged*: **across** *1* |..| *count - 1* **as** *i* **all** *imp*[*i.item*] **∼** (**old** *imp*.**deep\_twin**)[*i.item*] **end end** *pop* **do** *imp*.*remove\_tail*(1) **ensure** *changed*: *count* = **old** *count* - 1 *unchanged*: **across** *1* |..| *count* **as** *i* **all** *imp*[*i.item*] **∼** (**old** *imp*.**deep\_twin**)[*i.item*] **end end**

LASSONDE

LASSONDE

#### **5 of 19**

**6 of 19**

**Motivating Problem: LIFO Stack (1)**

• Let's consider three different implementation strategies:

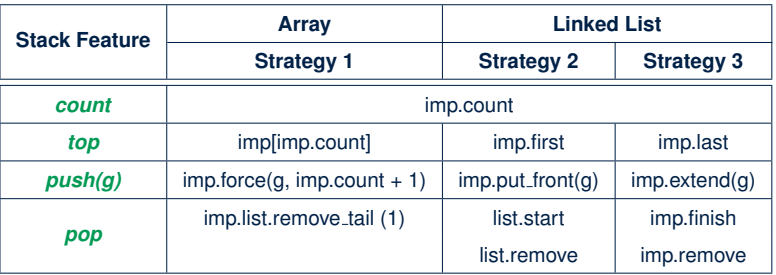

• Given that all strategies are meant for implementing the **same** *ADT*, will they have *identical* contracts?

## **Motivating Problem: LIFO Stack (2.2)**

```
class LIFO_STACK[G] create make
feature {NONE} -- Strategy 2: linked-list first item as top
 imp: LINKED_LIST[G]
feature -- Initialization
 make do create imp.make ensure imp.count = 0 end
feature -- Commands
 push(g: G)
  do imp.put_front(g)
  ensure
   changed: imp.first ∼ g
    unchanged: across 2 |..| count as i all
                imp[i.item] ∼ (old imp.deep_twin)[i.item - 1] end
  end
 pop
  do imp.start ; imp.remove
  ensure
    changed: count = old count - 1
    unchanged: across 1 |..| count as i all
                 imp[i.item] ∼ (old imp.deep_twin)[i.item + 1] end
  end
```
# **Motivating Problem: LIFO Stack (2.3)**

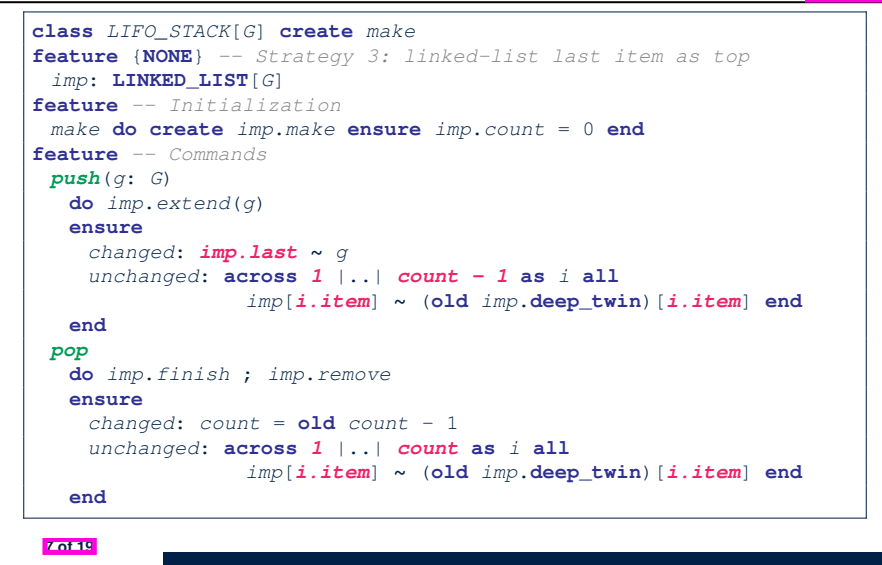

LASSONDE

LASSONDE

### **Motivating Problem: LIFO Stack (3)**

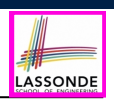

- *Postconditions* of all 3 versions of stack are *complete* . i.e., Not only the new item is *pushed/popped*, but also the remaining part of the stack is *unchanged*. ● But they violate the principle of *information hiding* : Changing the *secret*, internal workings of data structures should not affect any existing clients. • How so? The private attribute imp is referenced in the *postconditions* , exposing the implementation strategy not relevant to clients: • Top of stack may be  $\lfloor \text{imp}[\text{count}] \rfloor$ ,  $\lfloor \text{imp}.\text{first} \rfloor$ , or  $\lfloor \text{imp}.\text{last} \rfloor$ • Remaining part of stack may be  $\vert$  across  $1 \vert$ ...  $\vert$  *count -*  $1 \vert$  or
	- **across** *2* |..| *count* .
	- ⇒ *Changing the implementation strategy* from one to another will also *change the contracts for all features* .
- <sup>⇒</sup> This also violates the *Single Choice Principle* . **9 of 19**

**Design Principles: Information Hiding & Single Choice**

- *Information Hiding* (IH):
	- Hide supplier's *design decisions* that are *likely to change*.
	- Violation of IH means that your design's public API is *unstable*.
	- *Change of supplier's secrets* should not affect clients relying upon the existing API.
- *Single Choice Principle* (SCP):
	- When a *change* is needed, there should be *a single place* (or *a minimal number of places*) where you need to make that change.
	- Violation of SCP means that your design contains *redundancies*.

#### **Math Models: Command vs Query**

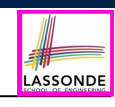

- Use MATHMODELS library to create math objects (SET, REL, SEQ).
- State-changing *commands*: Implement an *Abstraction Function*

```
class LIFO_STACK[G -> attached ANY] create make
 feature {NONE} -- Implementation
  imp: LINKED_LIST[G]
 feature -- Abstraction function of the stack ADT
  model: SEQ[G]
    do create Result.make_empty
       across imp as cursor loop Result.append(cursor.item) end
    end
○ Side-effect-free queries: Write Complete Contracts
```

```
class LIFO_STACK[G -> attached ANY] create make
feature -- Abstraction function of the stack ADT
 model: SEQ[G]
feature -- Commands
 push (g: G)
  ensure model ∼ (old model.deep_twin).appended(g) end
```
## **Implementing an Abstraction Function (1)**

LASSONDE

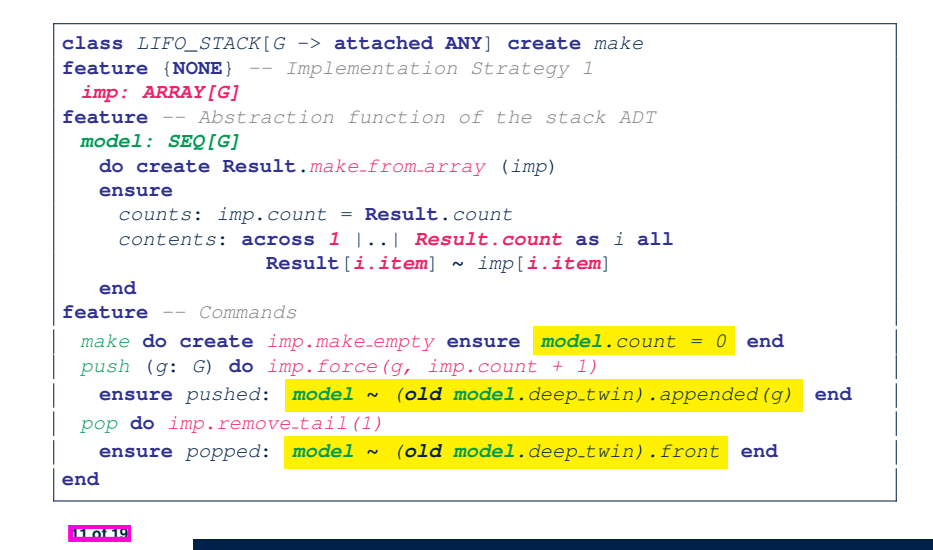

#### **Implementing an Abstraction Function (2)**

LASSONDE

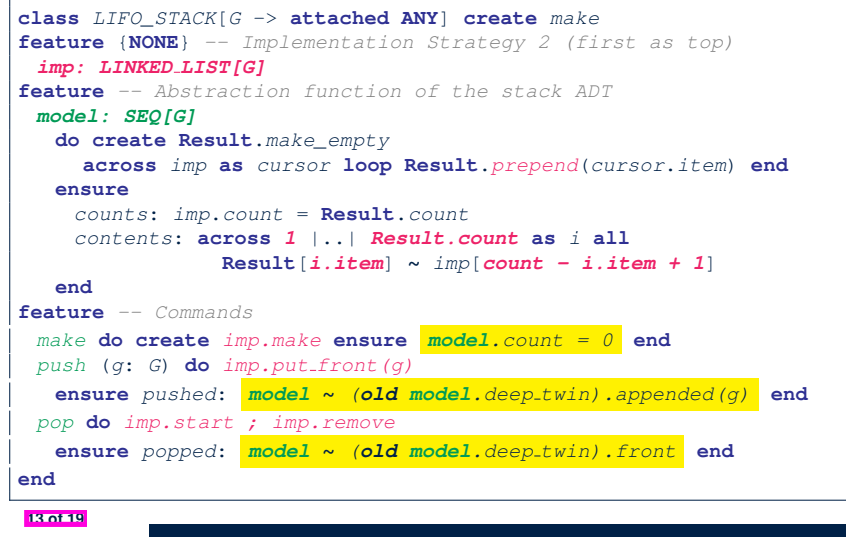

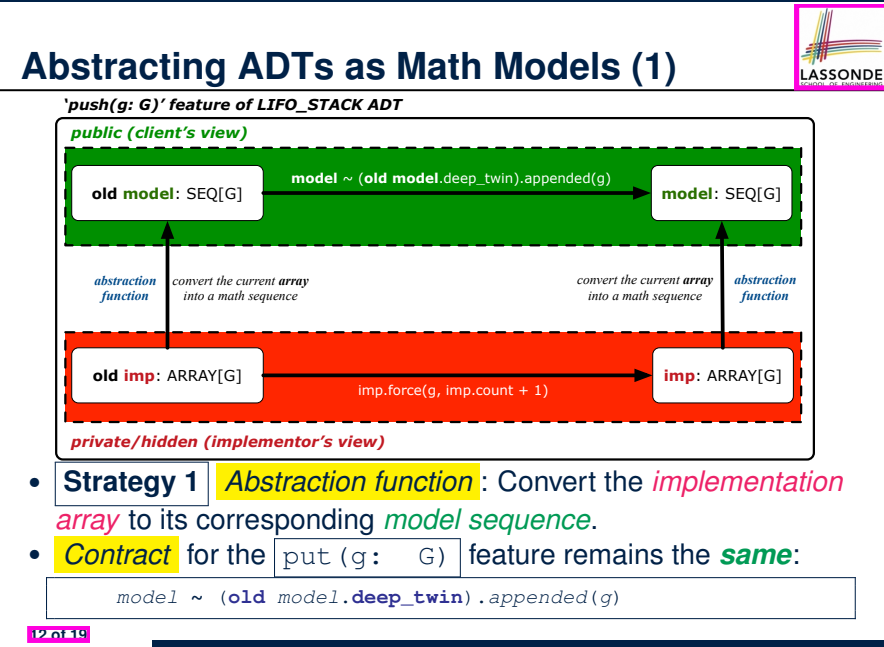

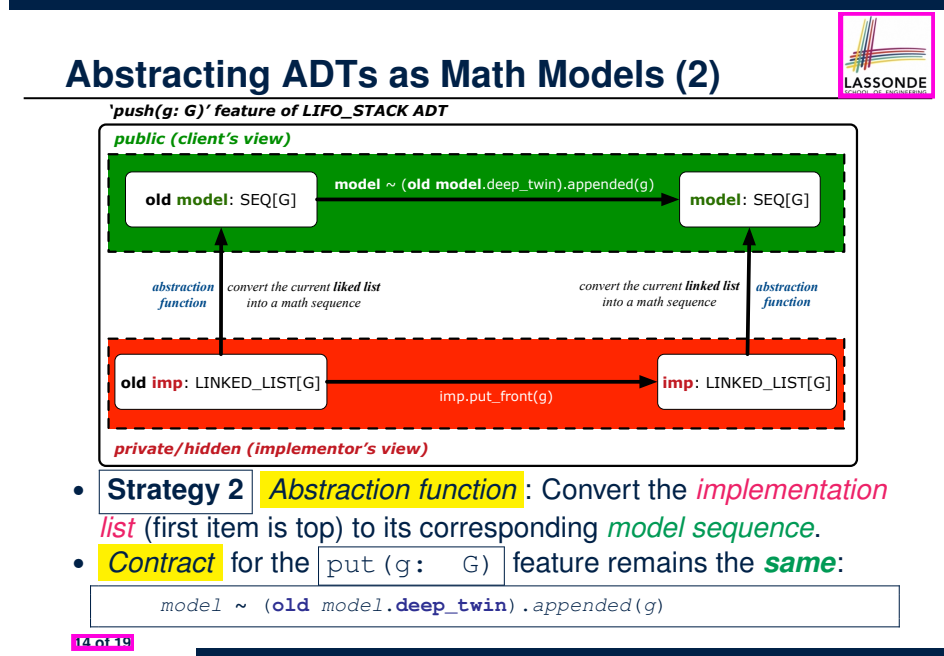

### **Implementing an Abstraction Function (3)**

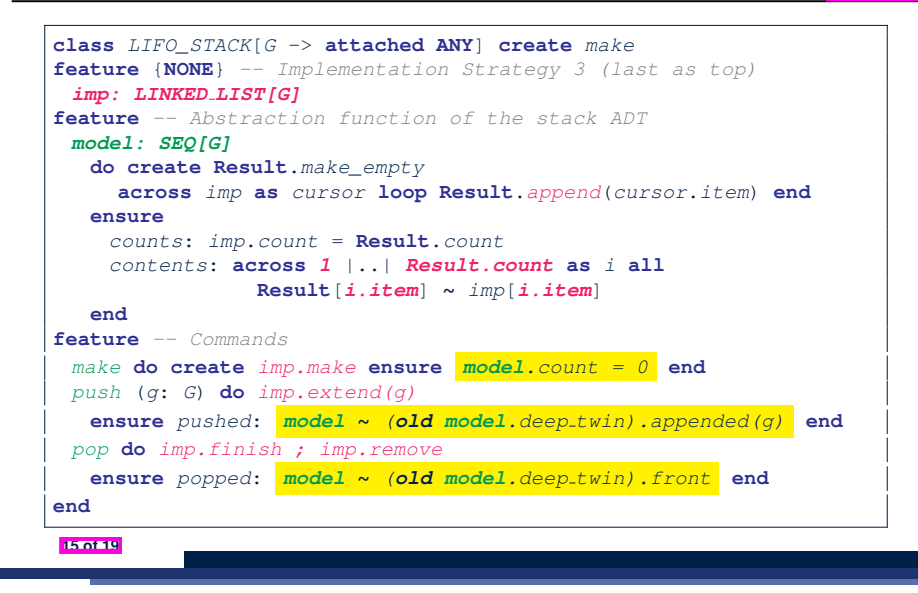

### **Solution: Abstracting ADTs as Math Models**

- Writing contracts in terms of *implementation attributes* (arrays, LL's, hash tables, *etc.*) violates *information hiding* principle. • Instead:
	- For each ADT, create an *abstraction* via a *mathematical model*. e.g., Abstract a LIFO\_STACK as a mathematical sequence
	- For each ADT, define an *abstraction function* (i.e., a query) whose return type is a kind of *mathematical model*. e.g., Convert *implementation array* to *mathematical sequence*
	- Write contracts in terms of the *abstract math model*. e.g., When pushing an item *g* onto the stack, specify it as appending *g* into its model sequence.
	- Upon *changing the implementation*:
		- **No** change on **what** the abstraction is, hence *no change on contracts*.
		- **Only** change **how** the abstraction is constructed, hence *changes on the body of the abstraction function*.
			- e.g., Convert *implementation linked-list* to *mathematical sequence*
		- ⇒ The *Single Choice Principle* is obeyed.

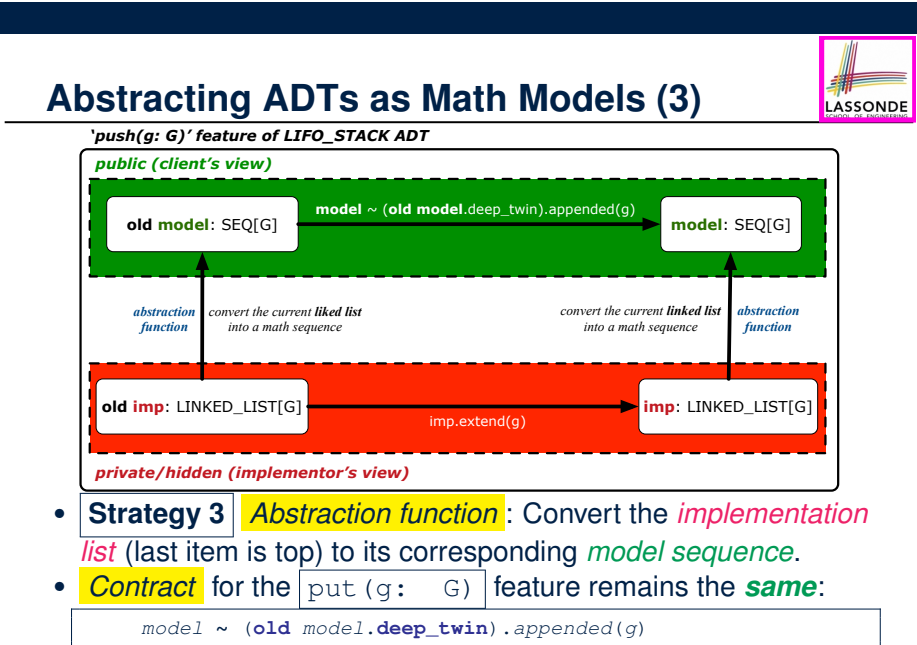

**16 of 19**

## **Beyond this lecture** *...*

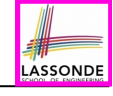

• Familiarize yourself with the features of class SEO.

**17 of 19**

LASSONDE

## **Index (1)**

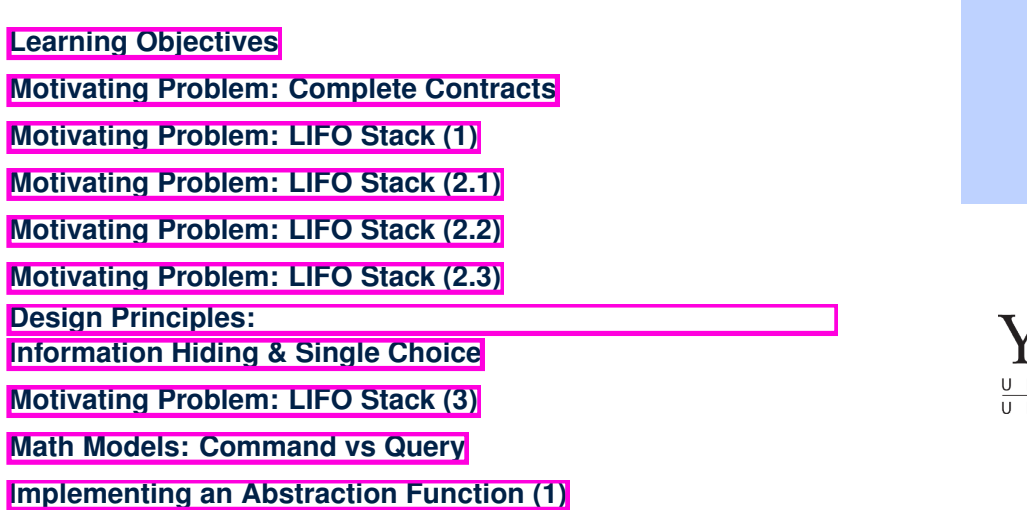

LASSONDE

LASSONDE

### **Drawing a Design Diagram using the Business Object Notation (BON)**

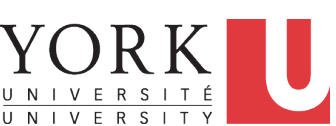

EECS3311 A & E: Software Design Fall 2020

CHEN-WEI WANG

# **Index (2)**

**19 of 19**

**Abstracting ADTs as Math Models (1)**

**Implementing an Abstraction Function (2)**

**Abstracting ADTs as Math Models (2)**

**Implementing an Abstraction Function (3)**

**Abstracting ADTs as Math Models (3)**

**Solution: Abstracting ADTs as Math Models**

**Beyond this lecture** *...*

## **Learning Objectives**

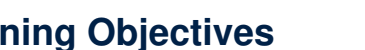

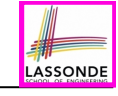

- Purpose of a **Design Diagram**: an *Abstraction* of Your Design
- Architectural Relation: *Client-Supplier* vs. *Inheritance*
- Presenting a class: Compact vs. Detailed
- Denoting a Class or Feature: Deferred vs. Effective

# **Why a Design Diagram?**

LASSONDE

LASSONDE

- **SOURCE CODE** is **not** an appropriate form for communication.
- Use a **DESIGN DIAGRAM** showing *selective* sets of important:  $(i.e., package)$ 
	-
	- classes

[ deferred vs. effective ] [ generic vs. non-generic ]

○ architectural relations

[ client-supplier vs. inheritance ]

○ routines (queries and commands) [ deferred vs. effective vs. redefined ]

○ *contracts*

[ precondition vs. postcondition vs. class invariant ]

- Your design diagram is called an *abstraction* of your system:
	- Being *selective* on what to show, filtering out **irrelevant details**
	- Presenting *contractual specification* in a *mathematical form* (e.g., ∀ instead of **across** *...* **all** *...* **end**).

**3 of 26**

## **Classes:**

# **Detailed View vs. Compact View (2)**

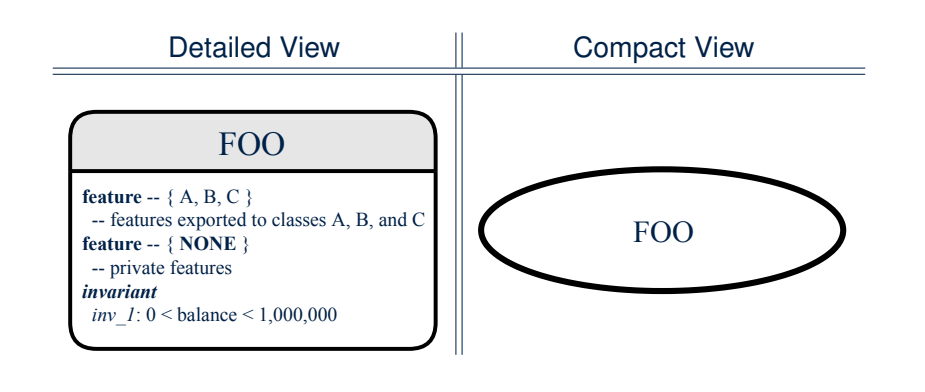

LASSONDE

LASSONDE

#### **5 of 26**

# **Classes: Detailed View vs. Compact View (1)**

- $\bullet$  | Detailed view | shows a selection of:
	- **features** (queries and/or commands)
	- **contracts** (class invariant and feature pre-post-conditions)
	- Use the detailed view if readers of your design diagram *should know* such details of a class.
		- e.g., Classes critical to your design or implementation
- Compact view shows only the class name.
	- Use the compact view if readers *should not be bothered with* such details of a class.
		- e.g., Minor "helper" classes of your design or implementation
		- e.g., Library classes (e.g., ARRAY, LINKED LIST, HASH TABLE)

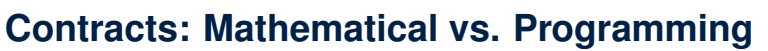

- When presenting the detailed view of a class, you should include *contracts* of features which you judge as *important*.
- Consider an array-based linear container:

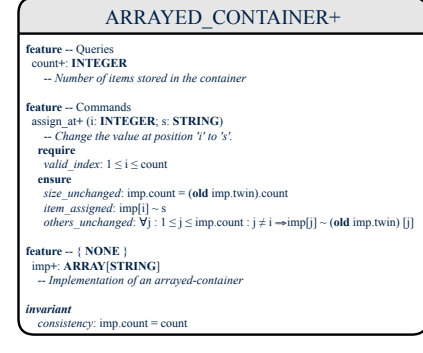

- A **tag** should be included for each contract.
- Use *mathematical* symbols (e.g., ∀, ∃, ≤) instead of *programming*
- symbols (e.g., **across** *...* **all** *...* , **across** *...* **some** *...* , <=). **6 of 26**

### **Classes: Generic vs. Non-Generic**

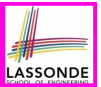

- A class is *generic* if it declares **at least one** type parameters.
	- Collection classes are generic: ARRAY[G], HASH TABLE[G, H], *etc.*
	- Type parameter(s) of a class may or may not be *instantiated*:

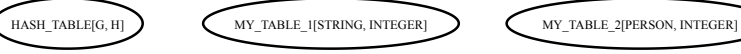

- 
- If necessary, present a generic class in the detailed form:

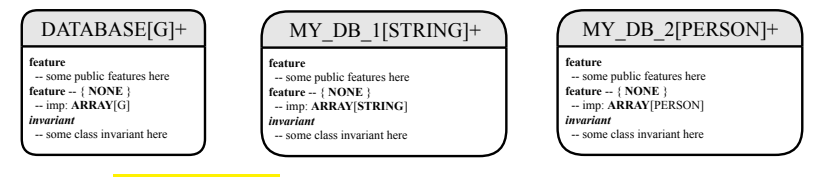

● A class is *non-generic* if it declares **no** type parameters.

#### **Classes: Deferred vs. Effective**

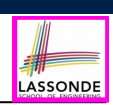

- A *deferred class* has **at least one** feature *unimplemented*.
	- A *deferred class* may only be used as a *static* type (for declaration), but cannot be used as a *dynamic* type.
	- e.g., By declaring list: *LIST[INTEGER]* (where LIST is a *deferred* class), it is invalid to write:
		- **create** list.make
		- **create** *{LIST[INTEGER]}* list.make
- An *effective class* has **all** features *implemented*.
	- An *effective class* may be used as both *static* and *dynamic* types.
	- e.g., By declaring list: *LIST[INTEGER]*, it is valid to write:
		- **create** *{LINKED LIST[INTEGER]}* list.make
		- **create** *{ARRAYED LIST[INTEGER]}* list.make

where LINKED LIST and ARRAYED LIST are both *effective* descendants of LIST.

**9 of 26**

**Deferred vs. Effective**

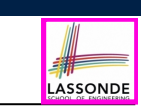

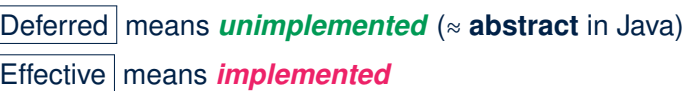

**Features: Deferred, Effective, Redefined (1)**

A *deferred feature* is declared with its *header* only

(i.e., name, parameters, return type).

- The word "*deferred*" means a descendant class would later implement this feature.
- The resident class of the *deferred* feature must also be *deferred*.

```
deferred class
DATABASE[G]
feature -- Queries
 search (g: G): BOOLEAN
    -- Does item 'g' exist in database?
  deferred end
end
```
# **Features: Deferred, Effective, Redefined (2)**

● An *effective feature implements* some inherited deferred feature.

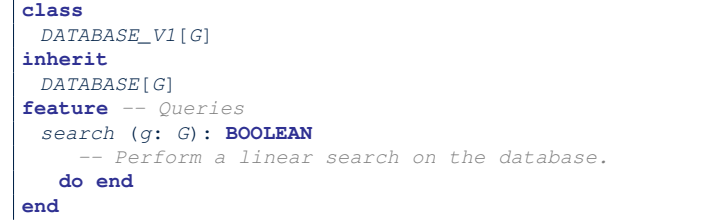

● A descendant class may still later *re-implement* this feature.

#### **Classes: Deferred vs. Effective (2.1)**

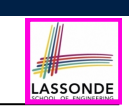

LASSONDE

Append a star **\*** to the name of a *deferred* class or feature. Append a plus **+** to the name of an *effective* class or feature. Append two pluses **++** to the name of a *redefined* feature.

• Deferred or effective classes may be in the compact form:

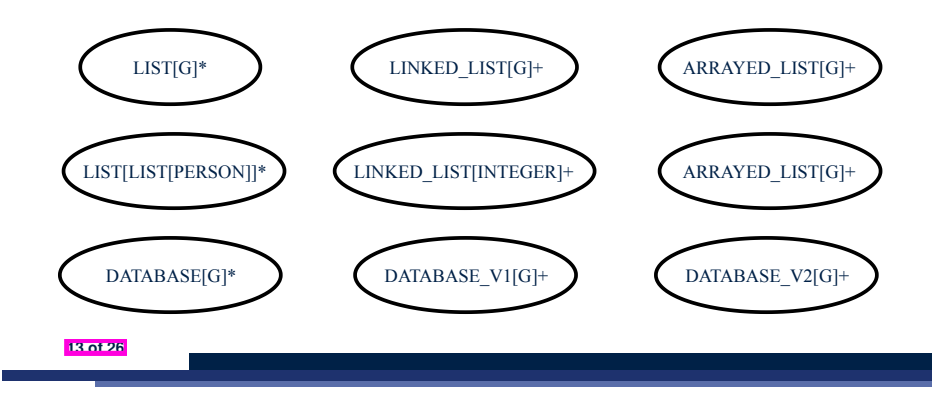

**Features: Deferred, Effective, Redefined (3)**

● A *redefined feature re-implements* some inherited effective feature.

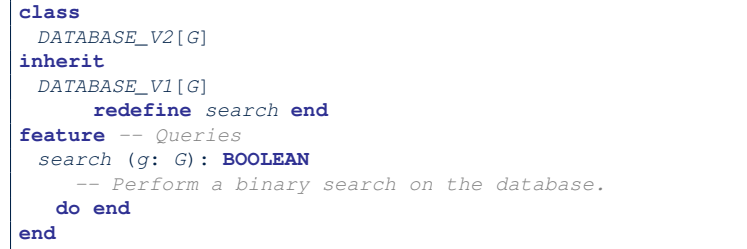

● A descendant class may still later *re-implement* this feature.

#### **Classes: Deferred vs. Effective (2.2)**

**14 of 26**

Append a star **\*** to the name of a *deferred* class or feature. Append a plus **+** to the name of an *effective* class or feature. Append two pluses **++** to the name of a *redefined* feature.

• Deferred or effective classes may be in the detailed form:

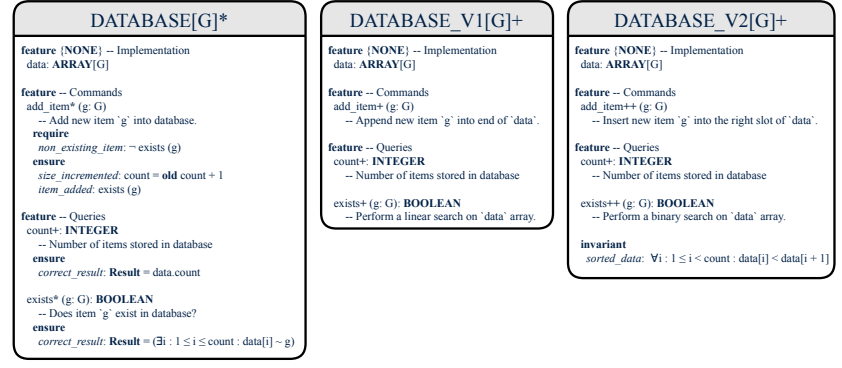

# **Class Relations: Inheritance (1)**

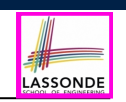

- An *inheritance hierarchy* is formed using *red arrows*.
	- Arrow's *origin* indicates the *child*/*descendant* class.
	- Arrow's *destination* indicates the *parent*/*ancestor* class.
- You may choose to present each class in an inheritance hierarchy in either the detailed form or the compact form:

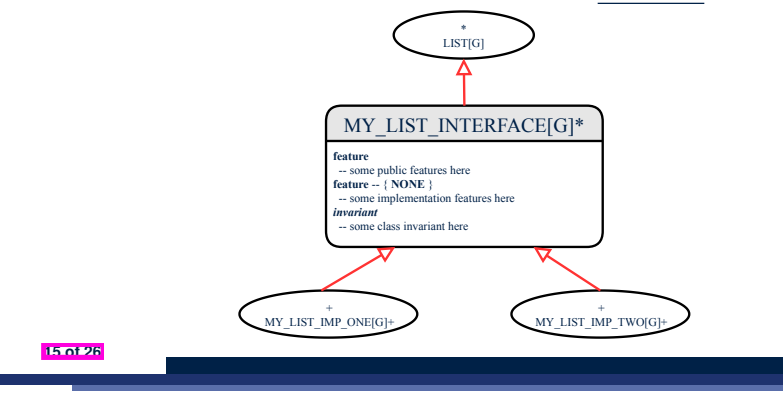

### **Class Relations: Client-Supplier (1)**

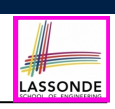

- A client-supplier (CS) relation exists between two classes: one (the *client*) uses the service of another (the *supplier*).
- Programmatically, there is CS relation if in class CLIENT there is a variable declaration  $s1:$  SUPPLIER.
	- A variable may be an attribute, a parameter, or a local variable.
- A *green arrow* is drawn between the two classes.
	- Arrow's *origin* indicates the *client* class.
	- Arrow's *destination* indicates the *supplier* class.
	- Above the arrow there should be a *label* indicating the **supplier name** (i.e., variable name).
	- In the case where supplier is a routine, indicate after the label name if it is deferred (**\***), effective (**+**), or redefined (**++**).

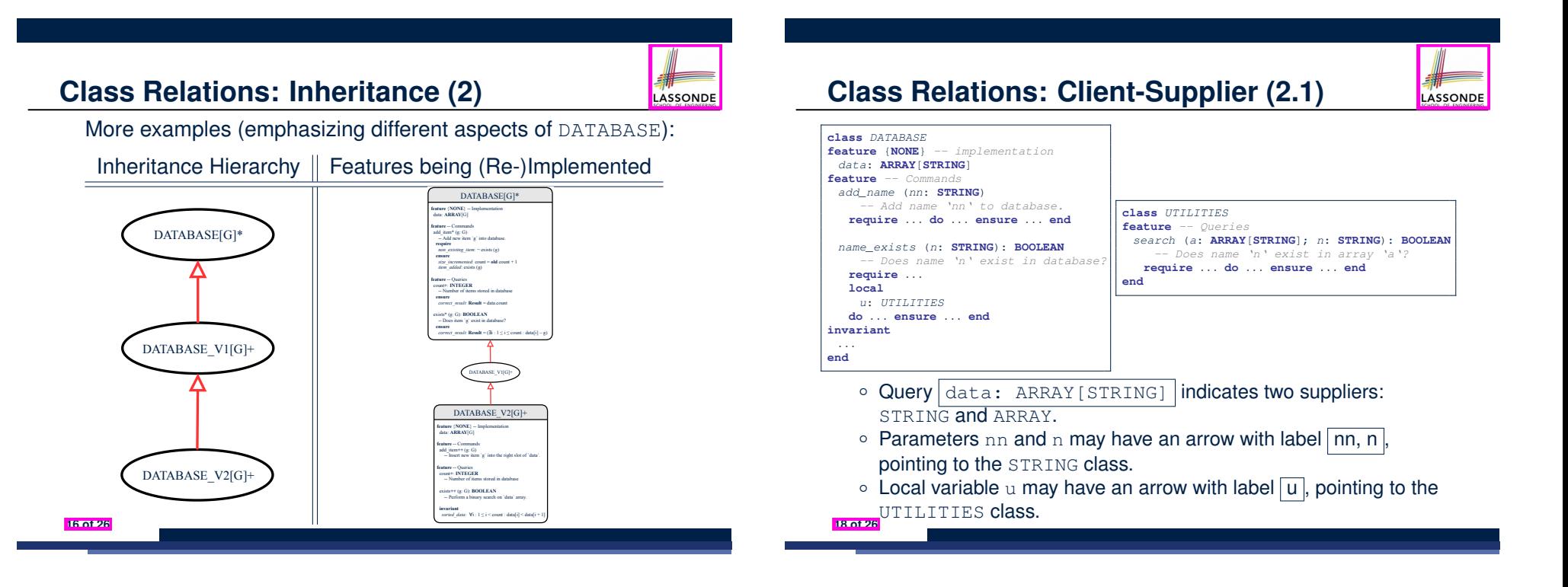

# **Class Relations: Client-Supplier (2.2.1)**

If STRING is to be emphasized, label is  $\boxed{\text{data: ARRAY}$  [...] where ... denotes the supplier class STRING being pointed to.

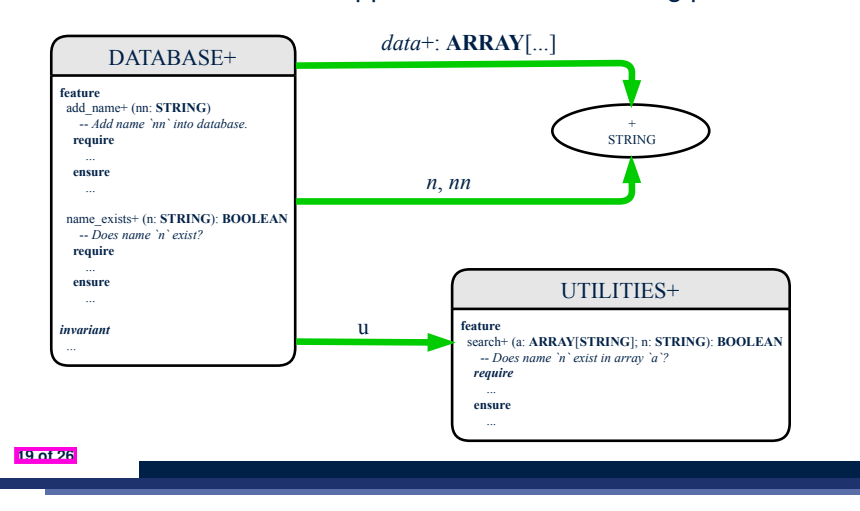

#### **Class Relations: Client-Supplier (3.1)**

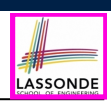

LASSONDE

Known: The *deferred* class LIST has two *effective* descendants ARRAY\_LIST and LINKED\_LIST).

• DESIGN ONE:

**class** *DATABASE\_V1* **feature** {**NONE**} *-- implementation imp*: *ARRAYED\_LIST*[*PERSON*] *... -- more features and contracts* **end**

● DESIGN TWO:

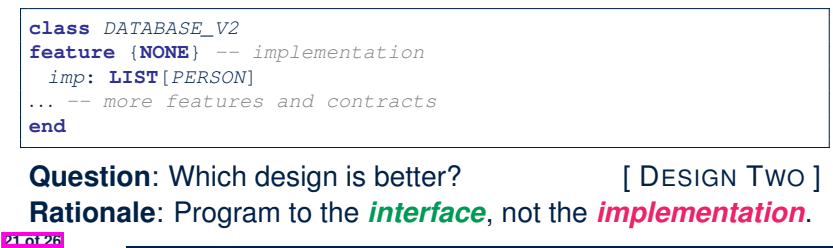

**Class Relations: Client-Supplier (2.2.2)**

LASSONDE

LASSONDE

If ARRAY is to be emphasized, label is  $\overline{data}$ . The supplier's name should be complete: ARRAY [STRING]

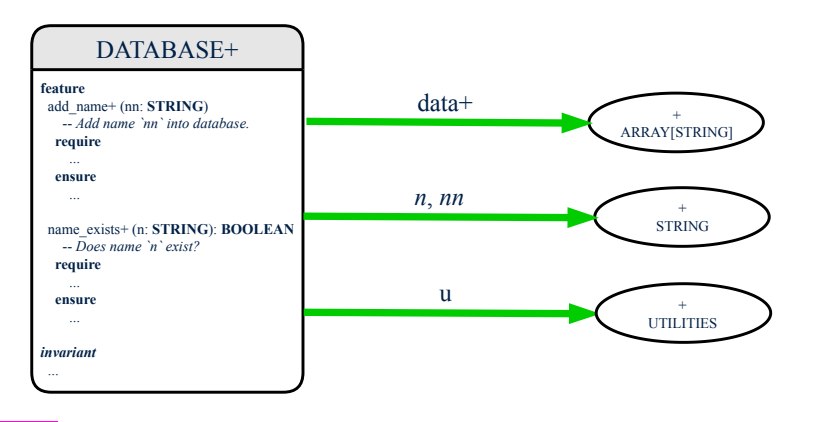

**Class Relations: Client-Supplier (3.2.1)**

We may focus on the PERSON supplier class, which may not help judge which design is better.

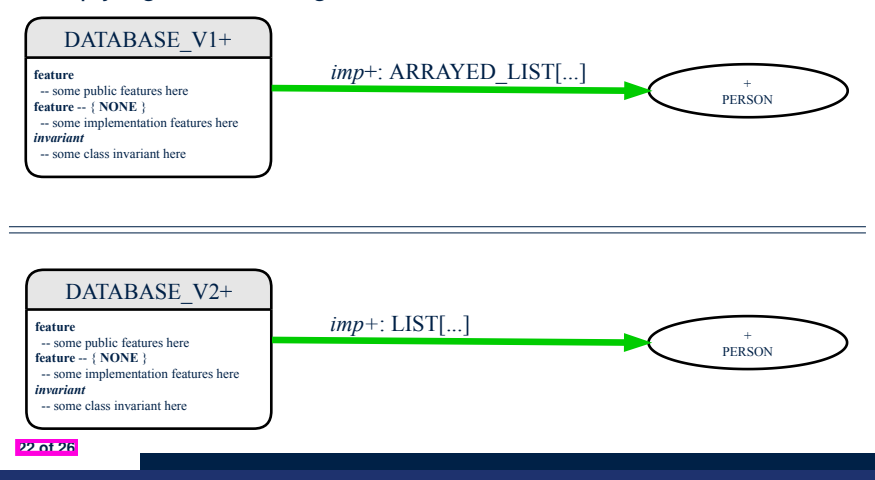

# **Class Relations: Client-Supplier (3.2.2)**

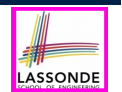

LASSONDE

Alternatively, we may focus on the LIST supplier class, which in this case helps us judge which design is better.

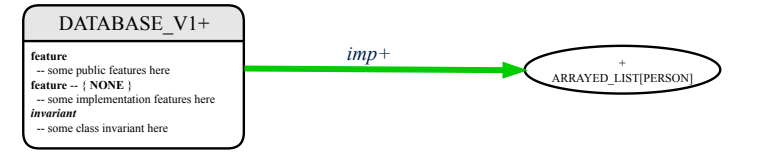

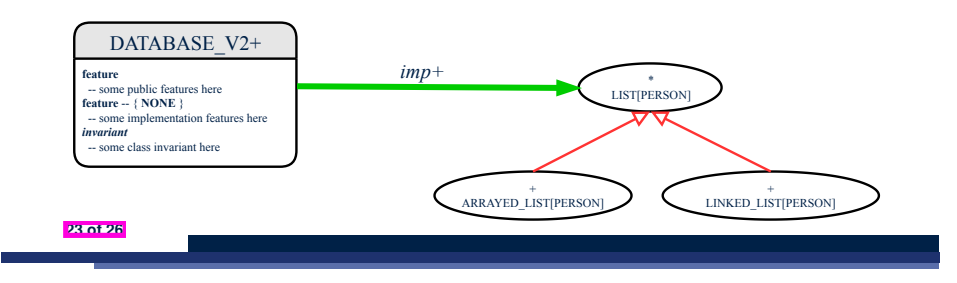

#### **Beyond this lecture**

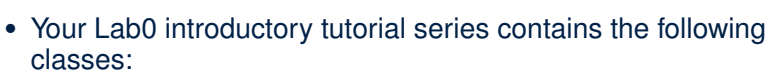

- BIRTHDAY
- BIRTHDAY BOOK
- TEST BIRTHDAY
- TEST BIRTHDAY BOOK
- TEST LIBRARY
- BAD BIRTHDAY VIOLATING DAY SET
- BIRTHDAY BOOK VIOLATING NAME ADDED TO END

Draw a *design diagram* showing the *architectural relations* among the above classes.

**Clusters: Grouping Classes**

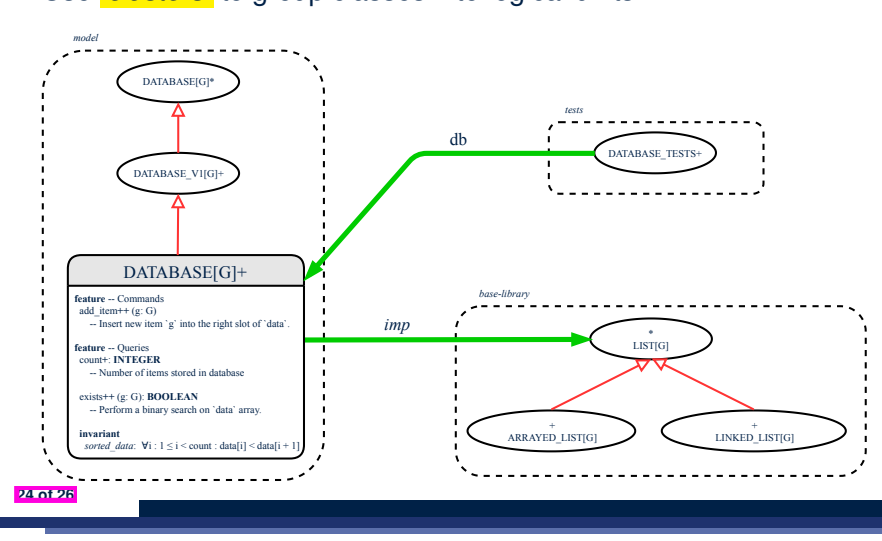

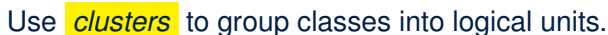

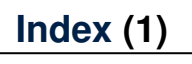

**25 of 26**

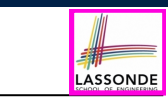

LASSONDE

#### **Learning Objectives**

**Why a Design Diagram?**

**Classes:**

**Detailed View vs. Compact View (1)**

**Classes:**

**Detailed View vs. Compact View (2)**

**Contracts: Mathematical vs. Programming**

**Classes: Generic vs. Non-Generic**

**Deferred vs. Effective**

**Classes: Deferred vs. Effective**

**Features: Deferred, Effective, Redefined (1)**

# **Index (2)**

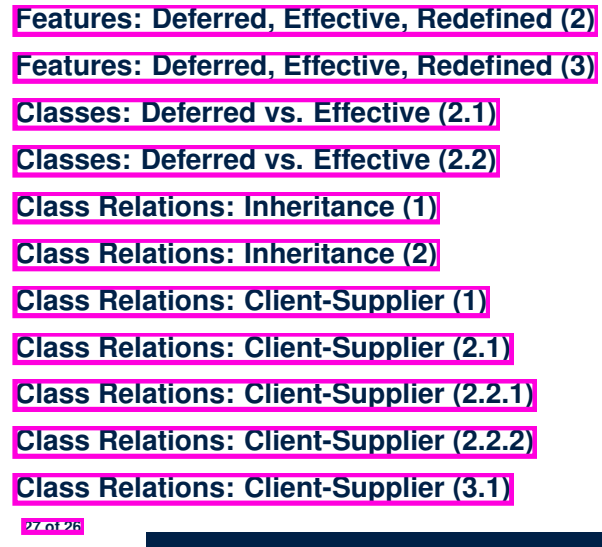

**Case Study: Abstraction of a Birthday Book**

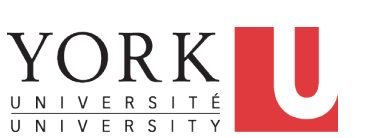

LASSONDE

LASSONDE

EECS3311 A & E: Software Design Fall 2020

CHEN-WEI WANG

LASSONDE

#### **Index (3)**

**Class Relations: Client-Supplier (3.2.1)**

**Class Relations: Client-Supplier (3.2.2)**

**Clusters: Grouping Classes**

**Beyond this lecture**

#### **Learning Objectives**

Upon completing this lecture, you are expected to understand:

- **1.** Asserting Set Equality in Postconditions (Exercise)
- **2.** The basics of discrete math (Self-Guided Study) FUN is a REL, but not vice versa.
- **3.** Creating a *mathematical abstraction* for a birthday book
- **4.** Using commands and queries from two mathmodels classes: REL and FUN

## **Math Review: Set Definitions and Membership**

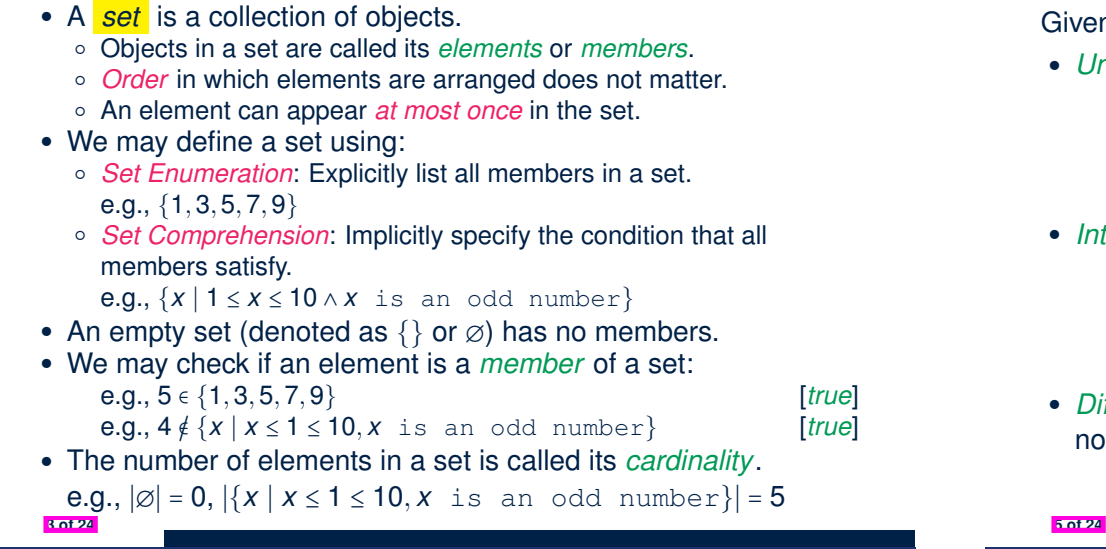

#### **Math Review: Set Operations**

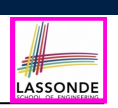

Given two sets  $S_1$  and  $S_2$ :

• *Union* of  $S_1$  and  $S_2$  is a set whose members are in either.

*S*<sub>1</sub> ∪ *S*<sub>2</sub> = {*x* | *x* ∈ *S*<sub>1</sub> ∨ *x* ∈ *S*<sub>2</sub>}

• *Intersection* of  $S_1$  and  $S_2$  is a set whose members are in both.

$$
S_1 \cap S_2 = \{x \mid x \in S_1 \land x \in S_2\}
$$

• *Difference* of  $S_1$  and  $S_2$  is a set whose members are in  $S_1$  but not *S*<sub>2</sub>.

$$
S_1 \smallsetminus S_2 = \{x \mid x \in S_1 \land x \notin S_2\}
$$

LASSONDE

**Math Review: Set Relations**

Given two sets  $S_1$  and  $S_2$ :

•  $S_1$  is a *subset* of  $S_2$  if every member of  $S_1$  is a member of  $S_2$ .

$$
S_1 \subseteq S_2 \iff (\forall x \bullet x \in S_1 \Rightarrow x \in S_2)
$$

•  $S_1$  and  $S_2$  are *equal* iff they are the subset of each other.

$$
S_1=S_2\iff S_1\subseteq S_2\land S_2\subseteq S_1
$$

• *S*<sub>1</sub> is a *proper subset* of *S*<sub>2</sub> if it is a strictly smaller subset.

$$
S_1 \subset S_2 \iff S_1 \subseteq S_2 \land |S1| < |S2|
$$

**Math Review: Power Sets**

The *power set* of a set *S* is a *set* of all *S*' *subsets*.

 $\mathbb{P}(S) = \{s \mid s \subseteq S\}$ 

The power set contains subsets of *cardinalities* 0, 1, 2, *...* , ∣*S*∣. e.g., P({1*,* 2*,* 3}) is a set of sets, where each member set *s* has cardinality 0, 1, 2, or 3:

> $\left\{\begin{matrix} \frac{1}{\sqrt{2\pi}} & \frac{1}{\sqrt{2\pi}} \\ \frac{1}{\sqrt{2\pi}} & \frac{1}{\sqrt{2\pi}} \\ \frac{1}{\sqrt{2\pi}} & \frac{1}{\sqrt{2\pi}} \end{matrix} \right\}$  $\overline{\mathcal{L}}$ ∅*,* {1}*,* {2}*,* {3}*,* {1*,* 2}*,* {2*,* 3}*,* {3*,* 1}*,*  ${1, 2, 3}$  $\frac{1}{2}$  $\left($  $\int$

## **Math Review: Set of Tuples**

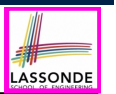

Given *n* sets  $S_1, S_2, \ldots, S_n$ , a *cross product* of theses sets is a set of *n*-tuples.

Each *n-tuple*  $(e_1, e_2, \ldots, e_n)$  contains *n* elements, each of which a member of the corresponding set.

$$
S_1 \times S_2 \times \cdots \times S_n = \{ (e_1, e_2, \ldots, e_n) \mid e_i \in S_i \wedge 1 \leq i \leq n \}
$$

e.g.,  $\{a, b\} \times \{2, 4\} \times \{\$$ , &  $\}$  is a set of triples:

- ${a, b} \times {2, 4} \times {$ \$*,* & } = {  $(e_1, e_2, e_3) | e_1 ∈ {a, b} \land e_2 ∈ {2, 4} \land e_3 ∈ {$ \$*,*&} }
- 

$$
(a, 2, \varphi), (a, 2, \alpha), (a, 4, \varphi), (a, 4, \alpha),
$$
  
(b, 2, c), (b, 2, e), (b, 4, c), (b, 4, e))

$$
7 \text{ at } 24
$$

# $=$ <sup>{</sup>(*a*, 2*,* \$)*,* (*a*, 2*,* &*),* (*a*, 4*,* \$*),* (*a*, 4*,* &*)*

$$
(b,2,\$),(b,2,\&),(b,4,\$),(b,4,\&)\}
$$

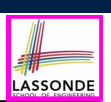

LASSOND

● We use the power set operator to express the set of *all possible relations* on *S* and *T*:

 $\mathbb{P}(S \times T)$ 

• To declare a relation variable *r*, we use the colon (:) symbol to mean *set membership*:

 $r : \mathbb{P}(S \times T)$ 

• Or alternatively, we write:

 $r: S \leftrightarrow T$ 

where the set  $S \leftrightarrow T$  is synonymous to the set  $\mathbb{P}(S \times T)$ 

**Math Models: Relations (1)**

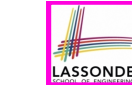

● A *relation* is a collection of mappings, each being an *ordered pair* that maps a member of set *S* to a member of set *T*.

e.g., Say  $S = \{1, 2, 3\}$  and  $T = \{a, b\}$ 

- $\circ$   $\varnothing$  is an empty relation.
- *S* × *T* is a relation (say *r*1) that maps from each member of *S* to each member in *T*: {(1*, a*)*,* (1*, b*)*,* (2*, a*)*,* (2*, b*)*,* (3*, a*)*,* (3*, b*)}
- $\{(x, y): S \times T \mid x ≠ 1\}$  is a relation (say  $r_2$ ) that maps only some members in *S* to every member in *T*: { $(2, a)$ ,  $(2, b)$ ,  $(3, a)$ ,  $(3, b)$ }.
- Given a relation *r*:
	- *Domain* of *r* is the set of *S* members that *r* maps from.

dom(*r*) = { $s$  ∶ *S* | (∃*t*  $\bullet$  ( $s$ *, t*) ∈ *r*)}

- e.g.,  $dom(r_1) = \{1, 2, 3\}$ ,  $dom(r_2) = \{2, 3\}$
- *Range* of *r* is the set of *T* members that *r* maps to.

$$
\text{ran}(r) = \{t : \mathcal{T} \mid (\exists s \bullet (s,t) \in r) \}
$$

**e.g.**,  $\text{ran}(r_1) = \{a, b\} = \text{ran}(r_2)$ 

**Math Models: Relations (3.1)**

Say  $r = \{(a, 1), (b, 2), (c, 3), (a, 4), (b, 5), (c, 6), (d, 1), (e, 2), (f, 3)\}\$ 

• r.*domain* : set of first-elements from *r* 

$$
\circ \text{ r.domain} = \{ d \mid (d, r) \in r \}
$$

- $\circ$  e.g., r.**domain** = { $a, b, c, d, e, f$ }
- r.*range* : set of second-elements from *r*

$$
\circ \ \text{r.range} = \{ \ r \mid (d, r) \in r \}
$$

$$
\circ \text{ e.g., r.range} = \{1, 2, 3, 4, 5, 6\}
$$

- *r.inverse* : a relation like *r* except elements are in reverse order ○ **r.inverse** = {  $(r, d) | (d, r) \in r$  }
	- e.g., r.inverse = {(1, a), (2, b), (3, c), (4, a), (5, b), (6, c), (1, d), (2, e), (3, f)}

# **Math Models: Relations (3.2)**

Say  $r = \{(a, 1), (b, 2), (c, 3), (a, 4), (b, 5), (c, 6), (d, 1), (e, 2), (f, 3)\}\$ • r.*domain\_restricted*(ds): sub-relation of *r* with domain *ds*. ○ r.**domain restricted**(ds) = { (*d,r* ) ∣ (*d,r* ) ∈ *r* ∧ *d* ∈ *ds* } ○ e.g., r.domain\_restricted({a, b}) = { $(a, 1)$ *,*  $(b, 2)$ *,*  $(a, 4)$ *,*  $(b, 5)$ } • r.*domain\_subtracted*(ds) : sub-relation of *r* with domain not *ds*. ○ r.**domain subtracted**(ds) = { (*d,r* ) ∣ (*d,r* ) ∈ *r* ∧ *d* / *ds* } ○ e.g., r.**domain subtracted**(*{*a, b*}*) = {(**c***,* 3)*,* (**c***,* 6)*,* (**d***,* 1)*,* (**e***,* 2)*,* (**f***,* 3)} ● r.*range restricted*(rs) : sub-relation of *r* with range *rs*. ○ r.**range restricted**(rs) = { (*d,r* ) ∣ (*d,r* ) ∈ *r* ∧ *r* ∈ *rs* } ○ e.g., r.**range\_restricted**({1, 2}) = {(*a*, **1**)*,* (*b*, **2**)*,* (*d*, **1**)*,* (*e*, **2**)} ● r.*range subtracted*(ds) : sub-relation of *r* with range not *ds*. ○ **r.range\_subtracted**(rs) = {  $(d, r) | (d, r) ∈ r ∧ r ∉ rs$  } ○ e.g., r.**range subtracted**(*{*1, 2*}*) = {{(*c,* **<sup>3</sup>**)*,* (*a,* **<sup>4</sup>**)*,* (*b,* **<sup>5</sup>**)*,* (*c,* **<sup>6</sup>**)*,* (*f,* <sup>3</sup>)}} **11 of 24**

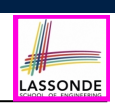

LASSONDE

A *function f* on sets *S* and *T* is a *specialized form* of relation: it is forbidden for a member of *S* to map to more than one members of *T*.

 $\forall$  *s* ∶ *S*; *t*<sub>1</sub> ∶ *T*; *t*<sub>2</sub> ∶ *T*  $\bullet$  (*s*, *t*<sub>1</sub>) ∈ *f* ∧ (*s*, *t*<sub>2</sub>) ∈ *f*  $\Rightarrow$  *t*<sub>1</sub> = *t*<sub>2</sub>

e.g., Say  $S = \{1, 2, 3\}$  and  $T = \{a, b\}$ , which of the following relations are also functions?

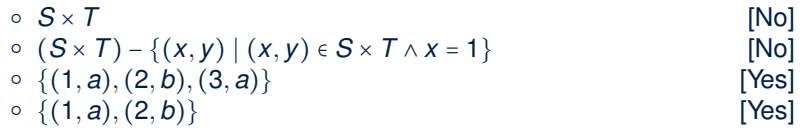

**13 of 24**

**Math Models: Relations (3.3)**

+ t

LASSONDE

LASSONDE

Say  $r = \{(a, 1), (b, 2), (c, 3), (a, 4), (b, 5), (c, 6), (d, 1), (e, 2), (f, 3)\}\$ 

- r.*overridden*(t): a relation which agrees on *r* outside domain of *t.domain*, and agrees on *t* within domain of *t.domain*
	- r.**overridden**(t) = *t* ∪ *r.***domain subtracted**(*t.***domain**)

○ *<sup>r</sup>.***overridden**({(*a,* <sup>3</sup>)*,* (*c,* <sup>4</sup>)} )

$$
= \{(a,3),(c,4)\}\cup\{(b,2),(b,5),(d,1),(e,2),(f,3)\}
$$

\*++++++++++++++++++++++++++++++++++++++++++++++++++++++++++,++++++++++++++++++++++++++++++++++++++++++++++++++++++++++- *<sup>r</sup>.***domain subtracted**(*t.***domain** )  ${a, c}$  $= \{(a, 3), (c, 4), (b, 2), (b, 5), (d, 1), (e, 2), (f, 3)\}$ 

**Math Review: Functions (2)**

● We use *set comprehension* to express the set of all possible functions on *S* and *T* as those relations that satisfy the *functional property* :

$$
\{r: S \leftrightarrow T \mid (\forall s: S; t_1 : T; t_2 : T \bullet (s, t_1) \in r \land (s, t_2) \in r \Rightarrow t_1 = t_2)\}
$$

- This set (of possible functions) is a subset of the set (of possible relations):  $\mathbb{P}(S \times T)$  and  $S \leftrightarrow T$ .
- We abbreviate this set of possible functions as  $S \rightarrow T$  and use it to declare a function variable *f*:

 $f : S \rightarrow T$ 

# **Math Review: Functions (3.1)**

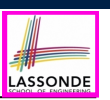

Given a function  $f : S \rightarrow T$ :

● *f* is *injective* (or an injection) if *f* does not map two members of *S* to the same member of *T*.

```
f is injective \iff(\forall s_1 : S; s_2 : S; t : T \cdot (s_1, t) \in r \wedge (s_2, t) \in r \Rightarrow s_1 = s_2)
```
e.g., Considering an array as a function from integers to objects, being injective means that the array does not contain any duplicates.

● *f* is *surjective* (or a surjection) if *f* maps to all members of *T*.

*f* is surjective  $\iff$  ran(*f*) = *T* 

● *<sup>f</sup>* is *bijective* (or a bijection) if *<sup>f</sup>* is both injective and surjective. **15 of 24**

# **Math Models: Command-Query Separation**

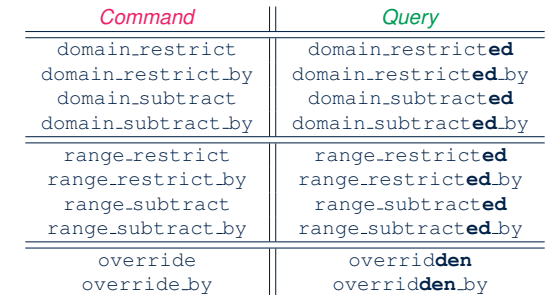

Say  $r = \{(a, 1), (b, 2), (c, 3), (a, 4), (b, 5), (c, 6), (d, 1), (e, 2), (f, 3)\}\$ 

- *Commands* modify the context relation objects.  $r.$  *domain\_restrict*({a}) changes *r* to {(*a*, 1)*,* (*a*, 4)}
- *Queries* return new relations without modifying context objects.  $r.domain\_restricted({a})$  returns  ${(a, 1), (a, 4)}$  with *r* untouched **17 of 24**

LASSONDI

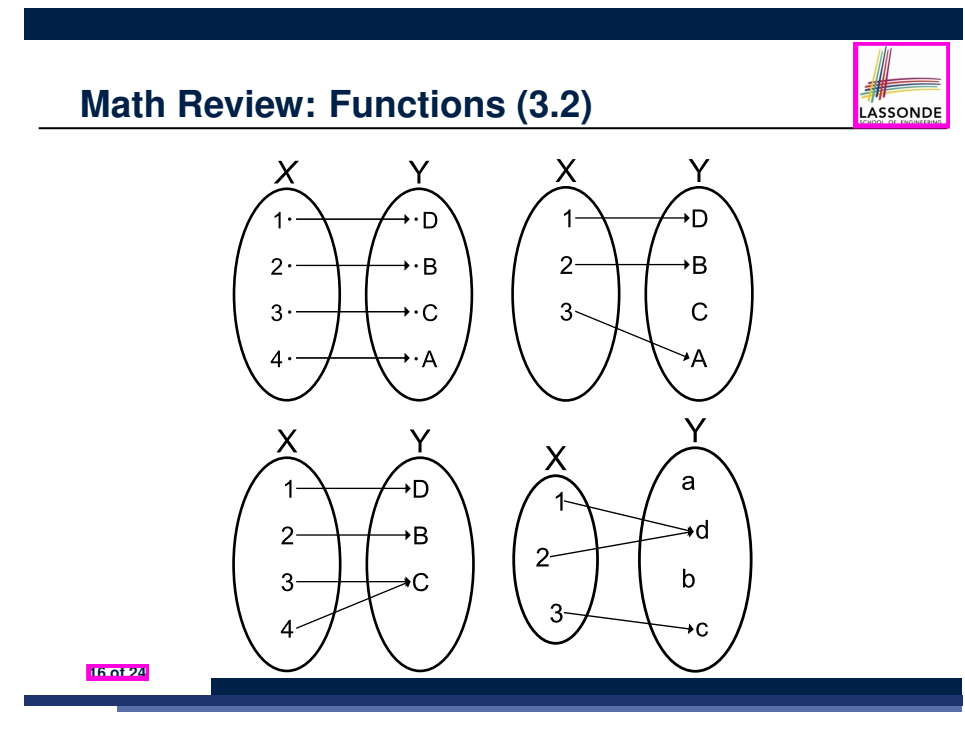

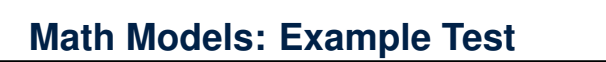

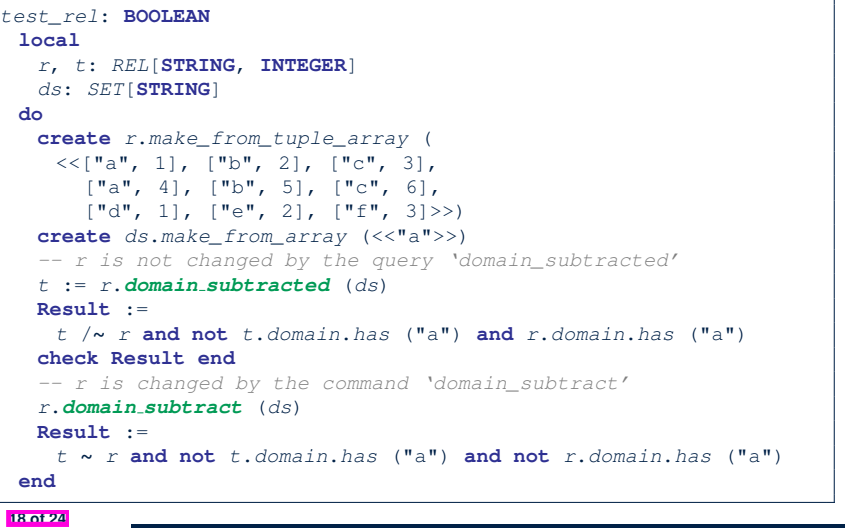

### **Case Study: A Birthday Book**

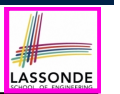

- A birthday book stores a collection of entries, where each entry is a pair of a person's name and their birthday.
- No two entries stored in the book are allowed to have the same name.
- Each birthday is characterized by a month and a day.
- A birthday book is first created to contain an empty collection of entires.
- Given a birthday book, we may:
	- Inquire about the number of entries currently stored in the book
	- Add a new entry by supplying its name and the associated birthday
	- Remove the entry associated with a particular person
	- Find the birthday of a particular person
	- Get a reminder list of names of people who share a given birthday

#### **19 of 24**

# **Birthday Book: Design**

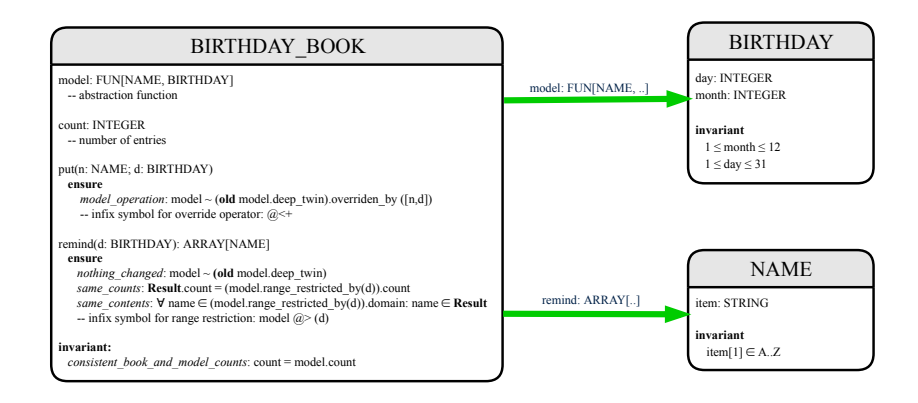

LASSONDE

LASSONDE

**21 of 24**

**22 of 24**

# **Birthday Book: Decisions**

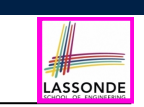

- *Design* Decision
	- Classes
	- Client Supplier vs. Inheritance
	- Mathematical Model? **[ e.g., REL or FUN ]**
	- Contracts
- *Implementation* Decision
	- Two linear structures (e.g., arrays, lists)  $[ O(n) ]$ <br>○ A balanced search tree (e.g., AVL tree)  $[ O(log \cdot n) ]$
	- A balanced search tree (e.g., AVL tree)  $[ O(log \cdot n) ]$ <br>○ A hash table  $[ O(1) ]$
	- $\circ$  A hash table
- Implement an *abstraction function* that maps implementation to the math model.

## **Birthday Book: Implementation**

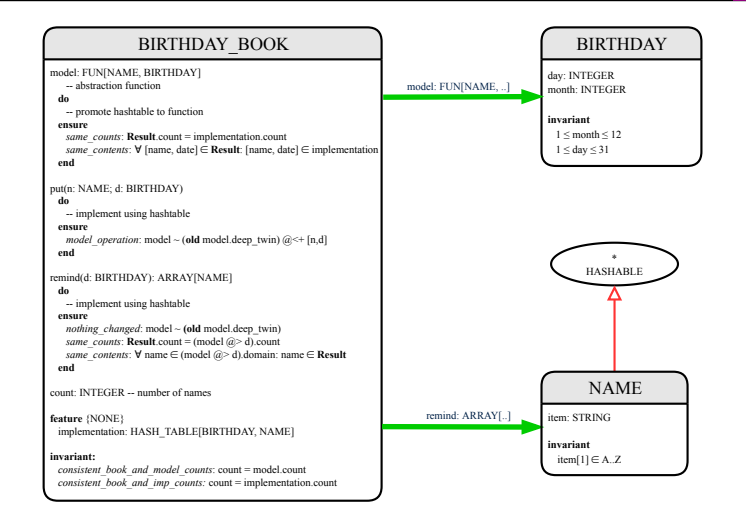

## **Beyond this lecture** *...*

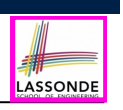

- Familiarize yourself with the features of class REL, FUN, and SET.
- **Exercise**:
	- Consider an alternative implementation using two linear structures (e.g., here in Java).
	- Implement the design of birthday book covered in lectures.
	- Create another LINEAR BIRTHDAY BOOK class and modify the implementation of abstraction function accordingly. Do all contracts still pass? What should change? What remain unchanged?

**Math Review: Functions (1)**

**Math Review: Functions (2)**

**Math Review: Functions (3.1)**

**Math Review: Functions (3.2)**

- **Math Models: Command-Query Separation**
- **Math Models: Example Test**
- **Case Study: A Birthday Book**

**Birthday Book: Decisions**

**Birthday Book: Design**

**Birthday Book: Implementation**

#### **Beyond this lecture** *...*

**25 of 24**

#### **23 of 24**

## **Index (1)**

**Learning Objectives**

**Math Review: Set Definitions and Membership**

**Math Review: Set Relations**

**Math Review: Set Operations**

**Math Review: Power Sets**

**Math Review: Set of Tuples**

**Math Models: Relations (1)**

**Math Models: Relations (2)**

**Math Models: Relations (3.1)**

**Math Models: Relations (3.2)**

**Math Models: Relations (3.3)**

**24 of 24**

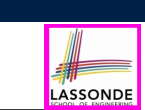

#### **Design Pattern: Iterator**

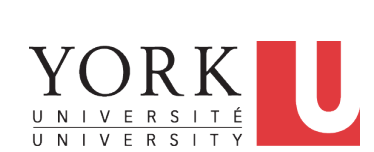

EECS3311 A & E: Software Design Fall 2020

#### CHEN-WEI WANG

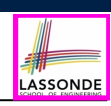

### **Learning Objectives**

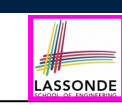

### **Iterator Pattern: Motivation (1)**

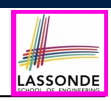

LASSONDE

Upon completing this lecture, you are expected to understand:

- **1.** Motivating Problem of the Iterator Design Pattern
- **2.** Supplier: Implementing the Iterator Design Pattern
- **3.** Client: Using the Iterator Design Pattern
- **4.** A Challenging Exercise (architecture & generics)

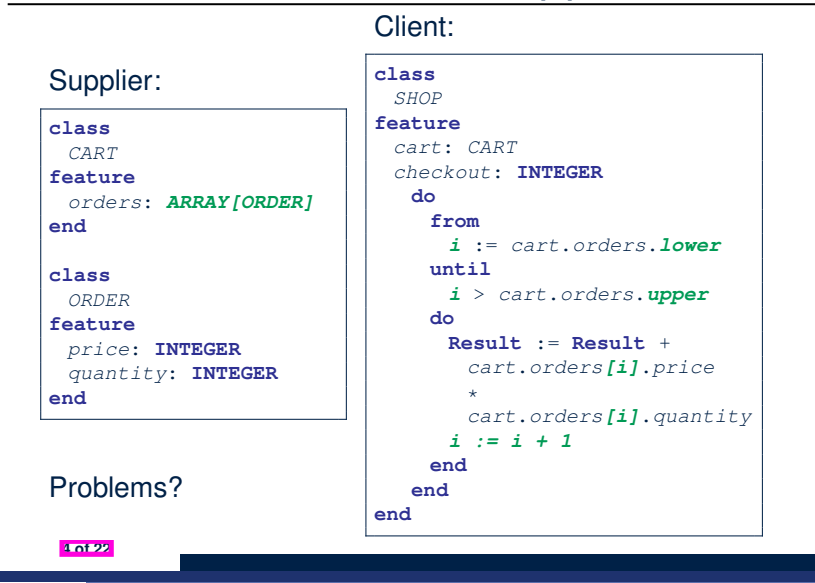

**What are design patterns?**

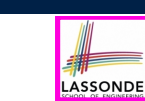

- Solutions to *recurring problems* that arise when software is being developed within a particular *context*.
	- Heuristics for structuring your code so that it can be systematically maintained and extended.
	- *Caveat* : A pattern is only suitable for a particular problem.
	- Therefore, always understand *problems* before *solutions*!

# **Iterator Pattern: Motivation (2)**

Client:

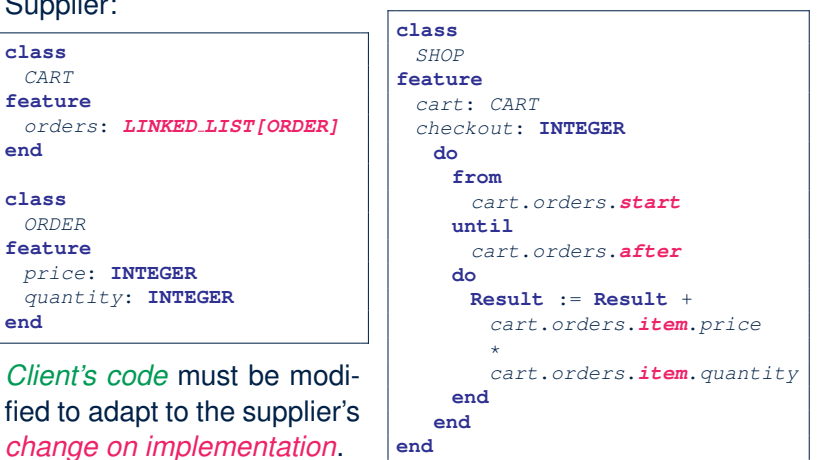

Supplier: **class** *CART* **feature**

*price*: **INTEGER**

**end class** *ORDER* **feature**

**end**

### **Iterator Pattern: Architecture**

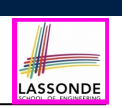

LASSONDE

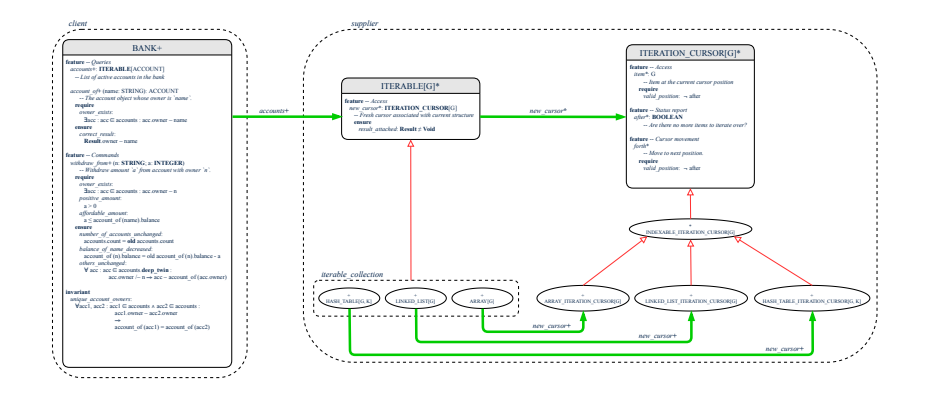

# **Iterator Pattern: Supplier's Implementation (MASCADEE**

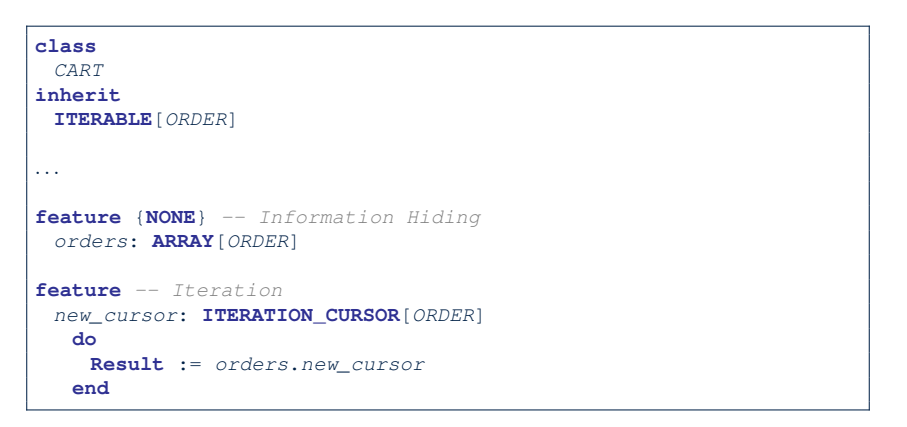

When the secrete implementation is already *iterable*, reuse it!

**6 of 22**

**Iterator Pattern: Supplier's Side**

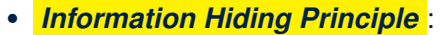

- Hide design decisions that are *likely to change* (i.e., *stable* API).
- *Change of secrets* does not affect clients using the existing API.

e.g., changing from *ARRAY* to *LINKED LIST* in the *CART* class

- Steps:
	- **1.** Let the supplier class inherit from the deferred class *ITERABLE[G]*.
	- **2.** This forces the supplier class to implement the inherited feature: *new cursor: ITERATION CURSOR [G]*, where the type parameter *G* may be instantiated (e.g., *ITERATION CURSOR[ORDER]*).
		- **2.1** If the internal, library data structure is already *iterable* e.g., *imp: ARRAY[ORDER]*, then simply return *imp.new cursor*.
		- **2.2** Otherwise, say *imp: MY TREE[ORDER]*, then create a new class *MY TREE ITERATION CURSOR* that inherits from *ITERATION CURSOR[ORDER]*, then implement the 3 inherited features *after*, *item*, and *forth* accordingly.

## **Iterator Pattern: Supplier's Imp. (2.1)**

**8 of 22**

**9 of 22**

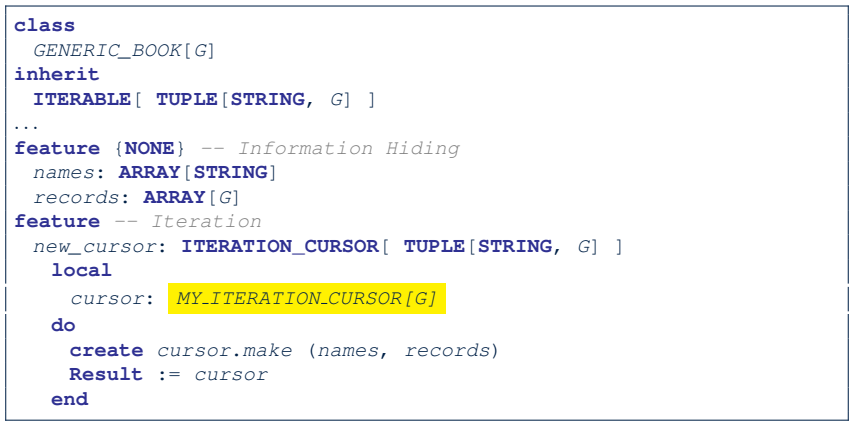

LASSONDE

No Eiffel library support for iterable arrays  $\Rightarrow$  Implement it yourself!

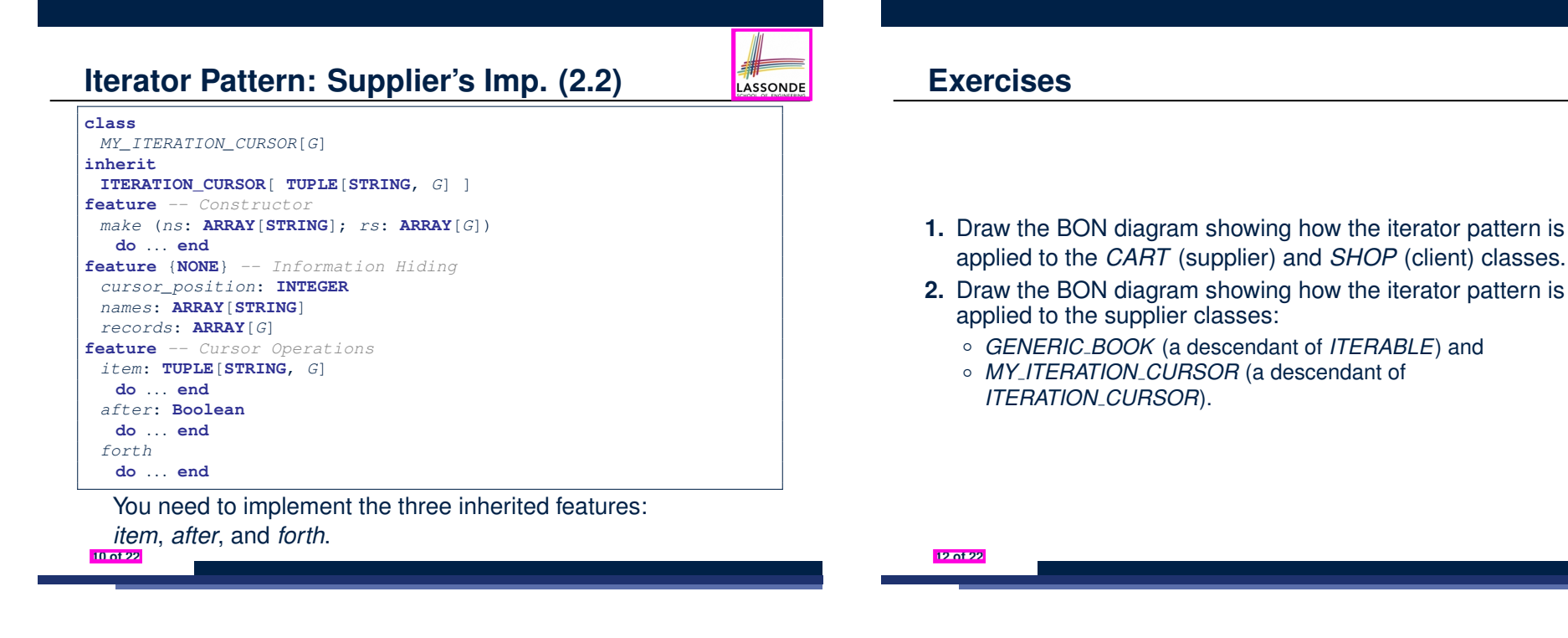

# **Iterator Pattern: Supplier's Imp. (2.3)**

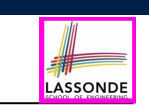

Visualizing iterator pattern at runtime:

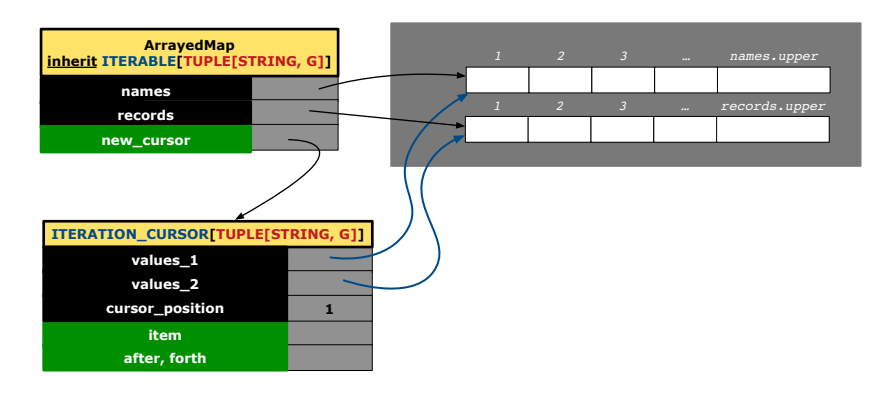

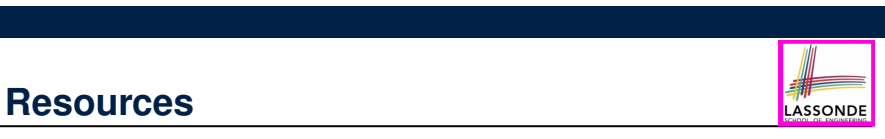

LASSONDE

- Tutorial Videos on Generic Parameters and the Iterator Pattern
- Tutorial Videos on Information Hiding and the Iterator Pattern
- Tutorial on Making a Birthday Book (implemented using HASH\_TABLE) ITERABLE

### **Iterator Pattern: Client's Side**

**14 of 22**

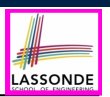

*Information hiding* : the clients do not at all depend on *how* the supplier implements the collection of data; they are only interested in iterating through the collection in a linear manner. Steps:

- **1.** Obey the *code to interface, not to implementation* principle.
- **2.** Let the client declare an attribute of *interface* type *ITERABLE[G]* (rather than *implementation* type *ARRAY*, *LINKED LIST*, or *MY TREE*).

e.g., cart: CART, where *CART* inherits ITERATBLE [ORDER]

**3.** Eiffel supports, in both implementation and *contracts*, the **across** syntax for iterating through anything that's *iterable*.

#### **Iterator Pattern:**

# **Clients using across for Contracts (2)**

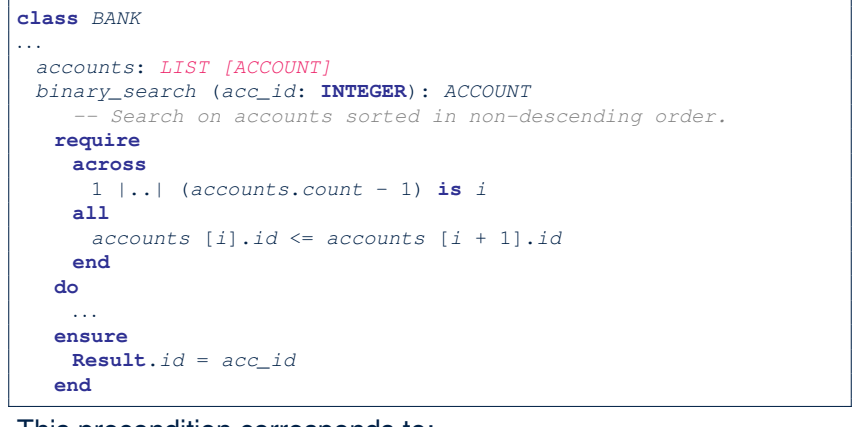

LASSONDE

#### This precondition corresponds to:

```
∀i ∶ INTEGER ∣ 1 ≤ i < accounts.count ● accounts[i].id ≤ accounts[i +1].id 16 of 22
```
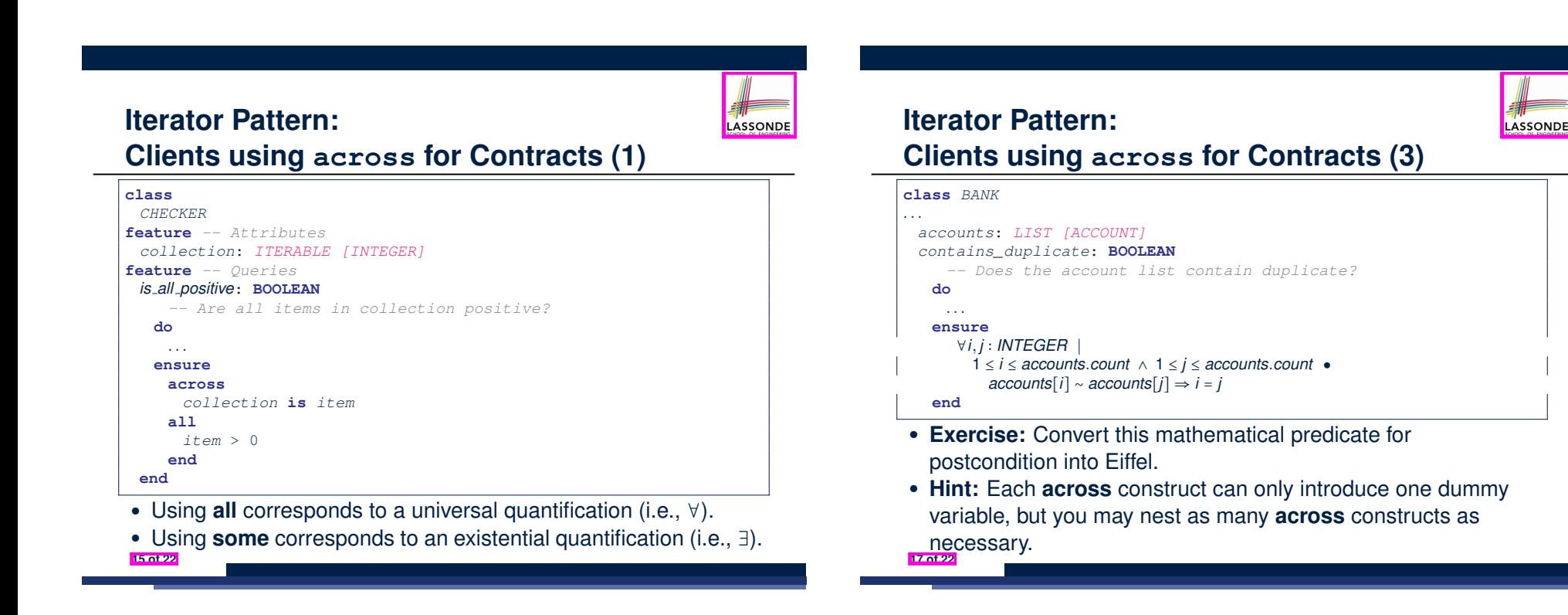

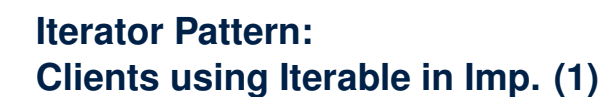

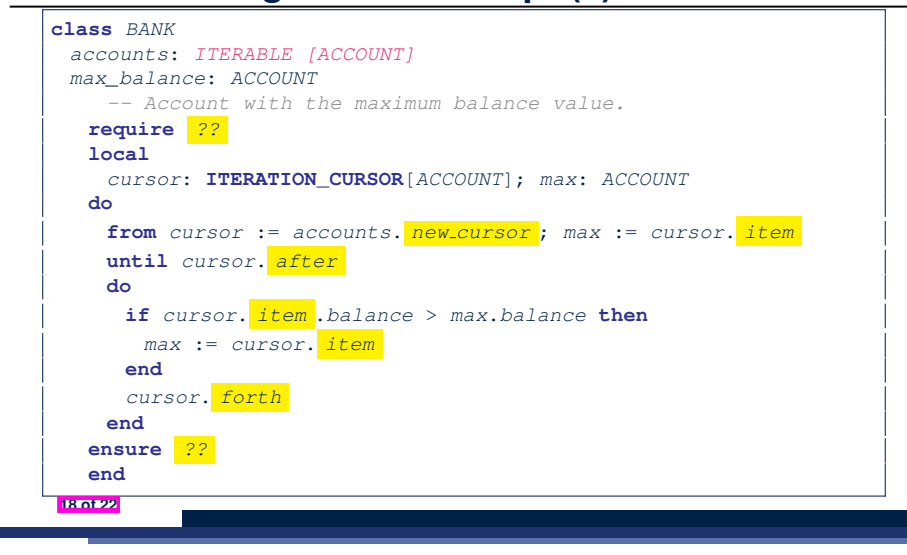

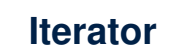

LASSONDE

LASSONDE

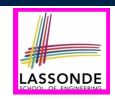

# **Iterator Pattern:**

**Clients using Iterable in Imp. (3)**

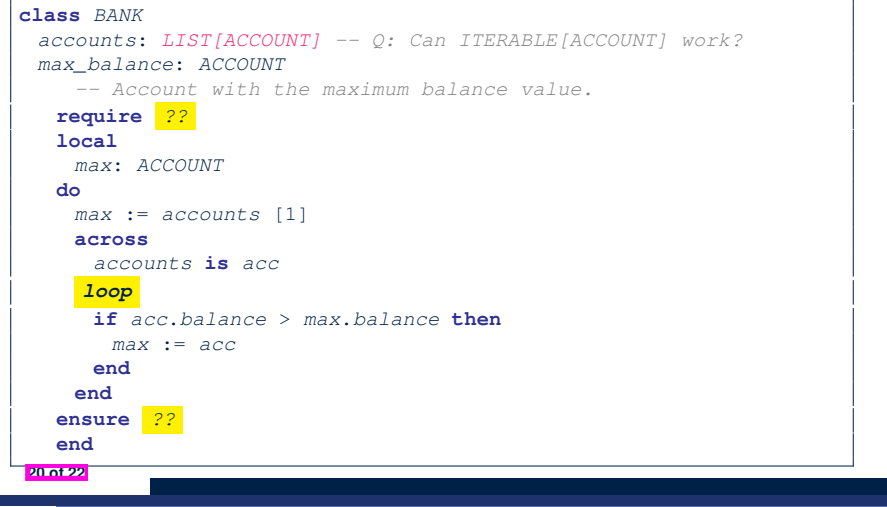

**Iterator Pattern: Clients using Iterable in Imp. (2)**

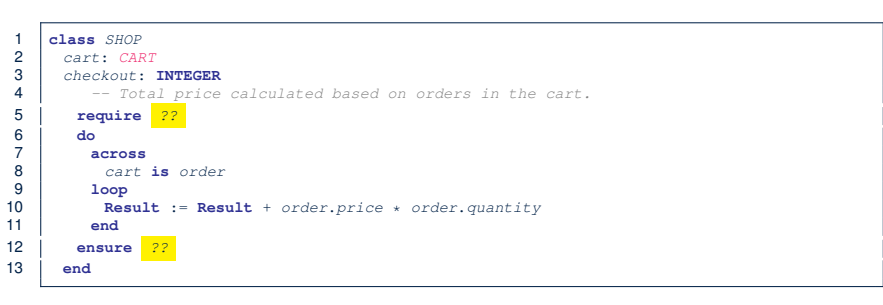

- Class *CART* should inherit from *ITERABLE[ORDER]*.
- L10 implicitly declares cursor: ITERATION\_CURSOR [ORDER] and does cursor := cart.new\_cursor

# **Beyond this lecture** *...*

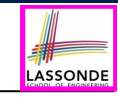

- Tutorial Videos on Iterator Pattern
- Exercise: Architecture & Generics

#### **Index (1)**

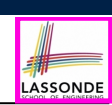

LASSONDE

#### **Learning Objectives**

**What are design patterns?**

**Iterator Pattern: Motivation (1)**

**Iterator Pattern: Motivation (2)**

**Iterator Pattern: Architecture**

**Iterator Pattern: Supplier's Side**

**Iterator Pattern: Supplier's Implementation (1)**

**Iterator Pattern: Supplier's Imp. (2.1)**

**Iterator Pattern: Supplier's Imp. (2.2)**

**Iterator Pattern: Supplier's Imp. (2.3)**

#### **Exercises**

**22 of 22**

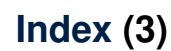

**Iterator Pattern:**

**Clients using Iterable in Imp. (3)**

**Beyond this lecture** *...*

#### **24 of 22**

**Index (2)**

#### **Resources**

**Iterator Pattern: Client's Side Iterator Pattern: Clients using across for Contracts (1) Iterator Pattern: Clients using across for Contracts (2) Iterator Pattern:**

**Clients using across for Contracts (3)**

**Iterator Pattern:**

**Clients using Iterable in Imp. (1)**

**Iterator Pattern:**

**Clients using Iterable in Imp. (2)**

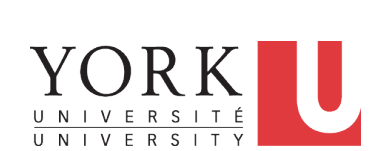

EECS3311 A & E: Software Design Fall 2020

LASSONDE

**Singleton Design Pattern**

#### CHEN-WEI WANG

## **Learning Objectives**

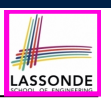

LASSONDE

Upon completing this lecture, you are expected to understand:

- **1.** Modeling Concept of *Expanded Types* (Compositions)
- **2.** *Once Routines* in Eiffel vs. Static Methods in Java
- **3.** Export Status
- **4.** Sharing via *Inheritance* (w.r.t. *SCP* and *Cohesion*)
- **5.** *Singleton* Design Pattern

#### **Expanded Class: Programming (2)**

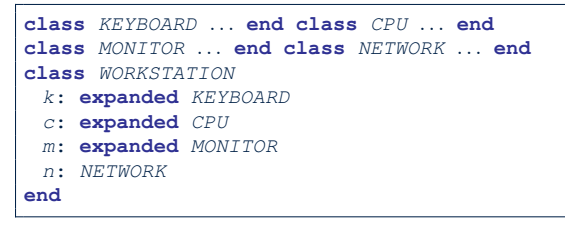

#### Alternatively:

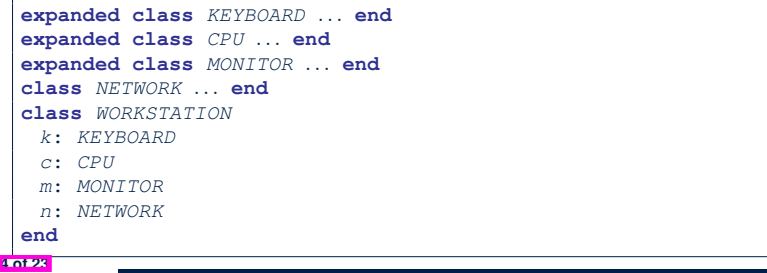

**2 of 23**

#### **Expanded Class: Modelling**

- We may want to have objects which are:
	- Integral parts of some other objects
	- *Not* shared among objects
	- e.g., Each workstation has its own CPU, monitor, and keyword.

#### All workstations share the same network.

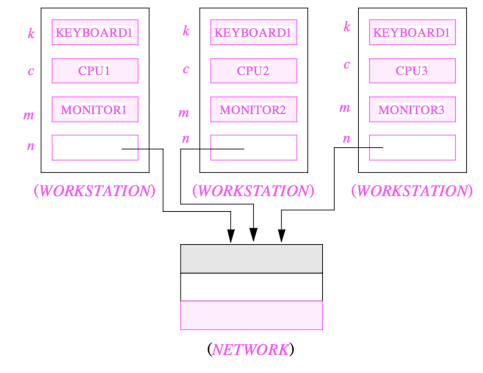

### **Expanded Class: Programming (3)**

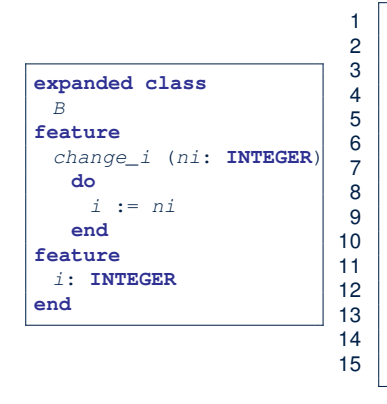

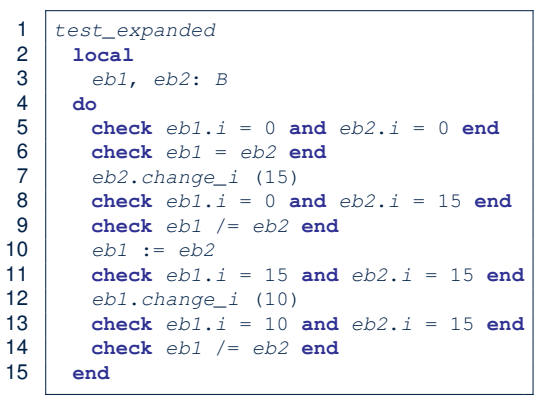

LASSONDE

LASSONDE

- L5: object of expanded type is automatically initialized.
- L10, L12, L13: no sharing among objects of expanded type.
- L6, L9, L14: = compares contents between expanded objects.

## **Reference vs. Expanded (1)**

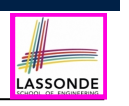

- Every entity must be declared to be of a certain type (based on a class).
- Every type is either *referenced* or *expanded*.
- In *reference* types:
	- y denotes *a reference* to some object
	- $\circ$  x := y attaches x to same object as does y
	- $\circ$  x = y compares references
- In *expanded* types:
	- y denotes *some object* (of expanded type)
	- $\circ x := y$  copies contents of y into x
	- x=y compares contents [x **∼** y]

### **Singleton Pattern: Motivation**

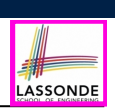

LASSONDE

Consider two problems:

**1.** *Bank accounts* share a set of data.

e.g., interest and exchange rates, minimum and maximum balance, *etc*.

**2.** *Processes* are regulated to access some shared, limited resources.

e.g., printers

**6 of 23**

**Reference vs. Expanded (2)**

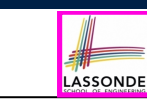

**Problem**: Every published book has an author. Every author may publish more than one books. Should the author field of a book *reference*-typed or *expanded*-typed?

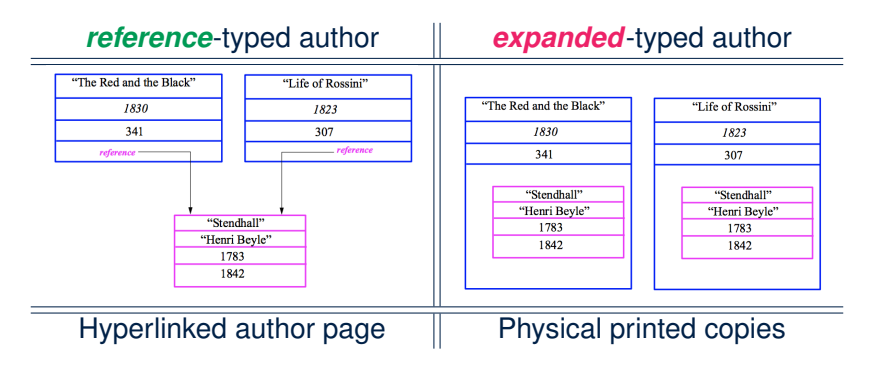

# **Shared Data via Inheritance**

#### Descendant:

**9 of 23**

**8 of 23**

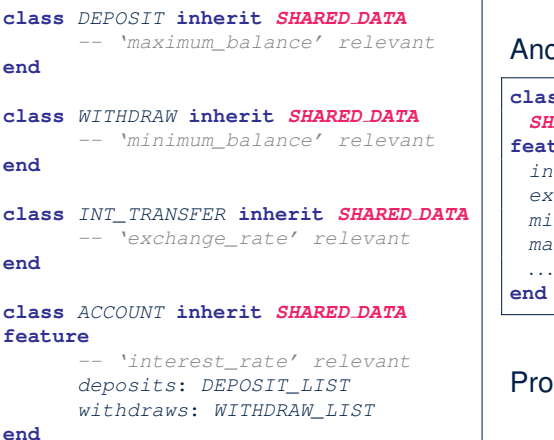

#### ncestor:

#### **class** *SHARED DATA*

- **feature** *interest\_rate*: **REAL** *exchange\_rate*: **REAL** *minimum\_balance*: **INTEGER**
- *maximum\_balance*: **INTEGER**

**end**

#### roblems?

#### **Sharing Data via Inheritance: Architecture** LASSONDE

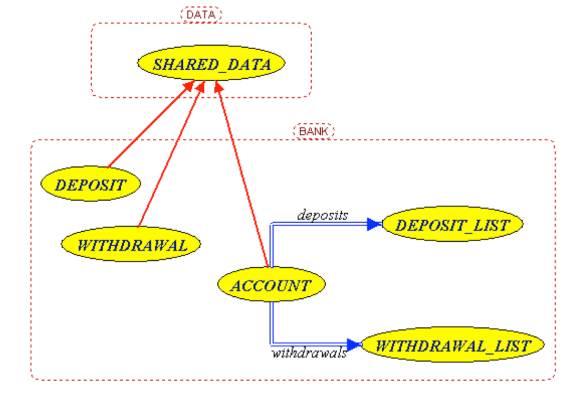

- *Irreverent* features are inherited.
	- ⇒ Descendants' *cohesion* is broken.
- Same set of data is *duplicated* as instances are created.
- <sup>⇒</sup> Updates on these data may result in *inconsistency* . **10 of 23**

# **Introducing the Once Routine in Eiffel (1.1)**

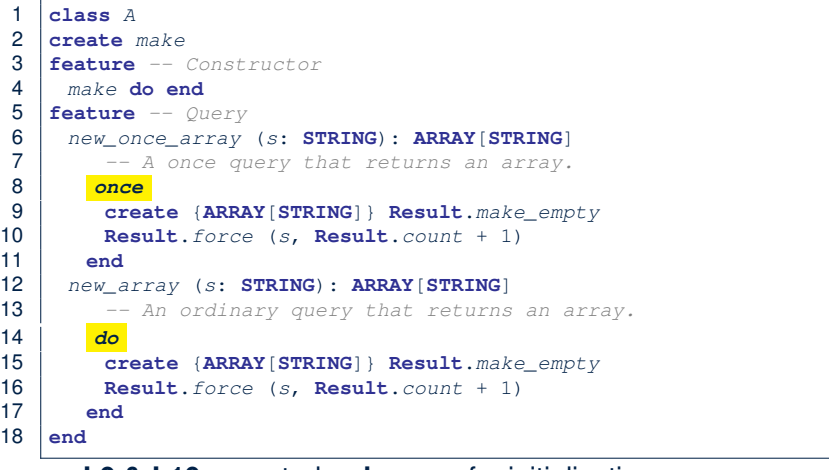

**L9 & L10** executed **only once** for initialization. **L15 & L16** executed **whenever** the feature is called. **12 of 23**

# **Sharing Data via Inheritance: Limitation**

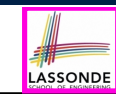

**13 of 23**

- Each descendant instance at runtime owns a separate copy of the shared data.
- This makes inheritance *not* an appropriate solution for both problems:
	- What if the interest rate changes? Apply the change to all instantiated account objects?
	- An update to the global lock must be observable by all regulated processes.

#### **Solution:**

- Separate notions of *data* and its *shared access* in two separate classes.
- *Encapsulate* the shared access itself in a separate class.

# **Introducing the Once Routine in Eiffel (1.2)**

LASSONDE

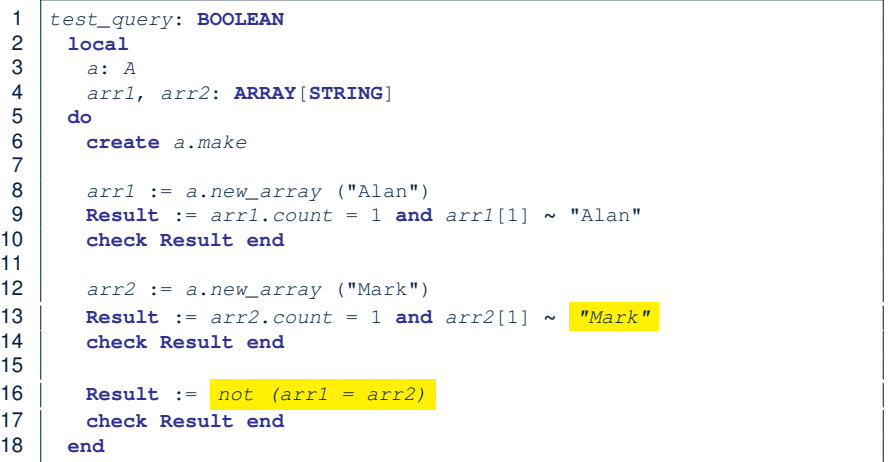

#### **Introducing the Once Routine in Eiffel (1.3)** LASSONDE

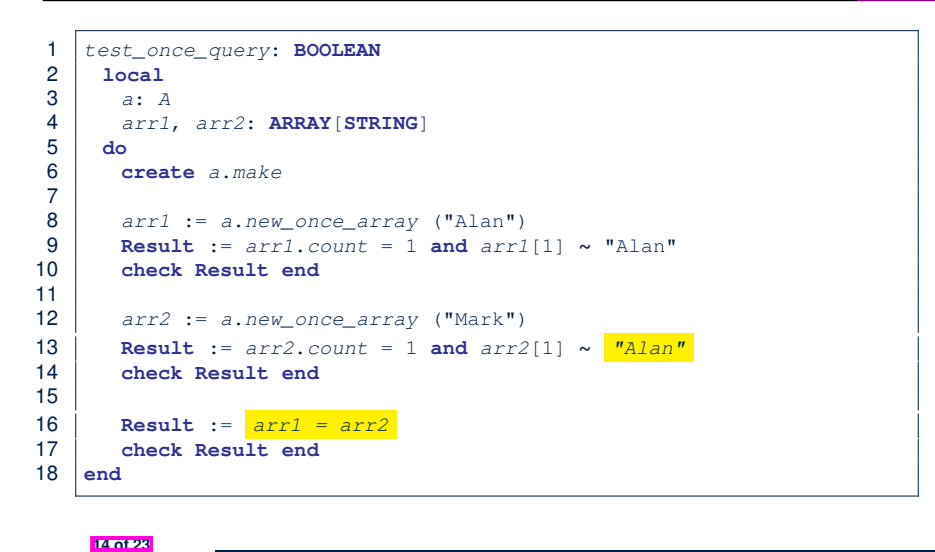

### **Approximating Once Routine in Java (1)**

We may encode Eiffel once routines in Java:

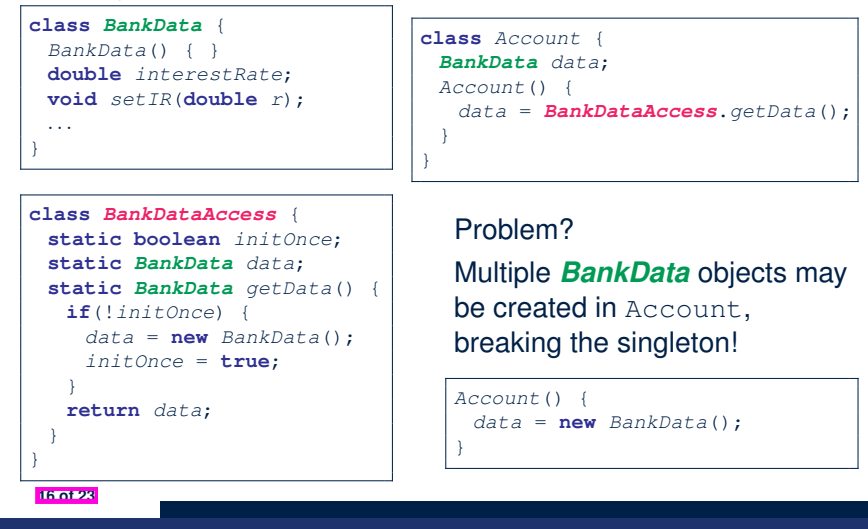

**Introducing the Once Routine in Eiffel (2)**

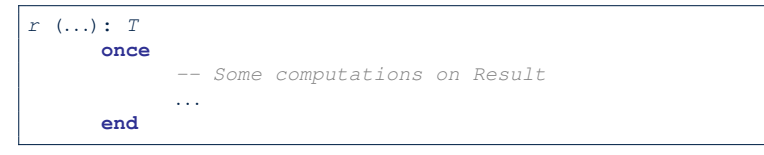

- The ordinary **do** *...* **end** is replaced by **once** *...* **end**.
- The first time the **once** routine *r* is called by some client, it executes the body of computations and returns the computed result.
- From then on, the computed result is "*cached*".
- In every subsequent call to *r*, possibly by different clients, the body of *r* is not executed at all; instead, it just returns the "*cached*" result, which was computed in the very first call.
- **How does this help us?**

*Cache the reference to the same shared object* !

# **Approximating Once Routine in Java (2)**

LASSONDI

LASSONDE

We may encode Eiffel once routines in Java:

**class** *BankData* { **private** *BankData*() { } **double** *interestRate*; **void** *setIR*(**double** *r*); **static boolean** *initOnce*; **static** *BankData data*; **static** *BankData getData*() { **if**(!*initOnce*) { *data* = **new** *BankData*(); *initOnce* = **true**; } **return** *data*; } } Problem?

Loss of Cohesion: *Data* and *Access to Data* are two separate concerns, so should be decoupled into two different classes!

LASSONDE

# **Singleton Pattern in Eiffel (1)**

Client:

*test*: **BOOLEAN**

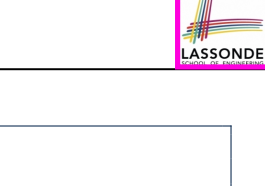

Writing **create** *d1.make* in test

**18 of 23**

**feature**

**end**

Supplier: **class** *DATA*

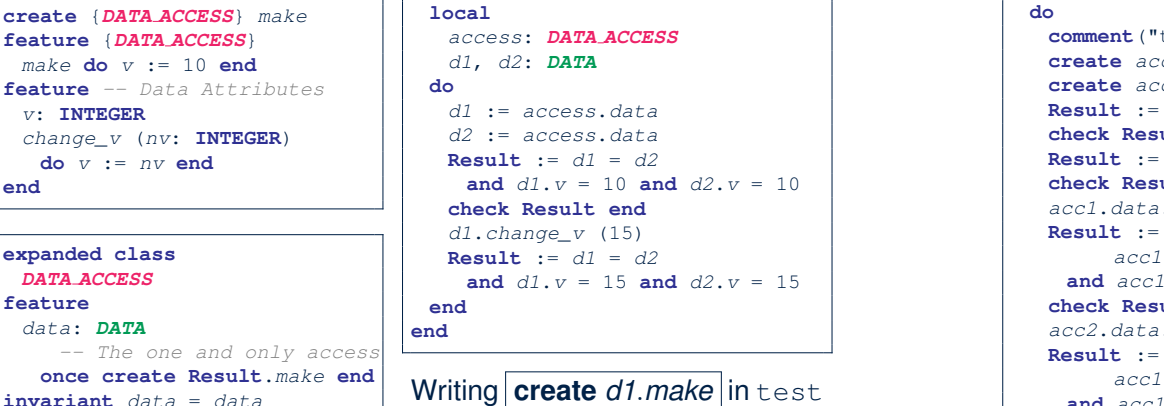

# feature does not compile. Why?

LASSONDE

## **Testing Singleton Pattern in Eiffel**

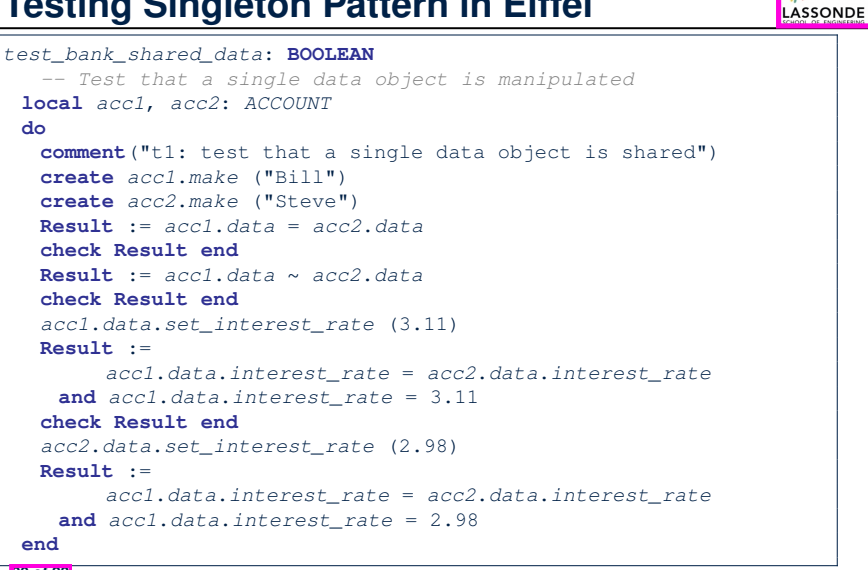

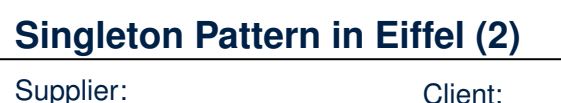

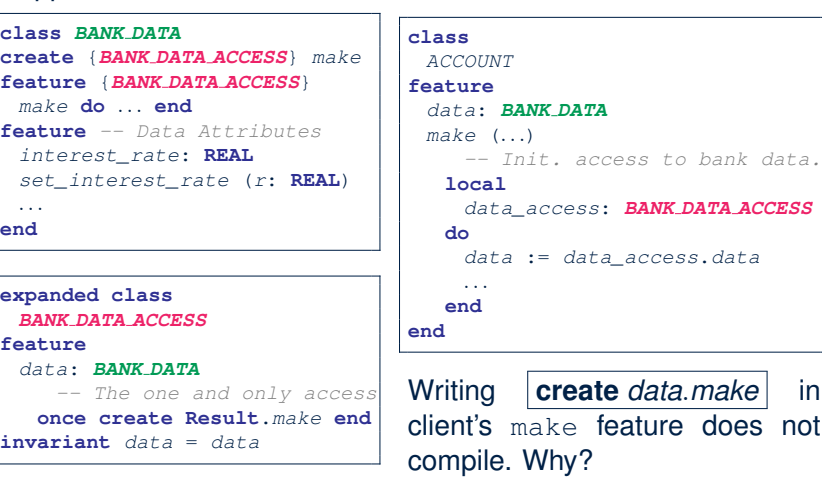

## **Singleton Pattern: Architecture**

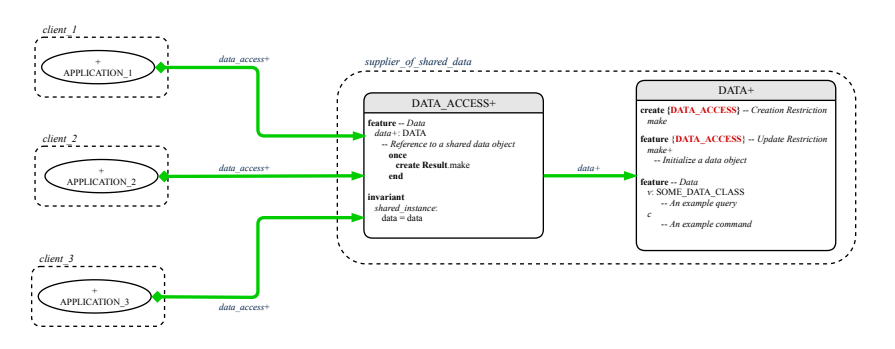

LASSONDE

**Important Exercises:** Instantiate this architecture to the problem of shared bank data.

Draw it in draw.jo

**21 of 23**

**end 20 of 23**

# **Beyond this lecture**

LASSONDE

The *singleton* pattern is instantiated in the ETF framework:

- 
- ETF MODEL (*shared data*)
- ETF MODEL ACCESS (*exclusive once access*)

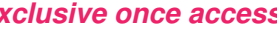

• ETF\_COMMAND and its effective descendants:

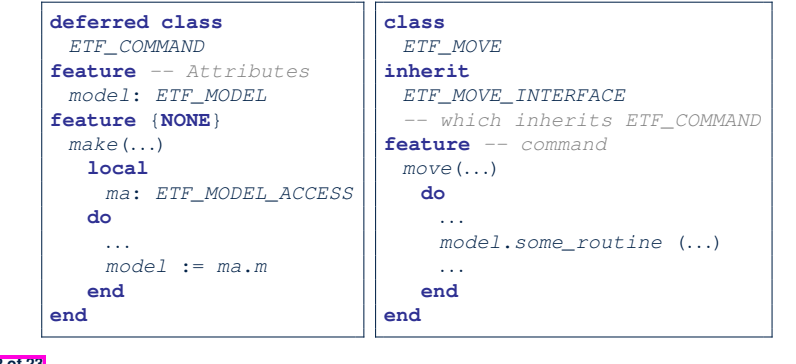

#### **Index (2)**

**Introducing the Once Routine in Eiffel (1.2)**

**Introducing the Once Routine in Eiffel (1.3)**

**Introducing the Once Routine in Eiffel (2)**

**Approximating Once Routines in Java (1)**

**Approximating Once Routines in Java (2)**

**Singleton Pattern in Eiffel (1)**

**Singleton Pattern in Eiffel (2)**

**Testing Singleton Pattern in Eiffel**

**Singleton Pattern: Architecture**

**Beyond this lecture**

**24 of 23**

**22 of 23**

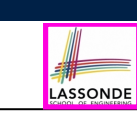

**Learning Objectives**

**Index (1)**

**23 of 23**

**Expanded Class: Modelling**

**Expanded Class: Programming (2)**

**Expanded Class: Programming (3)**

**Reference vs. Expanded (1)**

**Reference vs. Expanded (2)**

**Singleton Pattern: Motivation**

**Shared Data via Inheritance**

**Sharing Data via Inheritance: Architecture**

**Sharing Data via Inheritance: Limitation**

**Introducing the Once Routine in Eiffel (1.1)**

**Eiffel Testing Framework (ETF): Automated Regression & Acceptance Testing**

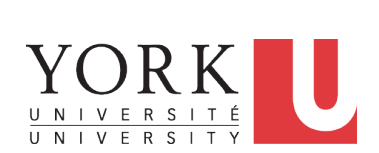

EECS3311 A & E: Software Design Fall 2020

CHEN-WEI WANG

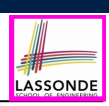

# **Learning Objectives**

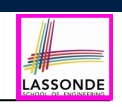

Upon completing this lecture, you are expected to understand:

- **1.** *User Interface*: Concrete vs. *Abstract*
- **2.** *Use Case*: Interleaving Model, Events & *(Abstract) States*
- **3.** *Acceptance Tests* vs. Unit Tests
- **4.** *Regression Tests*

#### **Take-Home Message**

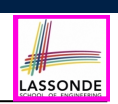

LASSONDE

- Your remaining assignments are related to ETF: Lab3 & Project.
- You are no longer just given **partially** implemented classes:
	- Design decisions have already been made for you.
	- You are just to fill in the blanks (to-do's).
- ETF is in Eiffel, but try to see beyond what it allows you do:
	- **1.** Design *your own classes and routines*.
	- **2.** Practice *design principles*: e.g., DbC, modularity, information hiding, single-choice, cohesion.
	- **3.** Practice *design patterns*: e.g., iterator, singleton.

**4 of 21**

**4.** Practice *acceptance* testing and *regression* testing.

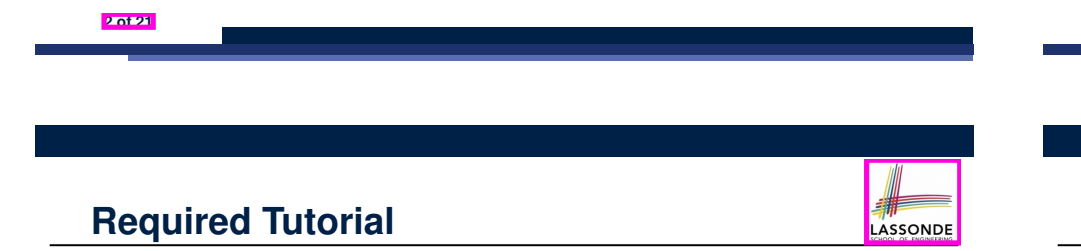

All technical details of ETF are discussed in this tutorial series:

https://www.youtube.com/playlist?list=PL5dxAmCmjv\_ 5unIgLB9XiLwBey105y3kI

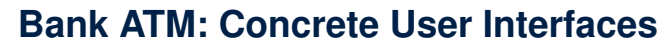

An ATM app has many **concrete** (implemented, functioning) UIs.

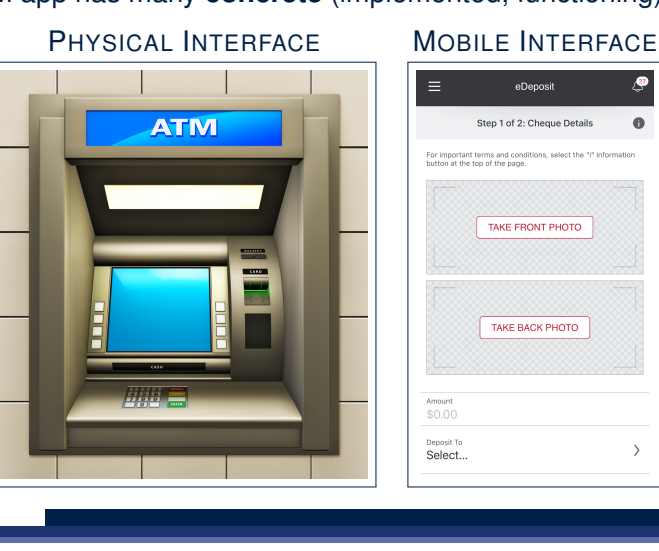

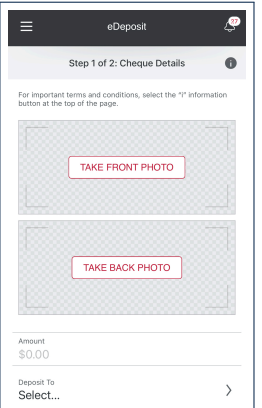

# **UI, Model, TDD**

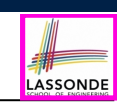

LASSONDE

#### ● *Separation of Concerns*

- The (**Concrete**) User Interface Users typically interact with your application via some GUI. e.g., web app, mobile app, or desktop app
- The *Model* (Business Logic) Develop an application via classes and features. e.g., a bank storing, processing, retrieving accounts & transactions
- *Test Driven Development* (*TDD*) In practice:
	- The model should be *independent* of the UI or View.
	- Do **not** wait to test the *model* when the **concrete** UI is built.
	- ⇒ Test your software as if it was a real app

*way before* dedicating to the design of an actual GUI.

⇒ Use an *abstract* UI (e.g., a cmd-line UI) for this purpose.

#### **6 of 21**

#### **Bank ATM: Abstract UI**

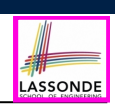

*Abstract UI* is the list of **events** *abstracting* observable interactions with the concrete GUI (e.g., button clicks, text entering).

*system* bank

*new***(id: STRING)** *-- create a new bank account for "id" deposit***(id: STRING; amount: INTEGER)** *-- deposit "amount" into the account of "id" withdraw***(id: STRING; amount: INTEGER)** *-- withdraw "amount" from the account of "id" transfer***(id1: STRING; id2: STRING; amount: INTEGER)**

#### *-- transfer "amount" from "id1" to "id2"*

#### **8 of 21**

**9 of 21**

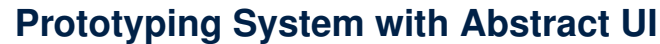

- For you to quickly *prototype* a working system, you do not need to spend time on developing a elaborate, full-fledged GUI.
- The *Eiffel Testing Framework* (*ETF*) allows you to:
	- Generate a starter project from the specification of an *abstract UI*.
	- Focus on developing the business *model* .
	- Test your business model as if it were a real app.
- **Q**. What is an *abstract UI*?

**Events** *abstracting* observable interactions with the concrete GUI (e.g., button clicks, text entering).

● **Q**. Events vs. Features (attributes & routines)?

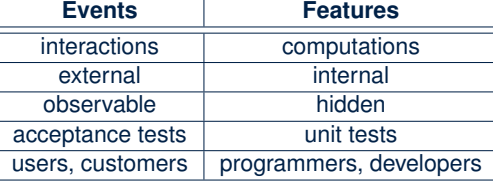

#### **Bank ATM: Abstract States**

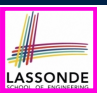

*Abstract State* is a representation of the system:

- *Including* relevant details of functionalities under *testing*
- *Excluding* other irrelevant details
	- e.g., An *abstract state* may show each account's owner:

*{*alan, mark, tom*}*

e.g., An *abstract state* may also show each account's balance:

*{*alan: 200, mark: 300, tom: 700*}*

e.g., An *abstract state* may show account's transactions:

Account Owner: alan List of transactions: + deposit (Oct 15): \$100 - withdraw (Oct 18): \$50 Account Owner: mark List of transactions:

#### **Bank ATM: Inputs of Acceptance Tests**

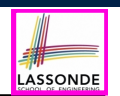

An *acceptance test* is a *use case* of the system under test, characterized by sequential occurrences of *abstract events*. For example:

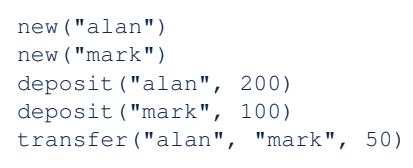

### **Bank ATM: Outputs of Acceptance Tests (2)**

Consider an example acceptance test output:

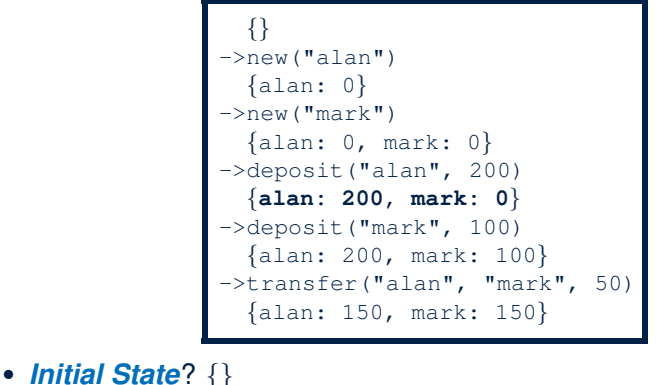

- What role does the state *{*alan: 200, mark: 0*}* play?
	- *Post-State* of deposit("alan", 200)
- *Pre-State* of deposit("mark", 100) **12 of 21**

**10 of 21**

**Bank ATM: Outputs of Acceptance Tests (1)** 

Output from running an *acceptance test* is a sequence interleaving *abstract states* and *abstract events*:

$$
S_0 - >e_1 -> S_1 -> e_2 -> S_2 -> \dots
$$

#### where:

- *S*<sup>0</sup> is the *initial state*.
- $\circ$  *S<sub>i</sub>* is the *pre-state* of event  $e_{i+1}$  [  $i \ge 0$  ]
- e.g.,  $S_0$  is the pre-state of  $e_1$ ,  $S_1$  is the pre-state of  $e_2$
- $\circ$  *S<sub>i</sub>* is the **post-state** of event *e<sub>i</sub>* [  $i \ge 1$  ]
- e.g.,  $S_1$  is the post-state of  $e_1$ ,  $S_2$  is the post-state of  $e_2$

**Bank ATM: Acceptance Tests vs. Unit Tests** 

**Q**. Difference between an *acceptance test* and a *unit test*?

- *{}* ->new("alan") *{*alan: 0*} test*: **BOOLEAN local** *acc*: *ACCOUNT* **do create** *acc*.*make*("alan") *acc*.*add*(200)
- ->deposit("alan", 200) **Result** := *acc*.*balance* = 200 **end**

#### **A.**

*{*alan: 200*}*

- Writing a *unit test* requires knowledge about the *programming language* and details of *implementation*.
	- ⇒ Written and run by developers
- Writing an *acceptance test* only requires familiarity with the *abstract UI* and *abstract state*.
- 
- ⇒ Written and run by developers<br>**13 of 21**

### **ETF in a Nutshell**

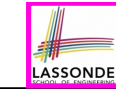

LASSONDE

- **Eiffel Testing Framework** (**ETF**) facilitates engineers to write and execute *input-output-based acceptance tests*.
	- *Inputs* are specified as traces of events (or sequences).
	- The *abstract UI* of the system under development (SUD) is defined by declaring the list of input events that might occur.
	- *Outputs* are interleaved states and events logged to the terminal, and their formats may be customized.
- An *executable* ETF project tailored for the SUD can already be generated, using these *event declarations* (specified in a plain text file), with a default *business model* .
	- Once the *business model* is implemented, there is a small number of steps to follow for developers to connect it to the generated ETF.
	- Once connected, developers may **re-run** all *acceptance tests* and observe if the expected state effects occur.

# **ETF: Abstract UI and Acceptance Test**

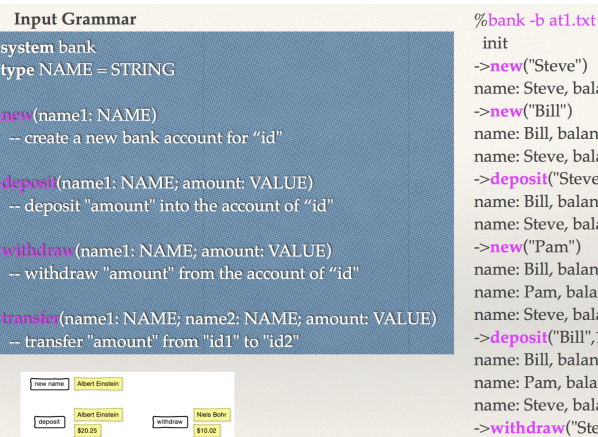

User

Interface

init ->new("Steve") name: Steve, balance: 0.00 ->new("Bill") name: Bill, balance: 0.00 name: Steve, balance: 0.00 ->deposit("Steve",520) name: Bill, balance: 0.00 name: Steve, balance: 520.00  $\rightarrow$ new("Pam") name: Bill, balance: 0.00 name: Pam, balance: 0.00 name: Steve, balance: 520.00  $-\epsilon$  ->deposit("Bill",100) name: Bill, balance: 100.00 name: Pam, balance: 0.00 name: Steve, balance: 520.00 ->withdraw("Steve",20) name: Bill, balance: 100.00 name: Pam, balance: 0.00 name: Steve, balance: 500.00 LASSONDE

LASSONDE

#### **14 of 21**

# **Workflow: Develop-Connect-Test**

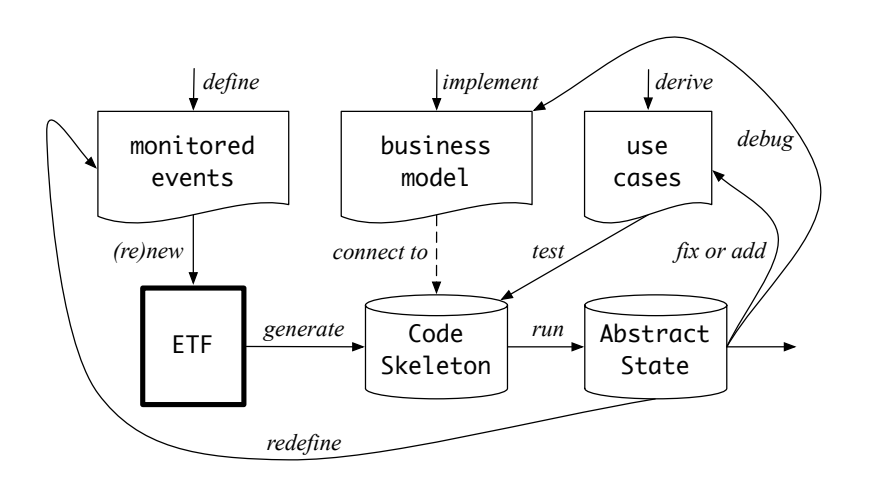

#### **ETF: Generating a New Project**

**16 of 21**

transfer

# etf -new bank.input.txt <directory>

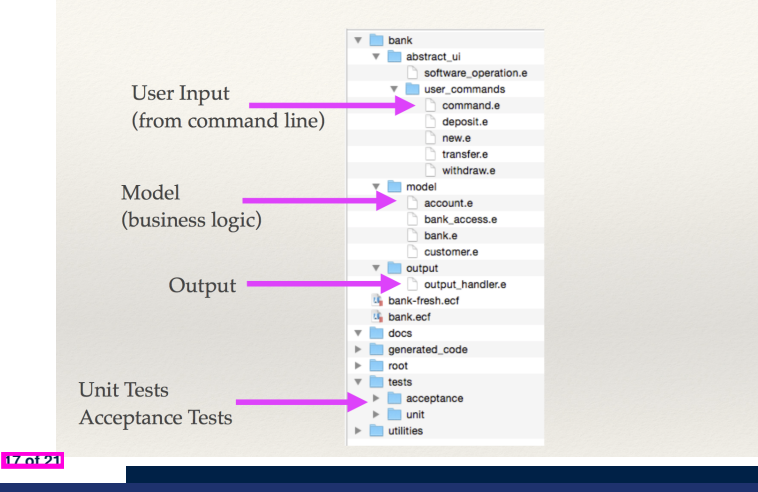

#### **ETF: Architecture**

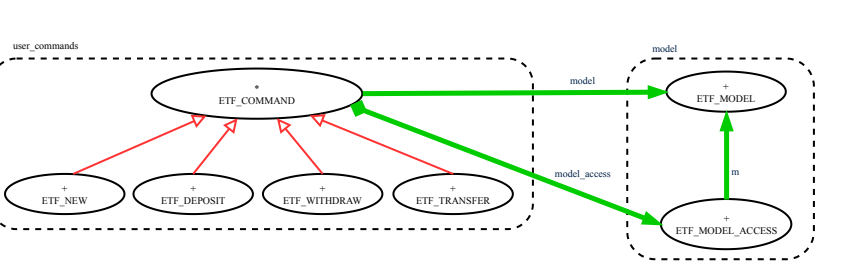

- Classes in the model cluster are hidden from the users.
- All commands reference to the same model (bank) instance.
- When a user's request is made:
	- A *command object* of the corresponding type is created, which invokes relevant feature(s) in the model cluster.
	- Updates to the model are published to the output handler.

**18 of 21**

### **Beyond this lecture**

The *singleton* pattern is instantiated in the ETF framework:

LASSONDE

- 
- ETF MODEL (*shared data*)

LASSONDE

LASSONDE

- ETF MODEL ACCESS (*exclusive once access*)
- ETF COMMAND and its effective descendants:

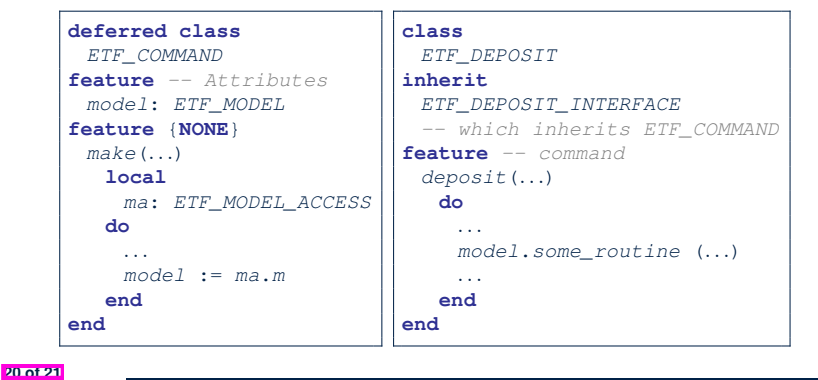

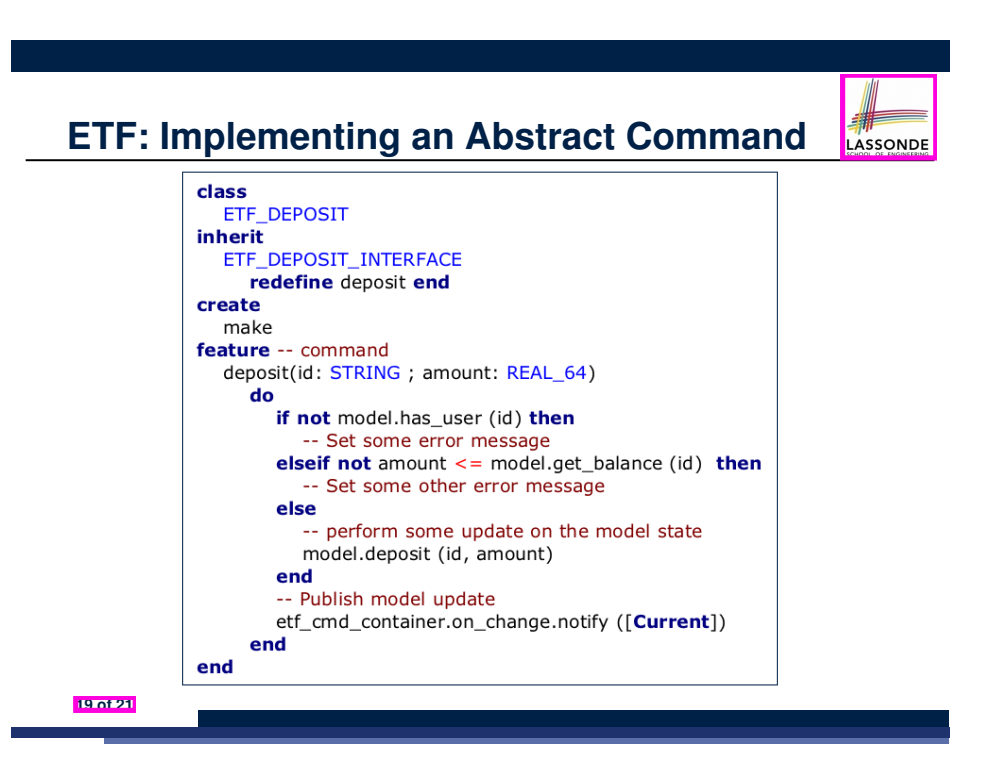

**Index (1)**

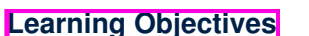

**Required Tutorial**

**Take-Home Message**

**Bank ATM: Concrete User Interfaces**

**UI, Model, TDD**

**21 of 21**

**Prototyping System with Abstract UI**

**Bank ATM: Abstract UI**

**Bank ATM: Abstract States**

**Bank ATM: Inputs of Acceptance Tests**

**Bank ATM: Outputs of Acceptance Tests (1)**

**Bank ATM: Outputs of Acceptance Tests (2)**

#### **Index (2)**

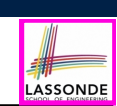

**Bank ATM: Acceptance Tests vs. Unit Tests**

**ETF in a Nutshell**

**Workflow: Develop-Connect-Test**

**ETF: Abstract UI and Acceptance Test**

**ETF: Generating a New Project**

**ETF: Architecture**

**ETF: Implementing an Abstract Command**

**Beyond this lecture**

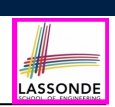

Upon completing this lecture, you are expected to understand:

- **1.** Design Attempts without Inheritance (w.r.t. Cohesion, SCP)
- **2.** Using Inheritance for Code Reuse
- **3.** Static Type & Polymorphism
- **4.** Dynamic Type & Dynamic Binding
- **5.** Type Casting
- **6.** Polymorphism & Dynamic Binding: Routine Arguments, Routine Return Values, Collections

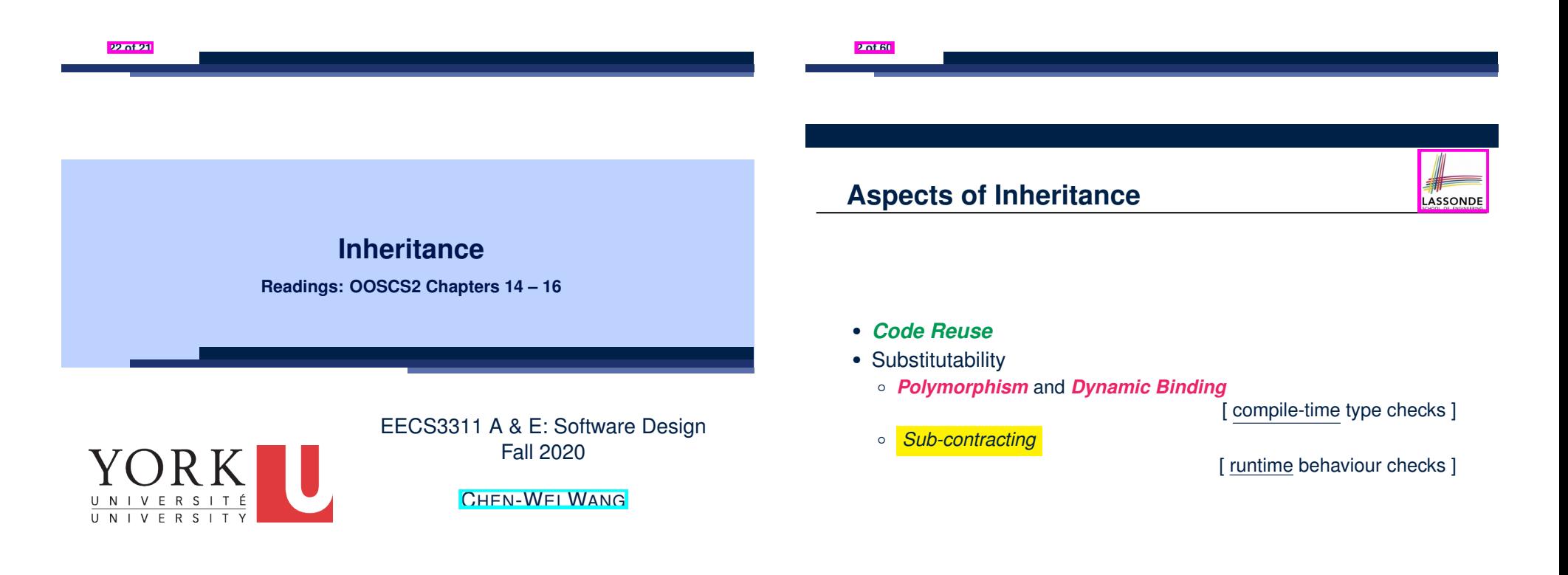
#### **Why Inheritance: A Motivating Example**

**Problem**: A *student management system* stores data about students. There are two kinds of university students: *resident* students and *non-resident* students. Both kinds of students have a *name* and a list of *registered courses*. Both kinds of students are restricted to *register* for no more than 30 courses. When *calculating the tuition* for a student, a base amount is first determined from the list of courses they are currently registered (each course has an associated fee). For a non-resident student, there is a *discount rate* applied to the base amount to waive the fee for on-campus accommodation. For a resident student, there is a *premium rate* applied to the base amount to account for the fee for on-campus accommodation and meals. **Tasks**: Design classes that satisfy the above problem statement. At runtime, each type of student must be able to register a course and calculate their tuition fee. **4 of 60**

LASSONDE

LASSONDE

#### **No Inheritance: RESIDENT STUDENT Class**

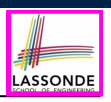

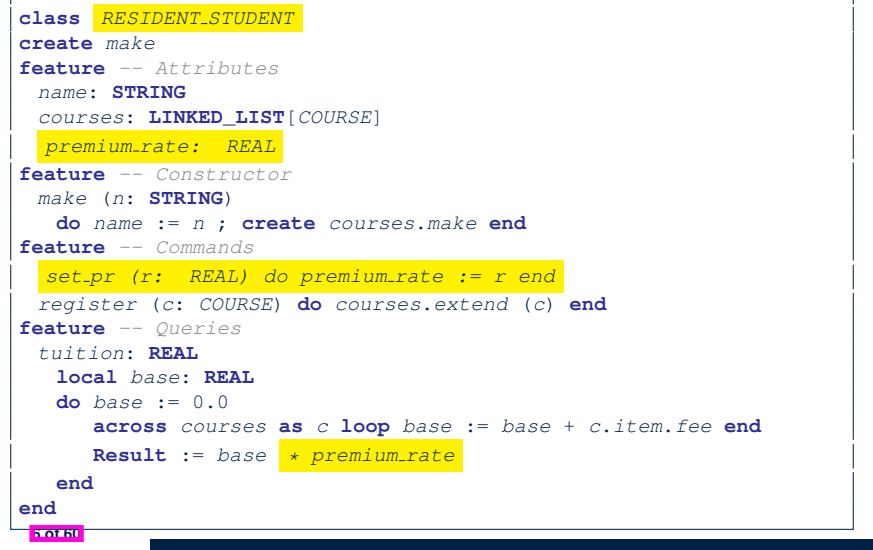

## **The COURSE Class**

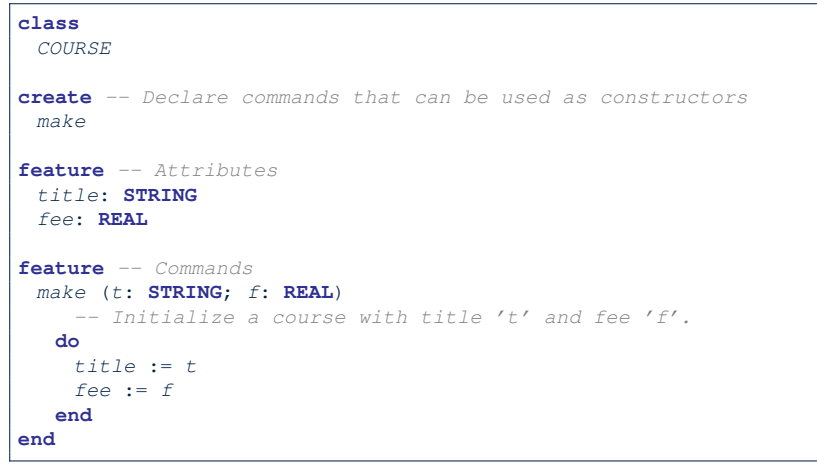

#### **No Inheritance: NON RESIDENT STUDENT Class class** *NON RESIDENT STUDENT* **create** *make* **feature** *-- Attributes name*: **STRING** *courses*: **LINKED\_LIST**[*COURSE*] *discount rate: REAL* **feature** *-- Constructor make* (*n*: **STRING**) **do** *name* := *n* ; **create** *courses*.*make* **end feature** *-- Commands set dr (r: REAL) do discount rate := r end register* (*c*: *COURSE*) **do** *courses*.*extend* (*c*) **end feature** *-- Queries tuition*: **REAL local** *base*: **REAL do** *base* := 0.0 **across** *courses* **as** *c* **loop** *base* := *base* + *c*.*item*.*fee* **end Result** := *base \* discount rate* **end end 7 of 60**

# **No Inheritance: Testing Student Classes**

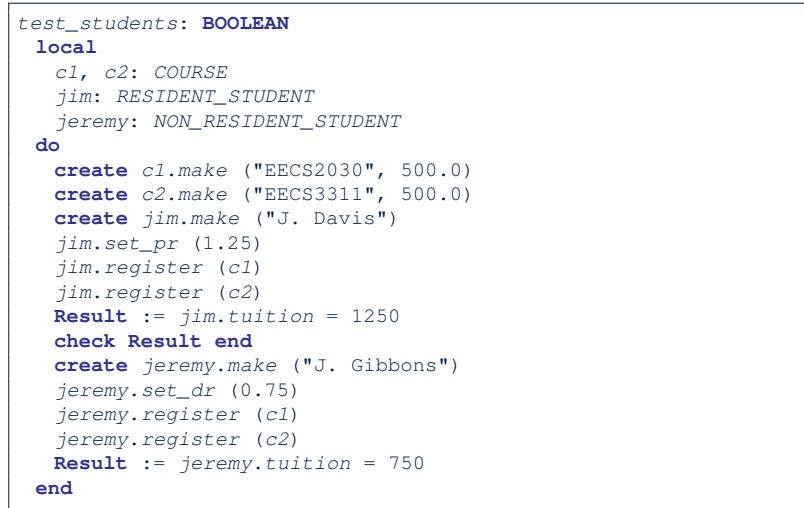

# **No Inheritance: Maintainability of Code (1)**

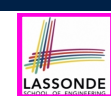

#### What if a *new* way for course registration is to be implemented?

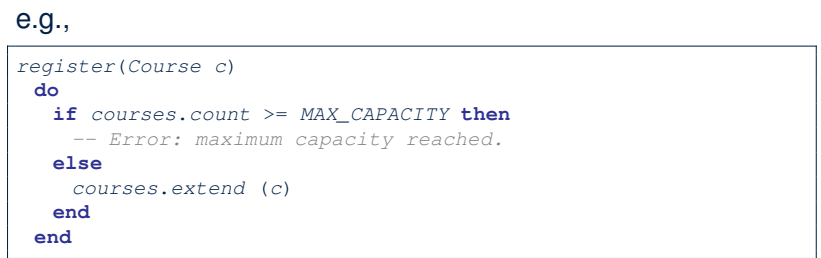

We need to change the register commands in *both* student classes!

⇒ *Violation* of the *Single Choice Principle*

**No Inheritance:**

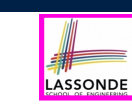

LASSONDE

# **Issues with the Student Classes**

- Implementations for the two student classes seem to work. But can you see any potential problems with it?
- The code of the two student classes share a lot in common.
- *Duplicates of code make it hard to maintain your software!*
- This means that when there is a change of policy on the common part, we need modify *more than one places*.
	- ⇒ This violates the *Single Choice Principle* :

when a *change* is needed, there should be *a single place* (or *a minimal number of places*) where you need to make that change.

# **No Inheritance: Maintainability of Code (2)**

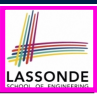

What if a *new* way for base tuition calculation is to be implemented?

#### e.g.,

**11 of 60**

**10 of 60**

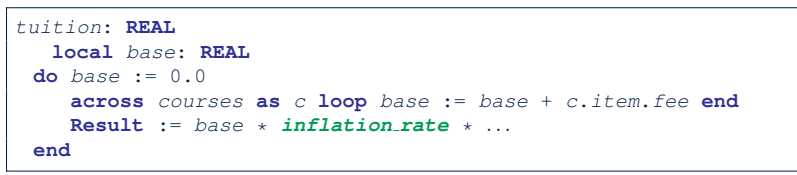

We need to change the tuition query in *both* student classes.

⇒ *Violation* of the *Single Choice Principle*

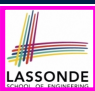

## **No Inheritance:**

#### **A Collection of Various Kinds of Students**

How do you define a class StudentManagementSystem that contains a list of *resident* and *non-resident* students?

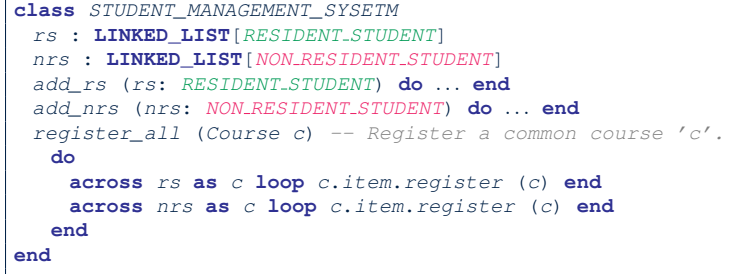

But what if we later on introduce *more kinds of students*? *Inconvenient* to handle each list of students, in pretty much the

*same* manner, *separately*!

**12 of 60**

# **Inheritance: The STUDENT Parent Class**

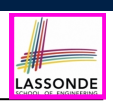

LASSONDE

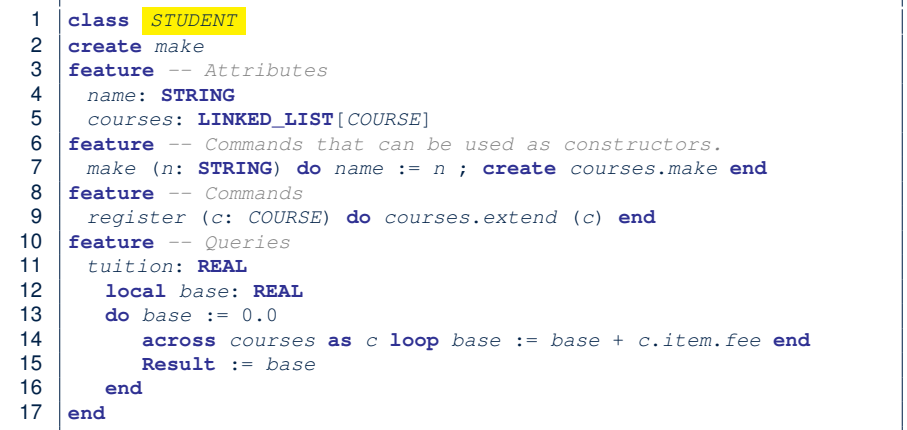

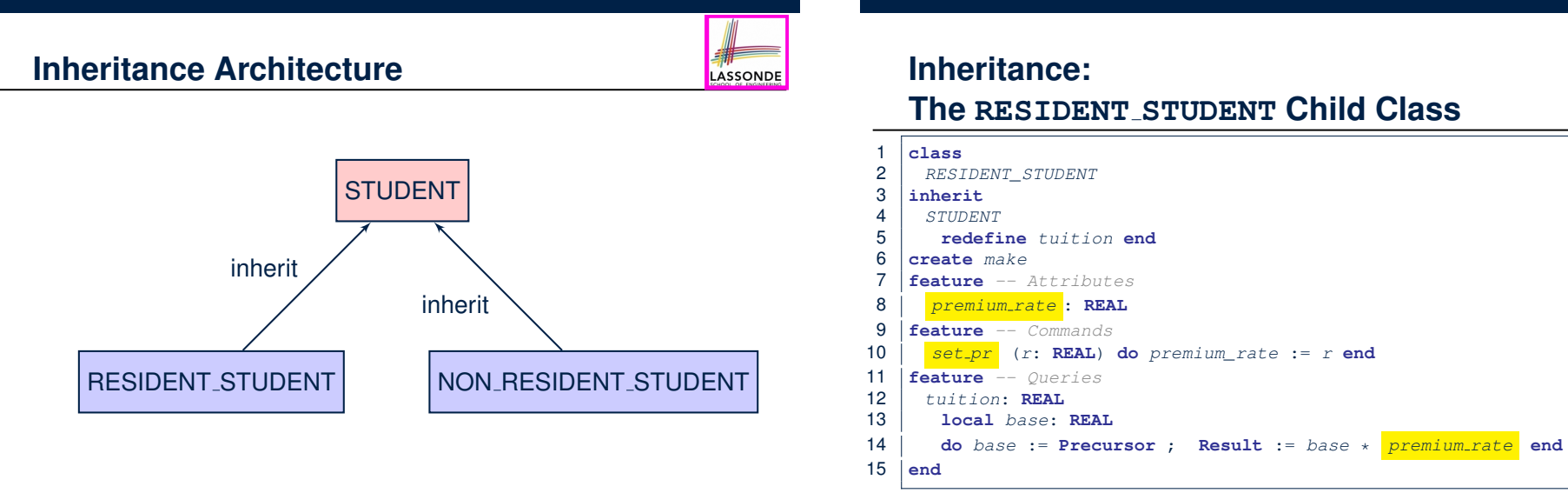

- L3: RESIDENT\_STUDENT inherits all features from STUDENT.
- $\bullet$  There is no need to repeat the register command
- **E50tE0** L14: *Precursor* returns the value from query tuition in STUDENT.

#### **Inheritance:**

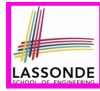

#### **The NON RESIDENT STUDENT Child Class**

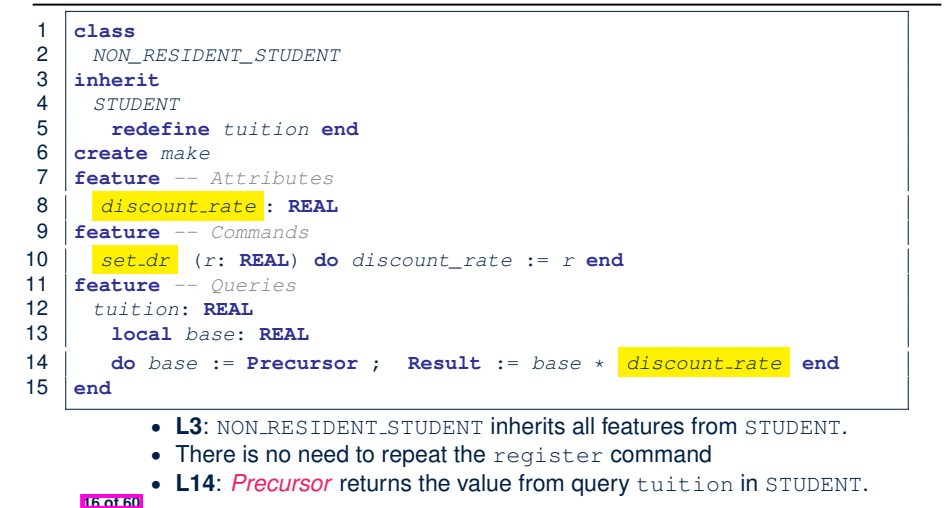

# **Using Inheritance for Code Reuse**

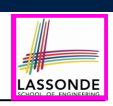

**Inheritance** in Eiffel (or any OOP language) allows you to:

- Factor out *common features* (attributes, commands, queries) in a separate class.
	- e.g., the STUDENT class
- Define an "specialized" version of the class which:
	- *inherits* definitions of all attributes, commands, and queries e.g., attributes name, courses
	- e.g., command register
	- e.g., query on base amount in tuition

*This means code reuse and elimination of code duplicates!*

- *defines* **new** features if necessary e.g., set\_pr for RESIDENT\_STUDENT e.g., set\_dr for NON\_RESIDENT\_STUDENT
- *redefines* features if necessary e.g., compounded tuition for RESIDENT\_STUDENT e.g., discounted tuition for NON\_RESIDENT\_STUDENT

**18 of 60**

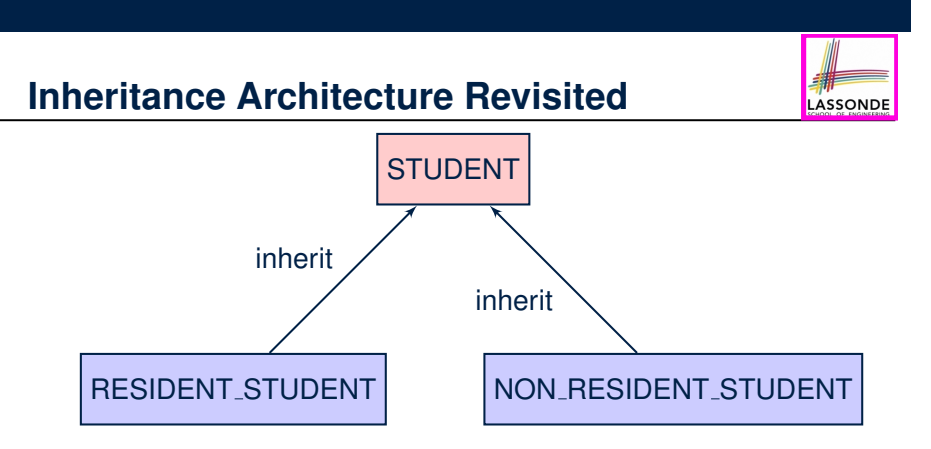

- The class that defines the common features (attributes, commands, queries) is called the *parent* , *super* , or *ancestor* class.
- Each "specialized" class is called a *child* , *sub* , or *descendent* class.

**17 of 60**

# **Testing the Two Student Sub-Classes**

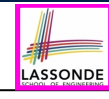

```
test_students: BOOLEAN
local
c1, c2: COURSE
jim: RESIDENT_STUDENT ; jeremy: NON_RESIDENT_STUDENT
do
create c1.make ("EECS2030", 500.0); create c2.make ("EECS3311", 500.0)
 create jim.make ("J. Davis")
 jim.set_pr (1.25) ; jim.register (c1); jim.register (c2)
Result := jim.tuition = 1250
 check Result end
create jeremy.make ("J. Gibbons")
 jeremy.set_dr (0.75); jeremy.register (c1); jeremy.register (c2)
Result := jeremy.tuition = 750
end
```
- The software can be used in exactly the same way as before (because we did not modify *feature signatures*).
- But now the internal structure of code has been made *maintainable* using *inheritance* . **19 of 60**

#### **Static Type vs. Dynamic Type** LASSONDE ● In *object orientation*, an entity has two kinds of types:<br>○ *static type* is declared at compile time [ **unchangeable** ]  $\circ$  *static type* is declared at compile time An entity's *ST* determines what features may be called upon it. ○ *dynamic type* is changeable at runtime ● In Java: *Student s* = **new** *Student*("Alan"); *Student rs* = **new** *ResidentStudent*("Mark"); ● In Eiffel: **local** *s*: *STUDENT rs*: *STUDENT* **do create** {*STUDENT*} *s*.*make* ("Alan") **create** {*RESIDENT STUDENT*} *rs*.*make* ("Mark")

○ In Eiffel, the *dynamic type* can be omitted if it is meant to be the same as the *static type*:

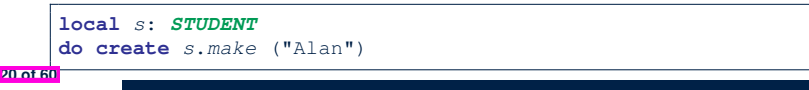

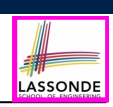

## **Polymorphism: Intuition (1)**

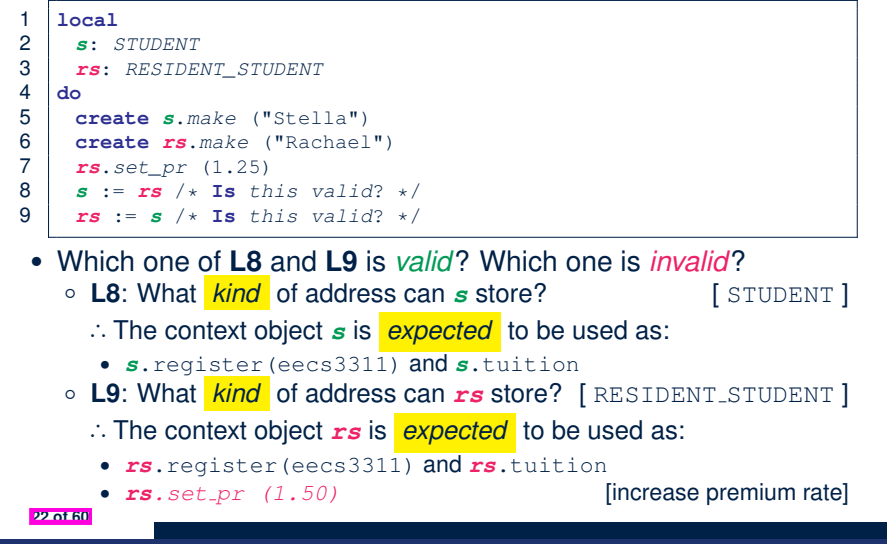

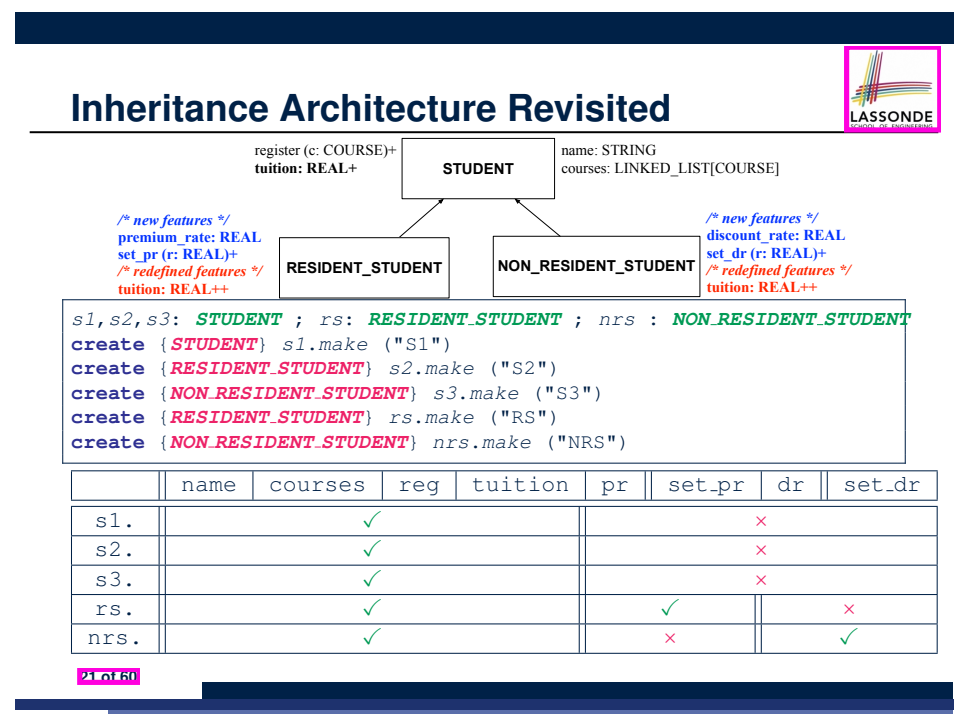

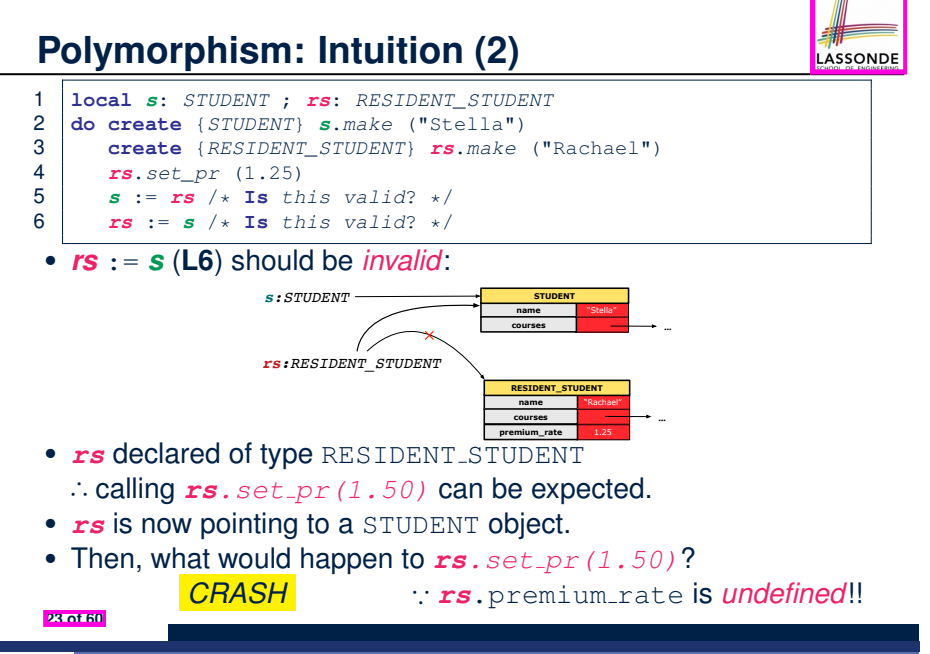

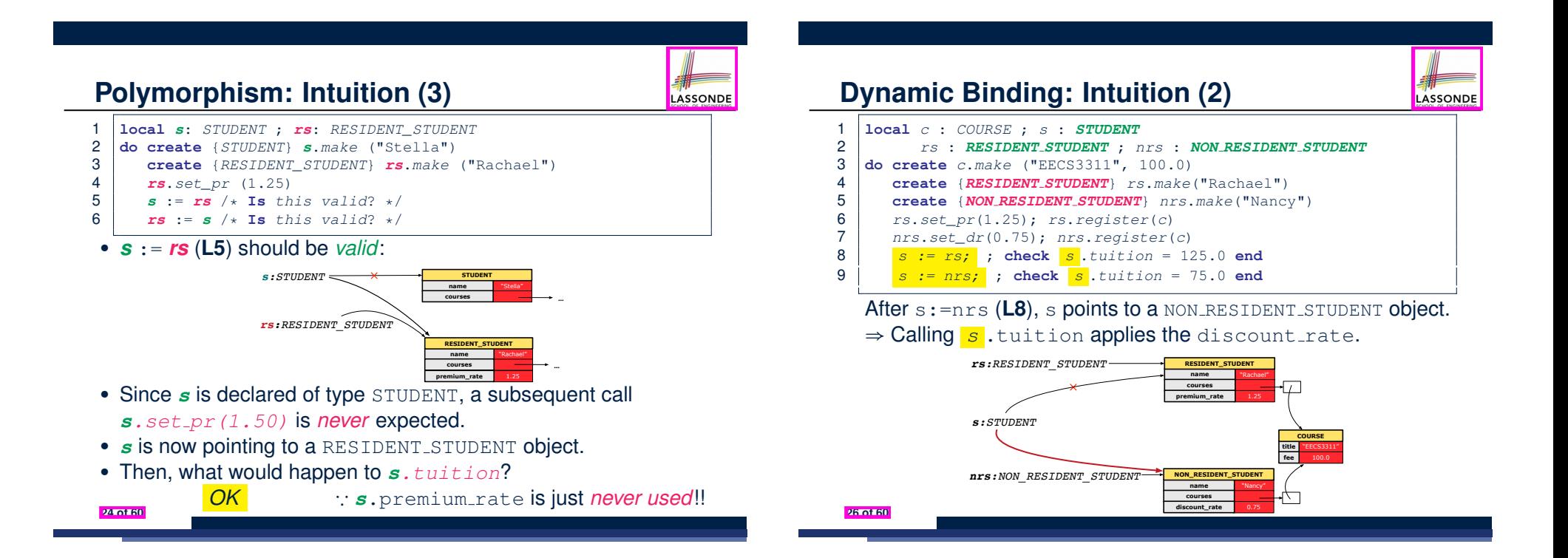

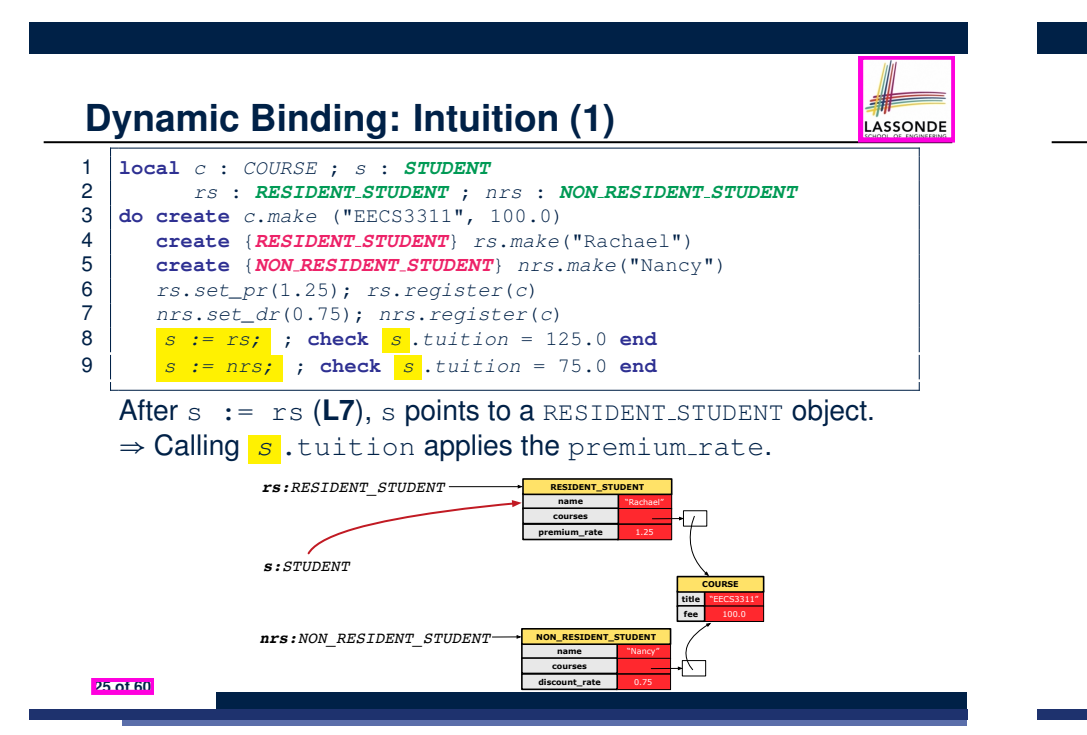

**Multi-Level Inheritance Architecture (1)**

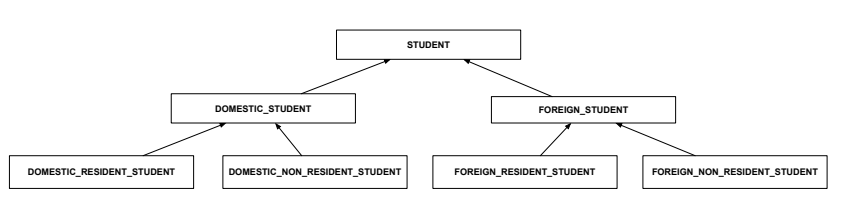

LASSONDI

# **Multi-Level Inheritance Architecture (2)**

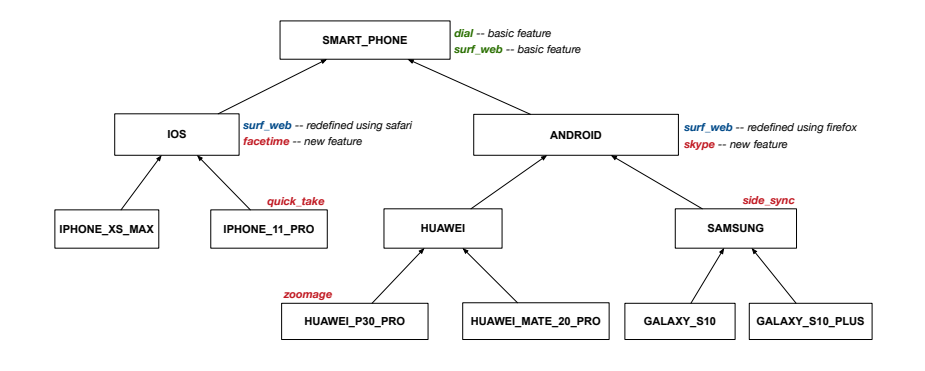

## **Inheritance Accumulates Code for Reuse**

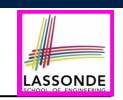

- The *lower* a class is in the type hierarchy, the *more code* it accumulates from its *ancestor classes*:
	- A *descendant class* inherits all code from its *ancestor classes*.
	- A *descendant class* may also:
		- Declare new attributes.
		- Define new queries or commands.
		- *Redefine* inherited queries or commands.
- Consequently:

LASSONDE

LASSONDE

- When being used as *context objects* , instances of a class' *descendant classes* have a *wider range of expected usages* (i.e., attributes, commands, queries).
- When expecting an object of a particular class, we may *substitute* it with an object of any of its *descendant classes*.
- e.g., When expecting a STUDENT object, substitute it with either a RESIDENT STUDENT OF A NON RESIDENT STUDENT Object.
- **Justification**: A *descendant class* contains *at least as many* features as defined in its *ancestor classes* (but *not vice versa*!).

# **Inheritance Forms a Type Hierarchy**

- A (data) *type* denotes a set of related *runtime values*.
	- Every *class* can be used as a type: the set of runtime *objects*.
- Use of *inheritance* creates a *hierarchy* of classes:
	- (Implicit) Root of the hierarchy is ANY.
	- Each inherit declaration corresponds to an upward arrow.
	- The inherit relationship is *transitive*: when A inherits B and B inherits C, we say A *indirectly* inherits C.
		- e.g., Every class implicitly inherits the ANY class.
- *Ancestor* vs. *Descendant* classes:
	- The *ancestor classes* of a class A are: A itself and all classes that A directly, or indirectly, inherits.
		- A inherits all features from its *ancestor classes*.
			- ∴ A's instances have a *wider range of expected usages* (i.e.,
			- attributes, queries, commands) than instances of its *ancestor* classes.
	- The *descendant classes* of a class A are: A itself and all classes that directly, or indirectly, inherits A.
		- Code defined in A is inherited to all its *descendant classes*.

**Substitutions via Assignments**

# LASSONDE

- By declaring  $\boxed{v1:C1}$ , *reference variable*  $v1$  will store the *address* of an object of class C1 at runtime.
- By declaring  $\sqrt{v^2$ :  $C^2}$ , *reference variable*  $v^2$  will store the *address* of an object of class C2 at runtime.
- Assignment  $\boxed{v1:=v2}$  *copies the address* stored in  $v2$  into  $v1$ .
	- v1 will instead point to wherever v2 is pointing to. [*object alias*]

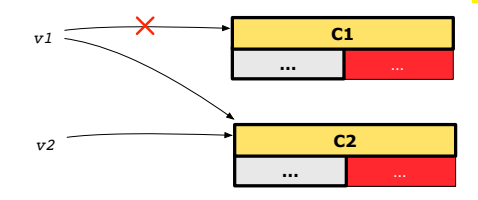

- In such assignment  $\sqrt{v_1:=v_2}$ , we say that we *substitute* an object of type C1 with an object of type C2.
- *Substitutions* are subject to *rules*!

**31 of 60**

# **Rules of Substitution**

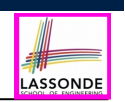

LASSONDE

Given an inheritance hierarchy:

- **1.** When expecting an object of class A, it is *safe* to *substitute* it with an object of any *descendant class* of A (including A).
	- e.g., When expecting an IOS phone, you *can* substitute it with either an IPHONE\_XS\_MAX or IPHONE\_11\_PRO.
	- ∵ Each *descendant class* of A is guaranteed to contain all code of (non-private) attributes, commands, and queries defined in A.
	- ∴ All features defined in A are *guaranteed to be available* in the new substitute.
- **2.** When expecting an object of class A, it is *unsafe* to *substitute* it with an object of any *ancestor class of A's parent* .
	- e.g., When expecting an IOS phone, you *cannot* substitute it with just a SMART\_PHONE, because the facetime feature is not supported in an ANDROID phone.
	- ∵ Class A may have defined new features that do not exist in any of its *parent's ancestor classes* .

**32 of 60**

# **Reference Variable: Dynamic Type**

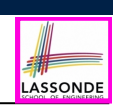

**ASSONDE** 

A reference variable's *dynamic type* is the type of object that it is currently pointing to at runtime.

- The *dynamic type* of a reference variable *may change* whenever we *re-assign* that variable to a different object.
- There are two ways to re-assigning a reference variable.

#### **34 of 60**

**35 of 60**

## **Reference Variable: Static Type**

- A reference variable's *static type* is what we declare it to be.
	- e.g., jim:STUDENT declares jim's static type as STUDENT.
	- e.g., my phone:SMART PHONE declares a variable my phone of static type SmartPhone.
	- The *static type* of a reference variable *never changes*.
- For a reference variable *v*, its **static type**  $|C|$  defines the *expected usages of v as a context object* .
- A feature call  $v \cdot m(\dots)$  is *compilable* if **m** is defined in  $|C|$ .
	- $\circ$  e.g., After declaring jim: STUDENT, we
	- **may** call register and tuition on jim
	- may *not* call set pr (specific to a resident student) or set dr (specific to a non-resident student) on jim
	- $\circ$  e.g., After declaring  $m_y$ -phone: SMART PHONE, we
		- **may** call dial and surf-web on my-phone
		- **may** *not* call facetime (specific to an IOS phone) or skype (specific
- **33 of 60 b an Android phone) on** my<sub>-P</sub>hone

# **Reference Variable: Changing Dynamic Type (1)**

Re-assigning a reference variable to a newly-created object:

- *Substitution Principle*: the new object's class must be a *descendant class* of the reference variable's *static type*.
- e.g., Given the declaration jim:*STUDENT* :
	- create *{RESIDENT STUDENT}* jim.make("Jim") changes the *dynamic type* of jim to RESIDENT\_STUDENT.
	- create *{NON RESIDENT STUDENT}* jim.make("Jim") changes the *dynamic type* of jim to NON RESIDENT STUDENT.
- e.g., Given an alternative declaration iim: **RESIDENT\_STUDENT** 
	- e.g., create  $\{STUDENT\}$  jim.make("Jim") is illegal because STUDENT is not a *descendant class* of the *static type* of jim (i.e., RESIDENT\_STUDENT).

# **Reference Variable:**

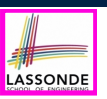

# **Changing Dynamic Type (2)**

Re-assigning a reference variable  $\nu$  to an existing object that is referenced by another variable other (i.e.,  $v :=$  other):

○ *Substitution Principle* : the static type of other must be a *descendant class* of v's *static type*.

#### ○ e.g.,

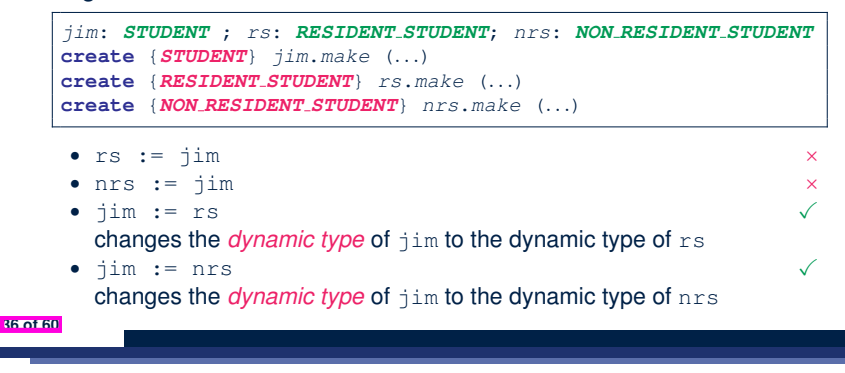

# **Polymorphism and Dynamic Binding (2.1)**

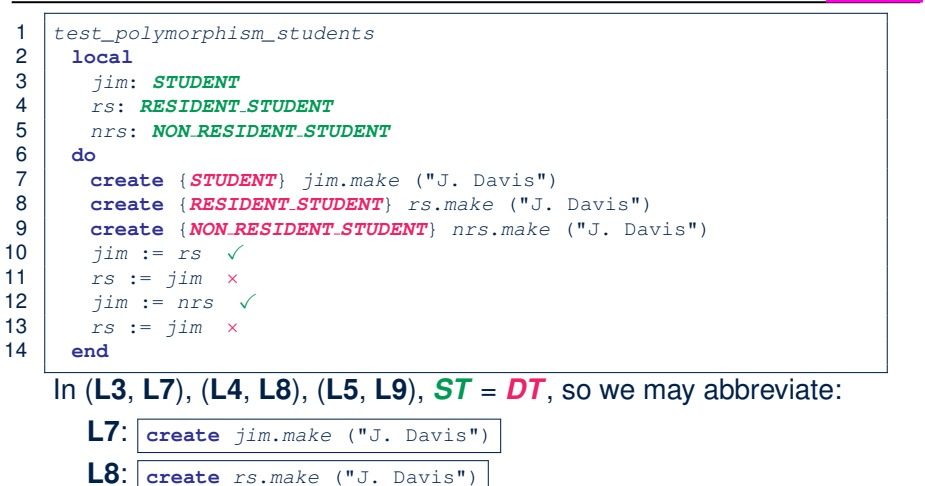

LASSONDE

LASSONDE

# **Polymorphism and Dynamic Binding (1)**

- LASSONDE
- *Polymorphism* : An object variable may have "**multiple**

**possible shapes**" (i.e., allowable *dynamic types*).

- Consequently, there are *multiple possible versions* of each feature that may be called.
	- e.g., 3 possibilities of tuition on a *STUDENT* reference variable: In *STUDENT*: base amount In **RESIDENT STUDENT**: base amount with premium rate
- In *NON RESIDENT STUDENT*: base amount with discount rate • *Dynamic binding*: When a feature m is called on an object
- variable, the version of m corresponding to its "**current shape**" (i.e., one defined in the *dynamic type* of *m*) will be called.

```
jim: STUDENT; rs: RESIDENT STUDENT; nrs: NON STUDENT
 create {RESIDENT STUDENT} rs.make (...)
 create {NON RESIDENT STUDENT} nrs.nrs (...)
 jim := rs
  jim.tuitoion; /* version in RESIDENT STUDENT */
 jim := nrs
  jim.tuition; /* version in NON RESIDENT STUDENT */
37 of 60
```
# **Polymorphism and Dynamic Binding (2.2)**

**L9**: **create** *nrs*.*make* ("J. Davis")

```
test_dynamic_binding_students: BOOLEAN
 local
   jim: STUDENT
  rs: RESIDENT_STUDENT
  nrs: NON_RESIDENT_STUDENT
  c: COURSE
 do
  create c.make ("EECS3311", 500.0)
  create {STUDENT} jim.make ("J. Davis")
  create {RESIDENT STUDENT} rs.make ("J. Davis")
  rs.register (c)
  rs.set_pr (1.5)
   jim := rs
  Result := jim.tuition = 750.0
  check Result end
  create {NON RESIDENT STUDENT} nrs.make ("J. Davis")
  nrs.register (c)
  nrs.set_dr (0.5)
   jim := nrs
  Result := jim.tuition = 250.0
end
39 of 60
```
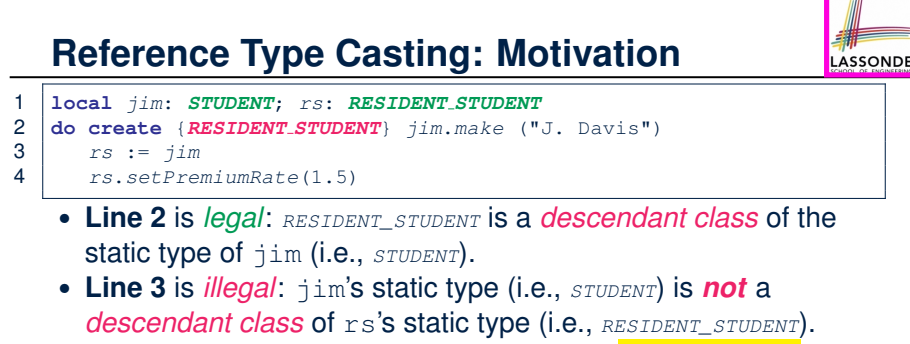

• Eiffel compiler is *unable to infer* that  $\frac{1}{2}$ im's *dynamic type* in

**Line 4** is *RESIDENT\_STUDENT*. [ *Undecidable* ]

● Force the Eiffel compiler to believe so, by replacing **L3**, **L4** by a *type cast* (which *temporarily* changes the *ST* of jim):

```
check attached {RESIDENT STUDENT} jim as rs_jim then
   rs := rs_jim
   rs.set_pr (1.5)
 end
40 of 60
```
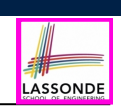

LASSONDE

- **check attached** *{*C*}* y **then** *...* **end** *always compiles*
- What if C is not an **ancestor** of y's *DT*?
	- ⇒ A *runtime* assertion violation occurs!
	- ∵ y's *DT* cannot fulfill the expectation of C.

**42 of 60**

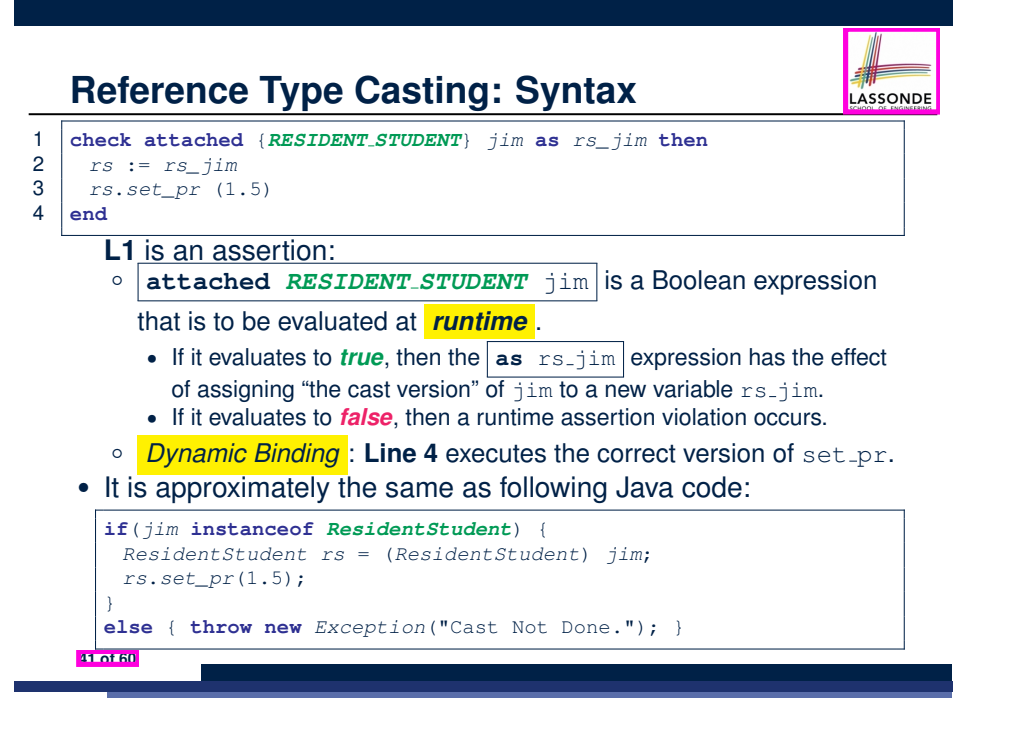

# **Notes on Type Cast (2)**

- Given **v** of static type *ST*, it is *violation-free* to cast **v** to *C* , as long as *C* is a descendant or ancestor class of *ST*.
- Why Cast?
	- Without cast, we can **only** call features defined in *ST* on **v**.
	- By casting **v** to *C* , we create an *alias* of the object pointed by **v**, with the new *static type C* .
		- $\Rightarrow$  All features that are defined in  $\overline{C}$  can be called.

#### *my\_phone*: *IOS*

**create** {*IPHONE 11 PRO*} *my\_phone*.*make -- can only call features defined in IOS on myPhone -- dial, surf\_web, facetime* ✓ *quick\_take, skype, side\_sync, zoomage* × **check attached** {*SMART PHONE*} *my\_phone* **as** *sp* **then** *-- can now call features defined in SMART\_PHONE on sp -- dial, surf\_web* ✓ *facetime, quick\_take, skype, side\_sync, zoomage* × **end check attached** {*IPHONE 11 PRO*} *my\_phone* **as** *ip11\_pro* **then** *-- can now call features defined in IPHONE\_11\_PRO on ip11\_pro -- dial, surf\_web, facetime, quick\_take* ✓ *skype, side\_sync, zoomage* × **end**

## **Notes on Type Cast (3)**

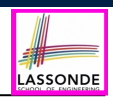

LASSONDE

A cast **check attached** {*C*} *v* **as** ... triggers an **assertion violation** if C is *not* along the **ancestor path** of v's *DT*.

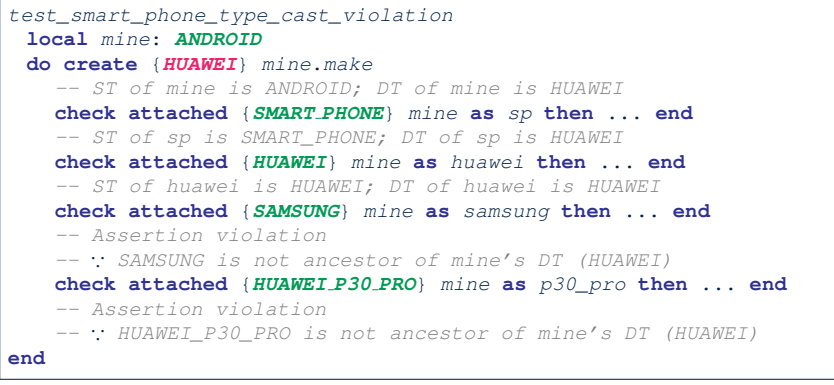

#### **44 of 60**

#### **Polymorphism: Routine Call Arguments**

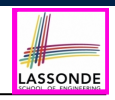

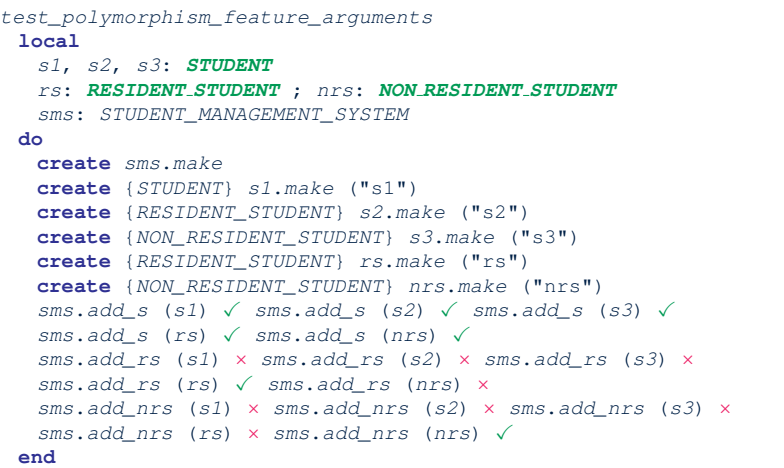

#### **46 of 60**

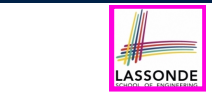

## **Polymorphism: Routine Call Parameters**

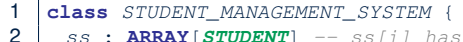

- 2 *ss* : **ARRAY**[*STUDENT*] *-- ss[i] has static type Student*
- 3 *add\_s* (*s*: *STUDENT*) **do** *ss*[0] := *s* **end**
- 4 *add\_rs* (*rs*: *RESIDENT STUDENT*) **do** *ss*[0] := *rs* **end**
- 5 *add\_nrs* (*nrs*: *NON RESIDENT STUDENT*) **do** *ss*[0] := *nrs* **end**
- **L4**: ss[0]:=rs is valid. ∵ RHS's ST *RESIDENT STUDENT* is a *descendant class* of LHS's ST *STUDENT*.
- Say we have a STUDENT\_MANAGEMENT\_SYSETM object sms:

```
○ : call by value, sms.add_rs(o) attempts the following
  assignment (i.e., replace parameter rs by a copy of argument \circ):
   rs := o
```
○ Whether this argument passing is valid depends on o's *static type*. **Rule**: In the signature of a feature m, if the type of a parameter is class  $C$ , then we may call feature  $m$  by passing objects whose *static types* are C's *descendants*.

# **Why Inheritance: A Polymorphic Collection of Students**

How do you define a class STUDENT MANAGEMENT SYSETM that contains a list of *resident* and *non-resident* students?

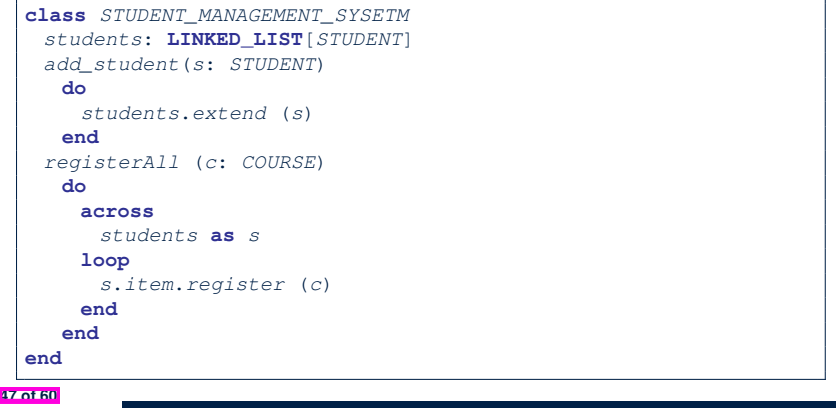

# **Polymorphism and Dynamic Binding: A Polymorphic Collection of Students**

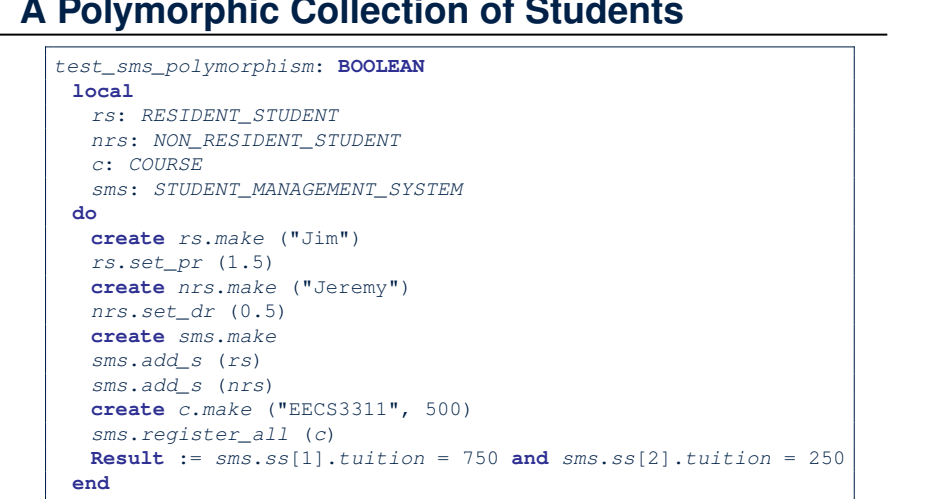

#### **Polymorphism: Return Values (2)**

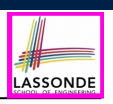

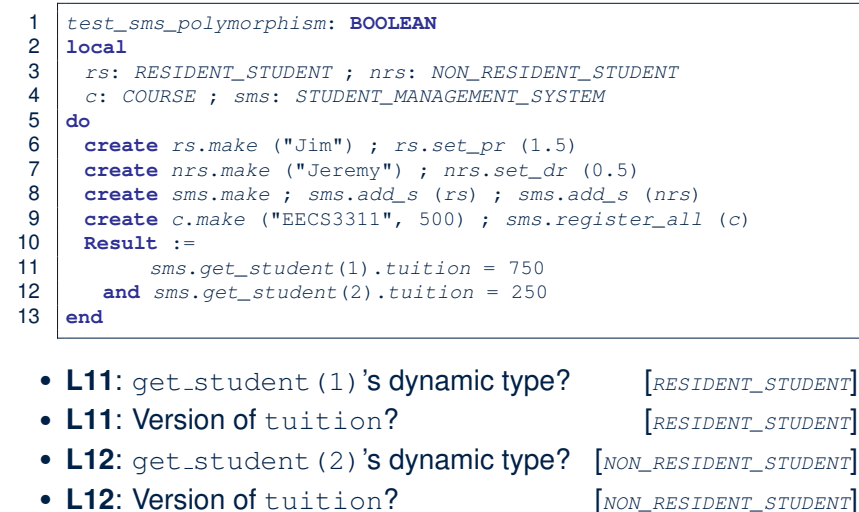

**48 of 60**

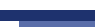

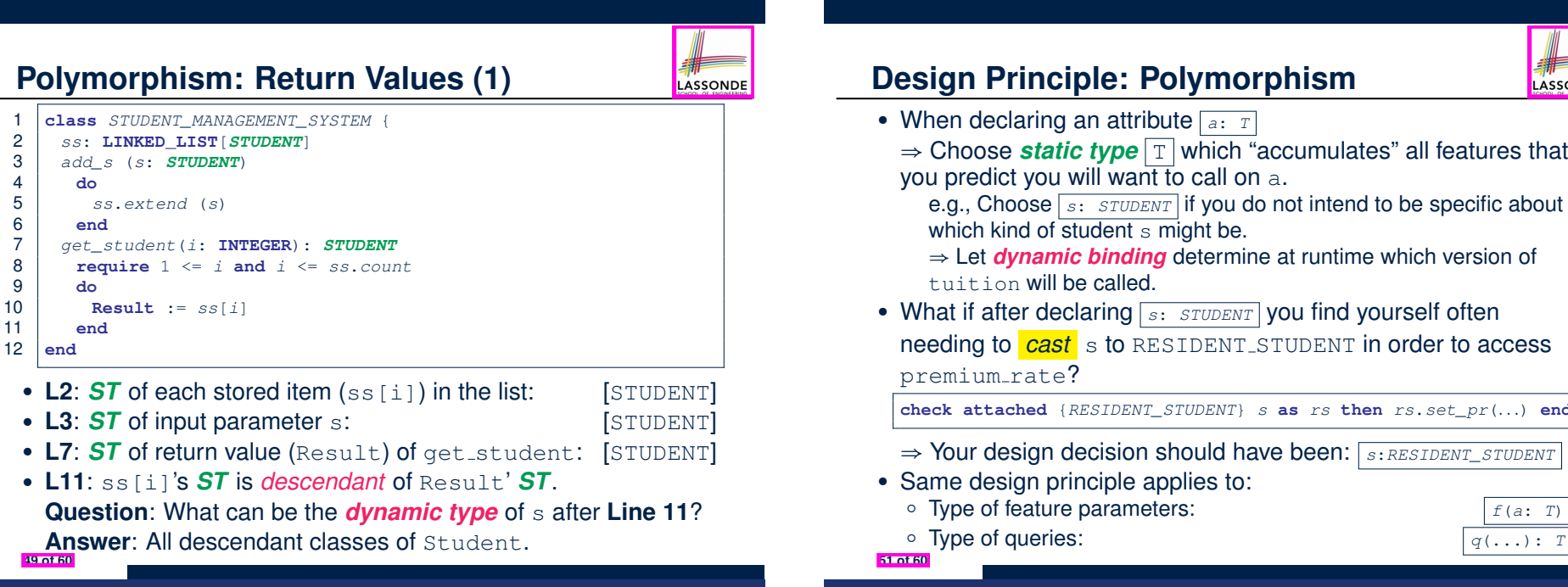

LASSONDE

**50 of 60**

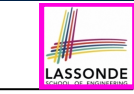

- ⇒ Choose *static type* T which "accumulates" all features that
	- e.g., Choose *s*: *STUDENT* if you do not intend to be specific about
	- ⇒ Let *dynamic binding* determine at runtime which version of
- What if after declaring *s*: *STUDENT* you find yourself often needing to *cast* s to RESIDENT\_STUDENT in order to access

**check attached** {*RESIDENT\_STUDENT*} *s* **as** *rs* **then** *rs*.*set\_pr*(*...*) **end**

⇒ Your design decision should have been: *<sup>s</sup>*:*RESIDENT\_STUDENT*

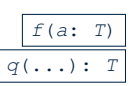

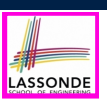

# **Static Type vs. Dynamic Type: When to consider which?**

- *Whether or not an OOP code compiles* depends only on the *static types* of relevant variables.
	- ∵ Inferring the *dynamic type* statically is an *undecidable* problem that is inherently impossible to solve.
- *The behaviour of Eiffel code being executed at runtime*
	- e.g., which version of the routine is called
	- e.g., if a **check attached** *{... }* **as** *...* **then** *...* **end** assertion error will occur
	- depends on the *dynamic types* of relevant variables.
		- $\Rightarrow$  Best practice is to visualize how objects are created (by drawing boxes) and variables are re-assigned (by drawing arrows).

**52 of 60**

## **Beyond this lecture** *...*

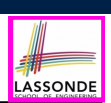

- **Written Notes:** Static Types, Dynamic Types, Type Casts https://www.eecs.yorku.ca/˜jackie/teaching/lectures/2020/F/ EECS3311/notes/EECS3311\_F20\_Notes\_Static\_Types\_Cast.pdf
- *Recommended Exercise 1*:

Expand the student inheritance design (here) to reproduce the various fragments of polymorphism and dynamic binding.

● *Recommended Exercise 2*:

Create a new project (using eiffel-new) to reproduce the various fragments related to the running example of smart phones.

**54 of 60**

# **Summary: Type Checking Rules**

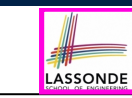

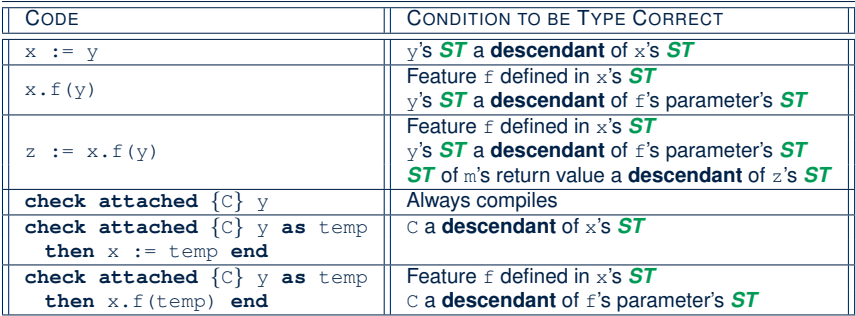

Even if check attached  $\{C\}$  y then  $\ldots$  end always compiles,

a runtime assertion error occurs if C is not an **ancestor** of y's *DT!*

# **Index (1)**

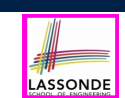

**Learning Objectives**

**Aspects of Inheritance**

**Why Inheritance: A Motivating Example**

**The COURSE Class**

**No Inheritance: RESIDENT STUDENT Class**

**No Inheritance: NON RESIDENT STUDENT Class**

**No Inheritance: Testing Student Classes**

**No Inheritance:**

**Issues with the Student Classes**

**No Inheritance: Maintainability of Code (1)**

**No Inheritance: Maintainability of Code (2)**

# **Index (2)**

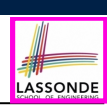

**No Inheritance:**

**A Collection of Various Kinds of Students**

**Inheritance Architecture**

**Inheritance: The STUDENT Parent Class**

**Inheritance:**

**The RESIDENT STUDENT Child Class**

**Inheritance:**

**The NON RESIDENT STUDENT Child Class**

**Inheritance Architecture Revisited**

**Using Inheritance for Code Reuse**

**Testing the Two Student Sub-Classes**

**Static Type vs. Dynamic Type**

**56 of 60**

#### **Index (4)**

**Rules of Substitution**

**Reference Variable: Static Type**

**Reference Variable: Dynamic Type**

**Reference Variable:**

**Changing Dynamic Type (1)**

**Reference Variable:**

**Changing Dynamic Type (2)**

**Polymorphism and Dynamic Binding (1)**

**Polymorphism and Dynamic Binding (2.1)**

**Polymorphism and Dynamic Binding (2.2)**

**Reference Type Casting: Motivation**

**Reference Type Casting: Syntax**

**58 of 60**

# **Index (3)**

**Inheritance Architecture Revisited**

**Polymorphism: Intuition (1)**

**Polymorphism: Intuition (2)**

**Polymorphism: Intuition (3)**

**Dynamic Binding: Intuition (1)**

**Dynamic Binding: Intuition (2)**

**Multi-Level Inheritance Architecture (1)**

**Multi-Level Inheritance Architecture (2)**

**Inheritance Forms a Type Hierarchy**

**Inheritance Accumulates Code for Reuse**

**Substitutions via Assignments**

LASSONDE

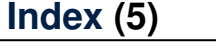

**Notes on Type Cast (1)**

**Notes on Type Cast (2)**

**Notes on Type Cast (3)**

**Polymorphism: Routine Call Parameters**

**Polymorphism: Routine Call Arguments**

**Why Inheritance:**

**59 of 60**

**A Polymorphic Collection of Students**

**Polymorphism and Dynamic Binding:**

**A Polymorphic Collection of Students**

**Polymorphism: Return Values (1)**

**Polymorphism: Return Values (2)**

**Design Principle: Polymorphism**

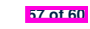

LASSONDE

# LASSONDE

# **Index (6)**

**Static Type vs. Dynamic Type: When to consider which?**

**Summary: Type Checking Rules**

**Beyond this lecture** *...*

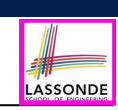

# **Learning Objectives**

Upon completing this lecture, you are expected to understand:

- **1.** A *general* collection ARRAY[ANY]: storage vs. retrieval
- **2.** A *generic* collection ARRAY[G]: storage vs. retrieval
- **3.** Generics vs. Inheritance

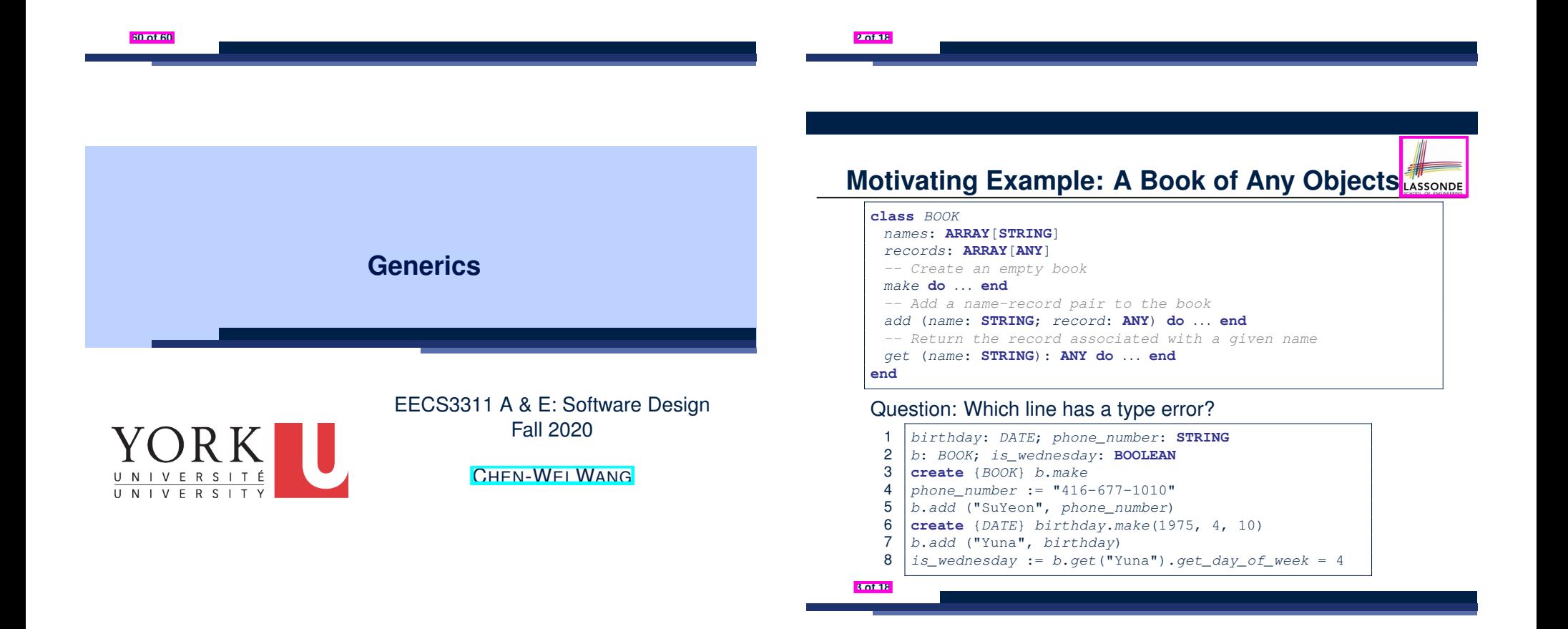

# **Motivating Example: Observations (1)**

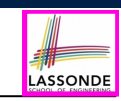

LASSONDE

- In the BOOK class:
	- In the attribute declaration

*records*: **ARRAY**[**ANY**]

- **ANY** is the most general type of records.
- Each book instance may store any object whose *static type* is a *descendant class* of *ANY*.
- Accordingly, from the return type of the get feature, we only know that the returned record has the static type *ANY*, but not certain about its *dynamic type* (e.g., DATE, STRING, *etc.*).

 $\therefore$  a record retrieved from the book, e.g., b.get ("Yuna"), may only be called upon features defined in its *static type* (i.e,. *ANY*).

- In the tester code of the BOOK class:
	- In **Line 1**, the *static types* of variables birthday (i.e., DATE) and phone\_number (i.e., STRING) are *descendant classes* of ANY. ∴ **Line 5** and **Line 7** compile.
- **4 of 18**

## **Motivating Example: Observations (2.1)**

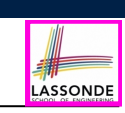

- It seems that a combination of attached check (similar to an instanceof check in Java) and type cast can work.
- Can you see any potential problem(s)?
- **Hints:**
	- Extensibility and Maintainability
	- What happens when you have a large number of records of distinct *dynamic types* stored in the book
		- (e.g., DATE, STRING, PERSON, ACCOUNT, ARRAY CONTAINER,
		- DICTIONARY, *etc.*)? [ all classes are descendants of *ANY* ]

#### **6 of 18**

#### **Motivating Example: Observations (2)**

Due to *polymorphism* , in a collection, the *dynamic types* of

stored objects (e.g., phone number and birthday) need not be the same.

- Features specific to the *dynamic types* (e.g., get\_day\_of\_week of class Date) may be new features that are not inherited from ANY.
- This is why **Line 8** would fail to compile, and may be fixed using an explicit *cast* :

**check attached** {*DATE*} *b*.*get*("Yuna") **as** *yuna\_bday* **then** *is\_wednesday* := *yuna\_bday*.*get\_day\_of\_week* = 4 **end**

○ But what if the *dynamic type* of the returned object is not a DATE?

**check attached** {*DATE*} *b*.*get*("SuYeon") **as** *suyeon\_bday* **then** *is\_wednesday* := *suyeon\_bday*.*get\_day\_of\_week* = 4 **end**

<sup>⇒</sup> An *assertion violation* at *runtime*! **5 of 18**

# **Motivating Example: Observations (2.2)**

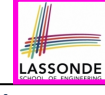

Say a client stores 100 distinct record objects into the book.

```
rec1: C1
... -- declarations of rec2 to rec99
rec100: C100
create {C1} rec1.make(...) ; b.add(..., rec1)
... -- additions of rec2 to rec99
create {C100} rec100.make(...) ; b.add(..., rec100)
```
where *static types* C1 to C100 are *descendant classes* of ANY.

○ *Every time* you retrieve a record from the book, you need to check "exhaustively" on its *dynamic type* before calling some feature(s).

```
-- assumption: 'f1' specific to C1, 'f2' specific to C2, etc.
if attached {C1} b.get("Jim") as c1 then
 c1.f1
... -- cases for C2 to C99
elseif attached {C100} b.get("Jim") as c100 then
 c100.f100
end
```
○ Writing out this list multiple times is tedious and error-prone! **7 of 18**

# **Motivating Example: Observations (3)**

LASSONDE

LASSONDE

We need a solution that:

- Eliminates runtime assertion violations due to wrong casts
- Saves us from explicit attached checks and type casts As a sketch, this is how the solution looks like:
- $\bullet$  When the user declares a BOOK object b, they must commit to the kind of record that  $\mathbf b$  stores at runtime. e.g., b stores either DATE objects (and its *descendants* ) only
	-
- or String objects (and its *descendants* ) only, but *not a mix* . • When attempting to store a new record object  $r$ ec into b, if
- rec's *static type* is not a *descendant class* of the type of book that the user previously commits to, then:
- It is considered as a *compilation error*
- Rather than triggering a *runtime assertion violation*
- When attempting to retrieve a record object from b, there is *no longer a need* to check and cast.
- <sup>∵</sup> *Static types* of all records in <sup>b</sup> are guaranteed to be the same. **8 of 18**

# **Generics: Design of a Generic Book**

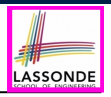

LASSONDI

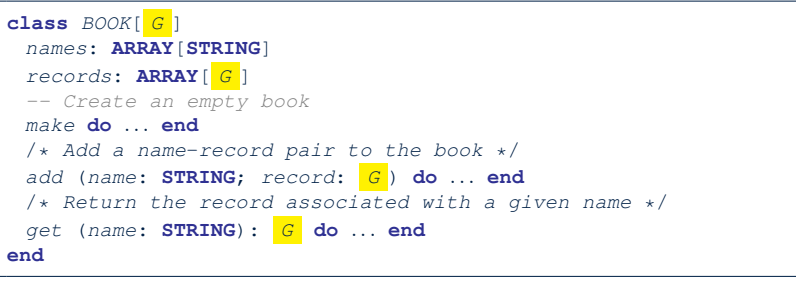

#### Question: Which line has a type error?

 *birthday*: *DATE*; *phone\_number*: **STRING** *b: BOOK[DATE]* ; *is\_wednesday*: **BOOLEAN** *create BOOK[DATE] b.make*  $\sqrt{p}$  *phone\_number* = "416-67-1010" *b*.*add* ("SuYeon", *phone\_number*) *create* {*DATE*} *birthday*.*make* (1975, 4, 10) *b*.*add* ("Yuna", *birthday*) *is\_wednesday* := *b*.*get*("Yuna").*get\_day\_of\_week* == 4 **10 of 18**

## **Parameters**

- In mathematics:
	- The same *function* is applied with different *argument values*. e.g., 2+3, 1+1, 10 + 101, *etc.*
	- We *generalize* these instance applications into a definition. e.g., + :  $(\mathbb{Z} \times \mathbb{Z}) \rightarrow \mathbb{Z}$  is a function that takes two integer *parameters* and returns an integer.
- In object-oriented programming:
	- We want to call a *feature*, with different *argument values*, to achieve a similar goal.
		- e.g., acc.deposit(100), acc.deposit(23), *etc.*
	- We *generalize* these possible feature calls into a definition. e.g., In class ACCOUNT, a feature deposit (amount: REAL) takes a real-valued *parameter* .
- When you design a mathematical function or a class feature, always consider the list of *parameters* , each of which representing a set of possible *argument values*. **9 of 18**

# **Generics: Observations**

- $\bullet$  In class BOOK:
	- At the class level, we *parameterize the type of records* :

**class** *BOOK*[*G*]

- Every occurrence of ANY is replaced by E.
- As far as a client of BOOK is concerned, they must *instantiate* G. ⇒ This particular instance of book must consistently store items of that instantiating type.
- $\bullet$  As soon as E instantiated to some known type (e.g., DATE, STRING), every occurrence of E will be replaced by that type.
- $\bullet$  For example, in the tester code of BOOK:
	- In **Line 2**, we commit that the book b will store DATE objects only.<br>○ **Line 5** fails to compile. [  $\therefore$  STRING not **descendant** of DATE
	- **Line 5** fails to compile.  $[\because \text{STRING not descendant of DATA}]$ <br>○ **Line 7** still compiles.  $[\because \text{DATE is descendant of itself}]$
	- **Line 7** still compiles. [ ∵ DATE is **descendant** of itself ]
	- **Line 8** does *not need* any attached check and type cast, and does *not cause* any runtime assertion violation.
- <sup>∵</sup> All attempts to store non-DATE objects are caught at *compile time*. **11 of 18**

## **Bad Example of using Generics**

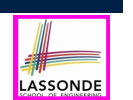

#### **Generics vs. Inheritance (1)**

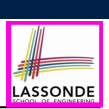

LASSONDE

Abstraction SET OF **BOOKS** Type parameterization Type parameterization **LIST OF LIST OF LIST OF BOOKS JOURNALS PEOPLE LINKED LIST** OF BOOKS Specialization **14 of 18**

*book*: *BOOK*[**ANY**]

Has the following client made an appropriate choice?

#### *NO*!!!!!!!!!!!!!!!!!!!!!!!

- It allows **all** kinds of objects to be stored.
- ∵ All classes are descendants of *ANY*.
- We can expect **very little** from an object retrieved from this book. ∵ The *static type* of book's items are *ANY*, root of the class
	- hierarchy, has the *minimum* amount of features available for use.
	- ∵ Exhaustive list of casts are unavoidable.

[ **bad** for extensibility and maintainability ]

#### **12 of 18**

**Instantiating Generic Parameters**

• Say the **supplier** provides a generic DICTIONARY class:

**class** *DICTIONARY*[*V*, *K*] *-- V type of values; K type of keys add\_entry* (*v*: *V*; *k*: *K*) **do** *...* **end** *remove\_entry* (*k*: *K*) **do** *...* **end end**

• Clients use **DICTIONARY** with different degrees of instantiations:

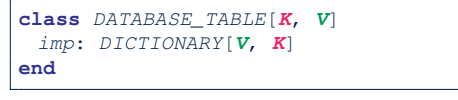

e.g., Declaring *DATABSE\_TABLE*[**INTEGER**, **STRING**] instantiates

*DICTIONARY*[**STRING**, **INTEGER**] .

**class** *STUDENT\_BOOK*[*V*] *imp*: *DICTIONARY*[*V*, **STRING**]

**end**

e.g., Declaring *STUDENT\_BOOK*[**ARRAY**[*COURSE*]] instantiates

*DICTIONARY*[**ARRAY**[*COURSE*], **STRING**] . **13 of 18**

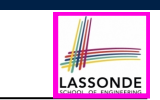

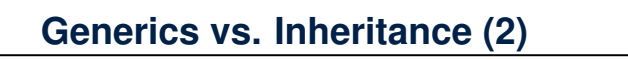

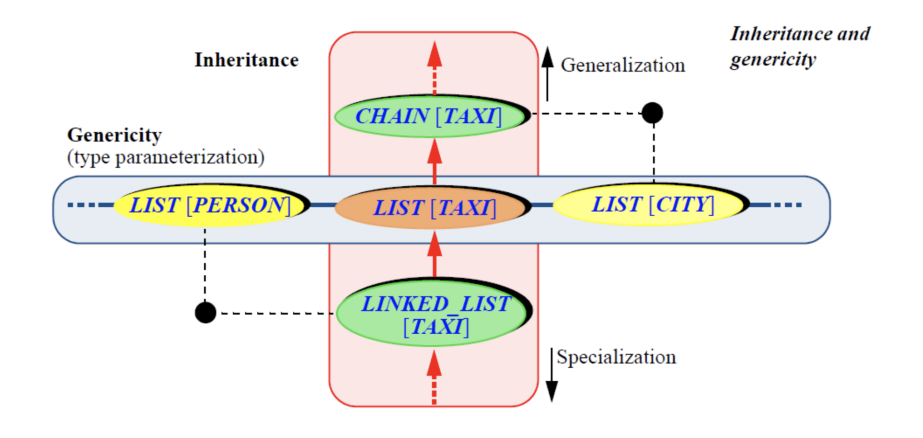

# **Beyond this lecture** *...*

Videos.

• Study the "Generic Parameters and the Iterator Pattern" Tutorial

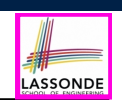

# **Index (2)**

**Instantiating Generic Parameters**

**Generics vs. Inheritance (1)**

**Generics vs. Inheritance (2)**

**Beyond this lecture** *...*

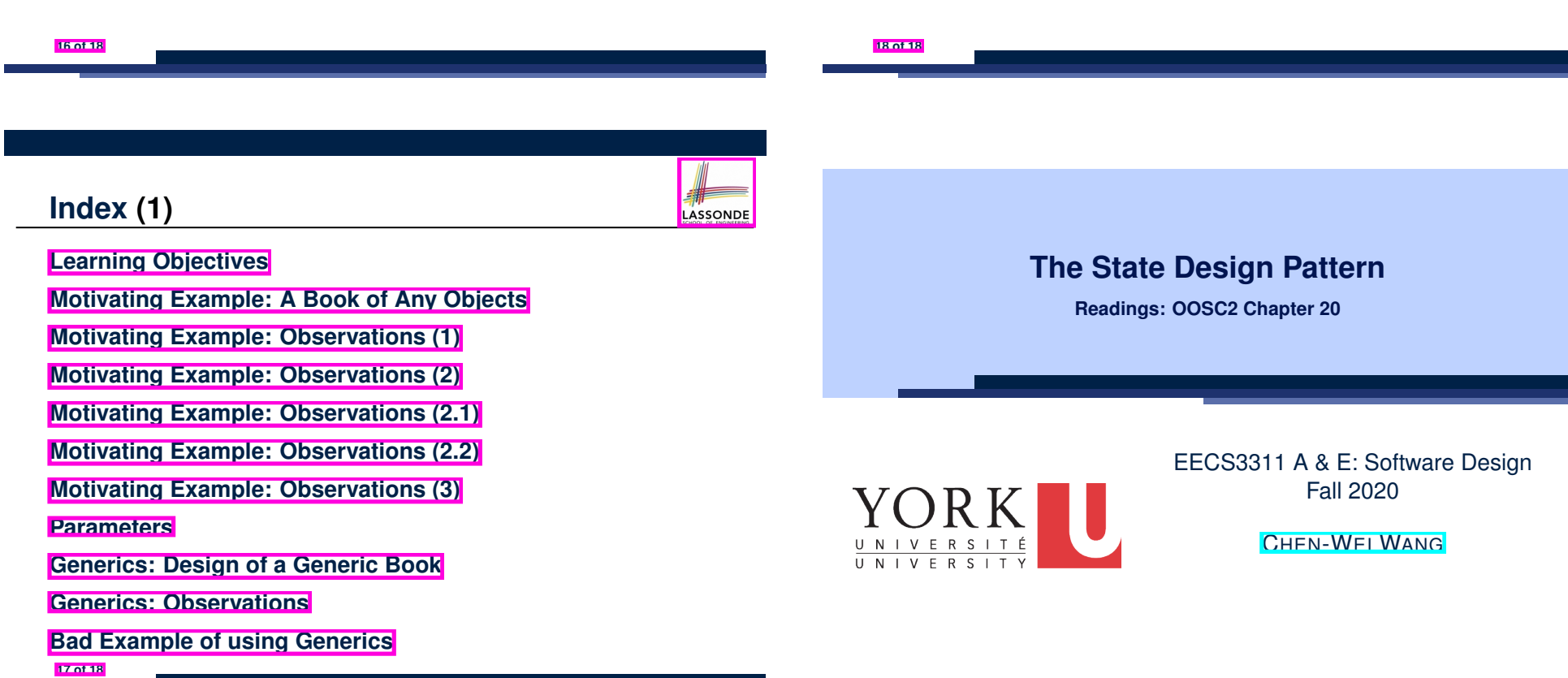

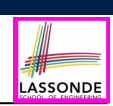

# **Learning Objectives**

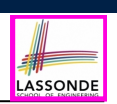

LASSONDE

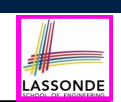

LASSONDE

#### **State Transition Diagram**

Characterize *interactive system* as: **1)** A set of *states*; and **2)** For each state, its list of *applicable transitions* (i.e., actions). e.g., Above reservation system as a *finite state machine* :

Upon completing this lecture, you are expected to understand:

- **1.** Motivating Problem: *Interactive* Systems
- **2.** First Design Attempt: Assembly Style
- **3.** Second Design Attempt: *Hierarchical*, Procedural Sylte
- **4.** *Template* & *State* Design Patterns: OO, *Polymorphic*

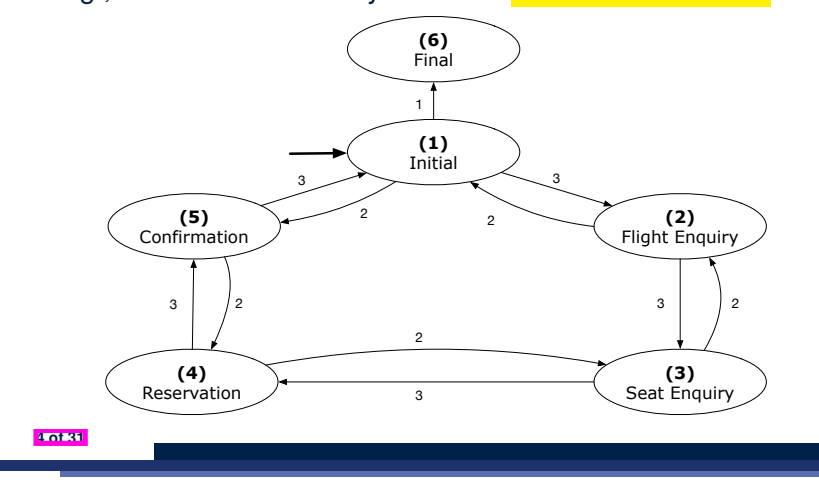

# **Motivating Problem**

**2 of 31**

Consider the reservation panel of an online booking system:

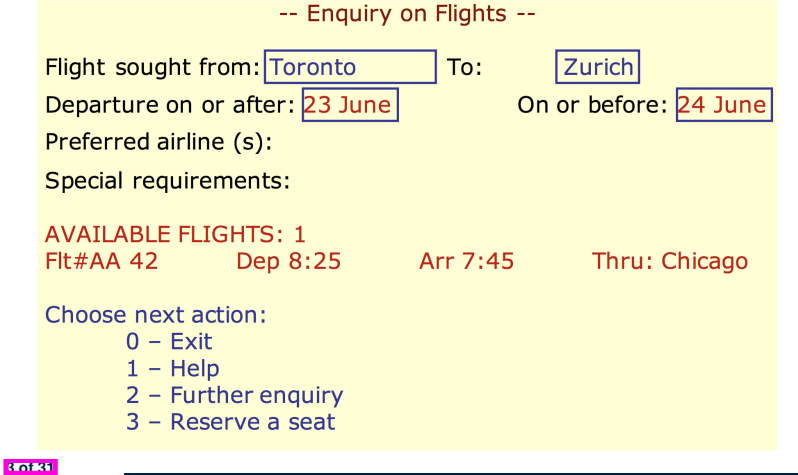

# **Design Challenges**

**1.** The state-transition graph may *large* and *sophisticated*. A large number *N* of states has  $O(N^2)$  transitions **2.** The graph structure is subject to *extensions*/*modifications*. e.g., To merge "(2) Flight Enquiry" and "(3) Seat Enquiry": Delete the state "(3) Seat Enquiry". Delete its 4 incoming/outgoing transitions. e.g., Add a new state "Dietary Requirements" **3.** A *general solution* is needed for such *interactive systems* . e.g., taobao, eBay, amazon, etc.

# **A First Attempt**

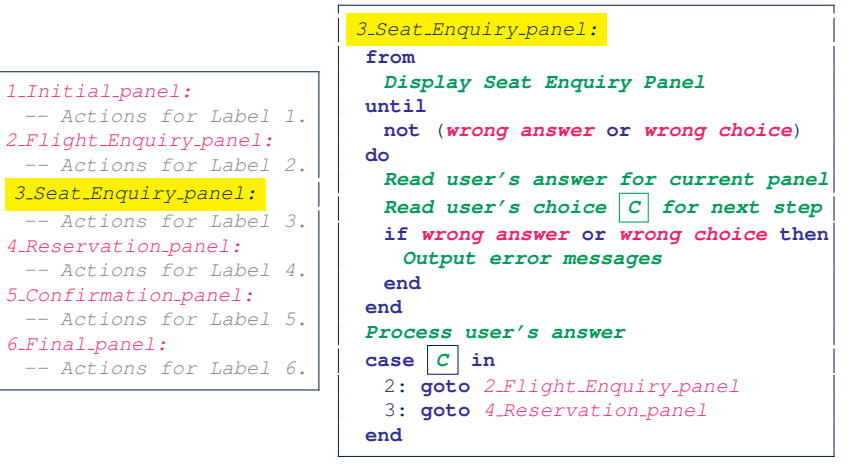

#### **A Top-Down, Hierarchical Solution**

**Separation of Concern** Declare the *transition table* as a feature the system, rather than its central control structure:

*transition* (*src*: **INTEGER**; *choice*: **INTEGER**): **INTEGER** *-- Return state by taking transition 'choice' from 'src' state.* **require** *valid\_source\_state*: 1 ≤ *src* ≤ 6 *valid\_choice*: 1 ≤ *choice* ≤ 3 **ensure** *valid\_target\_state*: 1 ≤ **Result** ≤ 6

• We may implement  $transition$  via a 2-D array.

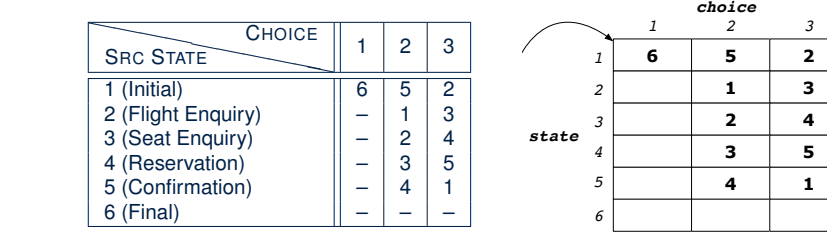

**6 of 31**

**A First Attempt: Good Design?**

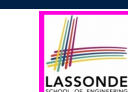

LASSONDE

- Runtime execution ≈ a *"bowl of spaghetti"*.
	- $\Rightarrow$  The system's behaviour is hard to predict, trace, and debug.
- *Transitions* hardwired as system's *central control structure*.

⇒ The system is vulnerable to changes/additions of states/transitions.

- All labelled blocks are largely similar in their code structures.
	- ⇒ This design "*smells*" due to duplicates/repetitions!
- The branching structure of the design exactly corresponds to that of the specific *transition graph*.

⇒ The design is *application-specific* and *not reusable* for other interactive systems.

# **INITIAL ENDUIRY COOD Design?**

**transition: ARRAY2[INTEGER]** *<sup>1</sup> <sup>2</sup> app.states*

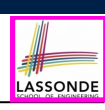

LASSONDE

• This is a more general solution.

**states: ARRAY[STATE]**

**8 of 31**

**9 of 31**

∵ *State transitions* are *separated* from the system's *central control structure*.

⇒ *Reusable* for another interactive system by making changes only to the transition feature.

• How does the *central control structure* look like in this design?

# **Hierarchical Solution: Top-Down Functional Decomposition**

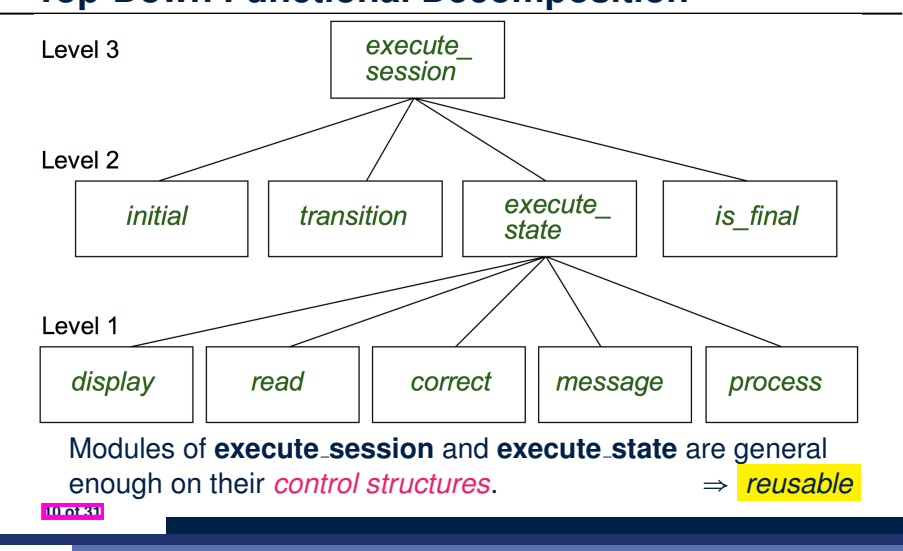

#### **Hierarchical Solution: State Handling (1)**

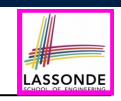

The following *control pattern* handles **all** states:

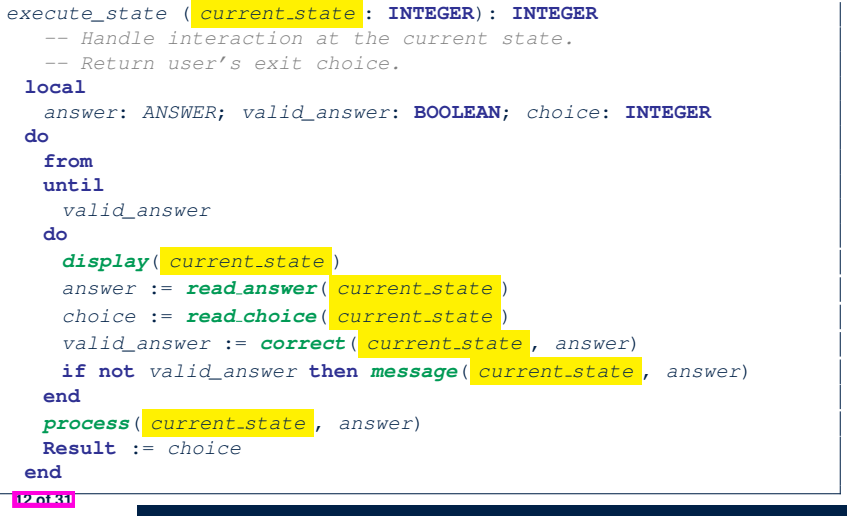

# **Hierarchical Solution: System Control**

LASSONDE

LASSONDE

- **All** interactive sessions **share** the following *control pattern*:
- Start with some *initial state*.
- Repeatedly make *state transitions* (based on *choices* read from the user) until the state is *final* (i.e., the user wants to exit).

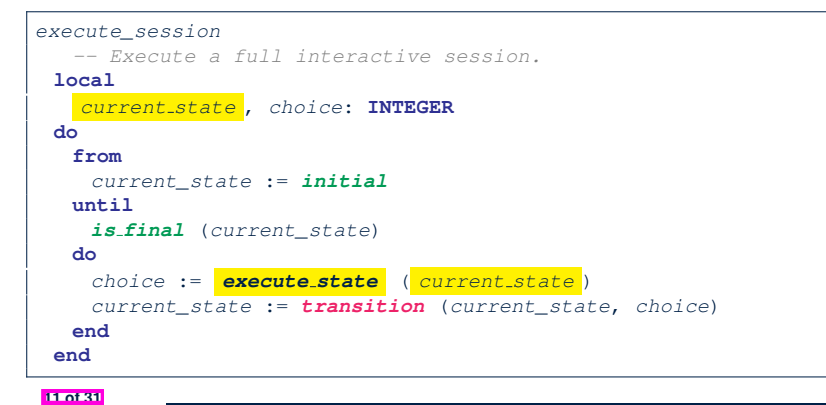

# **Hierarchical Solution: State Handling (2)**

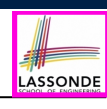

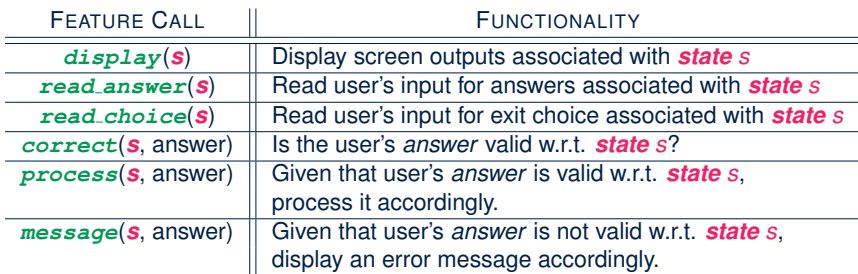

**Q**: How similar are the code structures of the above state-dependant commands or queries?

# **Hierarchical Solution: State Handling (3)**

LASSONDE

**A**: Actions of all such state-dependant features must **explicitly** *discriminate* on the input state argument.

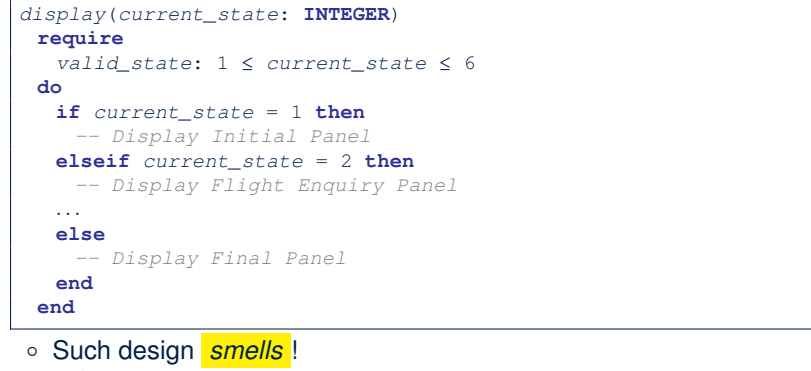

- ∵ Same list of conditional repeats for **all** state-dependant features.
- Such design *violates* the *Single Choice Principle* .
- **14 of 31** e.g., To add/delete a state ⇒ Add/delete a branch in all such features.

## **Hierarchical Solution: Pervasive States**

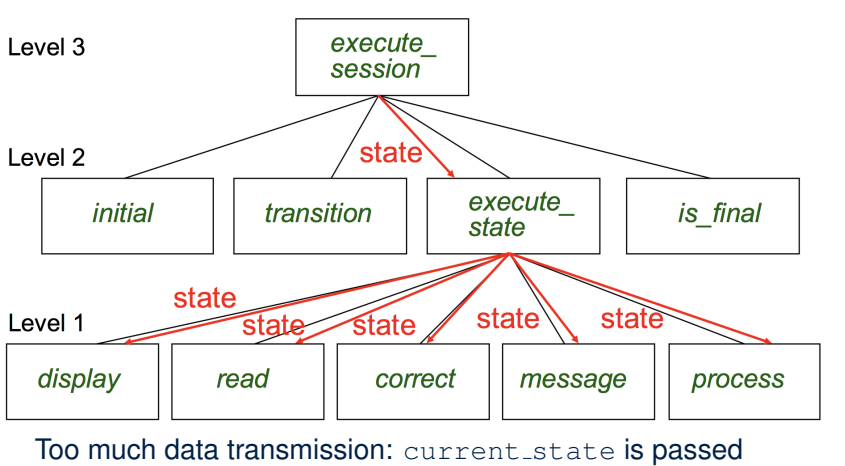

LASSONDE

LASSONDE

- From execute session (**Level 3**) to execute state (**Level 2**)
- From execute state (**Level 2**) to all features at **Level 1 16 of 31**

**Hierarchical Solution: Visible Architecture**

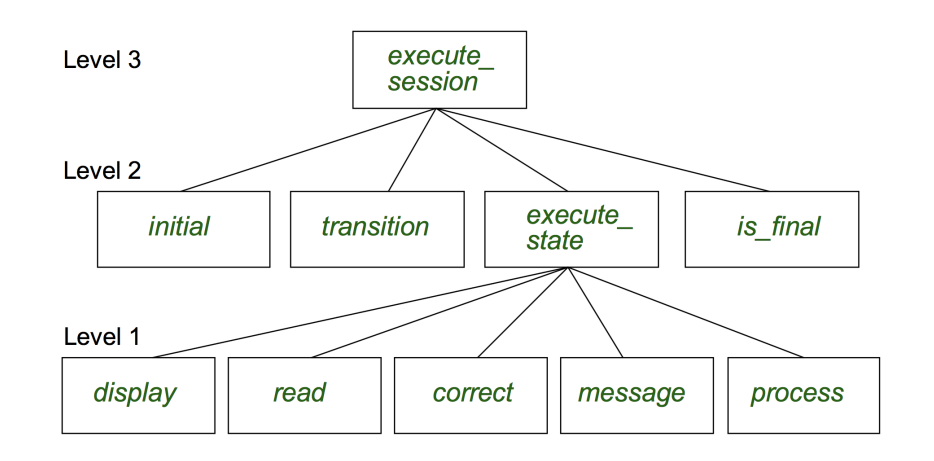

#### **Law of Inversion**

*If your routines exchange too many data, then put your routines in your data.*

#### e.g.,

LASSONDE

- execute state (**Level 2**) and all features at **Level 1**:
- Pass around (as *inputs*) the notion of *current state*
- Build upon (via *discriminations*) the notion of *current state*

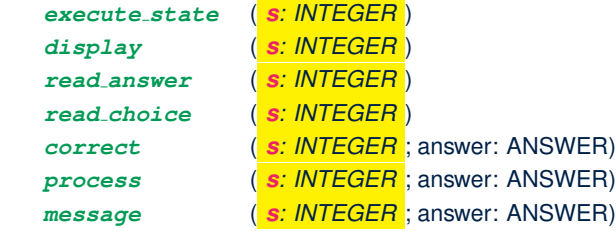

- ⇒ *Modularize* the notion of state as *class STATE*.
- ⇒ *Encapsulate* state-related information via a *STATE* interface.
- <sup>⇒</sup> Notion of *current state* becomes *implicit*: the Current class. **17 of 31**

# **Grouping by Data Abstractions**

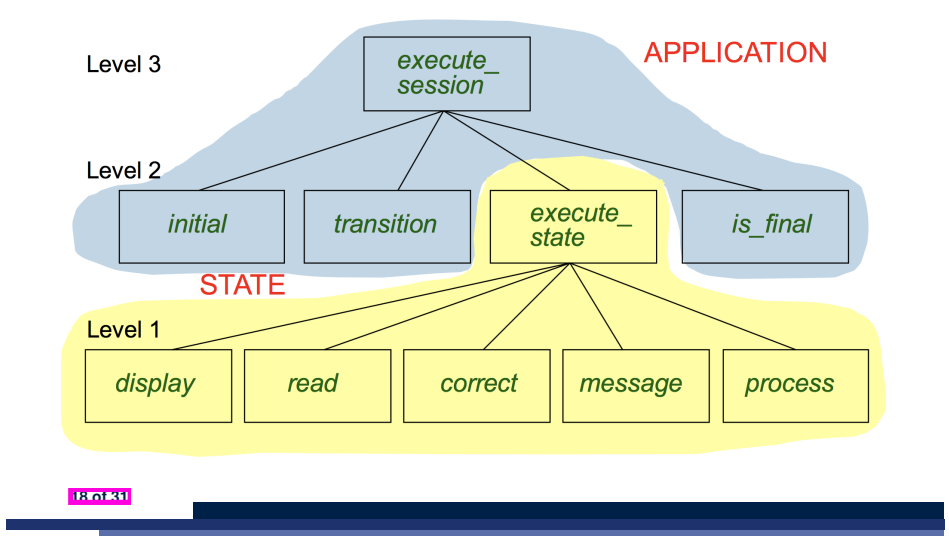

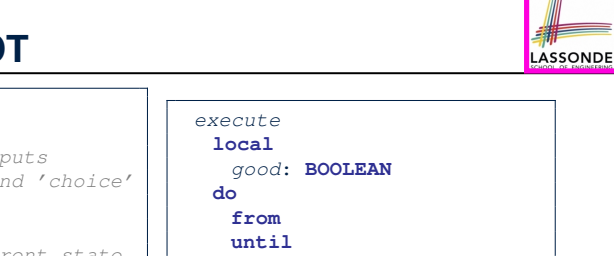

## **The STATE ADT**

LASSONDE

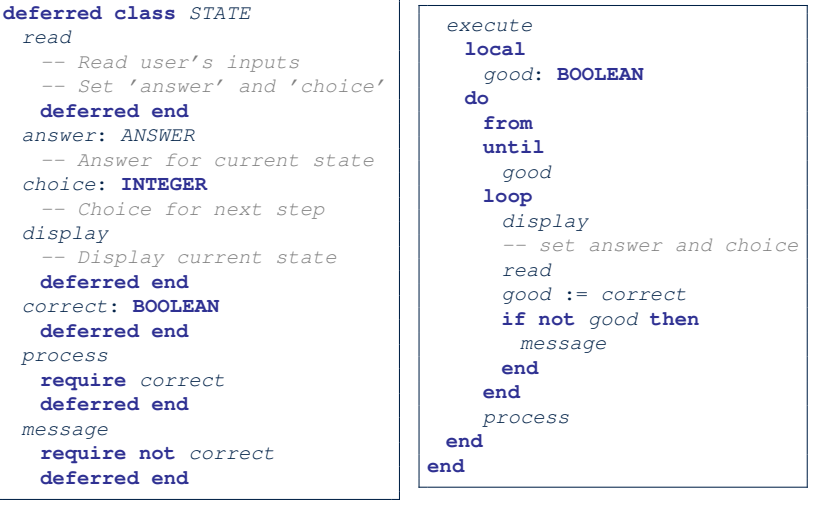

**Architecture of the State Pattern** LASSONDE *execute+ state+ read\** + \* STATE *display\** **APPLICATION** *correct\* process\* message\* state\_implementations* + + FLIGHT\_ENQUIRY INITIAL + SEAT\_ENQUIRY + HELP + RESERVATION + + FINAL CONFIRMATION **19 of 31**

#### **The Template Design Pattern**

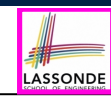

Consider the following fragment of Eiffel code:

- 1 *s*: *STATE* 2 **create** {*SEAT ENQUIRY*} *s*.*make* 3 *s*.*execute* 4 **create** {*CONFIRMATION*} *s*.*make*
	- 5 *s*.*execute*

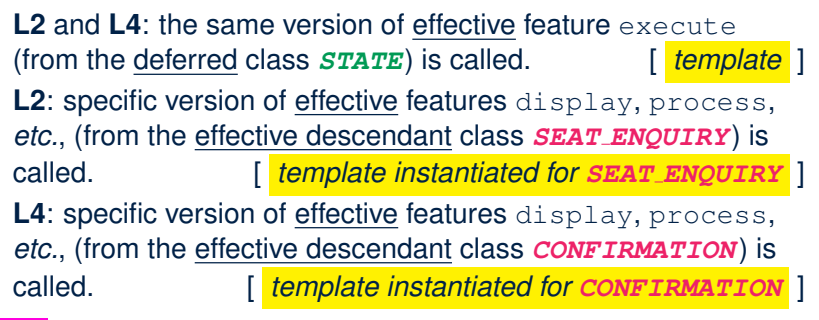

# **APPLICATION Class: Array of STATE**

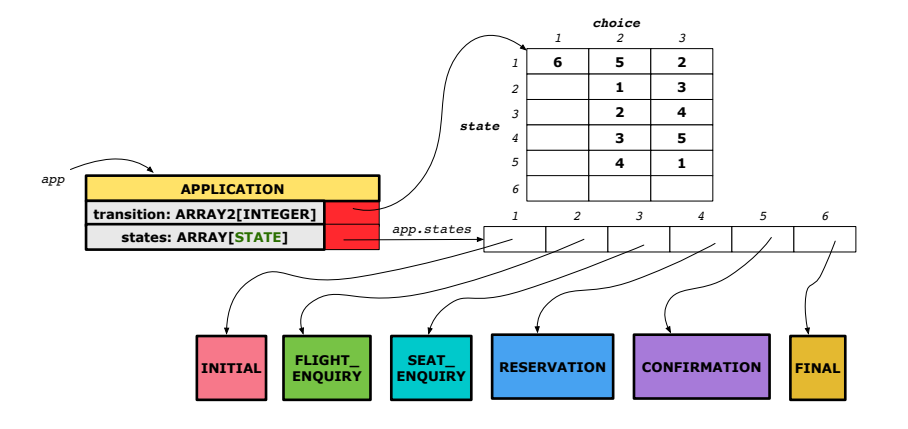

#### **APPLICATION Class (2)**

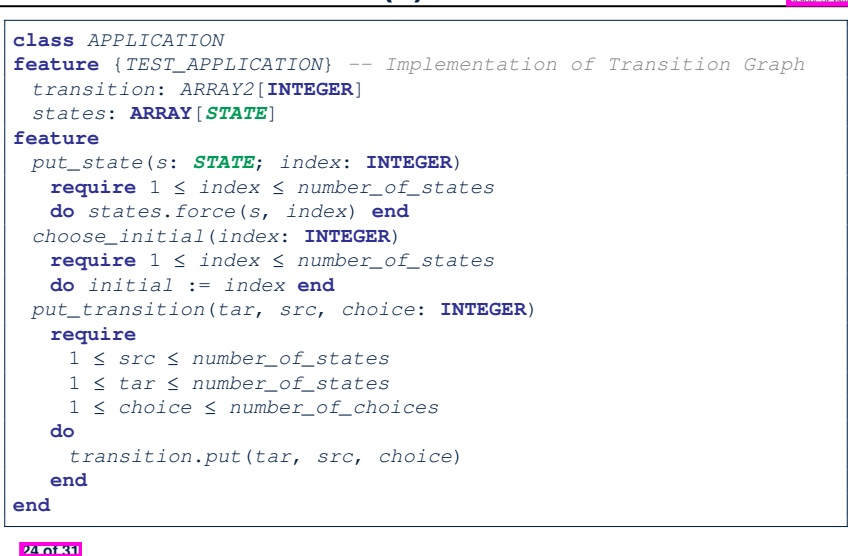

LASSONDE

LASSONDE

**22 of 31**

# **APPLICATION Class (1)**

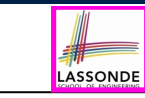

LASSONDE

**class** *APPLICATION* **create** *make* **feature** {*TEST\_APPLICATION*} *-- Implementation of Transition Graph transition*: *ARRAY2*[**INTEGER**] *-- State transitions: transition[state, choice] states*: **ARRAY**[*STATE*] *-- State for each index, constrained by size of 'transition'* **feature** *initial*: **INTEGER** *number\_of\_states*: **INTEGER** *number\_of\_choices*: **INTEGER** *make*(*n*, *m*: **INTEGER**) **do** *number\_of\_states* := *n number\_of\_choices* := *m* **create** *transition*.*make\_filled*(0, *n*, *m*) **create** *states*.*make\_empty* **end invariant** *transition.height = number of states transition.width = number of choices* **end**

# **Example Test: Non-Interactive Session**

```
test_application: BOOLEAN
 local
  app: APPLICATION ; current_state: STATE ; index: INTEGER
 do
  create app.make (6, 3)
  app.put_state (create {INITIAL}.make, 1)
  -- Similarly for other 5 states.
  app.choose_initial (1)
  -- Transit to FINAL given current state INITIAL and choice 1.
  app.put_transition (6, 1, 1)
  -- Similarly for other 10 transitions.
  index := app.initial
  current_state := app.states [index]
  Result := attached {INITIAL} current_state
  check Result end
  -- Say user's choice is 3: transit from INITIAL to FLIGHT_STATUS
  index := app.transition.item (index, 3)
  current_state := app.states [index]
  Result := attached {FLIGHT_ENQUIRY} current_state
end
25 of 31
```
# **APPLICATION Class (3): Interactive Session**

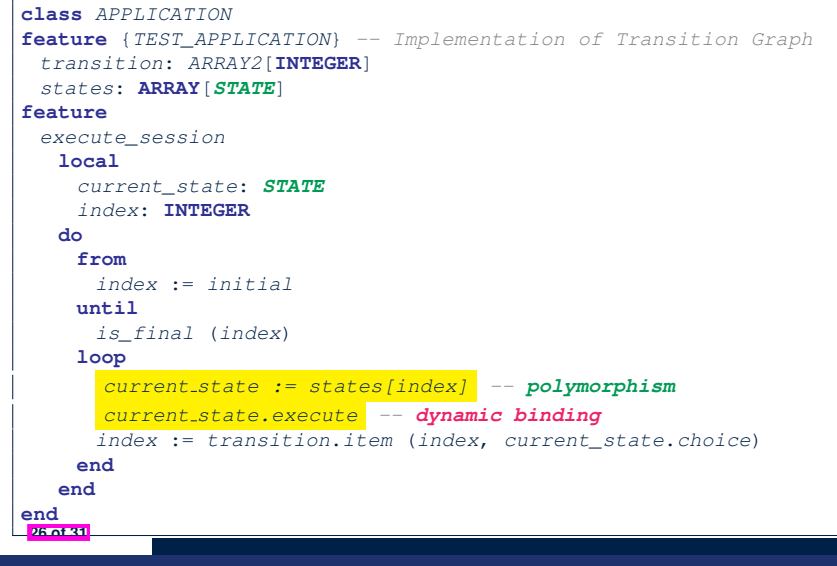

# **Top-Down, Hierarchical vs. OO Solutions**

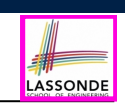

**ASSOND** 

• In the second (top-down, hierarchy) solution, it is required for every state-related feature to *explicitly* and *manually* discriminate on the argument value, via a a list of conditionals. e.g., Given display (current state: INTEGER), the calls display(1) and display(2) behave differently. • The third (OO) solution, called the State Pattern, makes such conditional *implicit* and *automatic*, by making STATE as a deferred class (whose descendants represent all types of states), and by delegating such conditional actions to *dynamic binding* . e.g., Given  $s:$  STATE, behaviour of the call s.display depends on the *dynamic type* of s (such as INITIAL vs. FLIGHT ENQUIRY). **28 of 31**

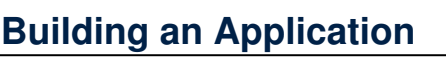

○ Create instances of STATE.

*s1*: *STATE*

**create** {*INITIAL*} *s1*.*make*

○ Initialize an APPLICATION.

**create** *app*.*make*(*number\_of\_states*, *number\_of\_choices*)

o Perform polymorphic assignments on app.states.

*app*.*put\_state*(**create** {*INITIAL*}.*make*, 4)

○ Choose an initial state.

*app*.*choose\_initial*(1)

○ Build the transition table.

*app*.*put\_transition*(6, 1, 1)

○ Run the application.

**27 of 31**

*app*.*execute\_session*

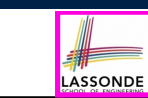

# **Index (1)**

**Learning Objectives**

- **Motivating Problem**
- **State Transition Diagram**

**Design Challenges**

**A First Attempt**

**A First Attempt: Good Design?**

**A Top-Down, Hierarchical Solution**

**Hierarchical Solution: Good Design?**

**Hierarchical Solution:**

**Top-Down Functional Decomposition**

**Hierarchical Solution: System Control**

# **Index (2)**

LASSONDE

LASSONDE

**Hierarchical Solution: State Handling (1)**

**Hierarchical Solution: State Handling (2)**

**Hierarchical Solution: State Handling (3)**

**Hierarchical Solution: Visible Architecture**

**Hierarchical Solution: Pervasive States**

**Law of Inversion**

**Grouping by Data Abstractions**

**Architecture of the State Pattern**

**The STATE ADT**

**The Template Design Pattern**

**APPLICATION Class: Array of STATE**

**30 of 31**

**Index (3)**

**APPLICATION Class (1)**

**APPLICATION Class (2)**

**Example Test: Non-Interactive Session**

**APPLICATION Class (3): Interactive Session**

**Building an Application**

**Top-Down, Hierarchical vs. OO Solutions**

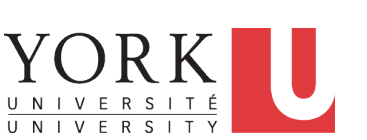

EECS3311 A & E: Software Design Fall 2020

CHEN-WEI WANG

LASSONDE

#### **Learning Objectives**

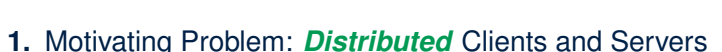

- **2.** First Design Attempt: Remote Procedure Calls
- **3.** Second Design Attempt: *Observer Design Pattern*
- **4.** Third Design Attempt: *Event-Driven Design* (Java vs. Eiffel)
- **5.** Use of agent

 $\mathsf{r} \approx \mathsf{C}$  function pointers  $\approx \mathsf{C}$ # delegates  $\approx$  Java lambda 1

## **Motivating Problem**

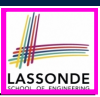

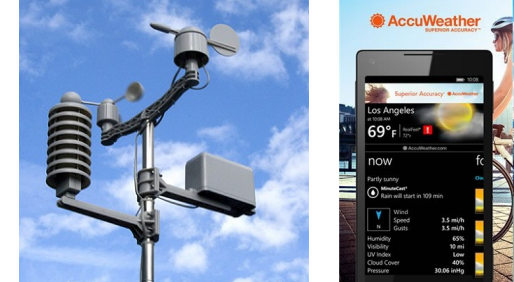

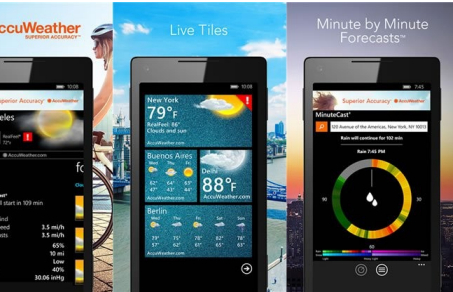

- A *weather station* maintains *weather data* such as *temperature*, *humidity*, and *pressure*.
- Various kinds of applications on these *weather data* should regularly update their *displays*:
	- *Forecast*: if expecting for rainy weather due to reduced *pressure*.
	- *Condition*: *temperature* in celsius and *humidity* in percentages.
- *Statistics*: minimum/maximum/average measures of *temperature*. **3 of 37**

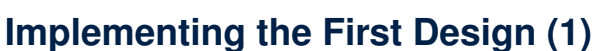

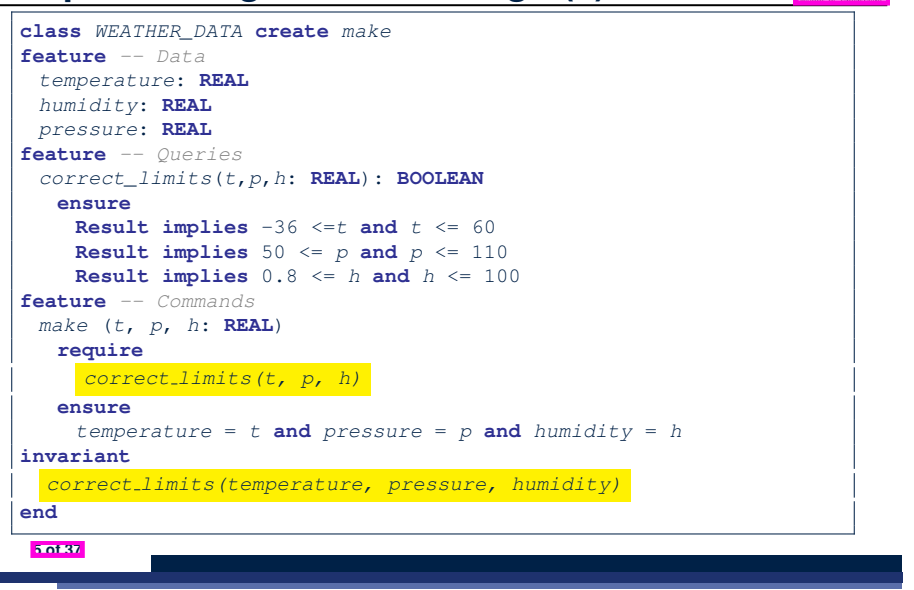

LASSONDE

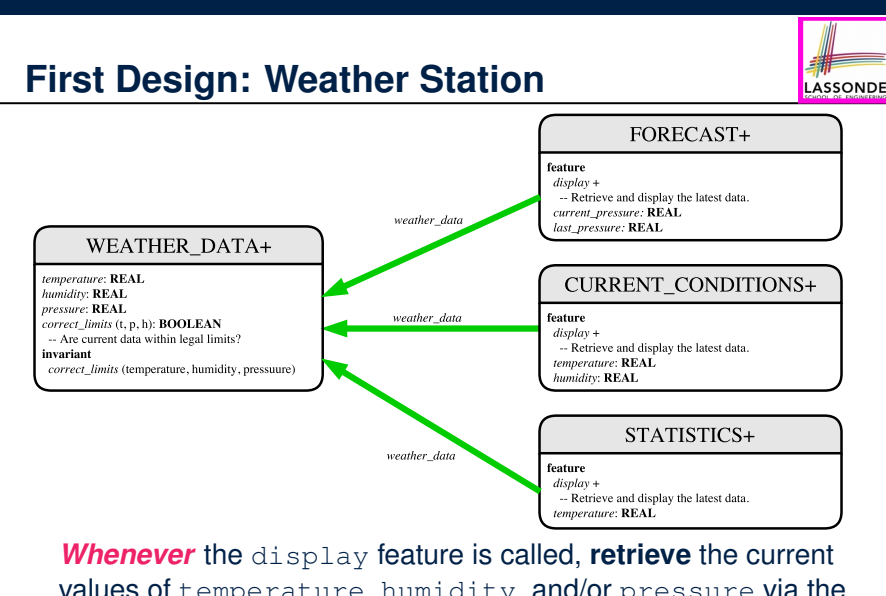

values of temperature, humidity, and/or pressure via the weather\_data reference.

#### **Implementing the First Design (2.1)** LASSONDE **class** *FORECAST* **create** *make* **feature** *-- Attributes current\_pressure*: **REAL** *last\_pressure*: **REAL** *weather\_data*: *WEATHER\_DATA* **feature** *-- Commands make*(*wd*: *WEATHER\_DATA*) **ensure** *weather data = wd update* **do** *last\_pressure* := *current\_pressure current\_pressure* := *weather\_data*.*pressure* **end** *display* **do** *update* **if** *current\_pressure* > *last\_pressure* **then** *print*("Improving weather on the way!%N") **elseif** *current\_pressure* = *last\_pressure* **then** *print*("More of the same%N") **else** *print*("Watch out for cooler, rainy weather%N") **end end end 6 of 37**

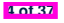

## **Implementing the First Design (2.2)**

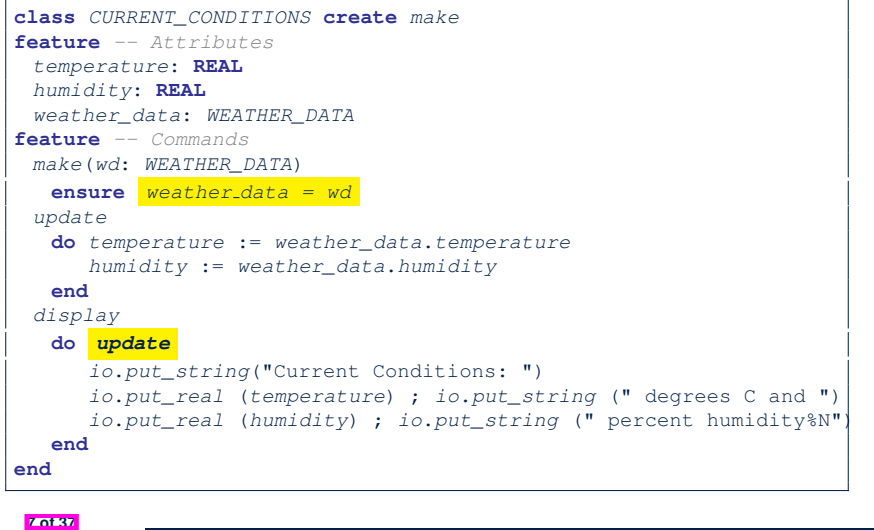

#### **Implementing the First Design (3)**

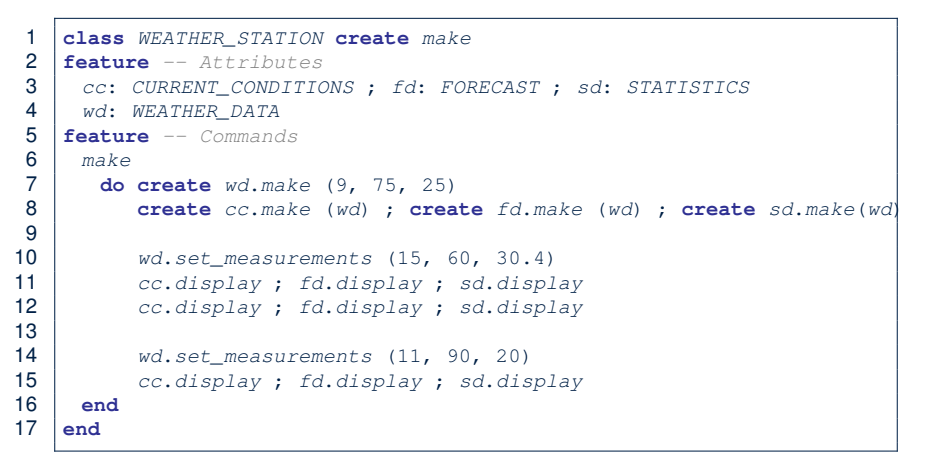

LASSONDE

**LASSONDE** 

#### **L14:** Updates occur on cc, fd, sd even with the same data.

LASSONDE

LASSONDE

# **Implementing the First Design (2.3)**

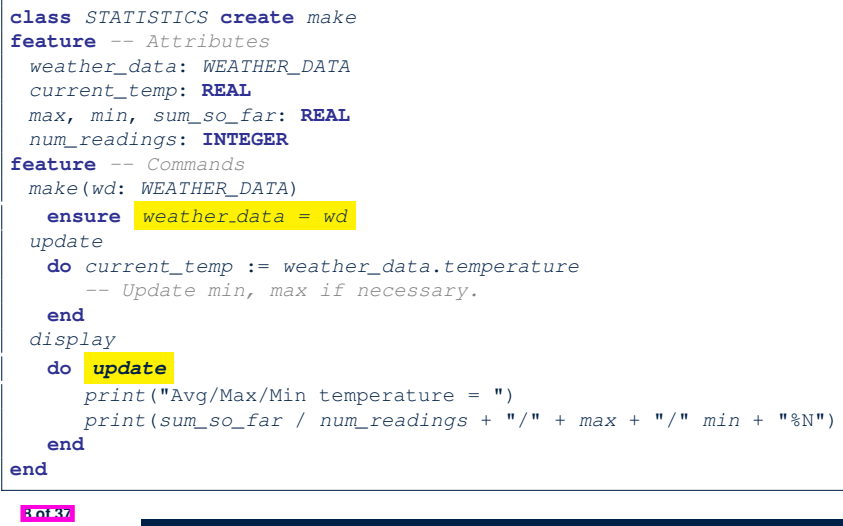

#### **First Design: Good Design?**

- Each application (CURRENT\_CONDITION, FORECAST, STATISTICS) *cannot know* when the weather data change.
	- $\Rightarrow$  All applications have to periodically initiate updates in order to keep the display results up to date.
	- ∵ Each inquiry of current weather data values is *a remote call*.
	- ∴ Waste of computing resources (e.g., network bandwidth) when there are actually no changes on the weather data.
- To avoid such overhead, it is better to let:
	- Each application is *subscribed/attached/registered* to the weather data.
	- The weather data *publish/notify* new changes.
		- ⇒ Updates on the application side occur only *when necessary* .

# **Observer Pattern: Architecture**

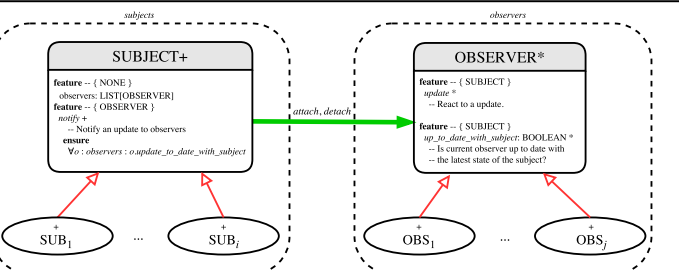

LASSONDE

LASSONDE

- Observer (publish-subscribe) pattern: *one-to-many* relation.
	- Observers (*subscribers*) are attached to a subject (*publisher*).
	- The subject notify its attached observers about changes.
- Some interchangeable vocabulary:
	- subscribe ≈ attach ≈ register
	- unsubscribe ≈ detach ≈ unregister
	- publish ≈ notify
- handle <sup>≈</sup> update **11 of 37**

# **Implementing the Observer Pattern (1.1)**

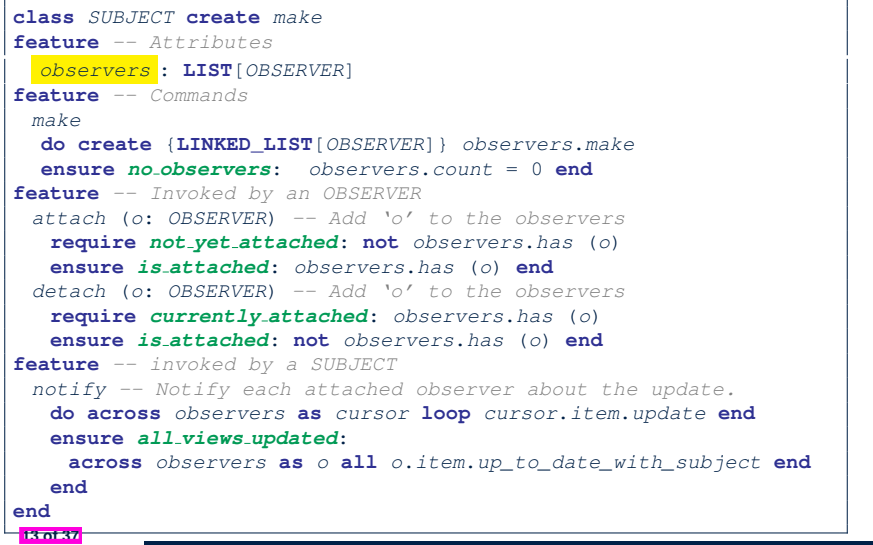

LASSONDE

LASSONDE

# **Observer Pattern: Weather Station**  $\frac{observers}{\sqrt{2}}$  $\frac{subjects}{-}$

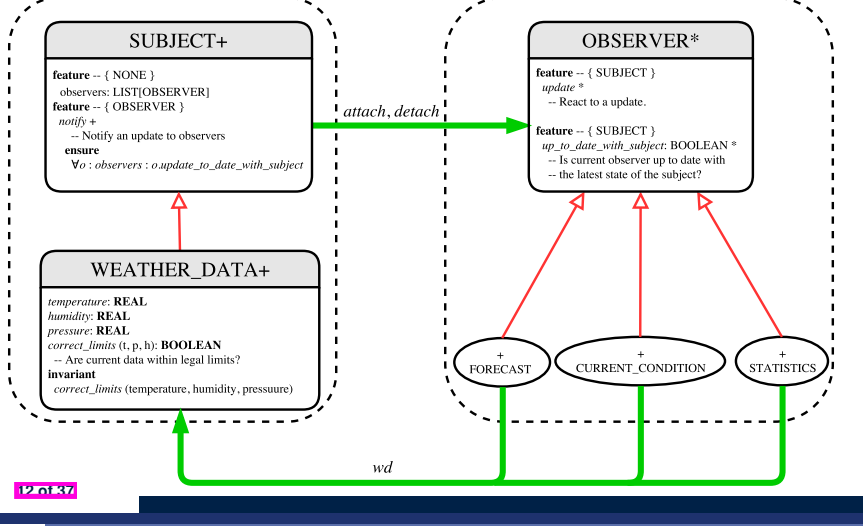

# **Implementing the Observer Pattern (1.2)**

**end**

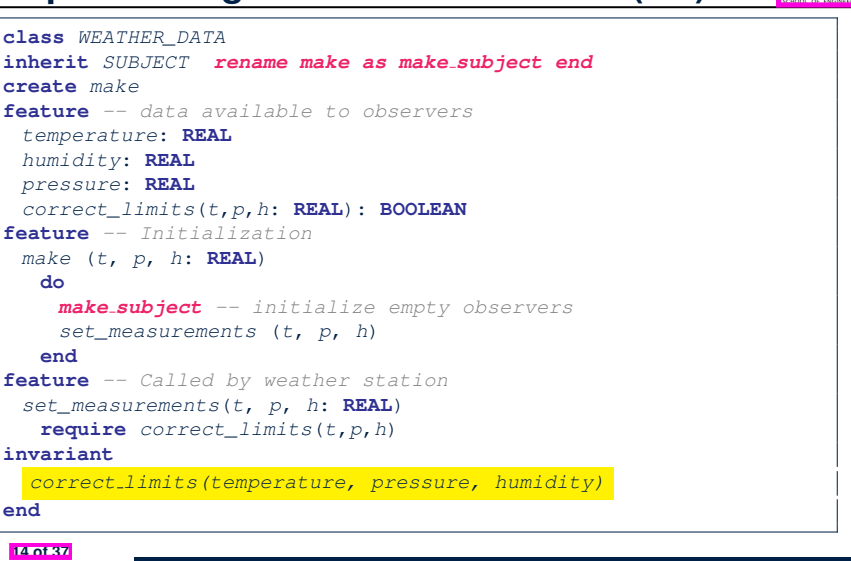

# **Implementing the Observer Pattern (2.1)**

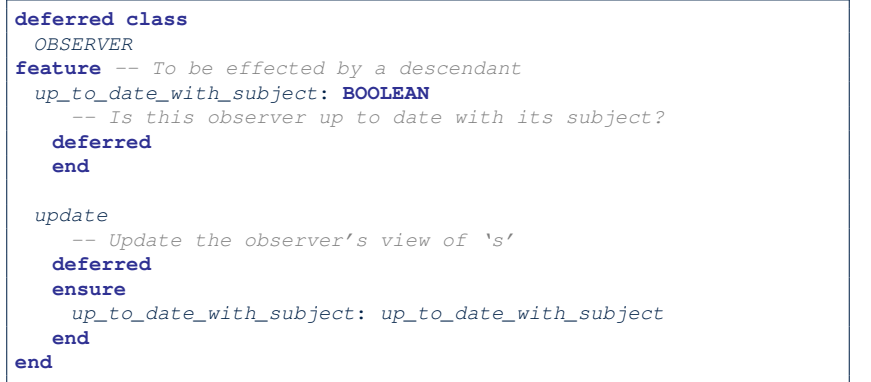

LASSONDE

LASSONDE

Each effective descendant class of OBSERVER should:

- Define what weather data are required to be up-to-date.
- Define how to update the required weather data.

**15 of 37**

# **Implementing the Observer Pattern (2.3)**

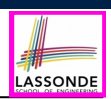

LASSONDE

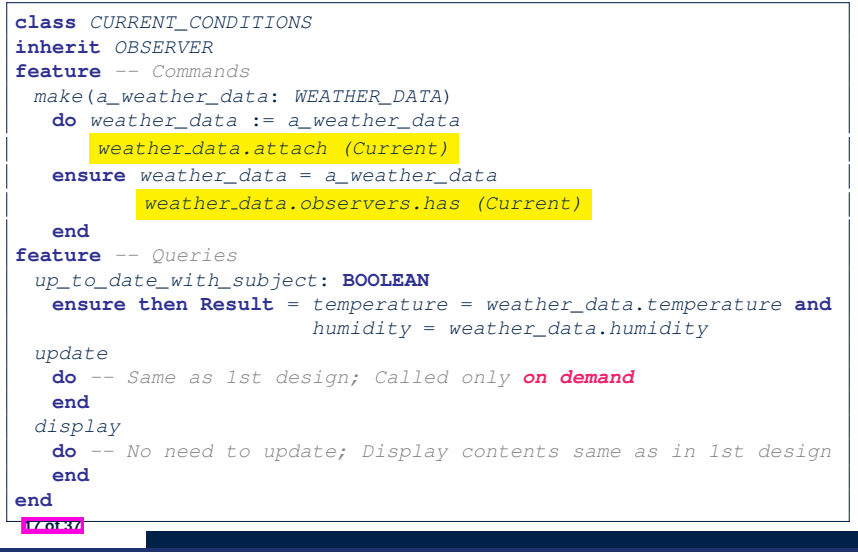

# **Implementing the Observer Pattern (2.2)**

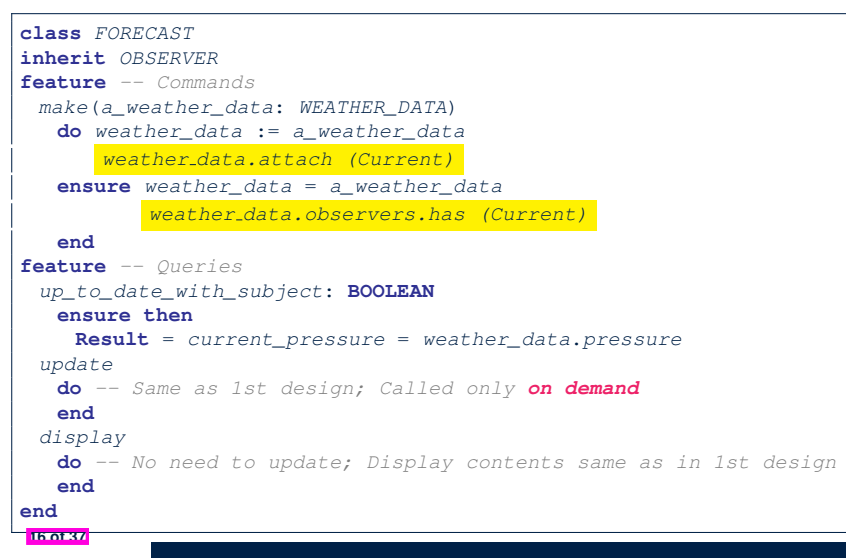

# **Implementing the Observer Pattern (2.4)**

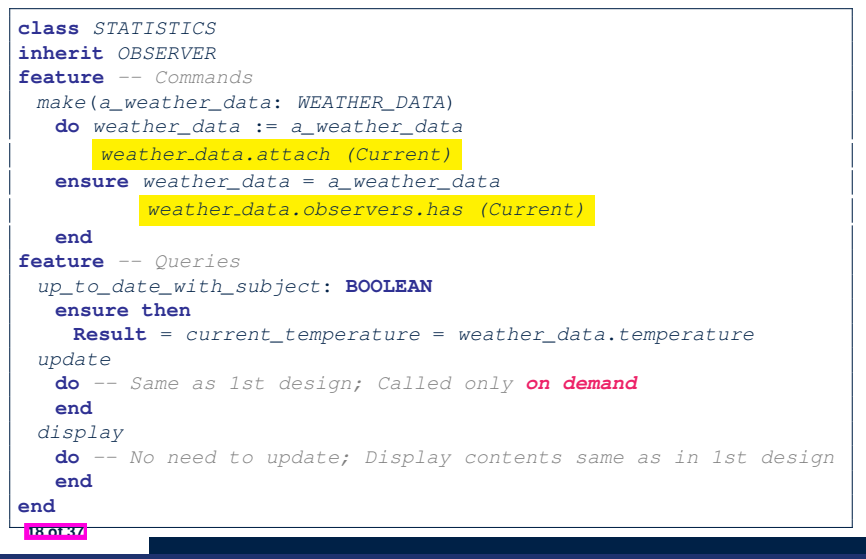

# **Implementing the Observer Pattern (3)**

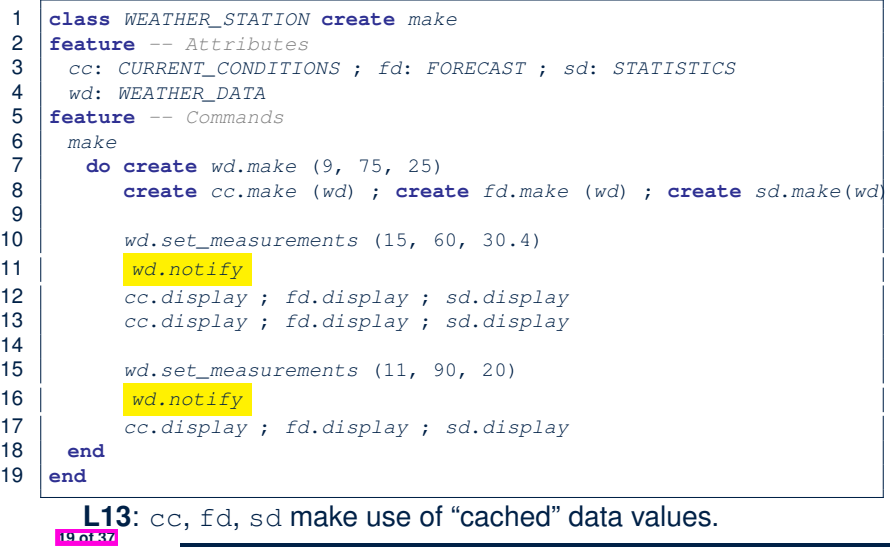

#### **Observer Pattern: Limitation? (2)**

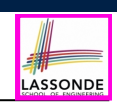

What happens at runtime when building a *many-to-many* relationship using the *observer pattern*?

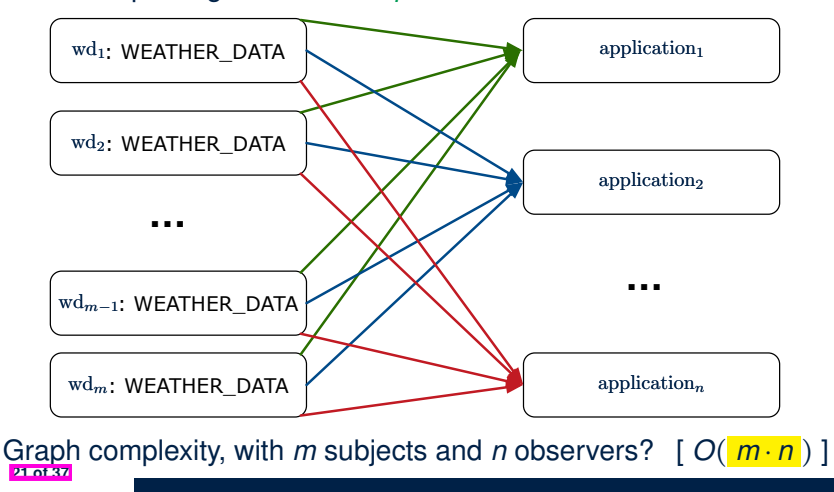

# **Observer Pattern: Limitation? (1)**

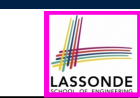

LASSONDE

- The *observer design pattern* is a reasonable solution to building a *one-to-many* relationship: one subject (publisher) and multiple observers (subscribers).
- But what if a *many-to-many* relationship is required for the application under development?
	- *Multiple weather data* are maintained by weather stations.
	- Each application observes *all* these *weather data*.
	- But, each application still stores the *latest* measure only. e.g., the statistics app stores one copy of temperature
	- Whenever some weather station updates the temperature of its associated *weather data*, all **relevant** subscribed applications (i.e., current conditions, statistics) should update their temperatures.
- How can the observer pattern solve this general problem?
	- Each *weather data* maintains a list of subscribed *applications*.
	- Each *application* is subscribed to *multiple weather data*.

**Event-Driven Design (1)**

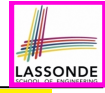

Here is what happens at runtime when building a *many-to-many* relationship using the *event-driven design*.

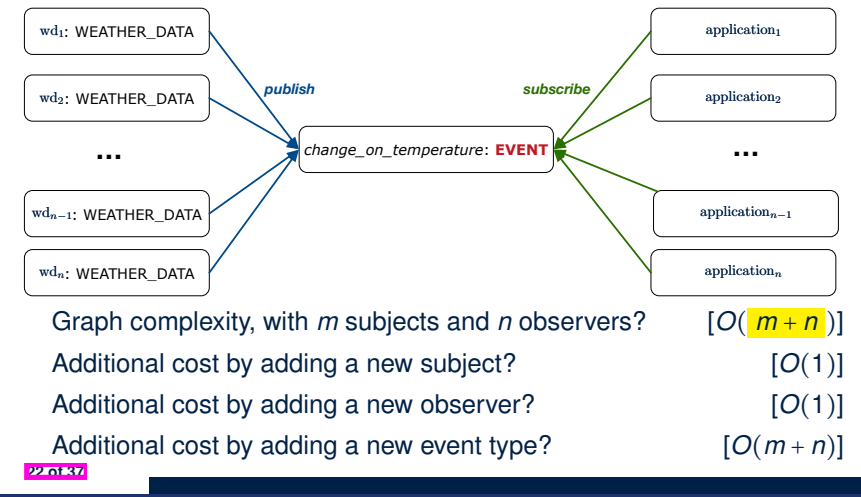

# **Event-Driven Design (2)**

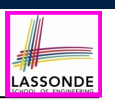

#### In an *event-driven design* :

• Each variable being observed (e.g., temperature, humidity, pressure) is called a *monitored variable*.

e.g., A nuclear power plant (i.e., the *subject*) has its temperature and pressure being *monitored* by a shutdown system (i.e., an *observer*): as soon as values of these *monitored variables* exceed the normal threshold, the SDS will be notified and react by shutting down the plant.

- Each *monitored variable* is declared as an *event* :
	- An *observer* is *attached*/*subscribed* to the relevant events.
		- CURRENT CONDITION attached to events for temperature, humidity.
		- FORECAST only subscribed to the event for pressure.
		- STATISTICS only subscribed to the event for temperature.
	- A *subject notifies*/*publishes* changes to the relevant events.

#### **23 of 37**

## **Event-Driven Design in Java (1)**

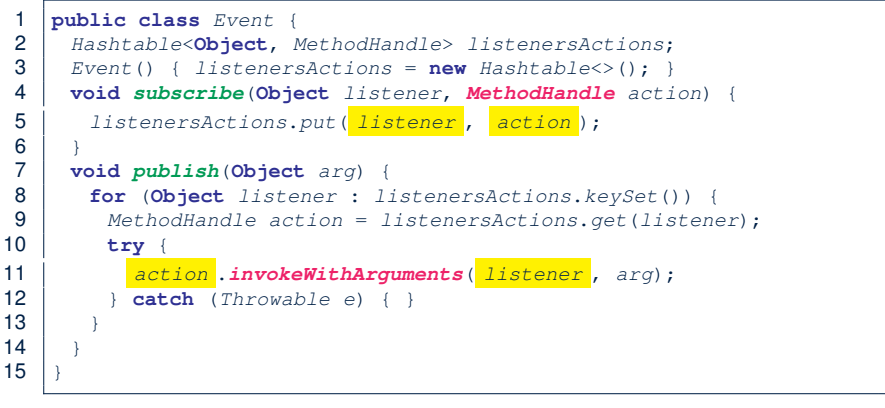

LASSONDE

LASSONDE

- **L5**: Both the delayed action reference and its context object (or call target) listener are stored into the table.
- **L11**: An invocation is made from retrieved listener and action.

# **Event-Driven Design: Implementation**

- LASSONDE
- Requirements for implementing an *event-driven design* are:
	- **1.** When an *observer* object is *subscribed to* an *event*, it attaches:
		- **1.1** The **reference**/**pointer** to an update operation Such reference/pointer is used for delayed executions.
	- **1.2** Itself (i.e., the **context object** for invoking the update operation)
	- **2.** For the *subject* object to *publish* an update to the *event*, it:
	- **2.1** Iterates through all its observers (or listeners)
	- **2.2** Uses the operation reference/pointer (attached earlier) to update the corresponding observer.
- Both requirements can be satisfied by Eiffel and Java.
- We will compare how an *event-driven design* for the weather station problems is implemented in Eiffel and Java.
	- ⇒ It's much more convenient to do such design in Eiffel.

# **Event-Driven Design in Java (2)**

- 1 **public class** *WeatherData* {
- 2 **private double** *temperature*; 3 **private double** *pressure*;
- 
- 4 **private double** *humidity*;
- 5 **public** WeatherData(**double** *t*, **double** *p*, **double** *h*) {<br>6 **setMeasurements(***t***,** *h***,** *p***):** 6 *setMeasurements*(*t*, *h*, *p*);
- $\overline{7}$
- 8 **public static** *Event changeOnTemperature* = **new** *Event*();
- 9 **public static** *Event changeOnHumidity* = **new** *Event*();
- 10 **public static** *Event changeOnPressure* = **new** *Event*();
- 11 **public void** *setMeasurements*(**double** *t*, **double** *h*, **double** *p*) {
- 12 *temperature* = *t*; 13  $h$ *umidity* = *h*;
- 14 *pressure* = *p*;

**25 of 37**

- 15 *changeOnTemperature* .*publish*(*temperature*);
- 16 *changeOnHumidity* .*publish*(*humidity*);
- 17 *changeOnPressure* .*publish*(*pressure*);
- 18 } 19 }

**26 of 37**

# **Event-Driven Design in Java (3)**

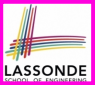

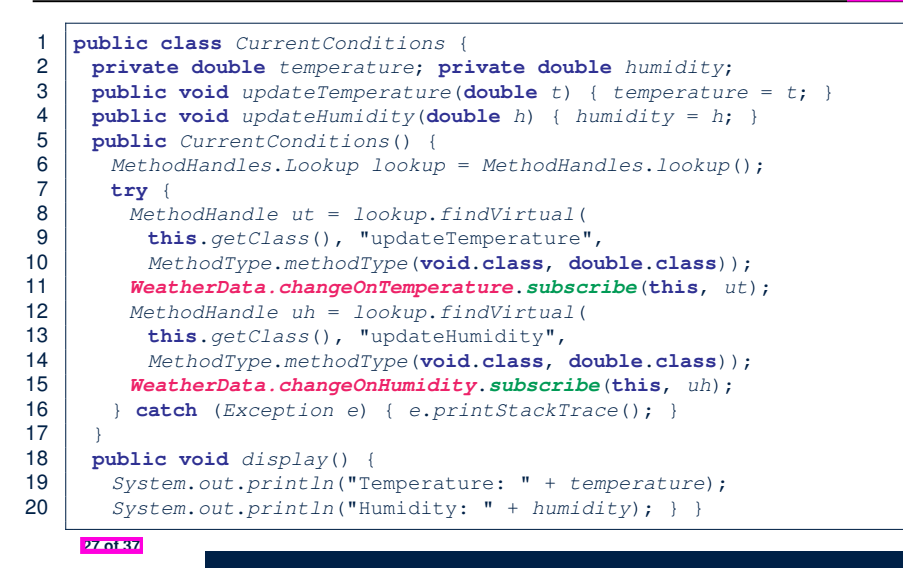

#### **Event-Driven Design in Eiffel (1)**

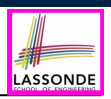

LASSONDE

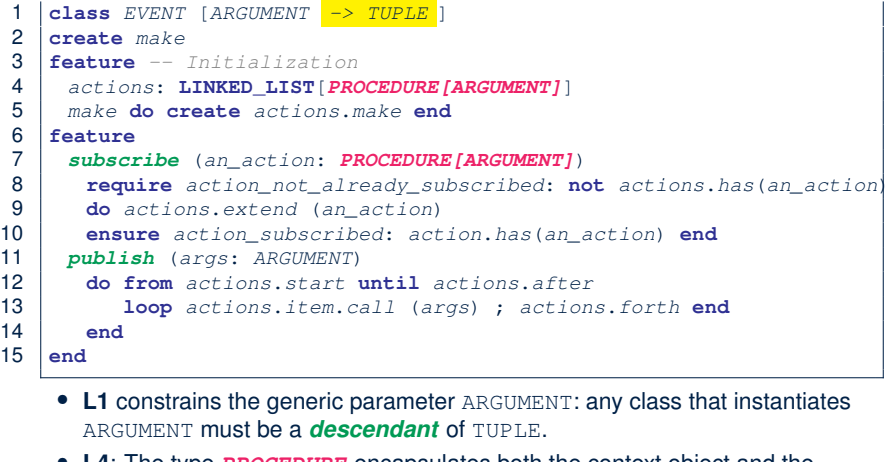

● **L4**: The type *PROCEDURE* encapsulates both the context object and the reference/pointer to some update operation.

**invariant** *correct\_limits*(*temperature*, *pressure*, *humidity*) **end**

```
29 of 37
```
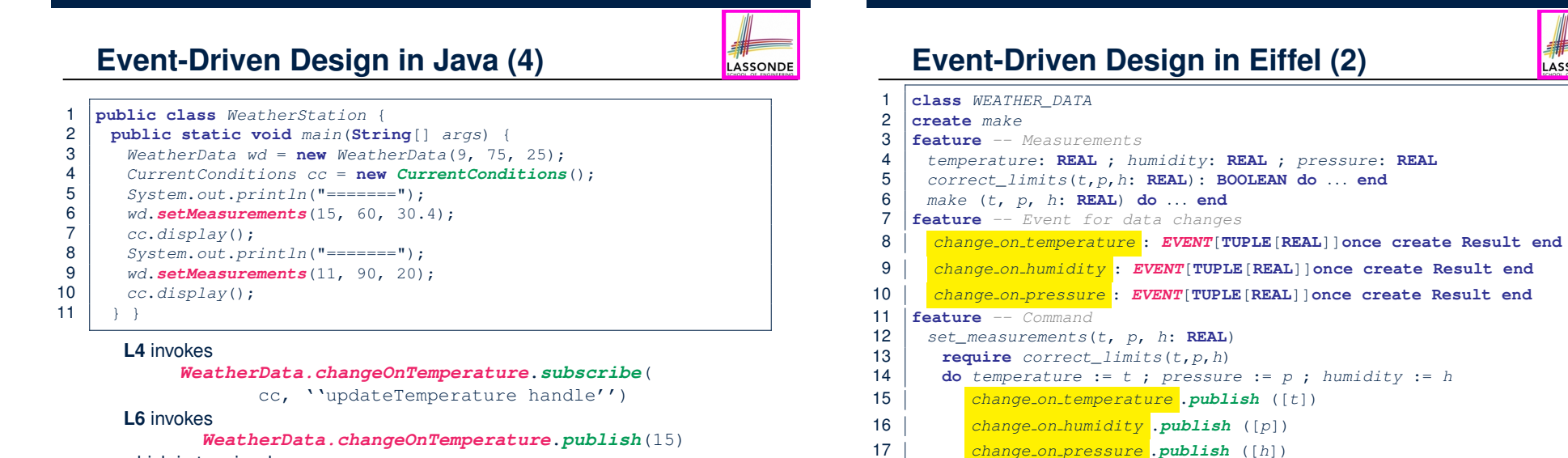

#### which in turn invokes

''updateTemperature handle''.invokeWithArguments(cc, 15)

**30 of 37**

**end**

# **Event-Driven Design in Eiffel (3)**

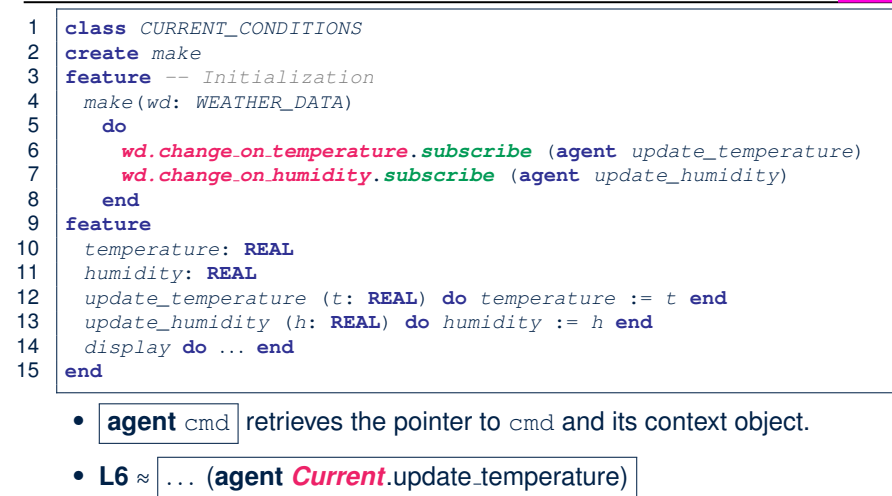

● Contrast **L6** with **L8–11** in Java class CurrentConditions. **31 of 37**

#### **Event-Driven Design: Eiffel vs. Java**

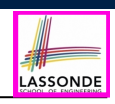

- *Storing observers/listeners of an event*
	- Java, in the Event class:

*Hashtable*<**Object**, *MethodHandle*> *listenersActions*;

○ Eiffel, in the EVENT class:

*actions*: **LINKED\_LIST**[*PROCEDURE[ARGUMENT]*]

- *Creating and passing function pointers*
	- o Java, in the Current Conditions class constructor:

*MethodHandle ut* = *lookup*.*findVirtual*( **this**.*getClass*(), "updateTemperature", *MethodType*.*methodType*(**void**.**class**, **double**.**class**)); *WeatherData.changeOnTemperature*.*subscribe*(**this**, *ut*);

○ Eiffel, in the CURRENT CONDITIONS class construction:

*wd.change on temperature*.*subscribe* (**agent** *update\_temperature*)

<sup>⇒</sup> Eiffel's type system has been better thought-out for *design* . **33 of 37**

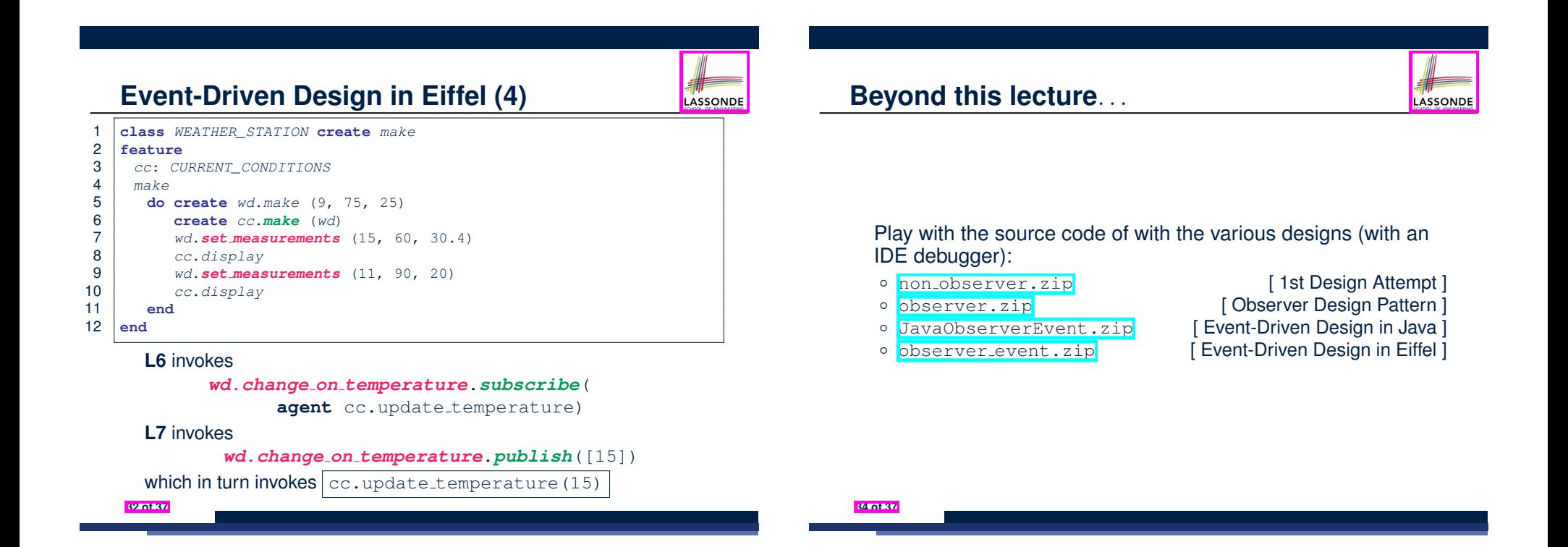

LASSONDE

# **Index (1)**

LASSONDE

LASSONDE

**Learning Objectives**

**Motivating Problem**

**First Design: Weather Station**

**Implementing the First Design (1)**

**Implementing the First Design (2.1)**

**Implementing the First Design (2.2)**

**Implementing the First Design (2.3)**

**Implementing the First Design (3)**

**First Design: Good Design?**

**Observer Pattern: Architecture**

**Observer Pattern: Weather Station 35 of 37**

#### **Index (3)**

**Event-Driven Design: Implementation**

**Event-Driven Design in Java (1)**

**Event-Driven Design in Java (2)**

**Event-Driven Design in Java (3)**

**Event-Driven Design in Java (4)**

**Event-Driven Design in Eiffel (1)**

**Event-Driven Design in Eiffel (2)**

**Event-Driven Design in Eiffel (3)**

**Event-Driven Design in Eiffel (4)**

**Event-Driven Design: Eiffel vs. Java**

**Beyond this lecture***...*

**37 of 37**

# **Subcontracting**

**Readings: OOSCS2 Chapters 14 – 16**

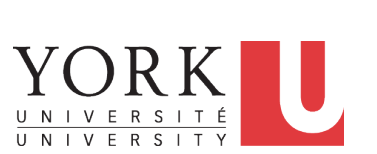

EECS3311 A & E: Software Design Fall 2020

LASSONDE

CHEN-WEI WANG

# **Index (2)**

**Implementing the Observer Pattern (1.1)**

**Implementing the Observer Pattern (1.2)**

**Implementing the Observer Pattern (2.1)**

**Implementing the Observer Pattern (2.2)**

**Implementing the Observer Pattern (2.3)**

**Implementing the Observer Pattern (2.4)**

**Implementing the Observer Pattern (3)**

**Observer Pattern: Limitation? (1)**

**Observer Pattern: Limitation? (2)**

**Event-Driven Design (1)**

**Event-Driven Design (2)**
## **Aspects of Inheritance**

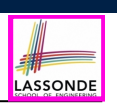

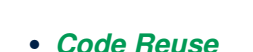

• Substitutability

**2 of 18**

○ *Polymorphism* and *Dynamic Binding*

[ compile-time type checks ]

○ *Sub-contracting*

[ runtime behaviour checks ]

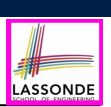

LASSONDE

Given *preconditions*  $P_1$  and  $P_2$ , we say that  $P_2$  *requires less* than  $P_1$  if

 $P_2$  is **less strict** on (thus **allowing more**) inputs than  $P_1$  does.

 $\{ x \mid P_1(x) \} \subseteq \{ x \mid P_2(x) \}$ 

More concisely:

 $P_1 \Rightarrow P_2$ 

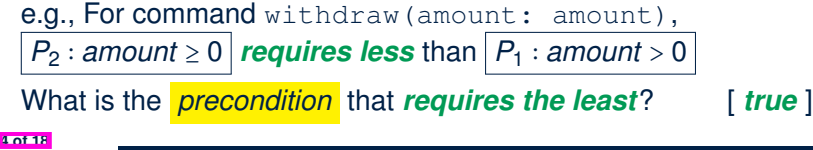

**Learning Objectives**

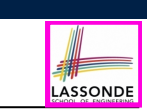

- **1.** *Preconditions*: require less vs. require more
- **2.** *Postconditions*: ensure less vs. ensure more
- **3.** Inheritance and Contracts: *Static Analysis*
- **4.** Inheritance and Contracts: *Runtime Checks*

## **Background of Logic (2)**

Given *postconditions* or *invariants Q*<sup>1</sup> and *Q*2, we say that

 $Q_2$  **ensures more** than  $Q_1$  if

 $Q_2$  is **stricter** on (thus **allowing less**) outputs than  $Q_1$  does.

 $\{ x \mid Q_2(x) \} \subseteq \{ x \mid Q_1(x) \}$ 

More concisely:

**5 of 18**

 $Q_2 \Rightarrow Q_1$ 

e.g., For query q(i: INTEGER): BOOLEAN,

 $Q_2$ : **Result** =  $(i > 0) \wedge (i \text{ mod } 2 = 0)$  *ensures more* than

 $Q_1$  : **Result** =  $(i > 0) \vee (i \text{ mod } 2 = 0)$ 

What is the *postcondition* that **ensures the most**? [*false*]

## **Inheritance and Contracts (1)**

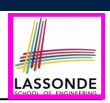

● The fact that we allow *polymorphism* :

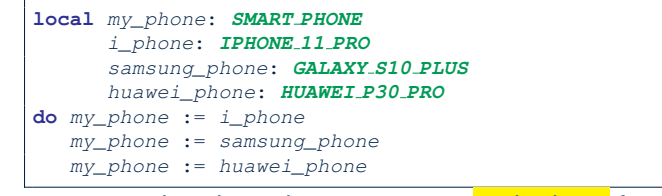

suggests that these instances may *substitute* for each other.

- Intuitively, when expecting SMART PHONE, we can substitute it by instances of any of its **descendant** classes.
	- ∵ Descendants *accumulate code* from its ancestors and can thus *meet expectations* on their ancestors.
- Such *substitutability* can be reflected on contracts, where a

#### *substitutable instance* will:

- *Not* require more from clients for using the services.
- o **Not** ensure less to clients for using the services.

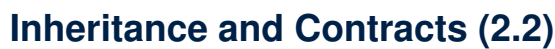

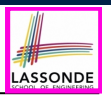

**The Contract of the Contract of the Contract of the Contract of the Contract of the Contract of the Contract o** 

**class** *SMART\_PHONE get\_reminders*: **LIST**[*EVENT*] **require**  $\alpha$ : *battery\_level*  $\geq 0.1$  -- 10% **ensure** : ∀*e* ∶ **Result** ∣ *e* happens today **end**

**class** *IPHONE\_11\_PRO* **inherit** *SMART\_PHONE* **redefine** *get\_reminders* **end** *get\_reminders*: **LIST**[*EVENT*] **require else** : *battery\_level* ≥ *0.15 -- 15%* **ensure then** : ∀*e* ∶ **Result** ∣ *e* happens today *or tomorrow* **end**

Contracts in descendant class *IPHONE\_11\_PRO* are *not suitable*.  $(battery\_level \ge 0.1 \Rightarrow battery\_level \ge 0.15)$  is not a tautology. e.g., A client able to get reminders on a *SMART\_PHONE*, when battery **Roth** level is 12%, will fail to do so on an *IPHONE\_11\_PRO*.

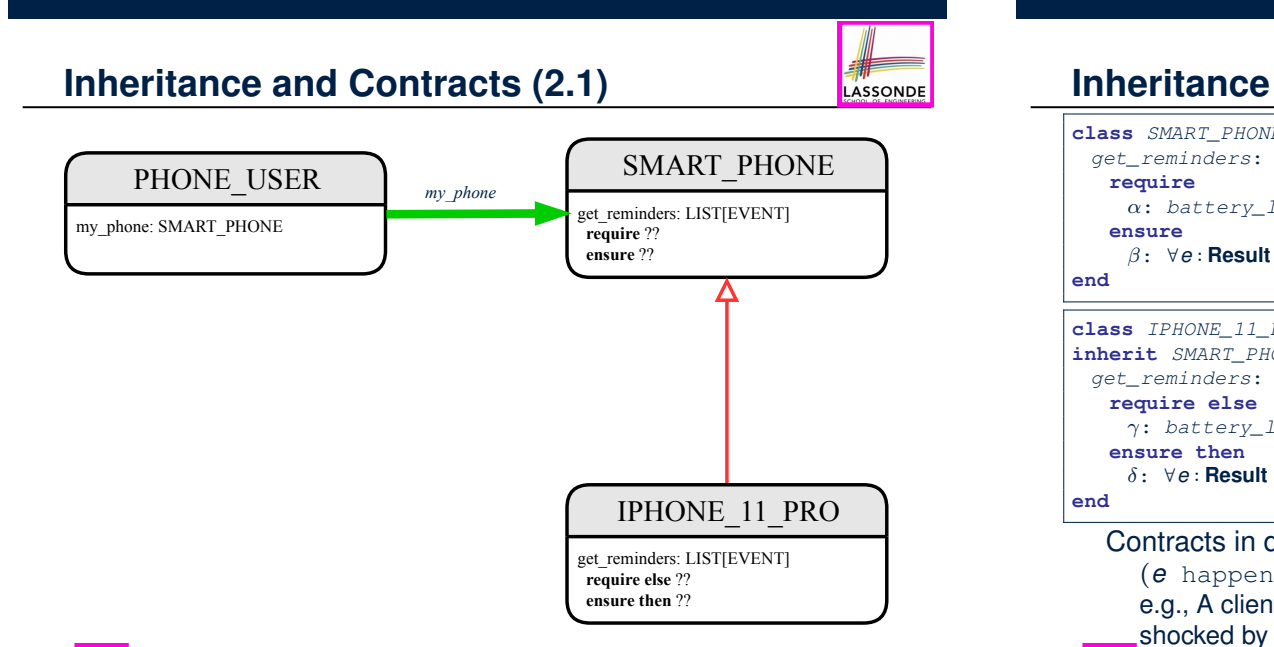

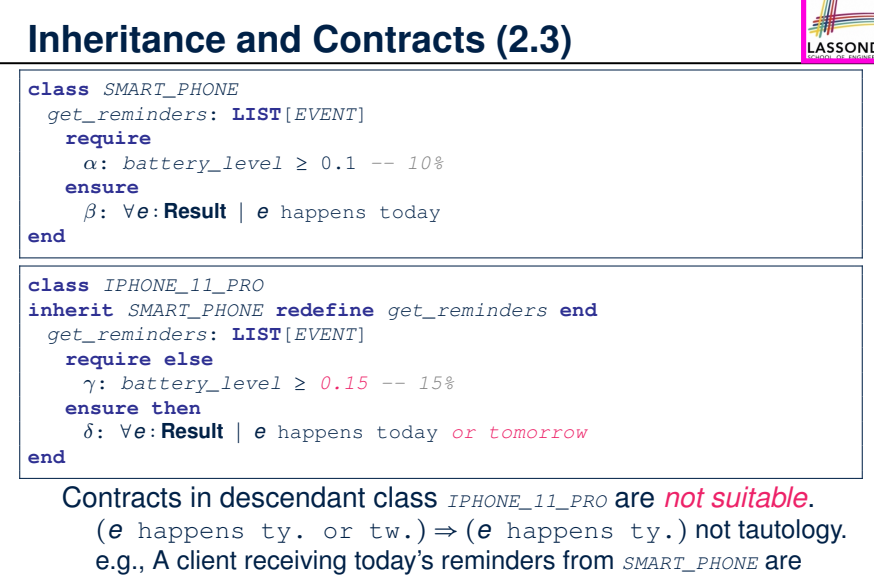

## **Inheritance and Contracts (2.4)**

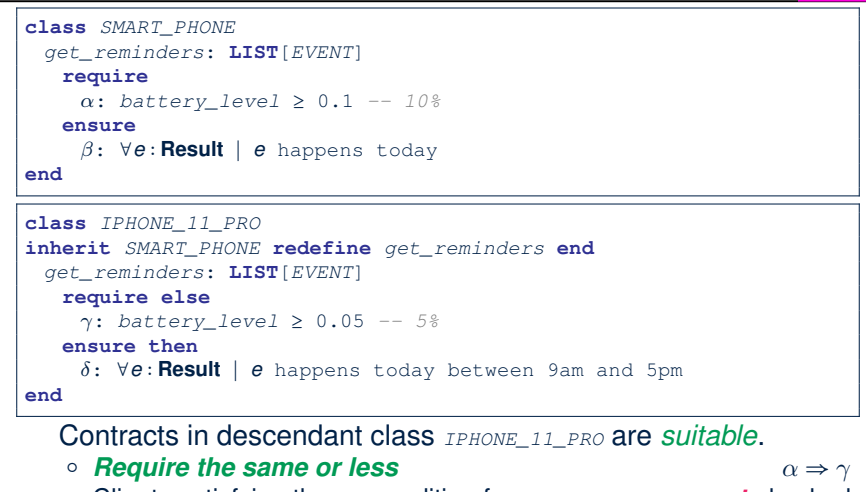

Clients satisfying the precondition for *SMART\_PHONE* are *not* shocked **by not being to use the same feature for** *IPHONE\_11\_PRO.* 

## **Contract Redeclaration Rule (1)**

- In the context of some feature in a descendant class:
	- Use **require else** to redeclare its precondition.
	- Use **ensure then** to redeclare its postcondition.
- The resulting *runtime assertions checks* are:
	- *original\_pre* **or else** *new\_pre*
		- ⇒ Clients *able to satisfy original pre* will not be shocked.
		- ∵ *true* ∨ *new pre* ≡ *true*
		- A *precondition violation* will *not* occur as long as clients are able to satisfy what is required from the ancestor classes.
	- *original\_post* **and then** *new\_post*
		- ⇒ *Failing to gain original post* will be reported as an issue.
		- ∵ *false* ∧ *new post* ≡ *false*
		- A *postcondition violation* occurs (as expected) if clients do not receive at least those benefits promised from the ancestor classes.

**12 of 18**

LASSONDE

**do** *...* **end**

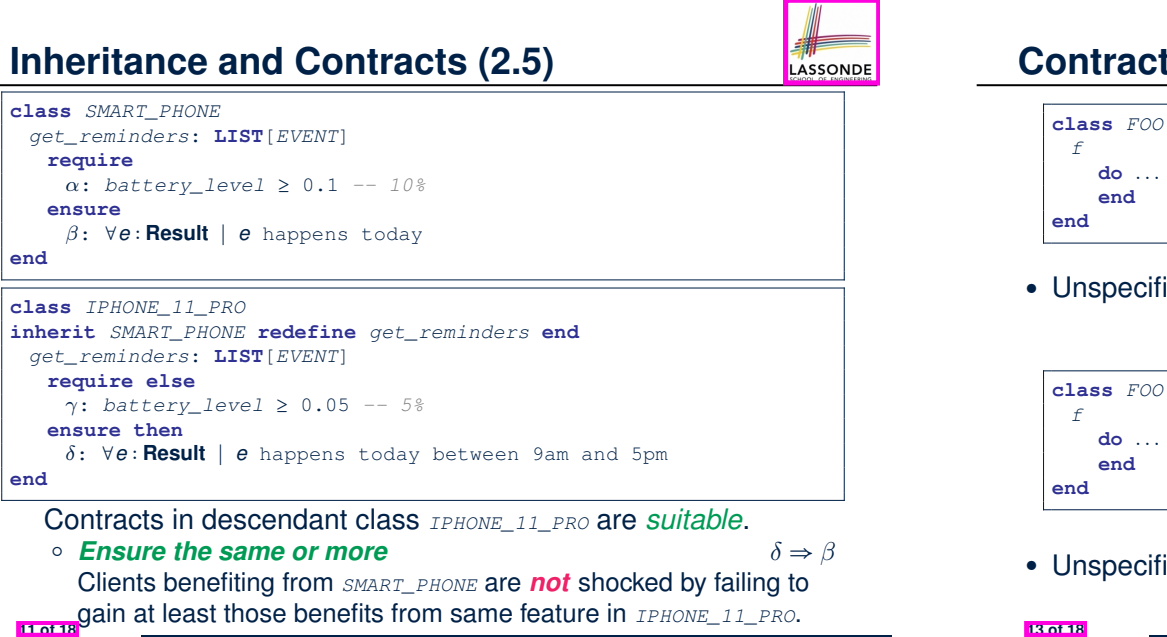

# **Contract Redeclaration Rule (2.1)**

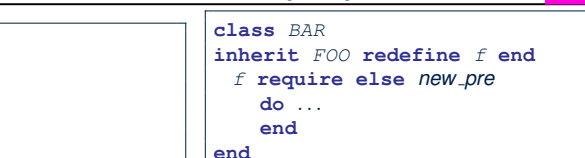

● Unspecified *original pre* is as if declaring **require true**

$$
\therefore \textbf{true} \vee \textbf{new\_pre} \equiv \textbf{true}
$$

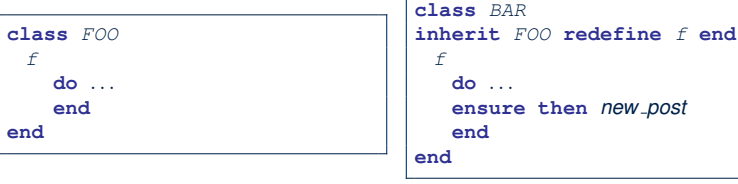

• Unspecified *original\_post* is as if declaring **ensure** true

<sup>∵</sup> *true* <sup>∧</sup> *new post* <sup>≡</sup> *new post* **13 of 18**

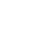

LASSONDE

LASSONDE

# **Contract Redeclaration Rule (2.2)**

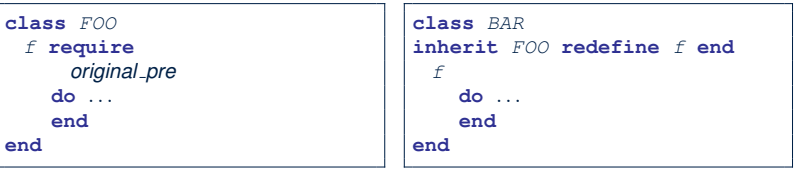

● Unspecified *new pre* is as if declaring **require else false** ∵ *original pre* ∨ *false* ≡ *original pre*

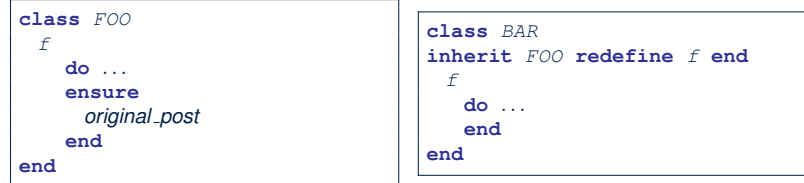

● Unspecified *new post* is as if declaring **ensure then true** <sup>∵</sup> *original post* <sup>∧</sup> *true* <sup>≡</sup> *original post* **14 of 18**

## **Inheritance and Contracts (3)**

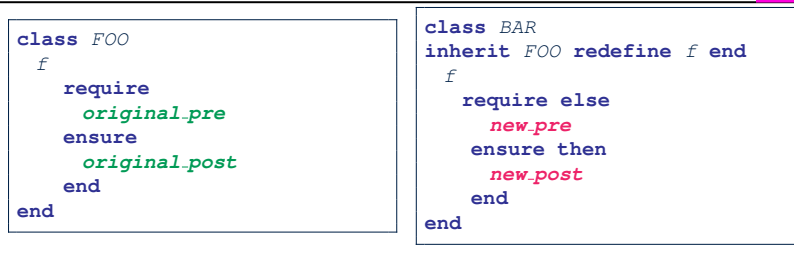

#### **(Static)** *Design Time* :

- *original pre* ⇒ *new pre* should be proved as a tautology
- <u>**○** *new\_post* ⇒ *original\_post* should be proved as a tautology</u>

#### **(Dynamic)** *Runtime* :

- *original pre* ∨ *new pre* is checked
- *original post* ∧ *new post* is checked

## **Invariant Accumulation**

- Every class inherits *invariants* from all its ancestor classes.
- Since invariants are like postconditions of all features, they are "*conjoined*" to be checked at runtime.

```
class POLYGON
vertices: ARRAY[POINT]
invariant
 vertices.count ≥ 3
end
class RECTANGLE
inherit POLYGON
invariant
vertices.count = 4
```
- **end** • What is checked on a RECTANGLE instance at runtime:
- $(*vertices*. *count* \geq 3) \land (*vertices*. *count* = 4) \equiv (*vertices*. *count* = 4)$
- Can PENTAGON be a descendant class of RECTANGLE?

(*vertices.count* <sup>=</sup> <sup>5</sup>) <sup>∧</sup> (*vertices.count* <sup>=</sup> <sup>4</sup>) <sup>≡</sup> *false* **15 of 18**

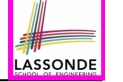

LASSONDE

# **Index (1)**

- **Aspects of Inheritance**
- **Learning Objectives**
- **Background of Logic (1)**
- **Background of Logic (2)**
- **Inheritance and Contracts (1)**
- **Inheritance and Contracts (2.1)**
- **Inheritance and Contracts (2.2)**
- **Inheritance and Contracts (2.3)**
- **Inheritance and Contracts (2.4)**
- **Inheritance and Contracts (2.5)**
- **Contract Redeclaration Rule (1)**
- **17 of 18**

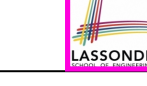

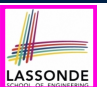

## **Index (2)**

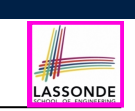

**Contract Redeclaration Rule (2.1)**

**Contract Redeclaration Rule (2.2)**

**Invariant Accumulation**

**Inheritance and Contracts (3)**

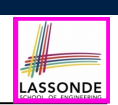

- **1.** Motivating Problem: *Recursive* Systems
- **2.** Two Design Attempts
- **3.** Multiple Inheritance
- **4.** Third Design Attempt: *Composite Design Pattern*
- **5.** Implementing and Testing the Composite Design Pattern

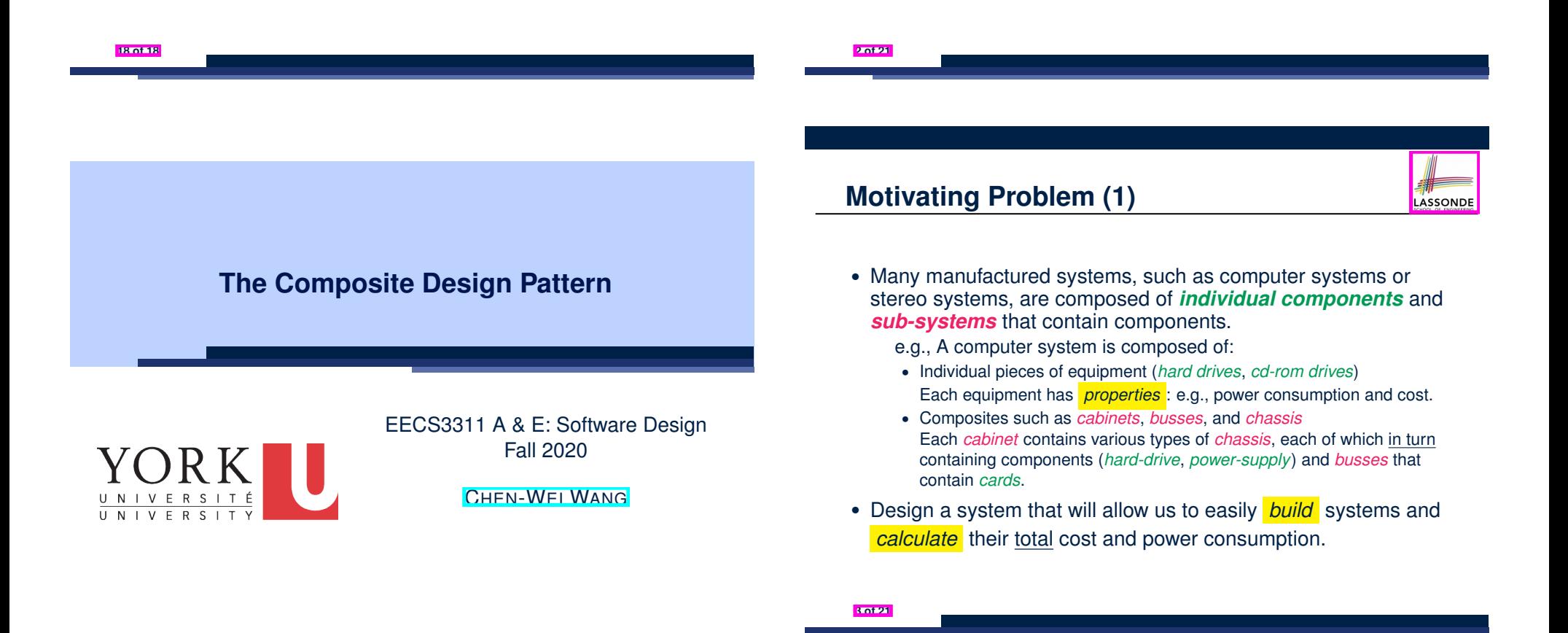

# **Motivating Problem (2)**

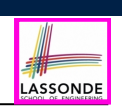

LASSONDE

Design for *tree structures* with whole-part *hierarchies*.

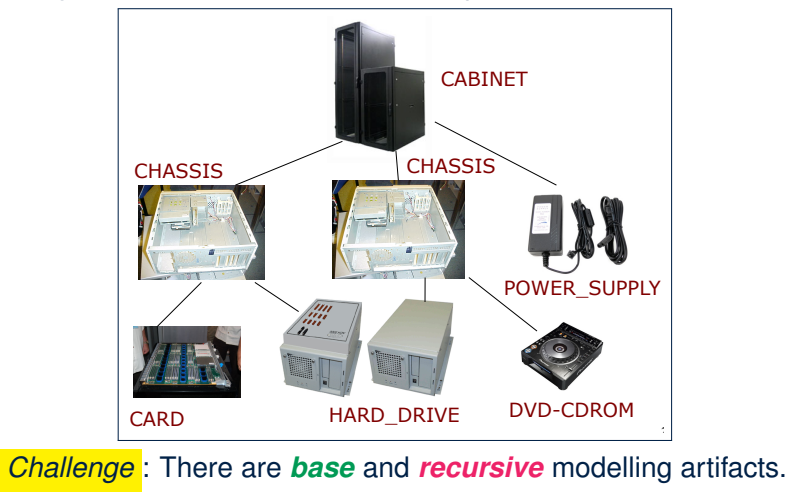

## **Design Attempt 1: Flaw?**

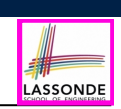

- **Q**: Any flaw of this first design?
- **A**: Two "composite" features defined at the EQUIPMENT level:
- children: LIST[EQUIPMENT]
- add(child: EQUIPMENT)

⇒ Inherited to all *base* equipments (e.g., HARD DRIVE) that do not apply to such features.

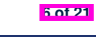

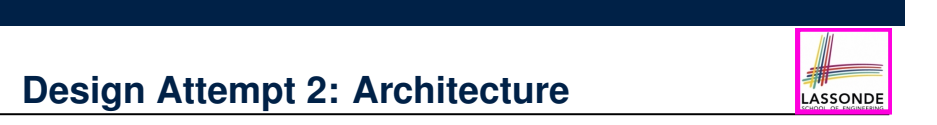

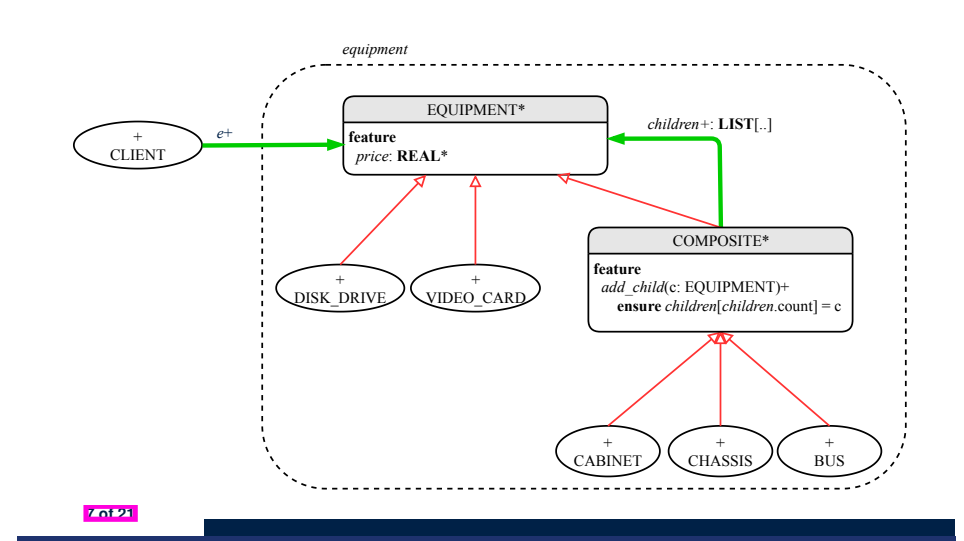

# **Design Attempt 1: Architecture**

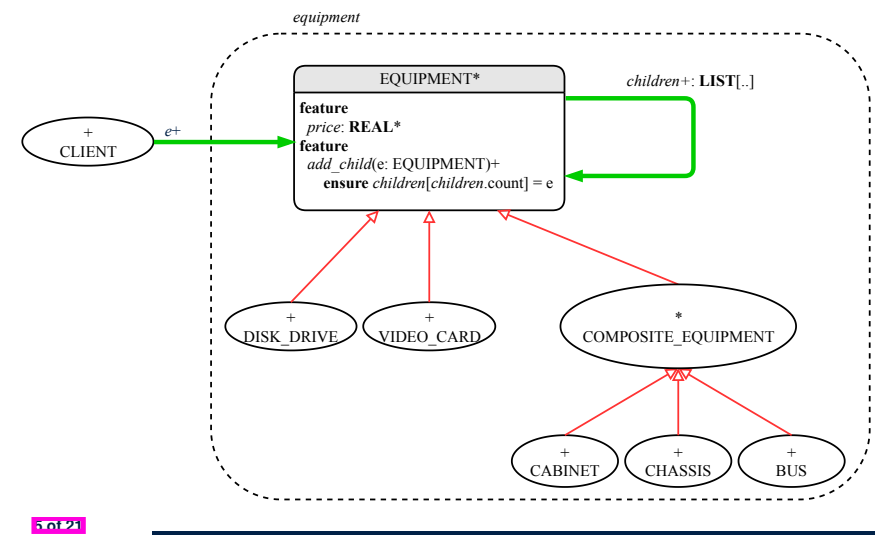

# **Design Attempt 2: Flaw?**

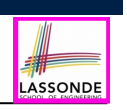

# **MI: Combining Abstractions (2.1)**

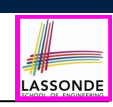

**Q**: How do you design class(es) for nested windows?

**Q**: Any flaw of this second design?

- **A**: Two "composite" features defined at the COMPOSITE level:
- children: LIST[EQUIPMENT]
- add(child: EQUIPMENT)

**8 of 21**

⇒ Multiple instantiations of the composite architecture (e.g., equipments, furnitures) require duplicates of the COMPOSITE class.

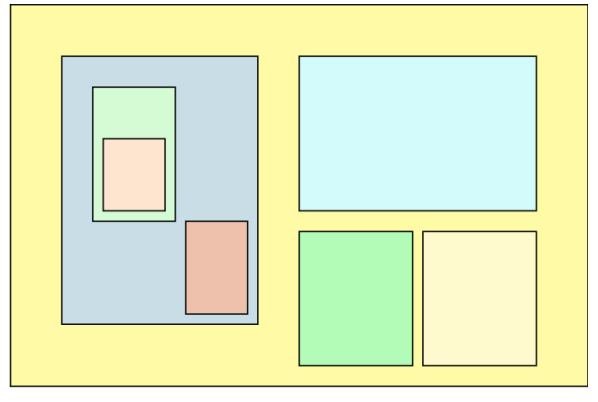

**Hints**: height, width, xpos, ypos, change width, change height, move, parent window, descendant windows, add child window **10 of 21**

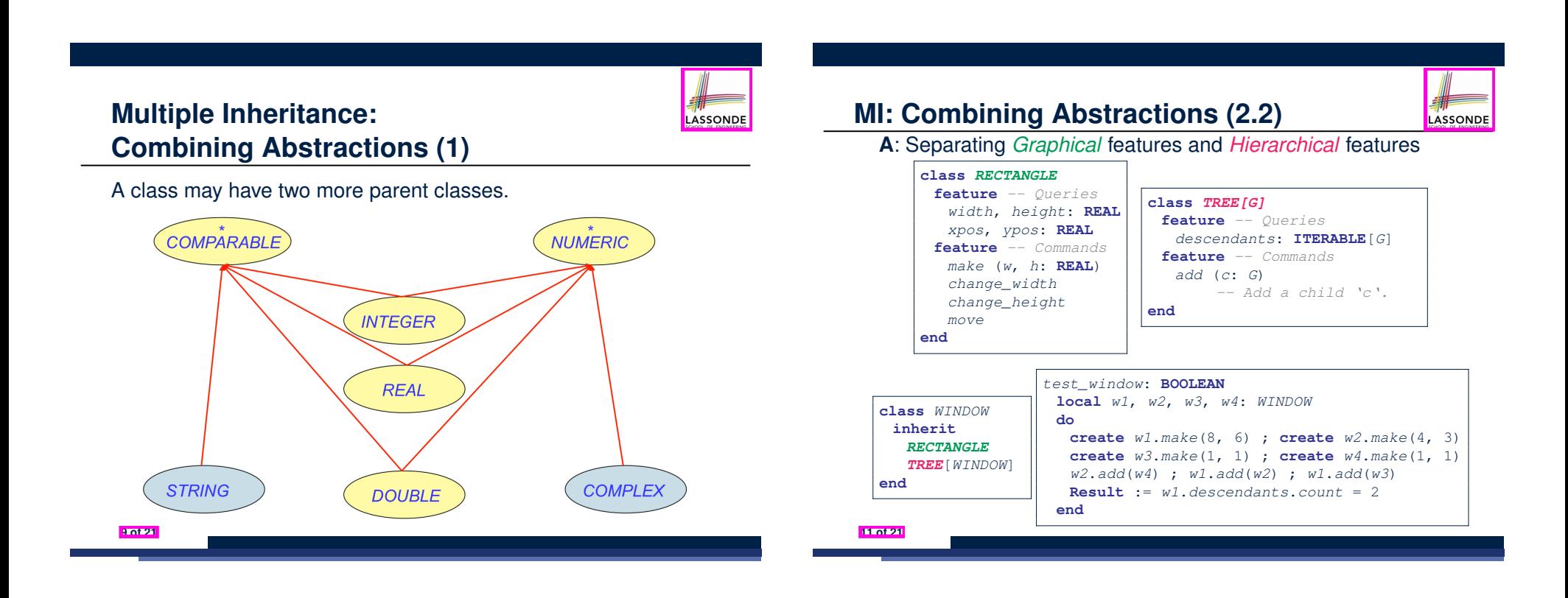

## **MI: Name Clashes**

**12 of 21**

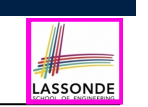

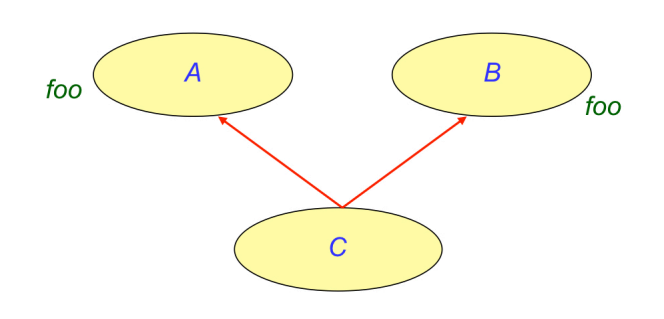

In class C, feature  $f \circ \circ$  inherited from ancestor class A clashes with feature  $f \circ \circ$  inherited from ancestor class B.

## **The Composite Pattern: Architecture**

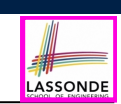

LASSONDE

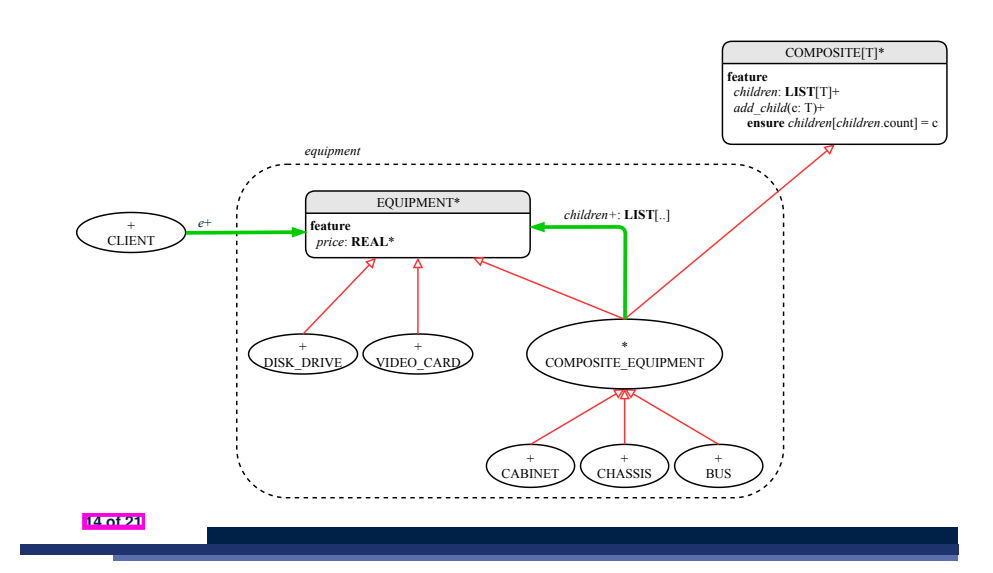

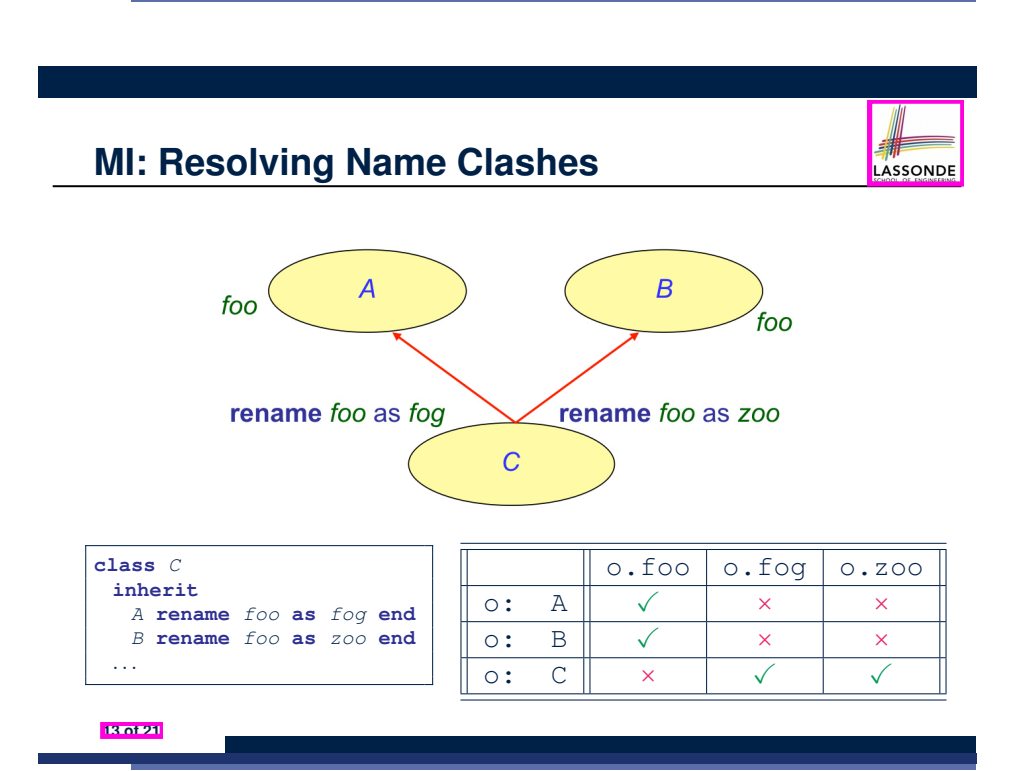

## **Implementing the Composite Pattern (1)**

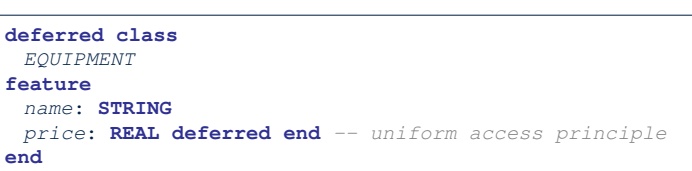

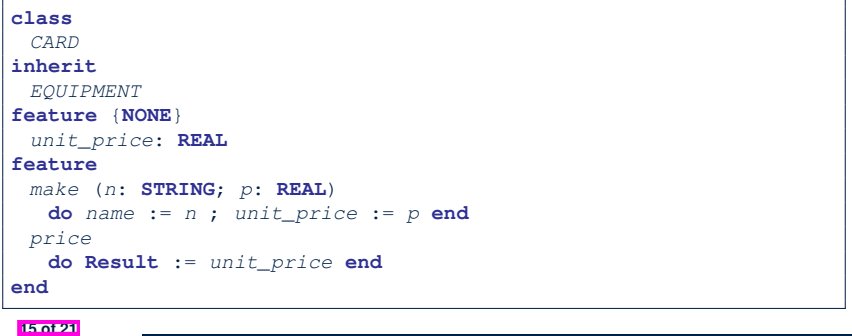

## **Implementing the Composite Pattern (2.1)**

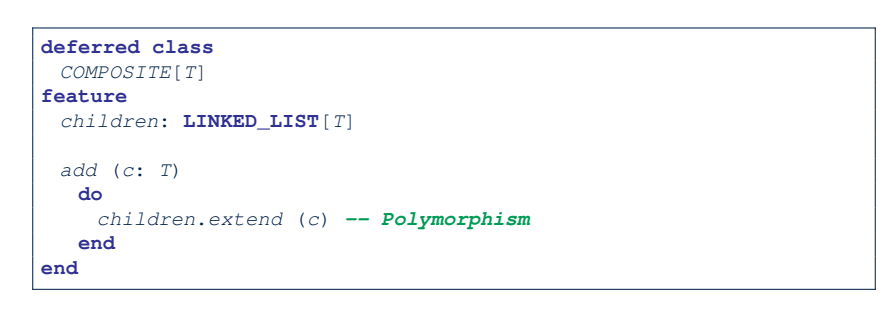

**Exercise**: Make the COMPOSITE class *iterable*.

### **Testing the Composite Pattern**

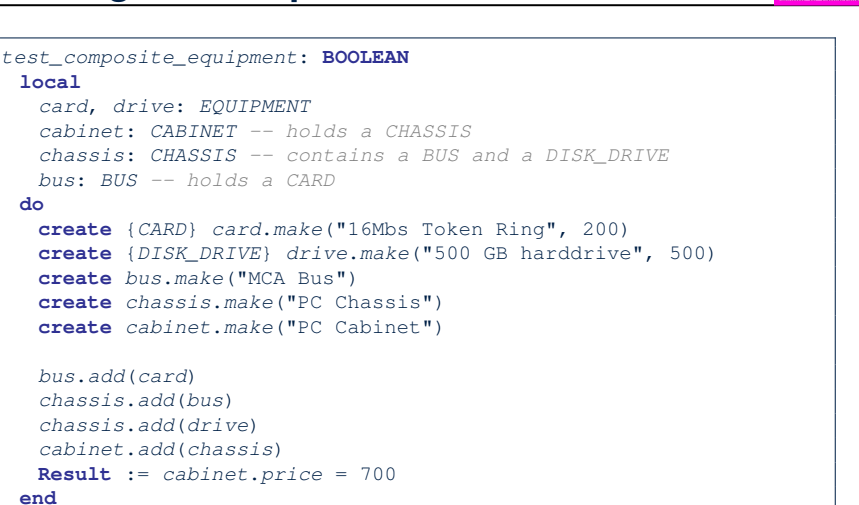

```
16 of 21
```
**18 of 21**

**do**

LASSONDE

LASSONDE

**Implementing the Composite Pattern (2.2)**

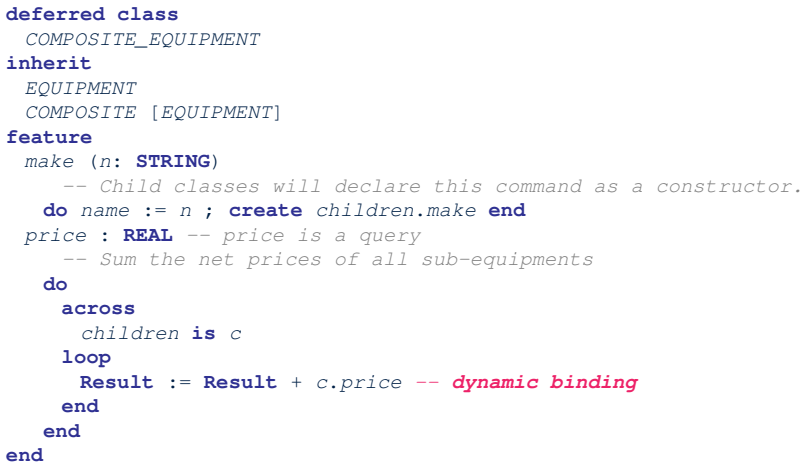

### **Summay: The Composite Pattern**

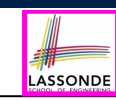

LASSONDE

- **Design** : Categorize into *base* artifacts or *recursive* artifacts.
- **Programming** :

Build a *tree structure* representing the whole-part *hierarchy* .

● **Runtime** :

**19 of 21**

Allow clients to treat *base* objects (leafs) and *recursive* compositions (nodes) *uniformly* .

- ⇒ *Polymorphism* : *leafs* and *nodes* are "substitutable".
- ⇒ *Dynamic Binding* : Different versions of the same
- operation is applied on *individual objects* and *composites*.
- e.g., Given e: **EQUIPMENT**
- $\circ$  e.price may return the unit price of a *DISK DRIVE*.
- $\circ$  e.price may sum prices of a *chasis*' containing equipments.

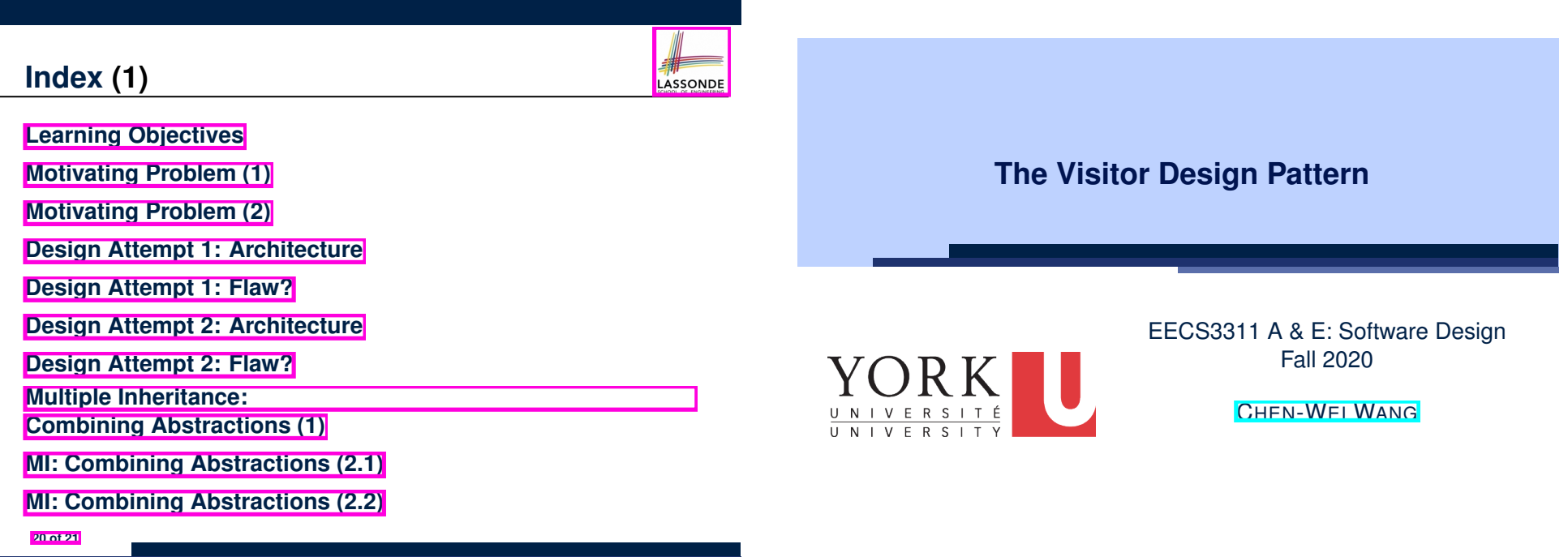

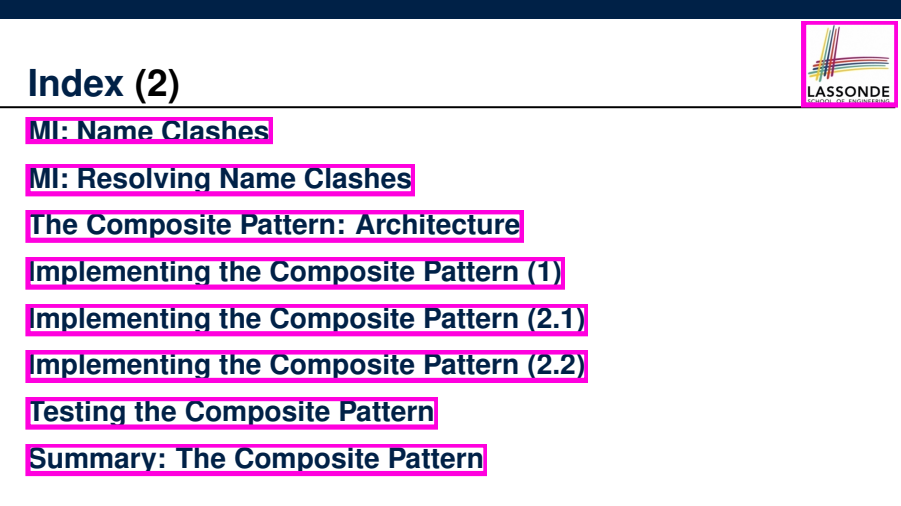

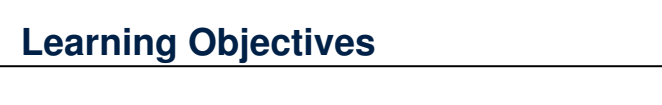

- **1.** Motivating Problem: *Processing* Recursive Systems
- **2.** First Design Attempt: Cohesion & Single-Choice Principle?

LASSONDE

- **3.** Open-Closed Principle
- **4.** Second Design Attempt: *Visitor Design Pattern*
- **5.** Implementing and Testing the Visitor Design Pattern

## **Motivating Problem (1)**

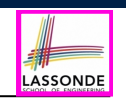

LASSONDE

Based on the *composite pattern* you learned, design classes to model *structures* of arithmetic expressions

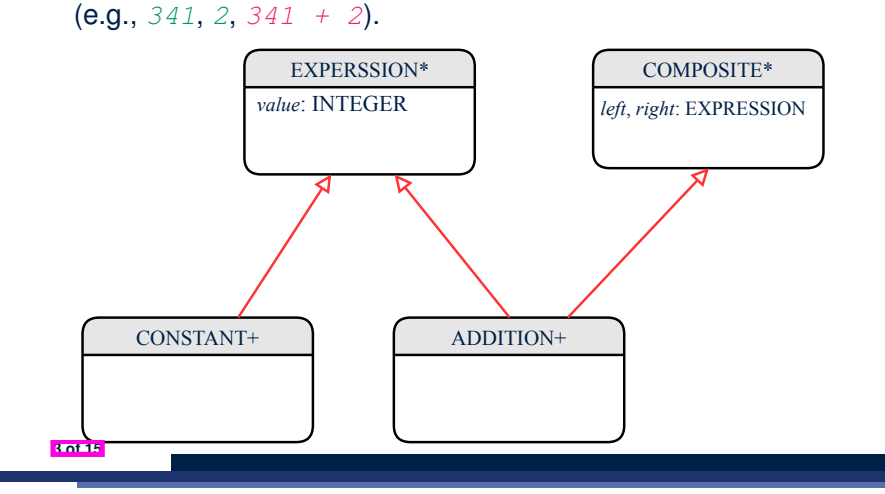

## **Motivating Problem (2)**

Extend the *composite pattern* to support *operations* such as evaluate, pretty printing ( $\pi$ int prefix, print postfix), and type\_check.

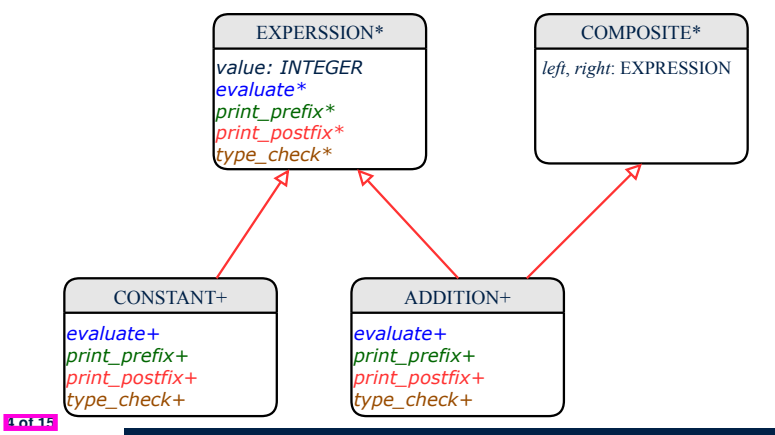

## **Problems of Extended Composite Pattern**

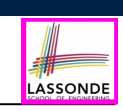

LASSONDE

- Distributing the various **unrelated** *operations* across nodes of the *abstract syntax tree* violates the *single-choice principle* :
	- To add/delete/modify an operation
	- ⇒ Change of all descendants of EXPRESSION
- Each node class lacks in *cohesion* :
	- A *class* is supposed to group *relevant* concepts in a *single* place. ⇒ Confusing to mix codes for evaluation, pretty printing, and type checking.
	- $\Rightarrow$  We want to avoid "polluting" the classes with these various unrelated operations.

**5 of 15**

## **Open/Closed Principle**

Software entities (classes, features, etc.) should be *open* for *extension* , but *closed* for *modification* .

- ⇒ When *extending* the behaviour of a system, we:
- May add/modify the *open* (unstable) part of system.
- May not add/modify the *closed* (stable) part of system.
- e.g., In designing the application of an expression language:
- **ALTERNATIVE 1**:

Syntactic constructs of the language may be *open*, whereas operations on the language may be *closed*.

○ **ALTERNATIVE 2**:

Syntactic constructs of the language may be *closed*, whereas operations on the language may be *open*.

## **Visitor Pattern**

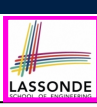

#### ● *Separation of concerns* :

- Set of language constructs
- Set of operations

⇒ Classes from these two sets are *decoupled* and organized into two separate clusters.

● *Open-Closed Principle (OCP)* : [ **ALTERNATIVE 2** ]

- *Closed*, staple part of system: set of language constructs
- *Open*, unstable part of system: set of operations
- ⇒ *OCP* helps us determine if Visitor Pattern is *applicable* .

⇒ If it was decided that language constructs are *open* and operations are *closed*, then do **not** use Visitor Pattern.

#### **7 of 15**

## **Visitor Pattern Implementation: Structures**

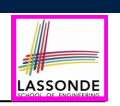

#### Cluster *expression language*

- Declare *deferred* feature *accept*(*v*: *VISITOR*) in EXPRSSION.
- Implement accept feature in each of the descendant classes.

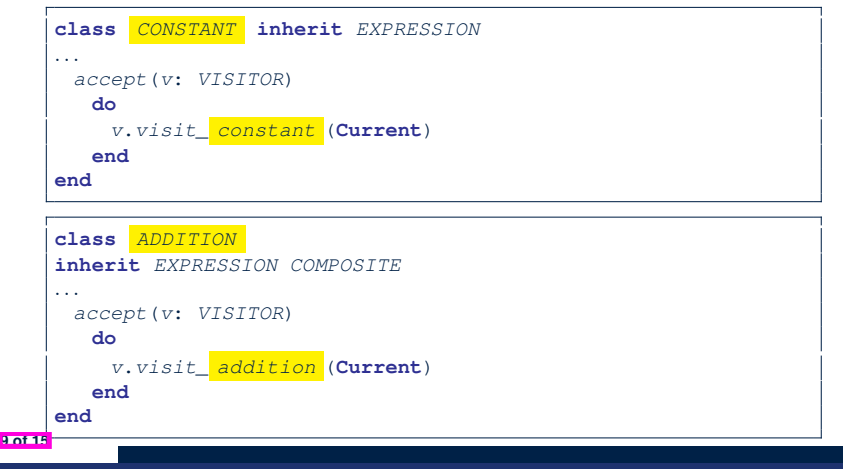

# **Visitor Pattern: Architecture**

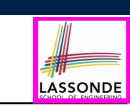

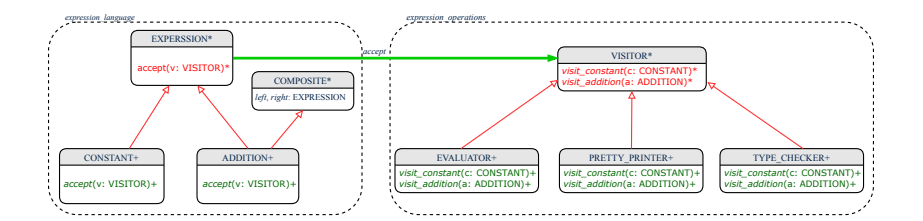

# **Visitor Pattern Implementation: Operations**

#### Cluster *expression operations*

○ For each descendant class C of EXPRESSION, declare a *deferred* feature *visit\_c* (*e*: *C*) in the *deferred* class VISITOR.

#### **deferred class** *VISITOR*

*visit\_constant*(*c*: *CONSTANT*) **deferred end** *visit\_addition*(*a*: *ADDITION*) **deferred end end**

○ Each descendant of VISITOR denotes a kind of operation.

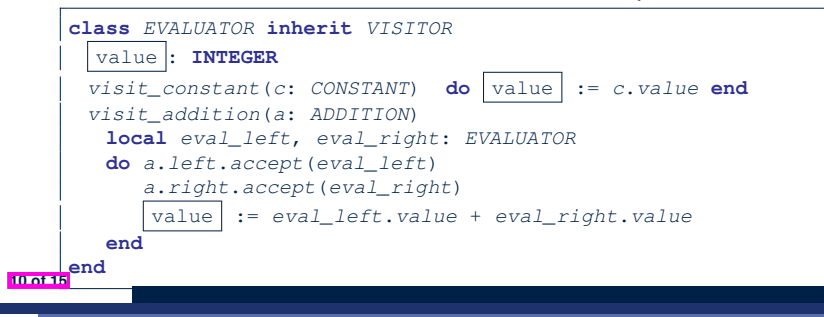

## **Testing the Visitor Pattern**

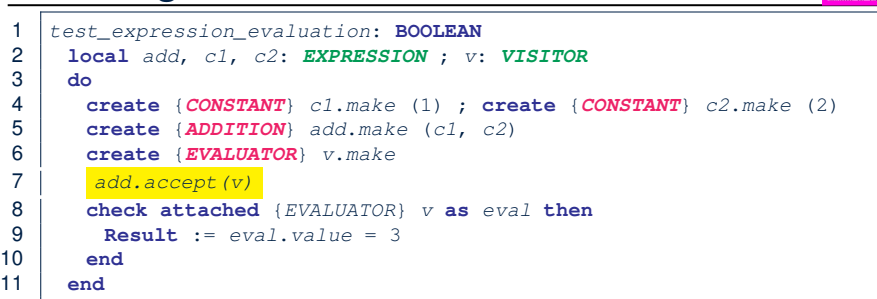

#### *Double Dispatch* in **Line 7**:

#### **1.** *DT* of add is *ADDITION* ⇒ Call accept in *ADDITION*

v.visit *addition* (add) **2.** *DT* of v is *EVALUATOR* ⇒ Call visit addition in *EVALUATOR* visiting result of add.left  $+$  visiting result of add.right **11 of 15**

## **Beyond this Lecture***...*

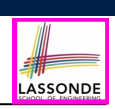

• Learn about implementing the Composite and Visitor Patterns, from scratch, in this tutorial series:

https://www.youtube.com/playlist?list=PL5dxAmCmjv\_ 4z5eXGW-ZBgsS2WZTyBHY2

• The Visitor Pattern can be used to facilitate the development of a language compiler:

https://www.youtube.com/playlist?list=PL5dxAmCmjv\_ 4FGYtGzcvBeoS-BobRTJLq

**13 of 15**

LASSONDE

LASSONDE

## **To Use or Not to Use the Visitor Pattern**

- In the architecture of visitor pattern, what kind of *extensions* is easy and hard? Language structure? Language Operation?
	- Adding a new kind of *operation* element is easy. To introduce a new operation for generating C code, we only need to introduce a new descendant class  $CCODE$  GENERATOR of VISITOR, then implement how to handle each language element in that class.
		- ⇒ *Single Choice Principle* is *obeyed*.
	- Adding a new kind of *structure* element is hard. After adding a descendant class MULTIPLICATION of EXPRESSION, every concrete visitor (i.e., descendant of VISITOR) must be amended to provide a new  $v$  is it multiplication operation.
		- ⇒ *Single Choice Principle* is *violated*.
- The applicability of the visitor pattern depends on to what extent the *structure* will change.
	- ⇒ Use visitor if *operations* applied to *structure* change often.
- <sup>⇒</sup> Do not use visitor if the *structure* changes often. **12 of 15**

**Index (1)**

- **Learning Objectives**
- **Motivating Problem (1)**
- **Motivating Problem (2)**
- **Problems of Extended Composite Pattern**
- **Open/Closed Principle**

**Visitor Pattern**

**14 of 15**

**Visitor Pattern: Architecture**

**Visitor Pattern Implementation: Structures**

**Visitor Pattern Implementation: Operations**

**Testing the Visitor Pattern**

**To Use or Not to Use the Visitor Pattern**

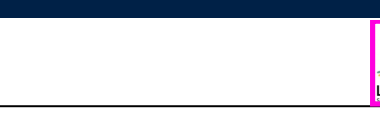

**ASSONDE** 

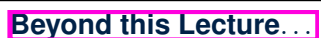

**Index (2)**

**15 of 15**

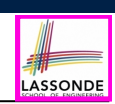

- **1.** Motivating Examples: *Program Correctness*
- **2.** *Hoare Triple*
- **3.** *Weakest Precondition* (*wp*)
- **4.** Rules of *wp Calculus*
- **5.** Contract of Loops ( *invariant* vs. *variant* )
- **6.** *Correctness Proofs* of Loops

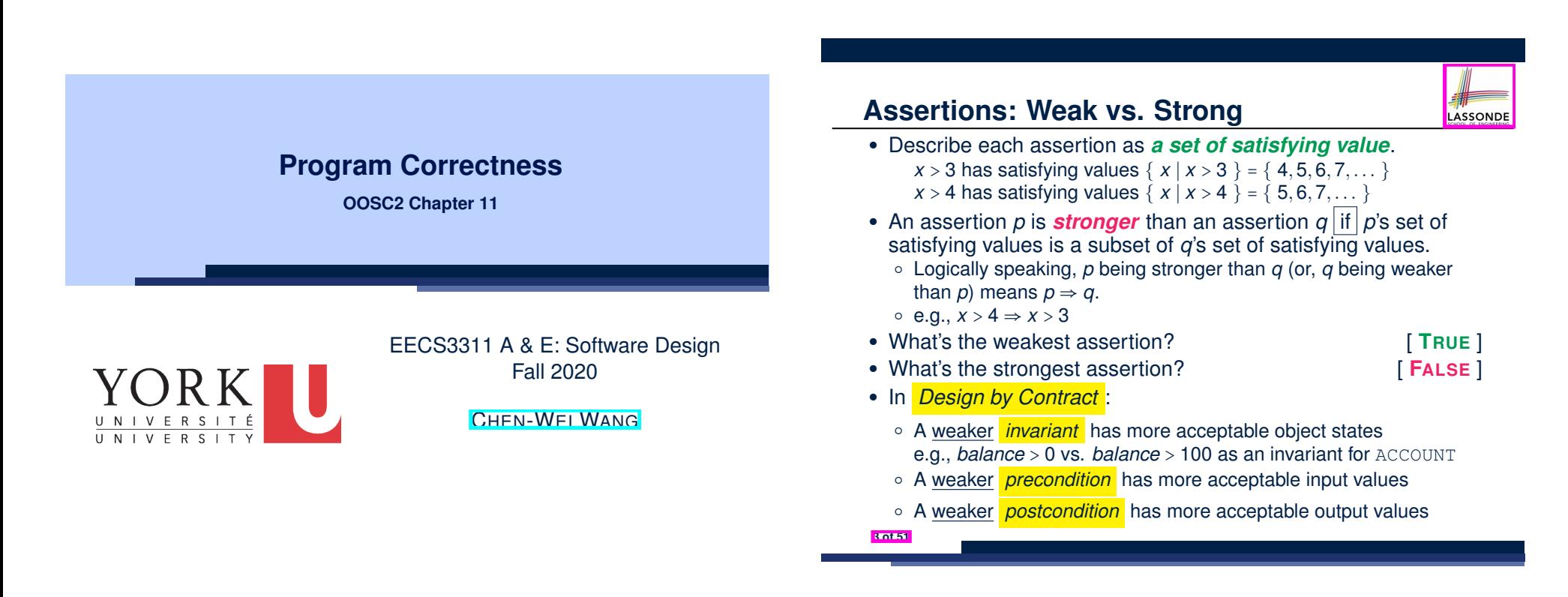

## **Assertions: Preconditions**

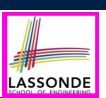

Given *preconditions*  $P_1$  and  $P_2$ , we say that

 $P_2$  *requires less than*  $P_1$  if

 $P_2$  is **less strict** on (thus **allowing more**) inputs than  $P_1$  does.

$$
\{ x | P_1(x) \} \subseteq \{ x | P_2(x) \}
$$

More concisely:

$$
P_1 \Rightarrow P_2
$$

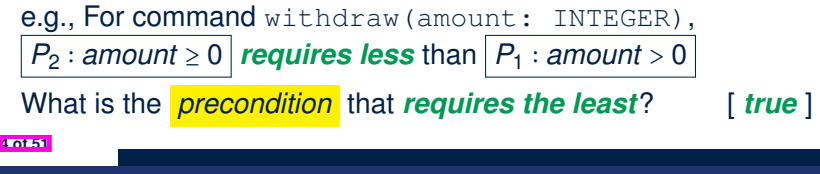

# **Motivating Examples (1)**

Is this feature correct?

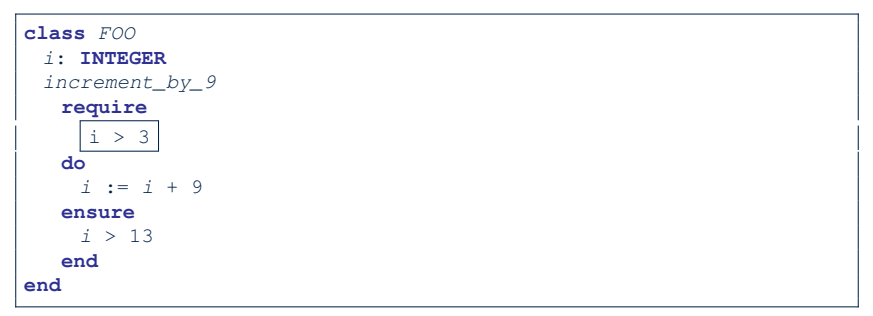

- **Q**: Is *i* > 3 is too weak or too strong?
- **A**: Too weak
- ∵ assertion *i* > 3 allows value 4 which would fail postcondition.

**6 of 51**

# **Assertions: Postconditions**

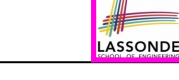

Given *postconditions* or *invariants Q*<sup>1</sup> and *Q*2, we say that

 $Q_2$  **ensures more** than  $Q_1$  if

 $Q_2$  is **stricter** on (thus **allowing less**) outputs than  $Q_1$  does.

$$
\{x \mid Q_2(x)\} \subseteq \{x \mid Q_1(x)\}
$$

More concisely:

$$
Q_2 \Rightarrow Q_1 \\
$$

e.g., For query q(i: INTEGER): BOOLEAN,

 $Q_2$ : **Result** =  $(i > 0) \wedge (i \mod 2 = 0)$  *ensures more* than

 $Q_1$  : **Result** =  $(i > 0) \vee (i \mod 2 = 0)$ 

What is the *postcondition* that *ensures the most*? [*false*]

# **Motivating Examples (2)**

**ASSOND** 

LASSONDE

Is this feature correct?

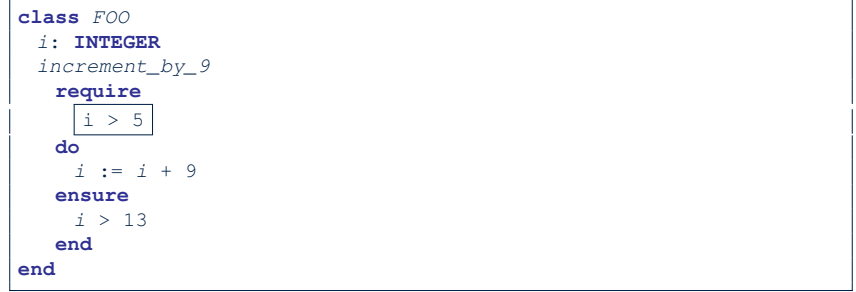

**Q**: Is *i* > 5 too weak or too strong?

**A**: Maybe too strong

**7 of 51**

∵ assertion *i* > 5 disallows 5 which would not fail postcondition. Whether 5 should be allowed depends on the requirements.

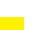

## **Software Correctness**

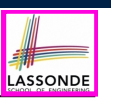

● Correctness is a *relative* notion:

*consistency* of *implementation* with respect to *specification*.

- $\Rightarrow$  This assumes there is a specification!
- We introduce a formal and systematic way for formalizing a program **S** and its *specification* (pre-condition *Q* and

post-condition *R*) as a *Boolean predicate* : {*Q*} **S** {*R*}

- e.g., {*i* > 3} i := i + 9 {*i* > 13} ○ e.g., {*i* > 5} i := i + 9 {*i* > 13}
- $\circ$  If  $\{Q\}$  **s**  $\{R\}$  **can** be proved **TRUE**, then the **S** is correct.
- e.g.,  $\{i > 5\}$  i := i + 9  $\{i > 13\}$  can be proved TRUE.
- $\circ$  If  $\{Q\}$  **s**  $\{R\}$  **cannot** be proved **TRUE**, then the **S** is incorrect. e.g.,  $\{i > 3\}$  i := i + 9  $\{i > 13\}$  cannot be proved TRUE.

## **Hoare Logic and Software Correctness**

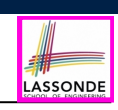

Consider the *contract view* of a feature *f* (whose body of implementation is  $S$ ) as a Hoare Triple  $\vert$ : {*Q*} S {*R*} *Q* is the *precondition* of *f*. S is the implementation of *f*. *R* is the *postcondition* of *f*. ○ {*true*} S {*R*} All input values are valid **abula in the Contract Contract Contract Contract Contract Contract Contract Contract Contract Contract Contract Contract Contract Contract Contract Contract Contract Contract Contract Contract C** 

○ {*false*} S {*R*}<br>All input values are invalid [ Most useless for clients ] ○ {*Q*} S {*true*} All output values are valid [ Most risky for clients; Easiest for suppliers ]

○  ${Q}$  S  ${false}$ <br>All output values are invalid [ Most challenging coding task ] ○ {*true*} S {*true*}

**All inputs/outputs are valid (No contracts)** [ Least informative ]

**8 of 51**

## **Hoare Logic**

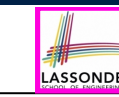

- Consider a program **S** with precondition *Q* and postcondition *R*.
	- {*Q*} S {*R*} is a *correctness predicate* for program **S**
	- {*Q*} S {*R*} is TRUE if program **S** starts executing in a state satisfying the precondition *Q*, and then:
	- **(a)** The program **S** terminates.
	- **(b)** Given that program **S** terminates, then it terminates in a state satisfying the postcondition *R*.
- Separation of concerns
	- **(a)** requires a proof of *termination* .
	- **(b)** requires a proof of *partial correctness* .
	- Proofs of (a) + (b) imply *total correctness* .

**Proof of Hoare Triple using** *wp*

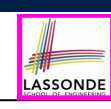

### $\{Q\}$  S  $\{R\}$  =  $Q \Rightarrow wp(S, R)$

- *wp*(*S, R*) is the *weakest precondition for S to establish R* .
	- If *Q* ⇒ *wp*(*S, R*), then **any** execution started in a state satisfying *Q* will terminate in a state **satisfying** *R*.
	- If  $Q \neq wp(S, R)$ , then **some** execution started in a state satisfying *Q* will terminate in a state **violating** *R*.
- *S* can be:

**11 of 51**

- $\circ$  Assignments  $(x := y)$
- Alternations (**if** *...* **then** *...* **else** *...* **end**)
- Sequential compositions  $(S_1$  ;  $S_2)$
- Loops (**from** *...* **until** *...* **loop** *...* **end**)
- We will learn how to calculate the **wp** for the above programming constructs.

## **Denoting New and Old Values**

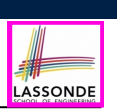

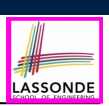

In the *postcondition* , for a program variable *x*:

- $\circ$  We write  $\boxed{x_0}$  to denote its *pre-state (old)* value.
- $\circ$  We write  $\boxed{x}$  to denote its *post-state (new)* value. Implicitly, in the *precondition* , all program variables have their *pre-state* values.

e.g.,  ${b_0 > a} b$  := b - a  ${b = b_0 - a}$ 

- Notice that:
	- We may choose to write "*b*" rather than "*b*<sub>0</sub>" in preconditions ∵ All variables are pre-state values in preconditions
	- $\circ$  We don't write " $b_0$ " in program
	- ∵ there might be *multiple intermediate values* of a variable due to sequential composition

**12 of 51**

*wp* **Rule: Assignments (1)**

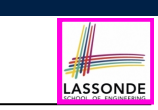

$$
f_{\rm{max}}(x)=\frac{1}{2}x
$$

*R*[*x* ∶= *e*] means to substitute all *free occurrences* of variable *x* in postcondition *R* by expression *e*.

*wp*( $x := e$ ,  $R$ ) =  $R[x := e]$ 

## *wp* **Rule: Assignments (2)**

Recall:

**14 of 51**

$$
\{Q\} \, S \, \{R\} \, \equiv \, Q \Rightarrow \mathit{wp}(S, R)
$$

How do we prove  $\{Q\} \times := e \{P\}$ ?

$$
\{Q\} \times := e \{H\} \iff Q \Rightarrow \underbrace{H[x := e]}_{w p(x := e, H)}
$$

*wp* **Rule: Assignments (3) Exercise**

LASSONDE What is the weakest precondition for a program  $x := x + 1$  to

establish the postcondition  $x > x_0$ ?

$$
\{?\}\} \; x \; := \; x \; + \; 1 \; \{x > x_0\}
$$

For the above Hoare triple to be *TRUE*, it must be that ??  $\Rightarrow$  *wp*(x := x + 1*, x > x*<sub>0</sub>).

*wp*(x := x + 1*, x > x*<sub>0</sub>)

= *{Rule of wp: Assignments}*  $X > X_0[X := X_0 + 1]$ 

$$
= \{Replacing \; x \; by \; x_0 + 1\}
$$

$$
x_0+1>x_0
$$

= *{*1 > 0 *always true} True*

**15 of 51**

Any precondition is OK. *False* is valid but not useful.

## *wp* **Rule: Assignments (4) Exercise**

LASSONDE

LASSONDE

What is the weakest precondition for a program  $x := x + 1$  to establish the postcondition *x* = 23?

 ${??} x := x + 1 {x = 23}$ 

For the above Hoare triple to be *TRUE*, it must be that ??  $\Rightarrow$  *wp*(x := x + 1, x = 23).

$$
wp(x := x + 1, x = 23)
$$
  
= {Rule of wp: Assignments}  
 $x = 23[x := x_0 + 1]$   
= {Replacing x by x\_0 + 1}  
x\_0 + 1 = 23  
= {arithmetic}  
x\_0 = 22

Any precondition weaker than  $x = 22$  is not OK.

## *wp* **Rule: Assignments (4) Revisit**

Given  $\{??\}n := n + 9\{n > 13\}$ :

- $\cdot$   $\boxed{n>4}$  is the *weakest precondition (wp)* for the given implementation ( $n := n + 9$ ) to start and establish the postcondition  $(n > 13)$ .
- Any precondition that is *equal to or stronger than* the *wp*  $(n > 4)$  will result in a correct program.

e.g., {*n* > 5}*n* ∶= *n* + 9{*n* > 13} can be proved **TRUE**.

• Any precondition that is **weaker than** the  $wp (n > 4)$  will result in an incorrect program.

e.g., {*n* > 3}*n* ∶= *n* + 9{*n* > 13} cannot be proved **TRUE**.

Counterexample:  $n = 4$  satisfies precondition  $n > 3$  but the output  $n = 13$  fails postcondition  $n > 13$ .

$$
wp(\text{if } B \text{ then } S_1 \text{ else } S_2 \text{ end}, R) = \left( \begin{array}{c} B \Rightarrow wp(S_1, R) \\ \wedge \\ \neg B \Rightarrow wp(S_2, R) \end{array} \right)
$$

The *wp* of an alternation is such that *all branches* are able to establish the postcondition *R*.

*wp* **Rule: Alternations (2)**

**18 of 51**

**19 of 51**

LASSONDE

LASSONDE

 $Recall: \{Q\} \subseteq \{R\} \equiv Q \Rightarrow wp(S, R)$ How do we prove that  $\{Q\}$  if  $\overline{B}$  then  $S_1$  else  $S_2$  end  $\{R\}$ ?

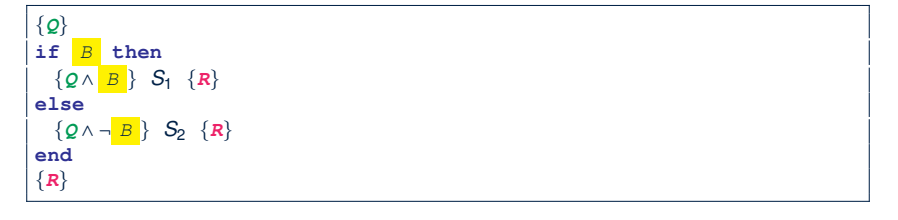

$$
\{Q\} \text{ if } \frac{B}{B} \text{ then } S_1 \text{ else } S_2 \text{ end } \{R\}
$$
\n
$$
\iff \begin{pmatrix} \{Q \wedge B \} S_1 \{R\} \\ \wedge \\ \{Q \wedge \neg B\} S_2 \{R\} \end{pmatrix} \iff \begin{pmatrix} (Q \wedge B) \Rightarrow wp(S_1, R) \\ \wedge \\ (Q \wedge \neg B) \Rightarrow wp(S_2, R) \end{pmatrix}
$$

## *wp* **Rule: Alternations (3) Exercise**

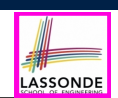

#### Is this program correct?

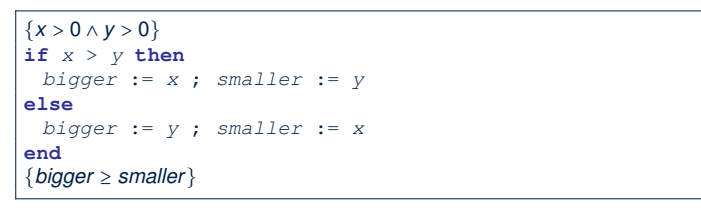

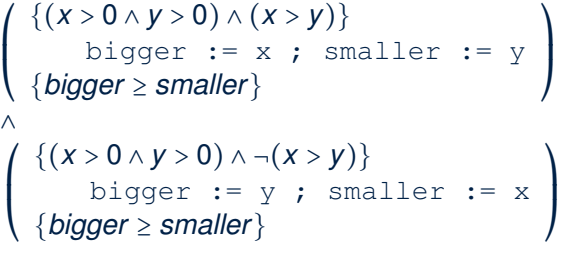

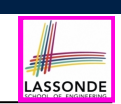

Recall:

$$
\{Q\} \, S \, \{R\} \, \equiv \, Q \Rightarrow \mathit{wp}(S, R)
$$

How do we prove  $\{Q\}$   $S_1$  ;  $S_2$   $\{R\}$ ?

$$
\{Q\} S_1 ; S_2 \{R\} \iff Q \Rightarrow \underbrace{wp(S_1, wp(S_2, R))}_{wp(S_1, s_2, R)}
$$

**22 of 51**

*wp* **Rule: Sequential Composition (1)**

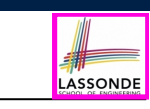

 $wp(S_1$  ;  $S_2$ , **R**) =  $wp(S_1, wp(S_2, R))$ 

The  $wp$  of a sequential composition is such that the first phase establishes the *wp* for the second phase to establish the postcondition *R*.

*WD* Rule: Sequential Composition (3) Exercises  $\text{Is } \{ \text{True} \}$  tmp := x; x := y; y := tmp  $\{ x > y \}$  correct? If and only if  $True \Rightarrow wp(\text{tmp} := x; x := y; y := tmp, x > y)$  $wp(\text{tmp} := x ; \{x := y ; y := \text{tmp}, x > y)\})$ = *{wp rule for seq. comp.}*  $wp(\text{tmp} := x, wp(x := y; \sqrt{y := tmp}, x > y))$ = *{wp rule for seq. comp.}*  $wp(\text{tmp} := x, wp(x := y, wp(y := tmp, x > y)))$ = *{wp rule for assignment}*  $wp(\text{tmp} := x, wp(x := y, \vert x \vert > tmp))$ = *{wp rule for assignment}*  $wp(\text{tmp} := x, y > | \text{tmp} |))$ = *{wp rule for assignment} y* > *x* ∵ *True* ⇒ *y* > *x* does not hold in general.

<sup>∴</sup> The above program is not correct. **23 of 51**

**21 of 51**

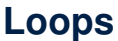

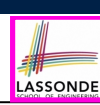

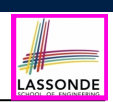

LASSONDE

## **Correctness of Loops**

#### How do we prove that the following loops are correct?

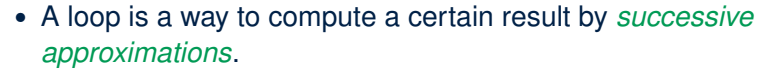

e.g. computing the maximum value of an array of integers

- Loops are needed and powerful
- But loops *very hard* to get right:
	-
	- Infinite loops<br>○ "off-by-one" error
	- Improper handling of borderline cases [ partial correctness ]<br>○ Not establishing the desired condition [ partial correctness ]
	- $\circ$  Not establishing the desired condition

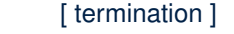

- [ partial correctness ]<br>[ partial correctness ]
- 

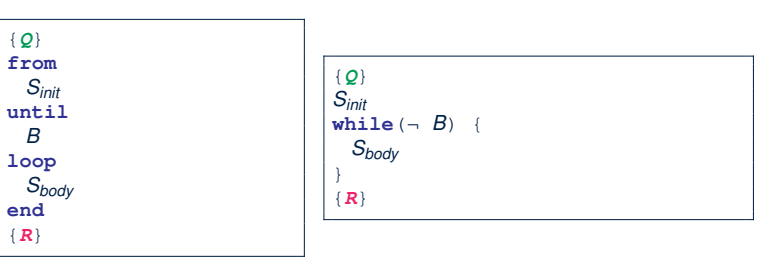

- In case of C/Java,  $\boxed{-B}$  denotes the *stay condition*.
- In case of Eiffel, *B* denotes the *exit condition*. There is native, syntactic support for checking/proving the *total correctness* of loops.

**24 of 51**

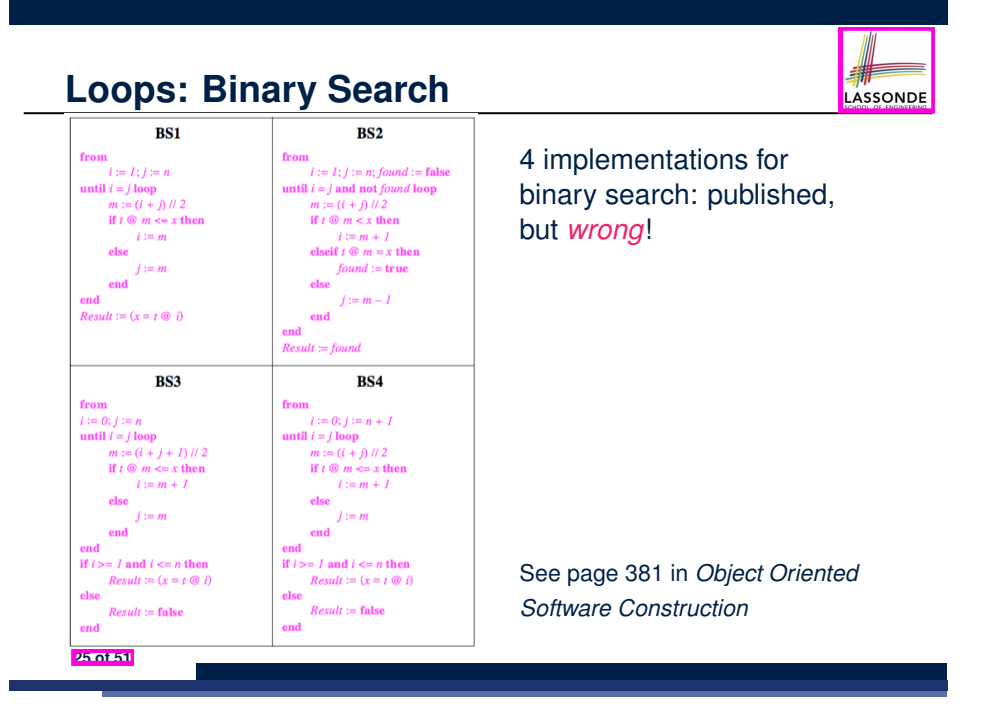

**Contracts for Loops: Syntax**

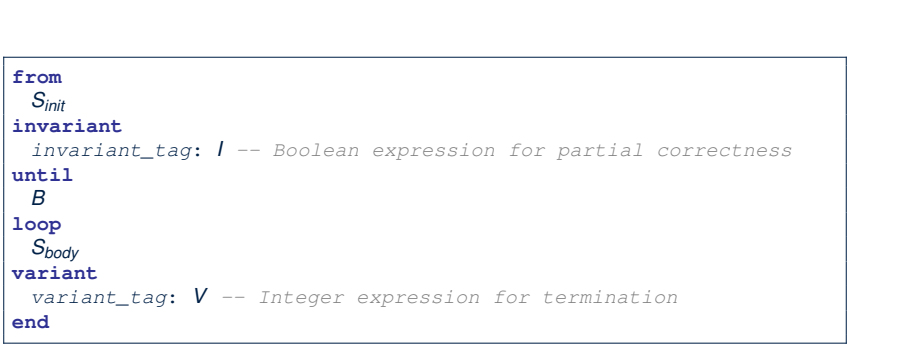

**27 of 51**

## **Contracts for Loops**

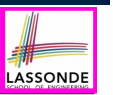

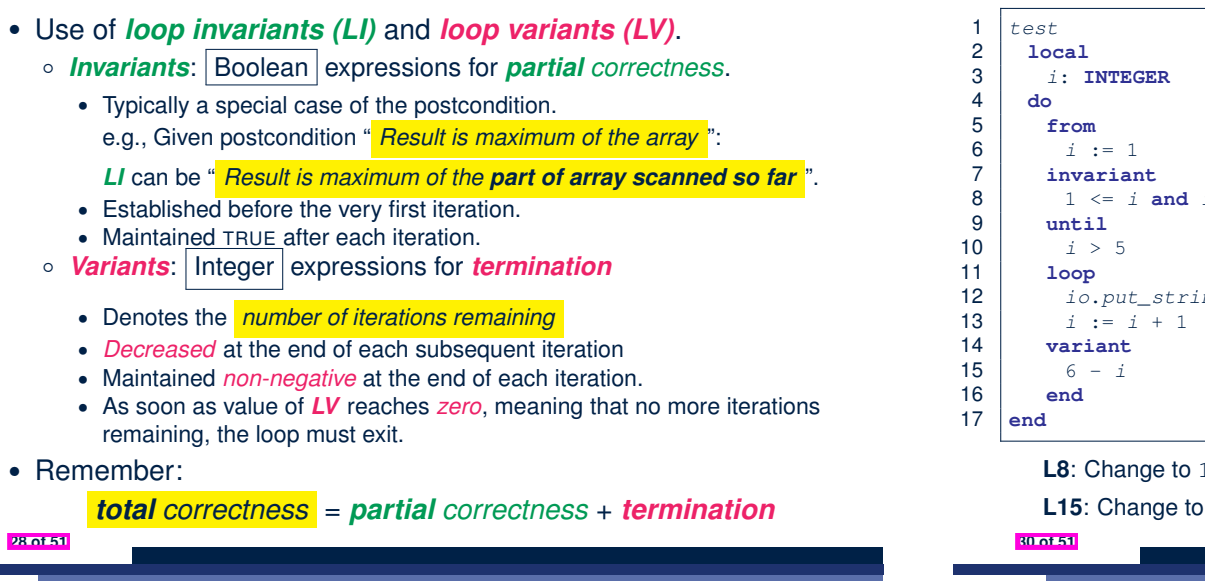

## **Contracts for Loops: Runtime Checks (2)**

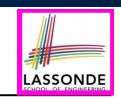

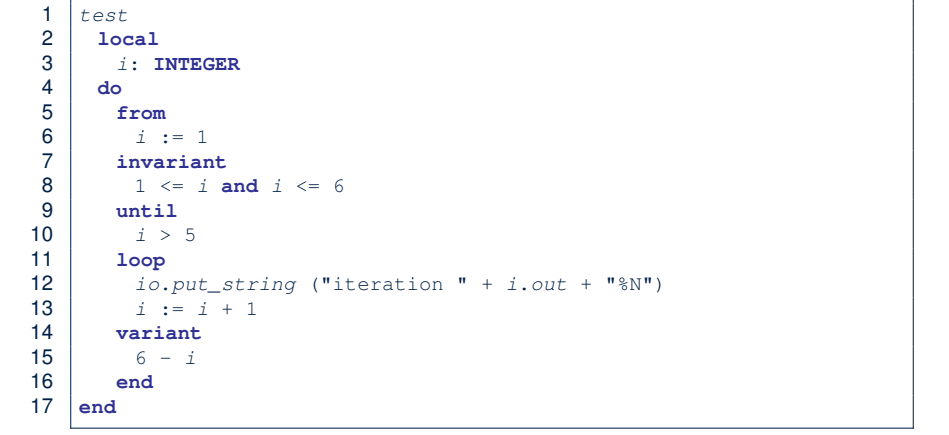

**L8**: Change to  $1 \le i$  and  $i \le j$  for a *Loop Invariant Violation*.

**L15:** Change to  $5 - i$  for a *Loop Variant Violation*.

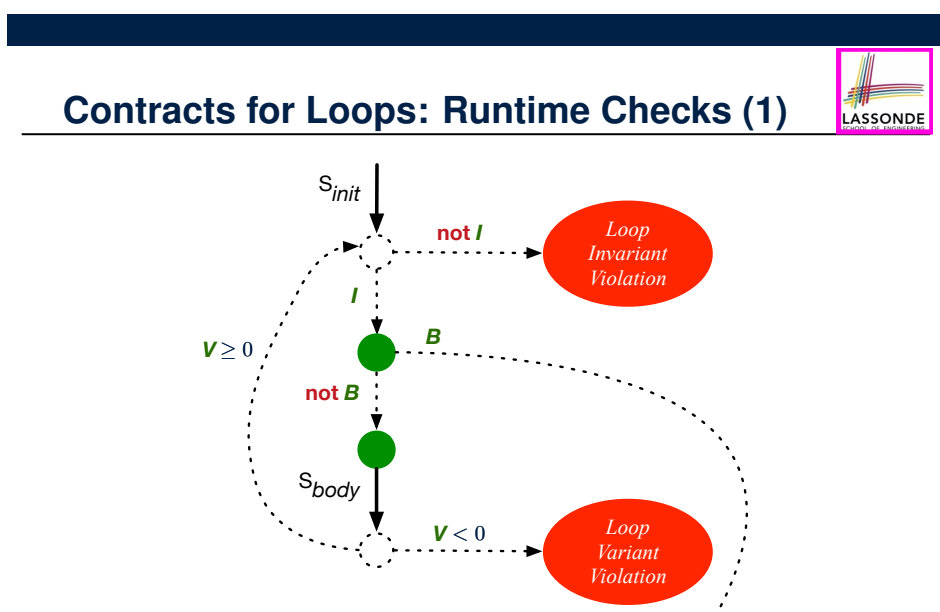

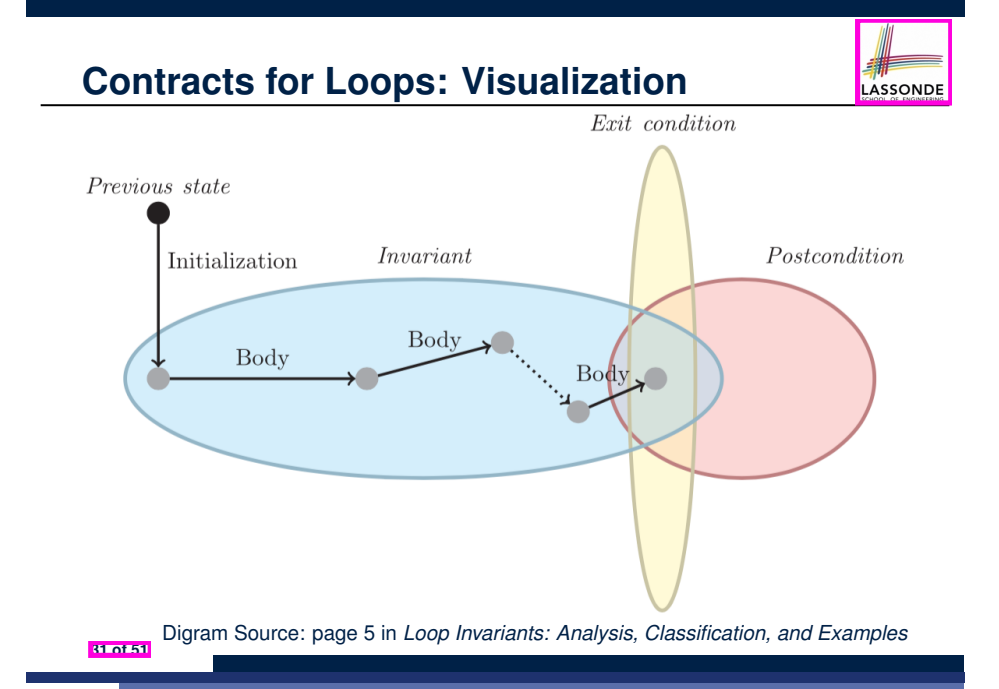

# **Contracts for Loops: Example 1.1**

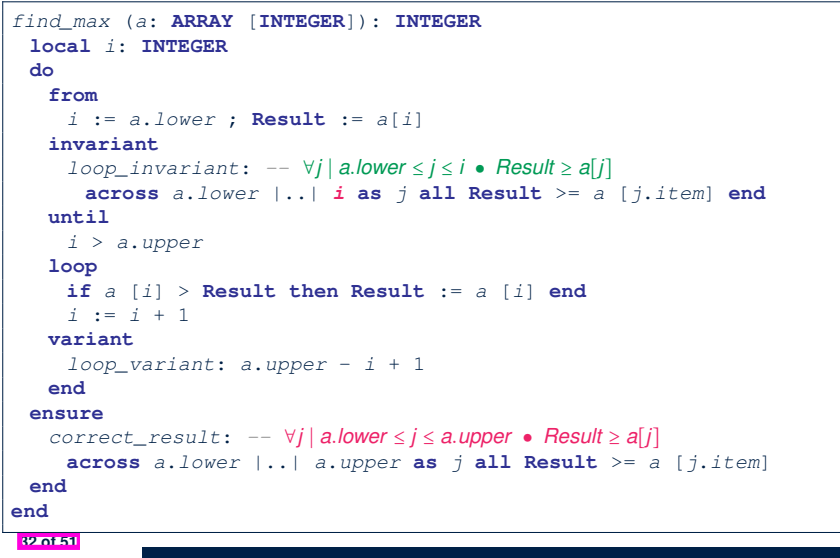

## **Contracts for Loops: Example 2.1**

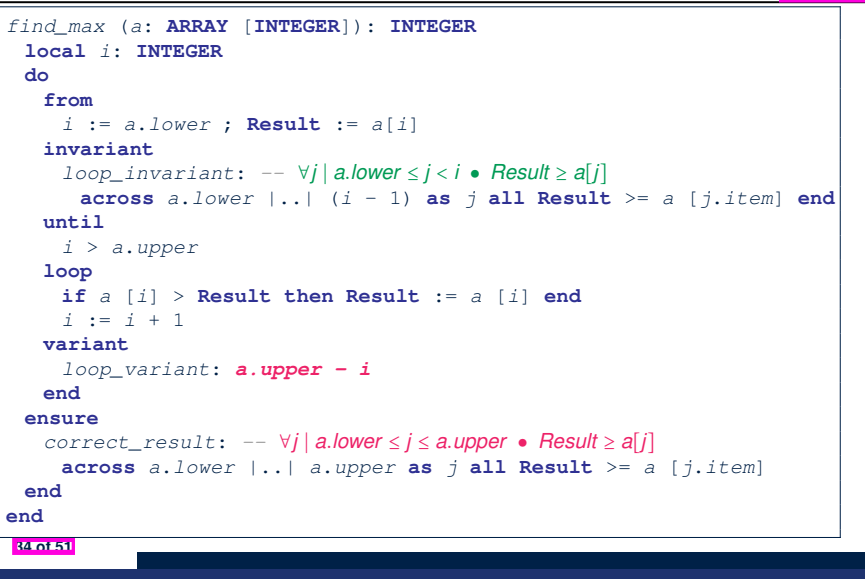

## **Contracts for Loops: Example 1.2**

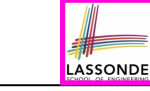

LASSONDE

Consider the feature call find max( $\langle$   $(20, 10, 40, 30)$  $\rangle$ ), given:

- *Loop Invariant*: ∀*j* ∣ *a.lower* ≤ *j* ≤ *i Result* ≥ *a*[*j*]
- *Loop Variant*: *a.upper* − *i* + 1

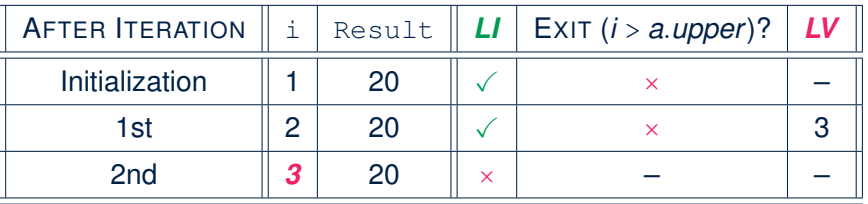

*Loop invariant violation* at the end of the 2nd iteration:

$$
\forall j \mid a \textit{lower} \leq j \leq 3 \bullet [20] \geq a[j]
$$

evaluates to  $false : 20 \nless a[3] = 40$ 

## **Contracts for Loops: Example 2.2**

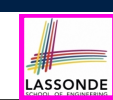

LASSONDE

Consider the feature call  $\boxed{\text{find\_max}(\langle \langle 20, 10, 40, 30 \rangle) \rangle}$ , given:

- *Loop Invariant*: ∀*j* ∣ *a.lower* ≤ *j* < *i Result* ≥ *a*[*j*]
- *Loop Variant*: *a.upper* − *i*

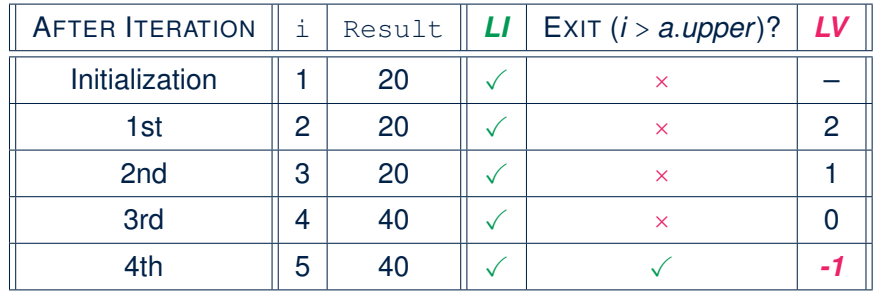

*Loop variant violation* at the end of the 4th iteration <sup>∵</sup> *<sup>a</sup>.upper* <sup>−</sup> *<sup>i</sup>* <sup>=</sup> <sup>4</sup> <sup>−</sup> 5 evaluates to *non-zero*. **35 of 51**

# **Contracts for Loops: Example 3.1**

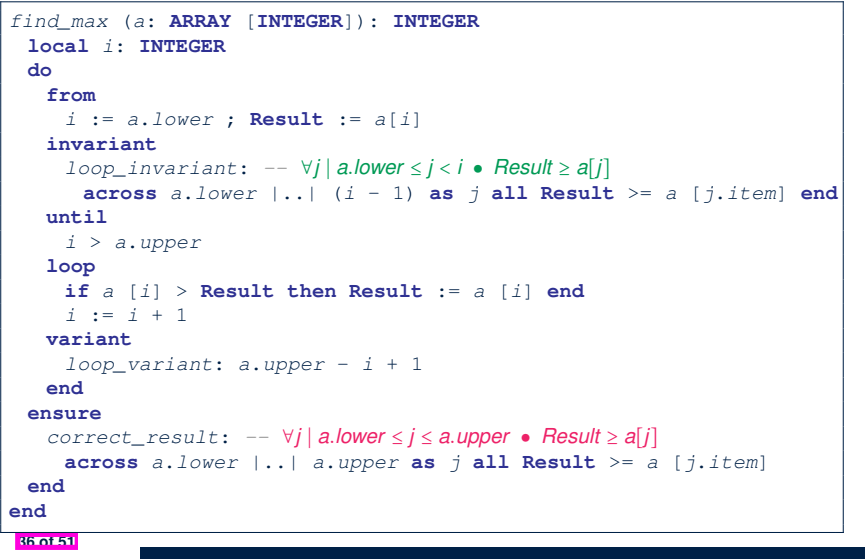

LASSONDE

LASSONDE

## **Contracts for Loops: Exercise**

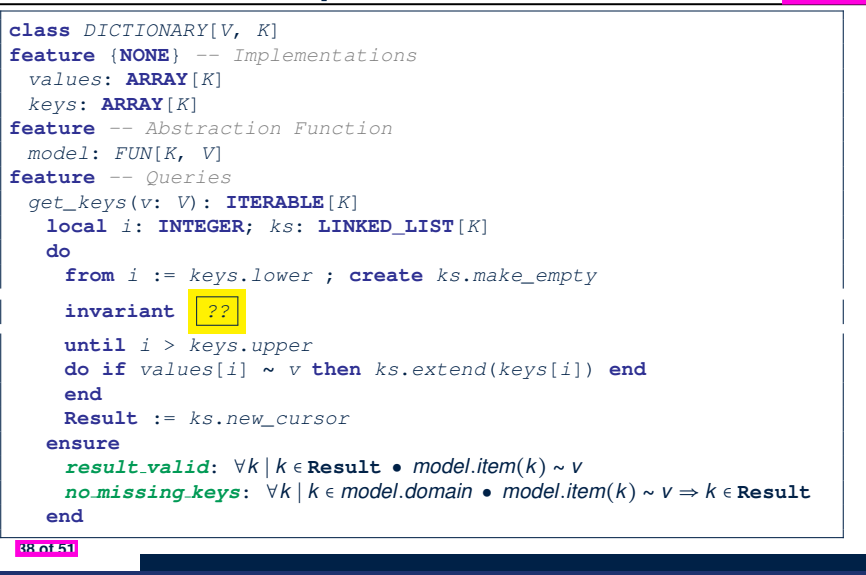

LASSONDE

LASSONDE

## **Contracts for Loops: Example 3.2**

Consider the feature call find max( $\langle$  (20, 10, 40, 30)) ), given:

- *Loop Invariant*: ∀*j* ∣ *a.lower* ≤ *j* < *i Result* ≥ *a*[*j*]
- *Loop Variant*: *a.upper* − *i* + 1
- *Postcondition* : ∀*j* ∣ *a.lower* ≤ *j* ≤ *a.upper Result* ≥ *a*[*j*]

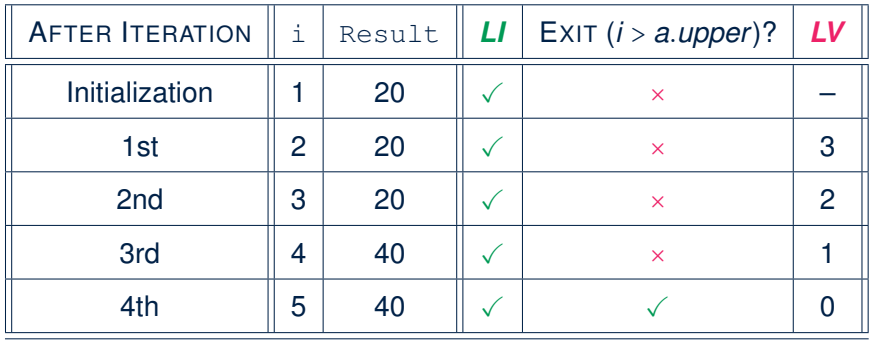

## **Proving Correctness of Loops (1)**

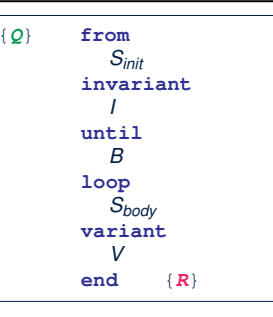

- A loop is *partially correct* if:
	- Given precondition *Q*, the initialization step *Sinit* establishes *LI I*.
	- At the end of  $S_{body}$ , if not yet to exit, LI *I* is maintained.
	- If ready to exit and *LI I* maintained, postcondition *R* is established.
- A loop *terminates* if:
	- Given *LI 1*, and not yet to exit,  $S_{body}$  maintains *LV V* as non-negative.
- $\bullet$  Given *LI I*, and not yet to exit,  $S_{body}$  decrements *LV V*.

## **Proving Correctness of Loops (2)**

LASSONDE

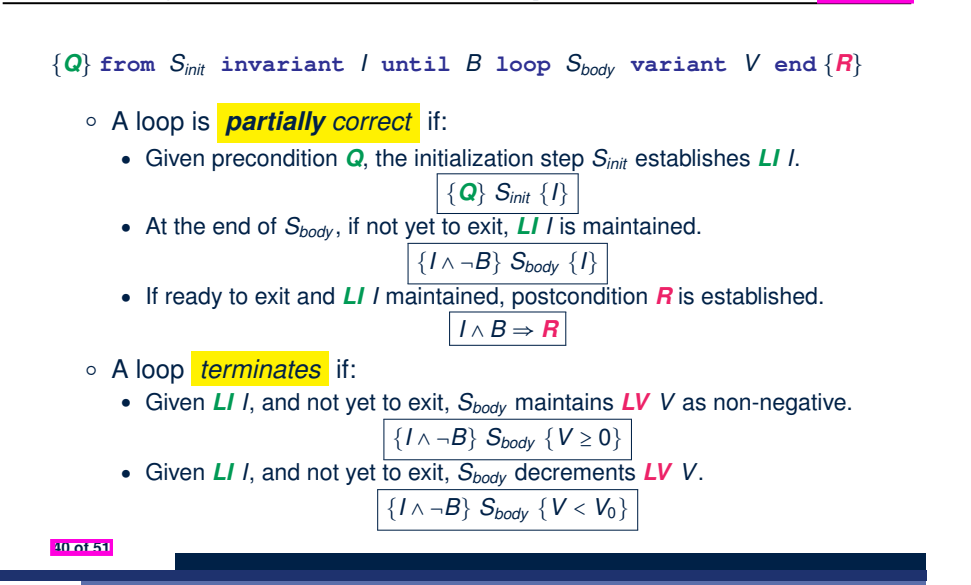

## **Proving Correctness of Loops: Exercise (1.2)**

Prove that each of the following *Hoare Triples* is TRUE.

**1.** Establishment of Loop Invariant:

```
{ True }
 i := a.lower
 Result := a[i]
{ ∀j ∣ a.lower ≤ j < i ● Result ≥ a[j] }
```
**2.** Maintenance of Loop Invariant:

```
{ (∀j ∣ a.lower ≤ j < i ● Result ≥ a[j]) ∧ ¬(i > a.upper) }
 if a [i] > Result then Result := a [i] end
i := i + 1
{ (∀j ∣ a.lower ≤ j < i ● Result ≥ a[j]) }
```
**3.** Establishment of Postcondition upon Termination:

```
(∀j ∣ a.lower ≤ j < i ● Result ≥ a[j]) ∧ i > a.upper
     ⇒ ∀j ∣ a.lower ≤ j ≤ a.upper ● Result ≥ a[j]
```
**42 of 51**

**Proving Correctness of Loops: Exercise (1.1)** 

Prove that the following program is correct:

**41 of 51**

```
find_max (a: ARRAY [INTEGER]): INTEGER
 local i: INTEGER
 do
  from
    i := a.lower ; Result := a[i]
  invariant
    loop_invariant: ∀j ∣ a.lower ≤ j < i ● Result ≥ a[j]
  until
    i > a.upper
  loop
    if a [i] > Result then Result := a [i] end
    i := i + 1
  variant
    loop_variant: a.upper - i + 1
  end
 ensure
   correct_result: ∀j ∣ a.lower ≤ j ≤ a.upper ● Result ≥ a[j]
 end
end
```
# **Proving Correctness of Loops: Exercise (1.3)**

Prove that each of the following *Hoare Triples* is TRUE.

**4.** Loop Variant Stays Non-Negative Before Exit:

```
{ (∀j ∣ a.lower ≤ j < i ● Result ≥ a[j]) ∧ ¬(i > a.upper) }
 if a [i] > Result then Result := a [i] end
 i := i + 1
{ a.upper − i + 1 ≥ 0 }
```
**5.** Loop Variant Keeps Decrementing before Exit:

```
{ (∀j ∣ a.lower ≤ j < i ● Result ≥ a[j]) ∧ ¬(i > a.upper) }
 if a [i] > Result then Result := a [i] end
 i := i + 1
\{ a.upper − i + 1 < (a. upper - i + 1)_{0} }
```
where  $(a.\textit{upper} - i + 1)_0 \equiv a.\textit{upper}_0 - i_0 + 1$ 

# **Proof Tips (1)**

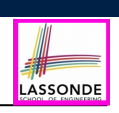

ASSOND

$$
\{Q\} \mathrel{\mathop{\triangleleft} \{H\}} \Rightarrow \{Q \land P\} \mathrel{\mathop{\triangleleft} \{H\}}
$$

In order to prove  $\{Q \wedge P\}$  s  $\{R\}$ , it is sufficient to prove a version with a *weaker* precondition:  $\{Q\}$  s  $\{R\}$ .

#### **Proof**:

**44 of 51**

○ Assume: {*Q*} S {*R*} It's equivalent to assuming:  $\boxed{Q} \Rightarrow wp(S, R)$  (A1)

LASSONDE

- To prove: {*Q* ∧ *P*} S {*R*}
	- $\bullet$  It's equivalent to proving: *Q* ∧ *P*  $\Rightarrow$  *wp*(*S*, *R*)
	- Assume:  $Q \wedge P$ , which implies  $\overline{Q}$
	- According to **(A1)**, we have  $wp(s, R)$ . ■

#### Exercise on proving the *total correctness* of a program:

https://www.eecs.yorku.ca/~jackie/teaching/lectures/2020/F/ EECS3311/exercises/EECS3311\_F20\_Exercise\_WP.sol.pdf

#### **46 of 51**

**Proof Tips (2)**

When calculating *wp*(S*, R*), if either program S or postcondition *R* involves array indexing, then *R* should be augmented accordingly.

e.g., Before calculating *wp*(S*, a*[*i*] > 0), augment it as

*wp*( $S$ , *a.lower*  $\leq$  *i*  $\leq$  *a.upper*  $\land$  *a*[*i*]  $>$  0)

e.g., Before calculating  $wp(x := a[i], R)$ , augment it as

 $wp(x := a[i], a.bwer \leq i \leq a.upper \land R)$ 

**Index (1)**

**Learning Objectives**

**Assertions: Weak vs. Strong**

**Beyond this lecture**

- **Assertions: Preconditions**
- **Assertions: Postconditions**
- **Motivating Examples (1)**
- **Motivating Examples (2)**
- **Software Correctness**

**Hoare Logic**

**47 of 51**

**Hoare Logic and Software Correctness**

**Proof of Hoare Triple using** *wp*

**Denoting New and Old Values**

## **Index (2)**

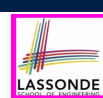

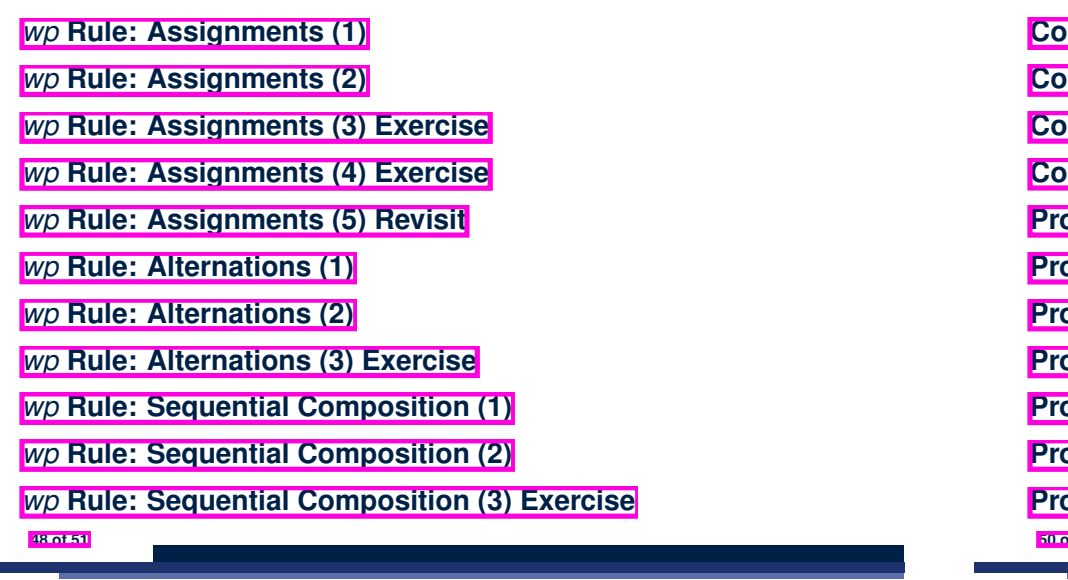

### **Index (4)**

**Contracts for Loops: Example 2.2**

**Contracts for Loops: Example 3.1**

**Contracts for Loops: Example 3.2**

**Contracts for Loops: Exercise**

**Proving Correctness of Loops (1)**

**Proving Correctness of Loops (2)** 

**Proving Correctness of Loops: Exercise (1.1)**

**Proving Correctness of Loops: Exercise (1.2)**

**Proving Correctness of Loops: Exercise (1.3)**

**Proof Tips (1)**

**Proof Tips (2)**

**50 of 51**

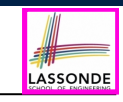

LASSONDE

**Index (3)**

**Loops**

**Loops: Binary Search**

**Correctness of Loops**

**Contracts for Loops: Syntax**

**Contracts for Loops**

**Contracts for Loops: Runtime Checks (1)**

**Contracts for Loops: Runtime Checks (2)**

**Contracts for Loops: Visualization**

**Contracts for Loops: Example 1.1**

**Contracts for Loops: Example 1.2**

**Contracts for Loops: Example 2.1**

**49 of 51**

**Index (5)**

LASSONDE

**Beyond this lecture**